#### WINDOWS: GUÍA PARA PRINCIPIANTES **1998 1999**

**Jihar Kara** 

i bili

**IEGAS** DE ,

• • • •

REVISTA INDEPENDIENTE PARA USUARIOS DE ORDENADORES PC Y COMPATIBLES

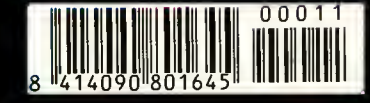

Número 11

PESETAS

 $\bullet$  . In

**CÓMO LLEGAR AL FINAL DE...** 

. 3

martin de la provincia de la provincia de la provincia de la provincia de la provincia de la provincia de la p<br>De la provincia de la provincia de la provincia de la provincia de la provincia de la provincia de la provinci

ULTIMA VII: THE BLACK G

**REPORTAJE** 

SIERIA **o**N Une compañ n la cima

**EXPANSIÓN** 

SOUND BLASTER 16 ASP

**PREVIEWS** serán When the contract of the SPACE of the SPACE of the SPACE of the SPACE of the SPACE of the SPACE of the SPACE of the SPACE of the SPACE of the SPACE of the SPACE of the SPACE of the SPACE of the SPACE of the SPACE of the SP DI. **F-15 STR** K E EAGLE

INFORMACIÓN **TAL** 

**ALTA DENSIDAD** 

**DISCOS** 

H.

**U CRO**<br>**U** AÑO II

**11 HOBBY PRESS** C<sub>22</sub>

« r \*

 $\blacksquare$ 

**DEMO JUGABLE DE** SYNDICATE **CYBERRACE** IMAGEN SINTÉTICA:<br>POV **ALCHEMY COSMOS 3D** 

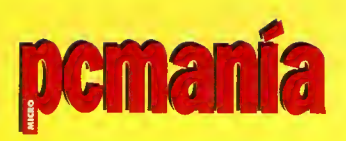

**Edita**<br>HOBBY PRESS, S.A.

Presidente Maria Andrino Consejero Delegado José I. Gómez-Centurión

**Director** Domingo Gómez **Subdirectora** Cristina M. Fernández

Director de Arte Jesús Caldeiro Autoedición Carmen Santamaria Oscar López (Ayudante)

#### Redactor Jefe

Javier de la Guardia Redacción Francisco J. Gutiérrez Francisco Delgado Susana Herrero Oscar Santos Enrique Ricart Jose C. Romero (Traducciones) Secretaria de Redaccion Laura Gonzalez

Directora Comercial Maria C. Perera

Coordination de Production Lola Blanco

Corresponsales Marshal Rosenthal (U.S.A.) Derek Dela Fuente (U.K.) Eva Hoogh (Alemania)

#### Colaboradores

Fernando Herrera Pedro J. Rodriguez Anselmo Trejo Manuel Garrido Diego Gómez Juan J. Fernández Juan A. Pascual Javier Rodriguez

Redacción y Publicidad C/ De los Ciruelos, nº 4 San Sebastian de los Reyes 28700 Madrid

Tel. 654 81 99/ Fax: 654 86 92 Imprime

Altamira, Ctra. Barcelona, Km. 11,200 28022 Madrid Tel. 747 33 33

Distribución Coedis, S.A. Molins de Rei (Barcelona) Tel. : (93) 680 03 60

Esta publicación es miembro de la Asociación de Revistas de Información

Solicitado control O.J.D.

PCMANÍA no se hace necesariamente solidaria de las opiniones vertidas por sus colaboradores en los articulos firmados.

**Prohibida la reproducción por cualquier** medio o soporte de los contenidos de esta publicación, en todo o en parte, sin permiso del editor.

Depósito legal: M-34844-92

Esta Revista se imprime en Papel Ecoldgico Blanqueado sin cloro.

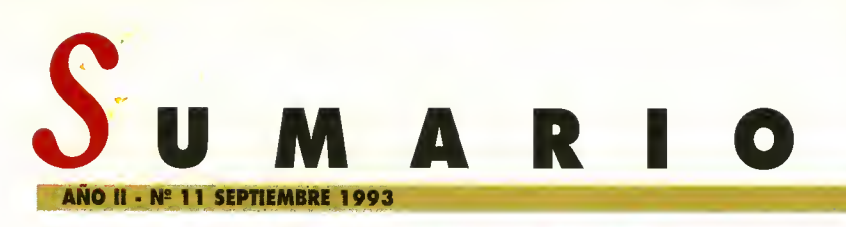

#### E NÚMER

#### **PREVIEW**

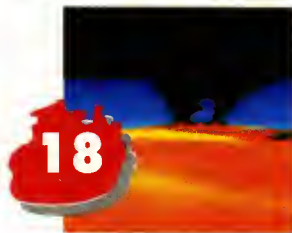

Todas las civilizaciones hon guerreodo por conseguir oquello que les sitúe en lo mós

DUNE II

alto del escolofón. Lo Especio fue lo mós preciodo en «Dune». El que se haga con este elemento en «Dune ll» controloró el Universo.

#### PANTALLA<br>ABIERTA THE 7TH , rr-/ GUEST

Os hemos hoblado yo muchos veces del séptimo invitodo, pero en esta ocosión queremas que le conozcóis muy de cerca. Seguro que en esta pantalla abierta haceis muchos amigos.

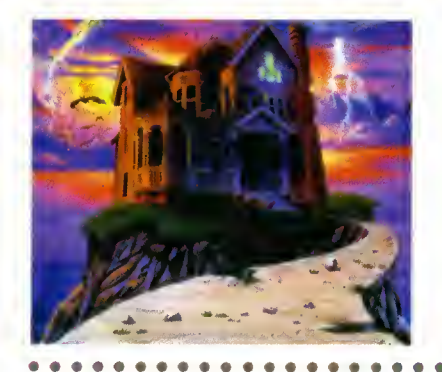

4 PRIMERA LÍNEA Permonecer en "primera linea" es algo dificil de lograr. Nosatros lo hemos canseguido y os ocercamos los novedodes internocionol de saftwore y hordwore.

**6 REPORTAJE** Sierro on Line es, hoy en dío, todo una institución. En este repartaje os contamos su historia completa.

10 PREVIEW Un primer vistozo o progromas ton esperodos coma «Spoce Hulk», «F-15 Strike Eogle III» y -nuestro protogonisto y portada- «Syndicote».

#### PRIMER CONTACTO

#### MANIAC MANSION 2. DAY OF THE TENTACLE

¿Cóma es posible que un tentóculo puedo llegor o gobernor el mundo? Pues gracios o LucosArts esto hipótesis se hoce reolidod. Os lo dijimos hoce poco: es la mejor oventura grófica del momento.

#### ALTA DENSIDA

«Syndicate», «CyberRace» y «Cosmos 3D» -un juego diseñado por un lector-, son los demos jugables de este mes. Pero también cantaréis con lo infografía de «POV» y «Alchemy», u visuolizadar de pantollos. jAqui hay de todo!

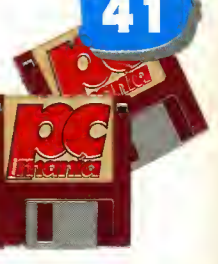

#### EN PORTADA.

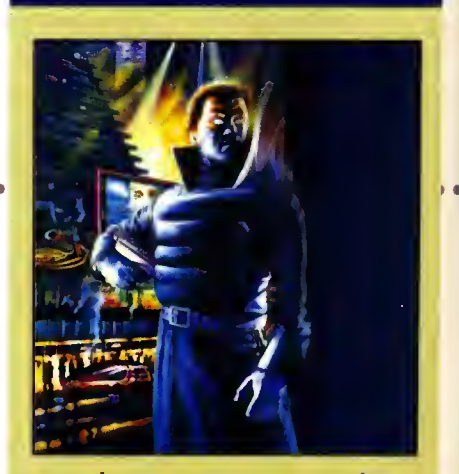

«Syndicate». Nuestra portada os habla de sindicatos del crimen que luchan por dominar el espacio vital. Vosotros sereis uno de ellos y la batalla sera a muerte...

650 ptas. (Inciuido IVA)

#### INFOGRAF|a, POV

Si queréis reolizor espectoculores

imógenes sintéticos, contod con el poder infogrófico de «POV».

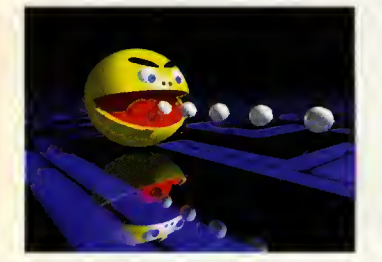

#### **GUÍA PARA** PRINCIPIANTES

#### **NDOWS**

Poro todos oquellos que oún no sepóis el funcionomiento de este espectoculor y proctico entorno grófico, os tenemos **54** es preparado un amplio reportaje en el que os contomos cómo socor partido de sus utilidades <sup>y</sup> aplicaciones.

#### EXPANSION SOUND BLASTER 16 ASP

Un nuevo mes en el que os presentamos otra tarjeta de sonido pora hocer mós espectoculores vuestros PCs. En esta

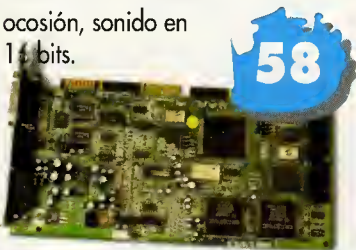

#### COMO LLEGAI AL FINAL **ULTIMA VII:**<br>THE BLACK iunto GATE

Poro llegor o creor uno sogo, son necesarios muchos elementos casi esotéricos: inteligencio, mogio, pociencio, hobilidod y experiencia. En las tierros de Ultimo hon conseguido reunir todos estas "bolas

negras" en su séptimo entrego.

. . . . . . .

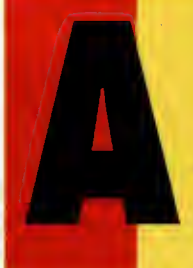

vocociones, yo podemos unir nuestros<br>fuerzos poro luchor contra los sindicatos<br>enemigos que intentorón orrebotornos el<br>poder del mundo. Hoblomos de «Syndi-<br>cote», lo portodo de nuestro número de hora que estomos todos de vuelto de los vacaciones, ya podemos unir nuestras fuerzas para luchar contra los sindicatos enemigos que intentorón orrebotornos el poder del mundo. Hablamos de «Syndicote», lo portodo de nuestro número de

septiembre, un progromo de Electronic Arts que llenoró de adicción vuestro otoño informótico. Pero no sólo «Syndicote» os acompañaró en las largas tardes de septiembre. Tombién otros progromos como «Spoce Hulk» o «F-15 Strike Eogle III», se introducirón en vuestros PCs para haceros pasar muy buenos ratos. La pantalla que os abrimos este mes tiene futbol -«Sensible Soccer»-, erotismo -«Cobra Mission»-, "cachondeo" -«Wayne's World»- y ternuro -«An American Tail»-. Pero los programas que van a contor con mós poder de convocotorio seguro que serón «Dune II» y «The 7th Guest». El primero es un clósico se mire por donde se mire; el segundo, lo vo o ser muy pronto. Y junto a ellos está «Maniac Mansion 2: The Day of Tentacle», la última programación de LucasArts pora vuestros PCs, que cuento con un orgumento y uno colidod técnico fuera de serie. Tombién increíbles, ounque a otro nivel, son los Pixel o Pixel que nos envióis, los consultos que nos hoceis y las cartas al director que respondeis. Volvemos la mirodo o los tenebrosos tierros de «Shodowlonds» y buceamos por las profundidades de «Task Force 1942». Y..., bueno, en octubre seguimos hablando.

21 PANTALLA ABIERTA <sup>Y</sup>

odemós completomente obierto o un montón de progromos, como: «Lo mitod oscura», «Costle of Dr. Broin», «Cobro Mission», «An Americon Toil», «Legend of Kyrandia» y «Wayne's World».

#### 25 ESTO TIENE TRUCO <sup>Y</sup>

aqui estamos nosotros para descubrirlo y poneoslo fócil a vosotros.

49 PIXEL A PIXEL Seguimos sorprendiéndonos mes o mes de lo colidod de vuestros obros ortísticos. Polobro.

52 PC SELECCIÓN Diez progromos diez, son los que presentomos en este apartado de nuestra revista. Es la mejor eleccion que hemos podido hacer.

#### 60 CARTAS AL DIRECTOR

Con uno polémico pregunto os onimomos o escribirnos poro sober vuestro opinión definitivo ol respecto.

**68 A FONDO** «Tosk Force 1942» nos ofrece la oportunidad de librar una de las mas heroicas batallas navales de todos los tiempos. ¡Mójate!

**72 FLASHBACK** Lo tierro de los sombros es el poroje en el que se osiento «Shadowlands». Uno vuelto ol posodo oscuro de un reino que fue brillante.

<sup>w</sup> <sup>9</sup> <sup>w</sup> <sup>9</sup> <sup>9</sup> <sup>9</sup> <sup>w</sup> VVVvVVVw • <sup>9</sup> <sup>9</sup> <sup>9</sup> <sup>4</sup>

80 PC SHOP Uno omplio muestro de aquellos complementos que pueden ser de gron utilidod poro vuestros ordenodores personales. jEchadles un buen vistazo!

82 CONSULTORIO Es lo sección que cierra nuestra revista, pero no por ello menos importonte. Al revés, es uno de los mós interesantes porque participóis vosotros.

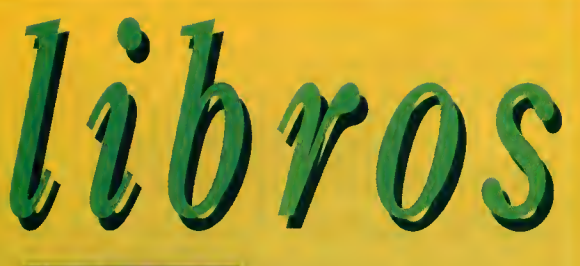

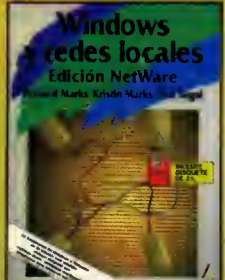

#### **THE STATES IN REDES<br>
SING THE WINDOWS Y REDES<br>
JOCALES. EDICION NETWARE** 238 Págs. 4.120 Ptas.

 $\bigcap$ uizá una de las aplicocianes menos conocidas aue ofrece el entorno Windows, sea la posibilidad de usarlo como un estandar para redes locales. La intencián primardial del presente libra es descubrir al

lector todo el patencial que encierro Windaws en este compa, aplicado al modelo Netware de Novell, uno de los tipos de redes mòs extendidas en tada el munda. Los contenidas del texta abarcan un poco de todo, desde la misma historia del entorno grafico de Microsoft, hasta las opciones que pueden crear unas presentaciones en pantalla mas elegantes y simples de manejar. Bien en este apartado, pero algo difuso en cuanto se plantea profundizar en determinados temas, el volumen se acompafia de un disquete con algunas utilidades shareware y pragramas para Windows.<br>**H. Marks, K. Marks y R. Segal** Anaya Multimedia •\*\*

Nivel «l»

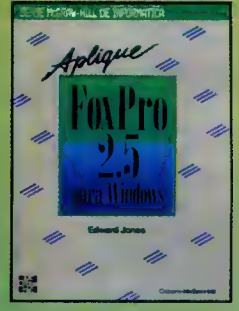

#### APLICACIONES APLIQUE FOXPRO 2.5 PARA WINDOWS **647 Págs.**

4490 Ptas. En cuanto <sup>a</sup> gestores de bases datos relacionales, la compatibilidad de FoxPro con dBASE aparte de sus propias caracteristicas le convierte en un programa con un enorme potencial en gran numero

programa se analiza en el texto, <sup>y</sup> permitira al usuario, avanzar en sus conociminetos de un modo sencillo, gracias a los ejercicios que se presentan en farma de tutarial, para un mejar oprendizaje Pasando por la mayoria de las posibilidades existentes para la creacion de bases de datos, generacion de informes, etc., se llega incluso a estudiar la programacion en FoxPro y la oportunidad que se le arrece oi lectar paro la realizacian de sus prapias oplicacianes.<br>**Edward Jones** mcGraw-Hill<br>\*\*\*

Nivel «l»

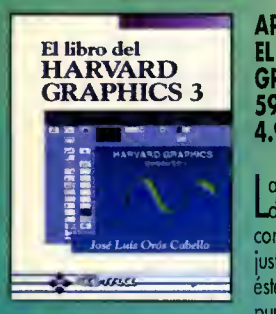

#### APLICACIONES EL LIBRO DEL HARVARD GRAPHICS 3 595 Pags. 4.990 Ptas.

La tendencia existente actualmente<br>La de lenzer libros e lo vente que de lanzar libros a la venta que complementan a los manuales, se justirica plenamente con titulos como este. Sus capitulas na dejan un punto del programa sin revisar,

haciendo especial mencion al analisis realizado del programa «Dibujar» que. como el resto, se apoya en ejemplos <sup>y</sup> figuras. A la excelente ayuda que supone Harvard Graphics para la presentacion de trabajos, se une ahora este libra que es un valioso apoyo al usuario. Jose Luis Oros Cabello III Ra-Ma

Nivel «l»

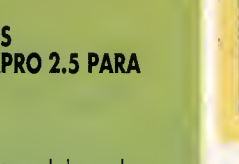

de aplicaciones. La version 2.5 del

**NIVEL E: PARA EXPERTOS** 

NIVEL C: CON CONOCIN

#### A velocidad luz

<sup>i</sup> hablamos de Origin, hablamos de «Wing Commander». Si ha blamos de «Wing Comman-

der», hablamas de un clásica en el campa de la simulacián espacial. Y simulacián espacial, Origin y «Wing Cammander» se dan la mano, otra vez, en una genialidad llama da «Wing Cammander Academy». Na estamas ante una enésima parte de un juega

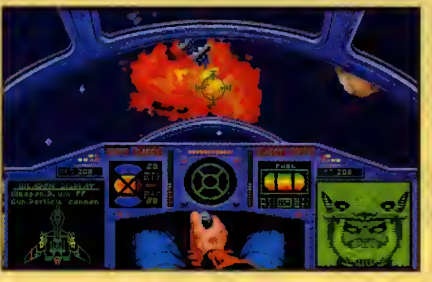

de éxita, pese a la que se puda pensar, sina ante un programa que guarda la esencia de «Wing Cammander», pera que al misma tiempa está repleta de navedades. Las más destacables se resumen en su interesante ar gumento, en el que nos encontramos en ple na preparation para convertirnos en pilotos espaciales en la academia de la confederacián. Allí deberemas superar un elevada número de pruebas para ir subiendo en el escalafán, mientras pilatamas diversas naves.

RIMER

Las excelencias de «Wing Cammander» en cuanto a la velocidad del juego y su cali dad glabal, na sála se repiten en «Wing Cammander Academy», sina que han experimentado mejorias notables. La banda sanara también se canvierte en un magnífica apoyo a la action que, a buen seguro, sera mucha y muy buena.

#### Más sólo que nunca

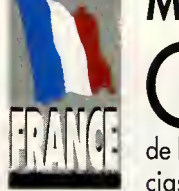

vé pademas pensar de volta de sideran que no lo pasar<br>Hay das posibles respue<br>de hacer alga qún meiar, par im ué pademas pensar de una campañía cama Infagrames, cuanda cansideran que no lo pasamas la bastante bien can «Alane in the Dark». Hay dos posibles respuestas, o se han vuelto locos, o han sido capaces de hacer alga aún mejar, par impasible que parezca. Pensad que las apariencias engañan y encantraréis la carrecta. «Alane in the Dark 2» ya es alga más

que un simple prayecta. Las primeras imagenes han camenzada a salir a la luz, y presentan la l un aspecta inmejorable. Las emacianes se multiplican, las peligras, enemigas y el mieda suben hasta niveles impensables. Pera, la que es más impartante, la adiccián, la calidad, la animacián, etc, también. Tras esa maravilla de la pragramacián, que pudimas disfrutar na hace demasiado tiempo, Infogrames no ha tardado demasiado en prepararnos otra sabrosa

ración de terrar cuya prataganisma recae nuevamente en Edward Carnby, uno de los dos personajes que aparecian en «Alone in the Dark». Las decaradas san aún más espectaculares que antes, y mucha más detalle en las manstruas y enemigas que pueblan los escenarios del programa.

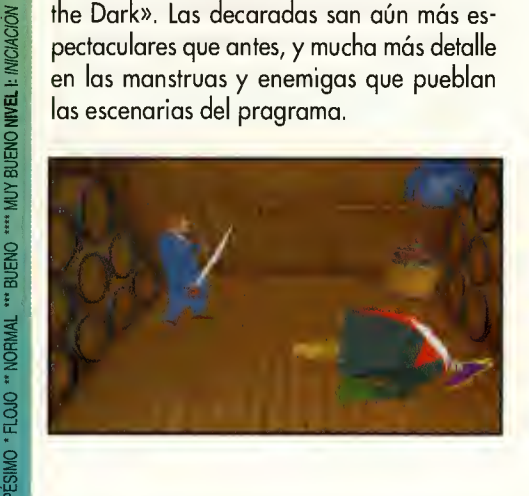

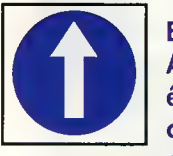

El acuerdo firmado entre Acclaim y Virgin, para que esta ultima desarrolle las conversiones a Pc de los cortuchos de Accloim es, sin

duda, una buena noticia para todos nosotros. Por fin vamos a poder disfrutar de outénticos orcodes paro nuestros compatibles. «Mortal Kombot», seró probablemente uno de los titulos que pronto veamos en nuestros pontollos. Sólo esperomos que Virgin sea copaz de crear uno versión tan espectacular como las de consolas y que no le ocurra lo que le esta pasando a U.S.Gold con «Street Figther II», que, ounque fue onunciodo hoce cosi un oño, oún es sólo un proyecto.

## ÍNEA

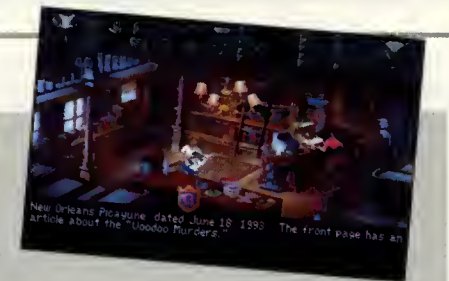

#### Misterio en Nueva Orleans

arece que el "thriller" es un génera en alza. O al menos esto se puede deducir <sup>a</sup> tenor del tema que trata la ultima aventura grafica de Sierra. «Gabriel Knight» es su nombre, el mismo del protagonista, un escritor de novelas de misterio que, de repente, se ve envuelto en una compleja trama de asesinatos y crimenes que resolver en Nueva Orleans. Cuatro son los casos a las que se enfrentará Gabriel en su afán par descubrir el origen de unas extrañas pesadillas que le afectan. El primera de ellas, las Asesinas Vudú, es la trama principal en tarna a la que giran el resto de las investigaciones. Las diferentes acciones que nuestro personaje de berá realizar para resalver el misterio, pueden contarse entre las más complicadas que han afrecida los juegos de Sierra, aunque siempre guardanda una perfecta lágica. A ella se une una elevada calidad gráfica en alta resolución y una banda sanara que excepcional. También hay que destacar que se ha mejorado el conocido interface de usuario de Sierra, que permite una mayar velacidad en las decisiones y un control aún más sencillo e intuitivo.

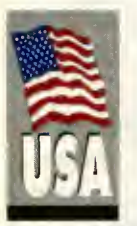

#### Amenaza en el Espacio

ccolade, responsable de pragramas tan fantástilcos como «Elvira ll» o «Waxworks», se dispone a in-

vadir nuevamente nuestros ordenadores con una praduccián que nos trasladará, ni más ni menos que al espacio exterior. «Gateway II:Homeworld» es un combinado ideal para to dos las amantes de películas como «Star Trek» y de la ciencia ficcián en general.

Su argumento es, cuando menos, sumamente atractiva. La acción se sitúa en el aña 2112, una época de esplendar para la raza humana,

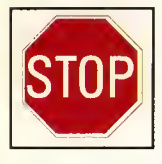

Ultimamente estan llegando o nuestro redocción un montón de cortos de nuevos lectores que ocobon de comprarse un Pc. Desde

oquí hocemos eco de uno quejo común o todos ellos. Al comprar un equipo algunos fobricantes y vendedores con uno octitud absolutamente irresponsable se desentien den del usuario, sin preocuparse de aten der minimamente las principales dudas que puedon surgirle después de lo compro. Aunque nadie pretende que se den cursillos ocelerodos de informótico, tol vez un centro de otención al cliente solucionorío en gran medida el problema.

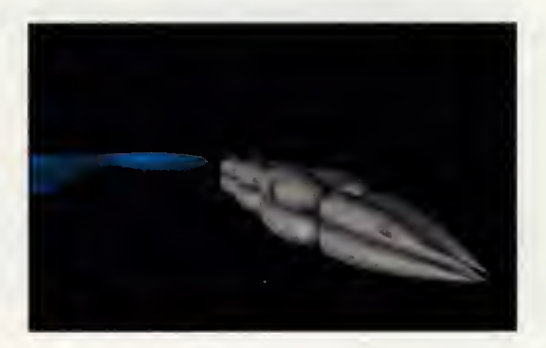

pero ya se sabe que no hay dicha que cien afios dure. Y sin embargo no han sido cien, si no quinientos los afios que han pasado desde que una belicosa raza alienigena, los Heechee, poderosos y temidos guerreros estelares, desa parecio de la galaxia. En el transcurso de una rutinaria investigación de un accidente en la órbita de Jupiter, se descubre, de pronto, una na ve Heechee. Atrapados en un agujero negro durante el lapso de medio milenio, la brutal es pecie hace de nuevo su aparición en un tranquilo universo que ya les-habia olvidado. Pero ellos estan dispuestos a continuar con sus anti guos planes de conquista en el espacio, y al guien debe detenerlos. «Gateway ll» mezcla acción en su sentido más puro, can buenas dasis de estrategia e inteligencia. Unas animaciones muy cuidadas y una elevada calidad grafi ca completan un menú que las gourmets de la ciencia ficción devorarán can avidez.

Ya está tada preparada para la edicián de atoña del ECTS. Durante el mes de Septiembre se repetirá en Landres la habitual cita de las más impartantes praductores de software a nivel mundial y se empezarán a desvelar las pequeñas secretas que tadas las campañías tienen en carpeta para el futura más práxima.

par el mes<br>menzada del lanzam «Beastball», el programa de Millenium del que os hablamos alia por el mes de Enero, ya ha co menzado a sufrir cambios antes del lanzamienta de su versián definitiva. El más característica afecta al propio nombre del progra ma, que ahora ha adoptado la denaminacián de «Brutal Sparts». ¿Estaremas asistienda a un nueva baile de nambres, tal y cama ha ocurrido con «Epic ll» y «TFX»?

> Los creadores de «Wolfenstein 3D» están danda las últimas retaques a un nuevo proyecto. Se trata de «Doom», un juego que se desarrolla en una linea similar al mencianada y que nas prapane ser protagonistas de una guerra interdimensianal cantra seres diabálicas que están invadienda nuestro mundo. La velocidad del juega es una de las aspectas más destacados. Incluso se rumorea que en un 486 el movimiento se rá más real que una película.

> Revell es una conocida marca de juguetes, especializada en maquetas y modelos a escala. A parh'r de ahara la será también coma praductor de software. Acompañanda a uno de sus madelas de automávil, el Parsche 911 «Slant Nase», se incluirá un CD ROM que contiene las instrucciones de montaje, unas impresianantes animaciones, y un simulador que nos permitira pilotar tan increi ble máquina par carretera y en un circuito profesional. Una muy interesante iniciativa.

> Psygnasis será a partir de ahara la cabeza visible que gobierne las ventas de las productos CD de MDI (Media Design Interactive). El pri mero de ellos «Dinosaurs», una enciclapedia sobre la vida prehistórica, ira seguido de un abuhado catalogo donde habrd ritulos educativos y de entretenimiento en CD-Rom.

### REPORT <sup>A</sup> <sup>J</sup>

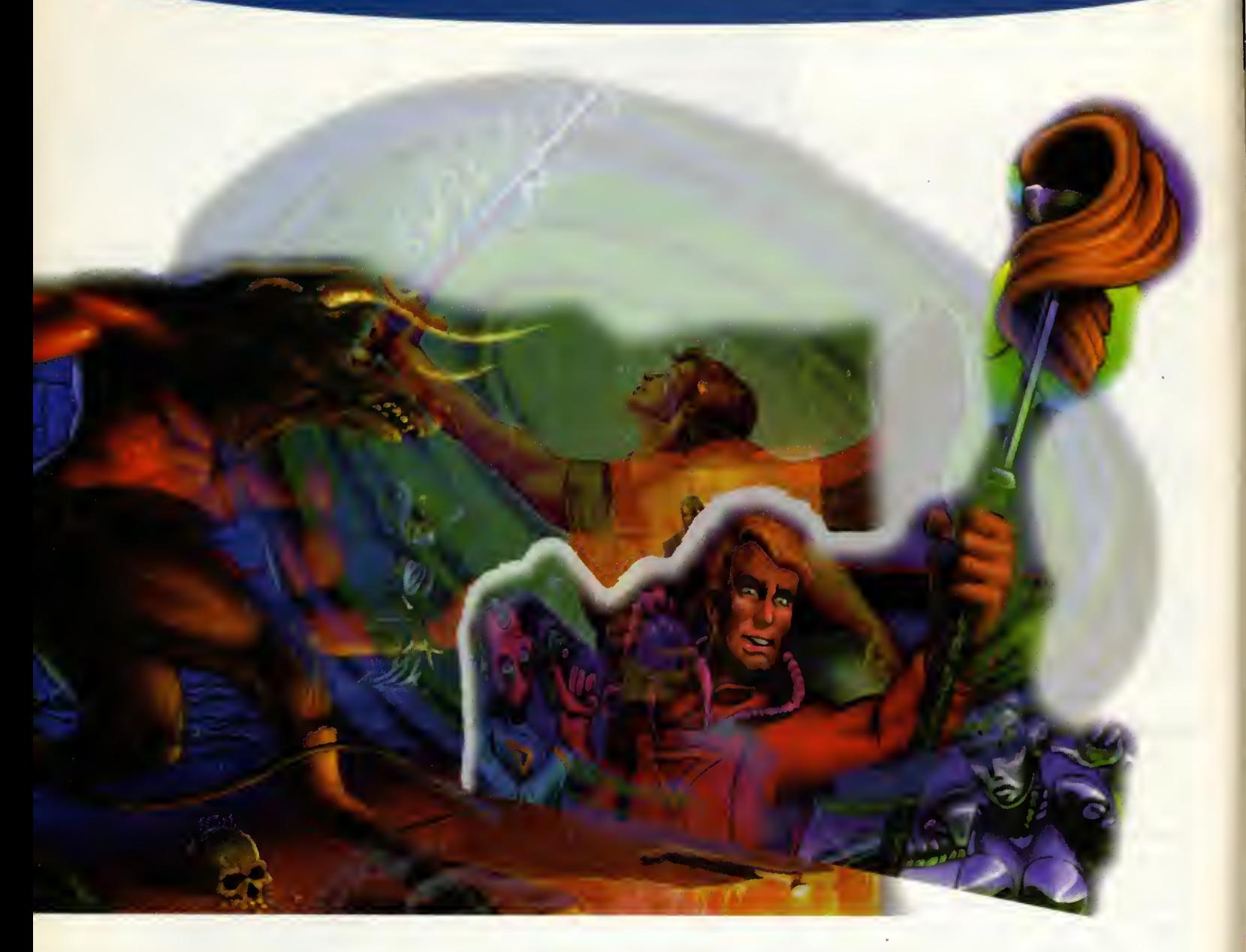

## SIERRA ON LINE ElJjargo Carnino Hasta la Cima

Corria el ano 1980. Los primeros ordenadores personaks habian comenzado a dar unos timidos pasos en el mercado de la informática. Pero casi todo se reducía a tareas profesionales y mucho trabajo de oficina. De repente, surgió, proponiendo una alternativa radicalmente distinta, una compañía de software. Una fábrica de fantasías en la que la imaginación dejaba paso a un mundo lleno de magia y diversión. Un pequeño grupo de locos por la programación fundó las bases sobre las que hoy se asienta un coloso de los juegos de ordenador. Un grupo de soñadores crearon lo que hoy conocemos como Sierra on Line.

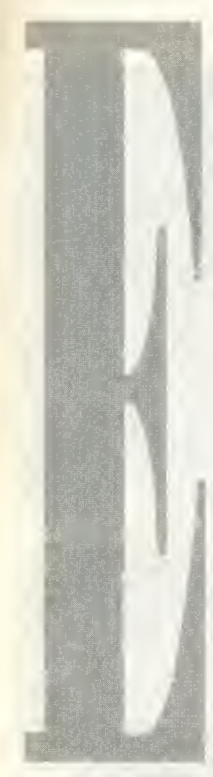

rose uno vez... Así suele ser el comienzo de los cuentos de hadas. O casi mejor di cho, solia. Ahora los principes azules solo existen en lo imoginoción, los encontomientos y lo mogio se hon esfumado de la faz de la tierra. La vida mo derno y lo sociedod actual han dejado sin hueco a los mitos y le yendas. Pero de vez en cuondo oporece olgo que hace revivir el misterio y lo oventuro. No de forma directa, mos sí poro llenar nuestro -jcada vez mós escaso?- tiempo de ocio.

Sin embargo, no es

precisomente un cuento lo que vamos a intentar exponer en estos líneos. Aunque olgo de fontóstico sí que tiene. ¿Cómo, sino, podría definirse ol hecho de que uno empreso pose de lo nodo, o convertirse en uno de los más genuinos representantes de lo que es, hoy dia, el software de entretenimiento?

#### LA INNOVACION POR BANDERA

Todos, o casi todos los usuarios de PC han jugodo olguno vez, o lo horán, con un programa de Sierra. Recordemos algunos nombres ilustres como «Space Quest», «King's Quest», etc. Difícil, muy difícil es no lonzor un pequeño suspiro nostólgico ol rememorar el primer encuentro con el rey Grohom, Roger Wilco o Larry Laffer, por ejemplo. Pero claro, no se puede, y no se debe, vivir en el posodo. Los tiempos combion, los modos poson y lo renovoción ho de ser constonte poro no perder el fovor del público, ni lo colidod que comenzó corocterizondo o ciertos productos que posoron a denominorse "oventuras gróficos". Un término con el que se pone el dedo en lo llogo. Porque, aqué ero eso de "oventuro grófico"?

Los primeros juegos que oporecieron poro ordenodores eron, viéndolos desde lo perspectivo octual, en comporoción con los del presente, olgo así como si en uno carrero de coches compitieron un Ford T y un Ferrori F 40.

#### EL NACIMIENTO DEL GIGANTE

Sierra on line fue fundada en Los Angeles, una de las principales cindades del po puloso estado de California, como una pequeña empresa familiar.

Ken Williams y su esposa, Roberta, dieron forma en mayo de 1980 a lo que sería la primera aventura de la compañía. «Mistery House». Fue un programa que levantó bastante revuelo, habida euenta de que se trataba del primer intento de mezelar gráficos y texto en el desolador panorama de los juegos de aquella época.

Otra fecha determinante para el futuro de la compañía fue 1984. En este año se presentaron los primeros programas desarrollados con el 3D Adventure Game Interpreter, o AGI. Permitía que un personaje se moviera libremente en una perspectiva tridimensional, y fue y es considerado como una maravilla tecnológica en ese momento.

Ya en 1985, se prodnjo la derision, aeertada e irreversible, de volearse en la tee nologia de <sup>16</sup> bits. Se produjeron avances considerables <sup>a</sup> partir de entonees. H AGI se sustituyó en 1988 por el SCI, o Sierra Creative Interpreter, hecho que coineidió con el lanzamiento de «King's Quest IV».

Desde entonees, Sierra no ha parado de ereeer. Proyectos edueativos, en CD-ROM, multitud de aventuras gráficas, simuladores, etc. Compañías subsidiarias como Dynamix, nacieron graeias a la iniciativa de las principales cabezas pensantes de Sierra, y han dado frutos tan jngosos como «Aces of the Pacific» o el próximo lanzamiento de «Betrayal at Krondor».

Desde que Sierra aparecio en el panorama internaeional, las cosas ya no han sido iguales que antes. No sabemos si llegará al límite de deeir que existe un antes y un después de Sierra, pero lo que es innegable es que nombres como Roger Wilco, Laura Bow, Larry Laffer..,, y los de sus ereadores, Ren y Roberta Williams, Al Lowe, etc., ya están, y lo estarán siempre, unidos indisolublemente al concepto de juego de ordenador y aventura grafica.

Extroños y pesodos progromos en los que todo ero texto, y nuestro intervención se reducío o montener uno "conversoción" con lo móquino, en un esquemo pregunto-respuesto, siendo el abanico de las ultimas bastante pobre. Y en tonces oporecieron programos con lo morco Sierro, en los que el texto se complementobo con unos lujosos y exuberontes gróficos reolizodos'en uno espectoculor poleto de dieciséis colores. Era la epoca del EGA. La respuesta del público no se hizo esperor, y demandabo codo vez mós y mós de esos increíbles "oventuros gráficas".

El resto es cosi historio. Sierro pensó que los buenos ideos no hon de desoprovechorse, y uno vez creodos sus corismóticos héroes, aqué podíon hocer con ellos poro no perder eso buena racha? La solucion estaba en los seriales. Sus aventuras se irian renovando en ar gumento , calidad yvariedad de acciones. Asi hemos llegado hasta juegos como «King's Quest VI», «Spoce Quest V» o «Police Quest lll», pero no adelantemos acontecimientos, ya que esto es harina de otro costal.

#### LA COMUNICACION SE HACE ASI

Poco o poco, lo sofisticoción fue creciendo, y tros los primeros juegos, en los que existío un interfoce de usuorio (el sistemo que el jugodor usa para comunicarse con el programa) que cosi podemos consideror en lo octuolidod como burdo, a base de teclear palabras, se pasó o uno integroción totol en el entorno grófico. Ciertos iconos representobon vorias occiones que se controlobon con uno simple pulsoción del rotón. Yo todo ero coser y contor, pero oún foltoba por venir lo mós importonte revolución. Los 256 colores del VGA y los torjetos de sonido. Uno vez llegodos o este punto, Sierro se limitó o crecer, desorrollondo productos codo vez mejores.

#### SOFTWARE "ON LINE"

Y todos sus progromos se situoron en los primeros puestos de los listas de juegos mós vendidos. Pero lo mós importante es que lo moyor parte del software "on line" es material que se puede calificar de clasico. Por esta mismo rozón, el término clósico tombién se

### R E P O R T A J E

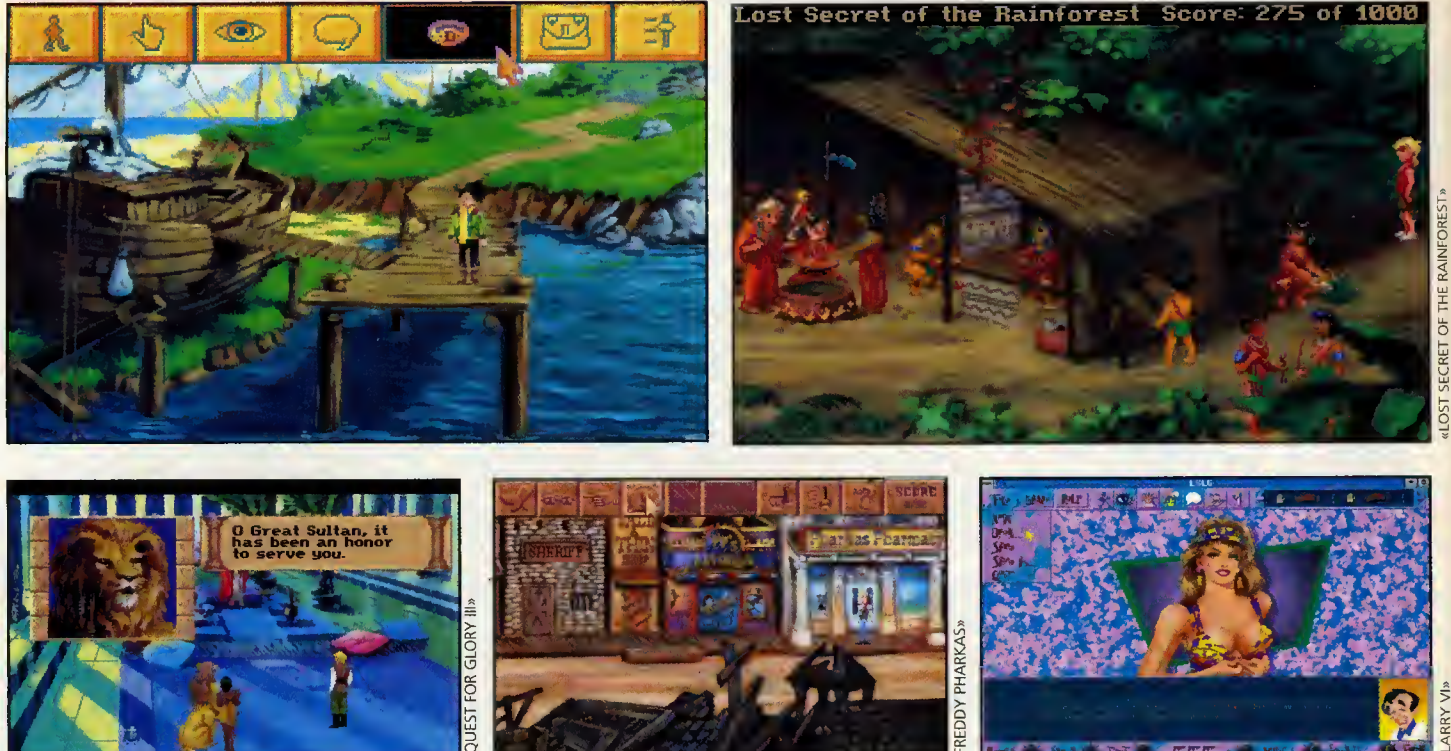

KING QUEST VI»

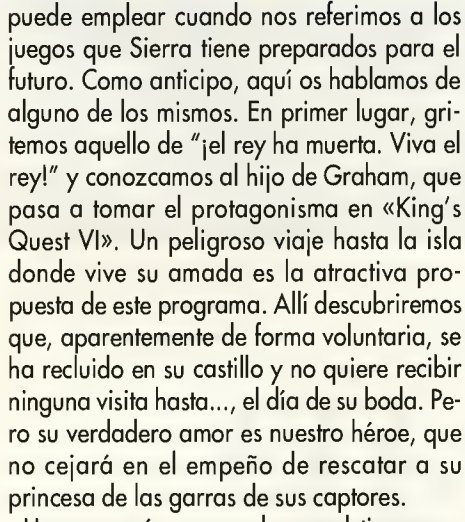

Un poco más avanzadas en el tiempo se presentan las nuevas andanzas de Roger Wilco, el inefable Roger Wilco en «Space Quest V». Como casi siempre, el torpón héroe espacial no parará de meterse en mil y un líos, viajará en patentes naves, visitará planetas desconocidas, luchará contra terribles alienígenas y nos hará saltar más de una carcajada con sus delirantes acciones.

Para poner otra vez los pies en la tierra, la encantadora Laura Bow, decidida y preciosa reportera, nos llevará a la América de los

afios veinte en «Laura Bow: The Dagger of Amon Ra» para investigar ciertos hechos es pantosos relacionados con el descubrimiento en Egipto de una reliquia de la época de las faraones. Maldiciones milenarias, asesinatos y mucha intriga son los componentes de este explosivo cáctel de acción. Y un viaje más allá del tiempo y de la imaginación es «Quest for Glory III: Wages of War». En este programa, además de encantrarnos con una excelente aventura grafica, observaremos como anadi dura la original opcián de escoger el tipo de héroe que queramos representar: ladrón, guerrera a maga. Nuestro objetivo será prevenir el desastre de una guerra que se avecina y restaurar la paz en una tierra fabulosa, llena de miticas criaturas de leyenda.

«Freddy Pharkas: Frontier Pharmacist» recrea una epoca poco tocada en asunto de juegos y, especialmente, de aventuras gráficas. Ni más ni menos que la del Far West. Protagonizada por un personaje de lo más curiaso, que tiene la original ocupación de ser farmacéutico en plena aeste.

Hagamos una breve resefia de dos titulos más conocidos como son «Castle af Dr. Brain», un juega de inteligencia para todas los públicos, cuya segunda parte ya se esta ultimando en Sierra, y «Police Quest lll», donde vivire mos la infernal acción que sufre un policía de la calle en la populosa ciudad de Lytton.

Recordemos al hermano americano de Sierra, Dynamix, y nombremos un espectacular JDR, «Betrayal at Krondor». Visitaremos el mundo de Midkemia donde nos veremos las caras con la salvaje raza de los Tsurani. Voces digitalizadas, perspectiva frontal, ani maciones espectaculares, etc. son sólo un pequeña adelanto de lo que nas espera.

Y podríamos seguir, nombrando multitud de títulos que, par el momento, tan sólo pueden disfrutar los afortunados yanquis. Titulas como «Red Baran», un excelente simulador de vuelo; «Laura Bow ll»; «Aces of the Pacific World War ll», una serie de misiones que añadir al logrado simulador que ya pademos encontrar en Espana; «Take a Break», un divertidisimo pinball que posee la particularidad de correr bajo Windows; «Space Quest Saga Pack», un conjunto de todas las aventuras del alocado cadete espacial Roger Wilco..., vamos, que en Sierra han dicho que no piensan darnos un respiro. Y la ver dad, se lo agradecemos.<sup>1</sup>

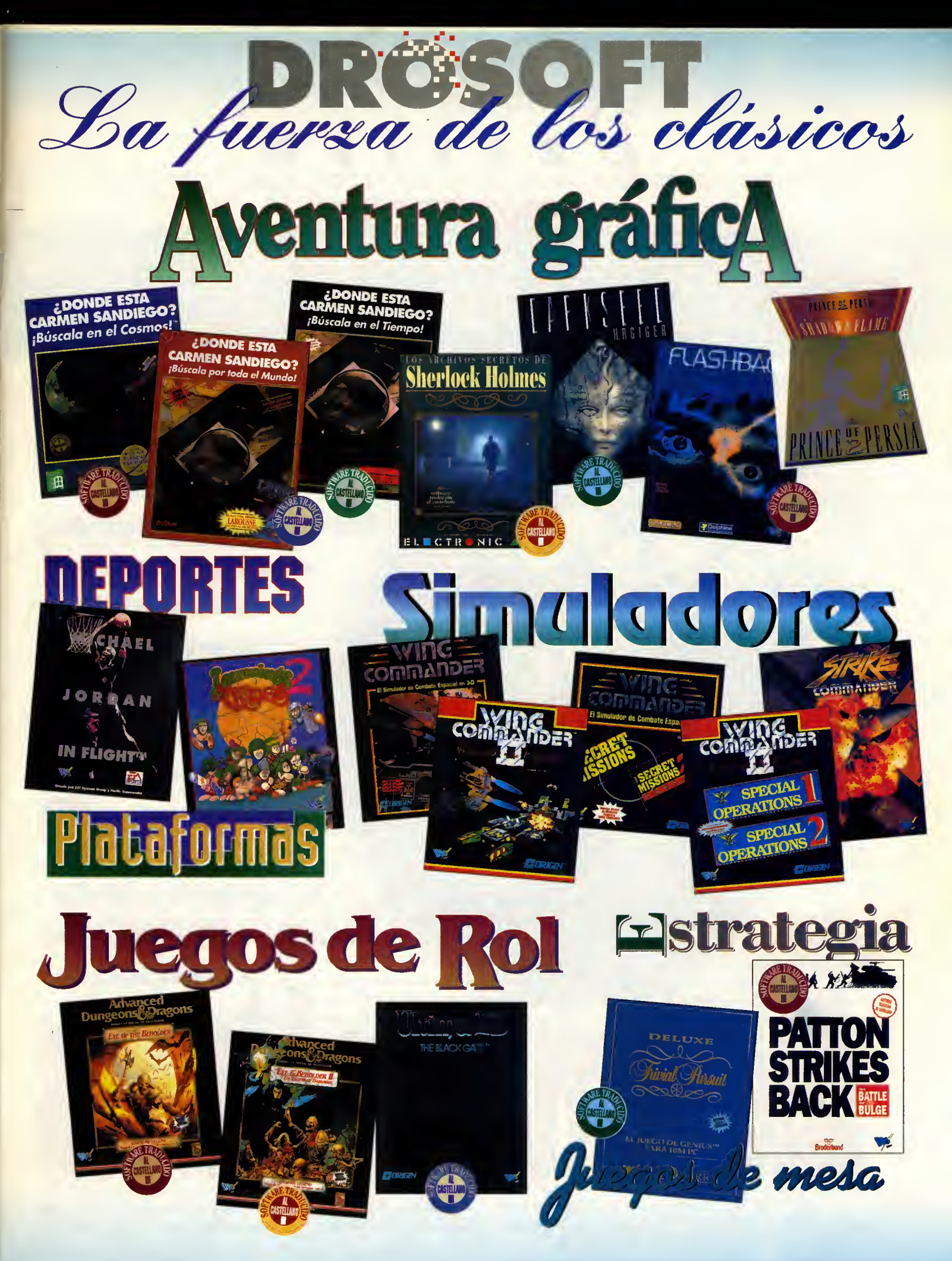

**DROSOFT** Moratín, 52, 4ª dcha. 28014 Madrid Tel.: 91/429 38 35 Fax: 91/429 52 40

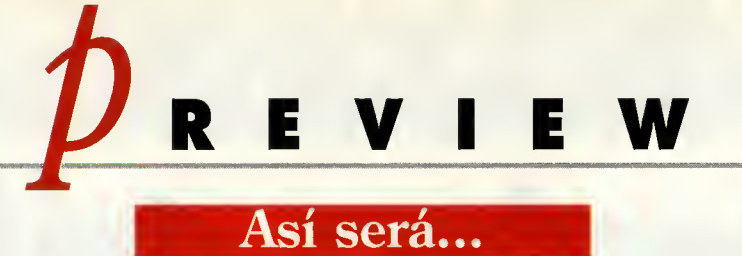

A MENSTA SMA HM

Si existen algunas características realmente importantes en cualquier programa, estas son la adicción que pueda llegar a provocar y la capacidad de hacernos entrar en ambiente hasta el punto de acelerar nuestro corazón a niveles insospechados. Iras un primer contacto con «Space Hulk», parece que incorpora ambos aspectos y muchas sorpresas más. Caminar a través de un oscuro laberinto sin saber lo que nos podemos encontrar a lo largo del túnel es una sensación alucinante.

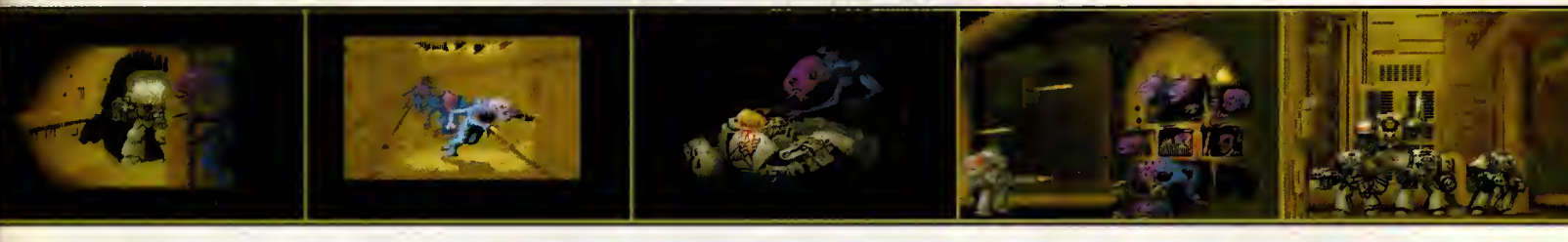

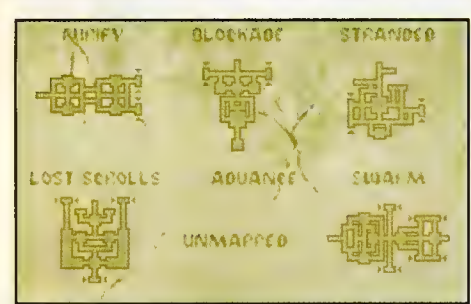

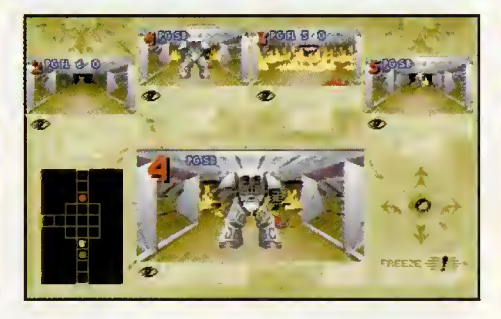

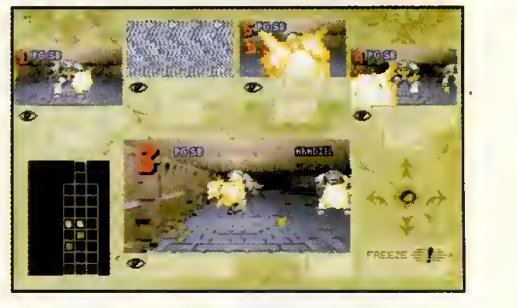

#### GAMES WORKSHOP/ELECTRONIC ARTS ARCADE/ESTRATEGIA

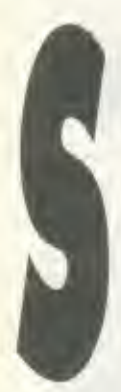

grupo de Dark Angels, un cuerpo<br>de marines espaciales de élite.<br>Equipados can unos sofisticados<br>trajes blindados, los miembros de<br>nuestra equipo lograrán tener la fuerza y el pace Hulk» es la adaptacián a las ordenadores de un juego de tablera que fuera de nuestras franteras es bastante conocido, y que sigue un mecánica muy similar a «Space Crusade». En esta conversión, asumiremos el papel de un Capitán Imperial que dirigirá un grupo de Dark Angels, un cuerpo de marines espaciales de elite. Equipados con unos sofisticados trajes blindados, los miembros de

poder del mismísimo Terminator y padrán internarse con garantías de éxito en el laberinto que sirve de escenario a la aventura. En todo mamento seguiremos los pasos de nuestros hombres desde la sala de control, gracias a una cámara que llevan instalada en su traje.

#### AL BORDE DE LA TAQUICARDIA

Tada la aventura transcurrirá a través de diferentes caminos, de variadas farmas y tamañas, plagadas de ciertos tipas de vida extraterrestre. Camo adelántabamos al principio, es precisamente la estupenda animación lo más impresionante de «Space Hulk». Gracias a ella a más de una le dará un pequeño shack cuando camine por un profundo y oscuro callejón escuchando aberrantes gritos, y aparezca de improvisa ante él un horripilante ser dispuesto a acabar con su vida en pocos se-

gundos. Ir por una estructura laberintica sin saber la que va a aparecer a la vuelta de la esquina es una inexplicable situacián que exalta al más tranquila de las martales.

El desarrollo de la historia nos recuerda un poco a un conocido titulo que la compania españala Dinamic lanzá ya hace un tiempo, «Narco Police». En éste que nos ocupa, la labor es muy parecida, aunque algo más compleja. En principio, nuestro objetivo sera guiar a un reducido numero de Terminators hasta la salida de un laberinto.

Siempre, antes de comenzar una misión de cambate, el alto mando Imperial nas informara de la estructura en la que vamos a entrar y, a grandes rasgos, de cuál va a ser la situación que nas está aguardando. A medida que avancemos, nuestro recorrido se tor nará más enrevesado y con mayor cantidad de enemigos.

Das san los puntos de vista que nas afrece el programa para seguir la accián. Uno desde arriba, muy parecido a lo que seria una vista de pajaro en dos dimensiones, en el que aparecerán señalados tanto nuestros hambres coma los aliens. El otro, mucho más interesante y en tres dimensiones, nos permitirá ver de un mado subjetivo, como si estuvieramos dentro del mismo Terminator.

#### LA ADICCION POR BANDERA

Por lo que hemas padida comprabar, el manejo del programa no resulta excesivamente complicada. Además, para evitar cualquier tipo de problema incorpora un modo tutorial, que a su vez se divide en básico y avanzada, dande tendremos la aportunidad de familiarizarnos con los diferentes controles. También, se nas afrecerá la posibilidad de ajustar las misiones a nuestro gusto, modificando la cantidad de disparas a utilizar, númera de enemigos, armas que deseemos usar, etc.

La pantalla principal en la que transcurrirá la aventura, se compone de cuatro ventanas superiares y una más grande situada en la parte central. Esta última carresponde al marine que esta actuando en ese instante, y las superiores pertenecen al resto del grupo. Con ellas, podremos conocer en todo momento la situación y el estado de los demás miembros del equipo, saber si estan siendo atacados y, poder interactuar inmediata mente con cualquiera de ellos.

Es en este punto donde la calidad de «Space Hulh» queda fuera de toda duda: la rutina que reproduce esa perspectiva frontal en 3D es lo suficientemente rápida y no se ralentiza en ningún momenta. El aspecto sonora cantinúa esa línea de buen hacer, incluyenda una música realmente impactante, así como vaces digitalizadas con tono frio y aterrador, explosiones, aullidos espeluznantes, y un sinfín de efectos más.

La última producción de Electranic Arts promete ser un gran juego donde se mezclara un poco de cada género para que guste a tado tipo de publico, desde los incondicionales del arcade hasta los aficionadas al rol.

Enrique Ricart

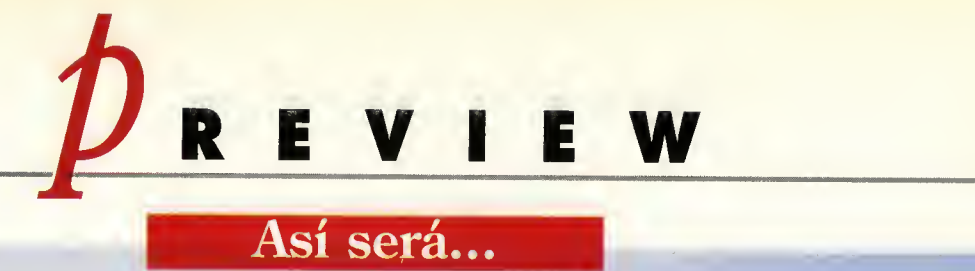

## STRIKE EAG E ELO DE A

Que MicroProse saque una nueva versión de su celebérrimo «F-15 Strike Eagle», creo que ya no sorprende a nadie. Son ya tres, con ésta, las sucesivas versiones de un simulador de combate aéreo que tiene la virtud de haber sido un éxito en sus dos apariciones anteriores.

#### **MICROPROSE SIMULADOR**

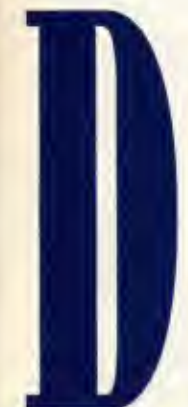

e todas formas esta nueva si-<br>mulación es bastante diferente a las dos anteriores, pues en un primer vistazo se aprecia claramente que esta firma especializada en simu ladores vuelve a la carga con un producto en la linea de sus últimos éxitos, como «Flying Fortress» e incluso «Task Force <sup>1</sup>942», donde se abandona un poco la idea de "diversión y senci-

llez ante todo" que marcaron simuladores co mo «F-19» y «F-15 ll», por un realismo y una verosimilitud historica de alto nivel.

#### ELF-15E Y LA SIMULACION

Seguramente a estas alturas el F-15 en to das sus versiones sea un avión bastante conocido por la mayoria de los lectores, pero no deja de ser un avion excepcional que se guramente tendrá un sitio de honor en la historia de la aviación de combate.

Como aparato de superioridad aérea es junto al F- <sup>1</sup>4 <sup>y</sup> posiblemente junto al Mig-29 y Su- 27 uno de los mejores de su clase, siendo dificil decir cuál es mejor, aunque en mi opinión y tras haber visto a los aparatos rusos en vuelo, parece que el Su-27 resulta menos ágil y más voluminoso, sin contar con la ventaja occidental en materia de guerra electrónica.

Ya en los primeros F-15 dedicados por entero al combate aéreo se apreció la enorme capacidad de carga que eran capaces de transportar, más de cinco toneladas y media de armamento, además sus potentes motores Pratt & Whitney F-100-PW-100 son capaces de desarrollar un empuje muy similar al peso del aparato, por lo que en deter minadas condiciones el F-15 es uno de los poquisimos aviones que son capaces de as cender casi en vertical como un cohete.

Con estas excelentes características era lógico el desarrollo de una versión especializada en el ataque a objetivos de superficie, y asi nacio el F-15 <sup>E</sup> "STRIKE EAGLE", que

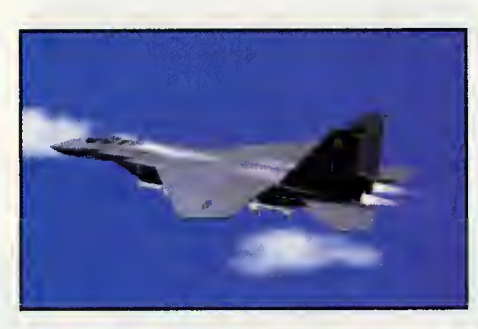

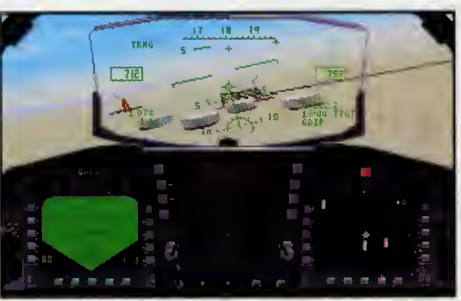

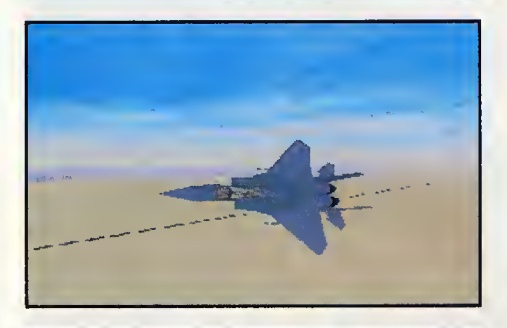

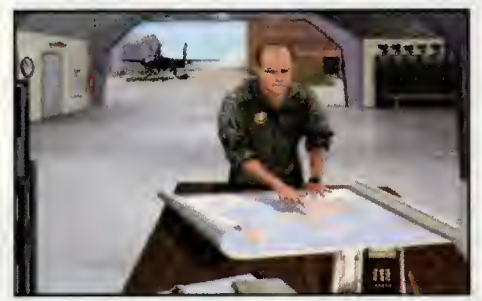

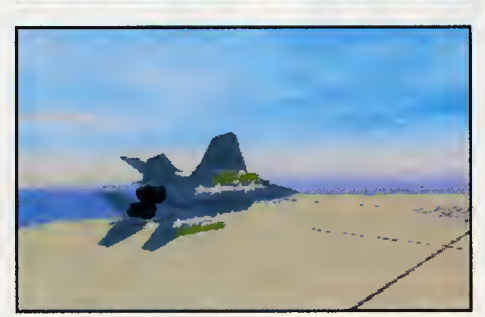

de entrenamiento, pero bien diferenciada por los abultamientos que se añadieron en fuerte. los laterales de los carenados de los motores Juanjo Fernandez

al objeto de aumentar el número de puntos de anclaje para armas.

detalles que se pueden apreciar en un primer<br>Vistazo son el uso de un HUD soberbiamente La simulación que nos presenta MicroProse, como ya hemos mencionado, ha apostado fuerte por un gran realismo, que se aprecia de inmediato en la cabina del piloto, prácticamente igual a la original, incluyendo ade más la la cabina del oficial de armas, como toda su instrumentación. Otro de los buenos detalles que se pueden apreciar en un primer reproducido y de gran realismo.

#### MIL POSIBIUDADES

Se nos ofrecen pues un amplio abanico de posibilidades, pilotar y combatir como piloto, encargarnos del manejo de las armas co mo especialista de armas y una gran multitud de misiones en tres escenarios distintos, el Golfo Pérsico, donde podremos simular combates en la Guerra del Golfo e incluso sobrevolar Kuwait City, América Central, una recreacion de un posible conflicto belico en la zona del Canal de Panamá y Korea, donde se simula un recrudecimiento de la guerra fria mantenida entre los dos estados koreanos. En cada escenario dispondremos de diversos tipos de misiones, al estilo de otros programas de la casa. Además dispondremos de varios modos de simulación, simplificada y realista, donde deberemos convertirnos en unos expertos en radares y guerra electrónica si queremos salir airosos de los enfrentamientos con los misiles enemigos.

Todo este lujo de realismo está además convenientemente aderezado con unos es tupendos graficos, que por otra parte nos harán pagar un precio elevado en cuanto a las caracteristicas de nuestro ordenador. También tenemos la opción de combatir con algún amigo vía módem en un auténtico duelo de águilas, e incluso compartir una mision, tomando ambos uno de los papeles de los tripulantes del F-15 E, piloto y oficial de armas.

En resumen, todo parece indicar que es tamos ante un simulador muy completo, es una versión biplaza, muy similar al F-15 altamente realista y con un gran abanico<br>de entrenamiento, pero bien diferenciada a de posibilidades. MicroProse sigue dando

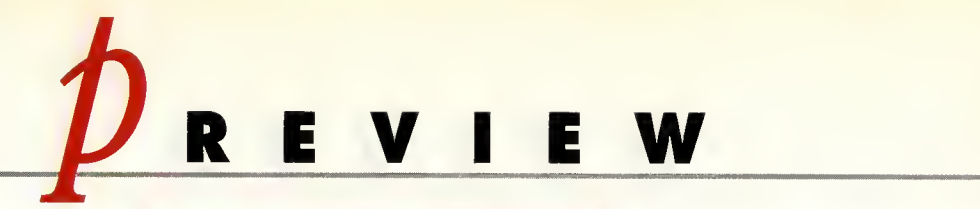

Así será...

EL PRECIO DEL

PODER

**1** 

Si no hubiera sido por la ciencia-ficción,  $i$ de qué se estarían alimentando en estos momentos campos como la literatura, el cine, y buena parte de los locos par las aventuras que existen en todo  $\frac{1}{2}$ el mundo? El filón que supone un género como el citado no podía pasar desapercibido para otro gran mundo, el de los juegos de ordenador. Nos habriamos quedado sin programas como «X Wing», «Wing Commander», y quien sabe

S£

cuantos más. Pero por suerte no es así. Y por suerte, dentro de poco tendremos entre nosotros «Syndicate».

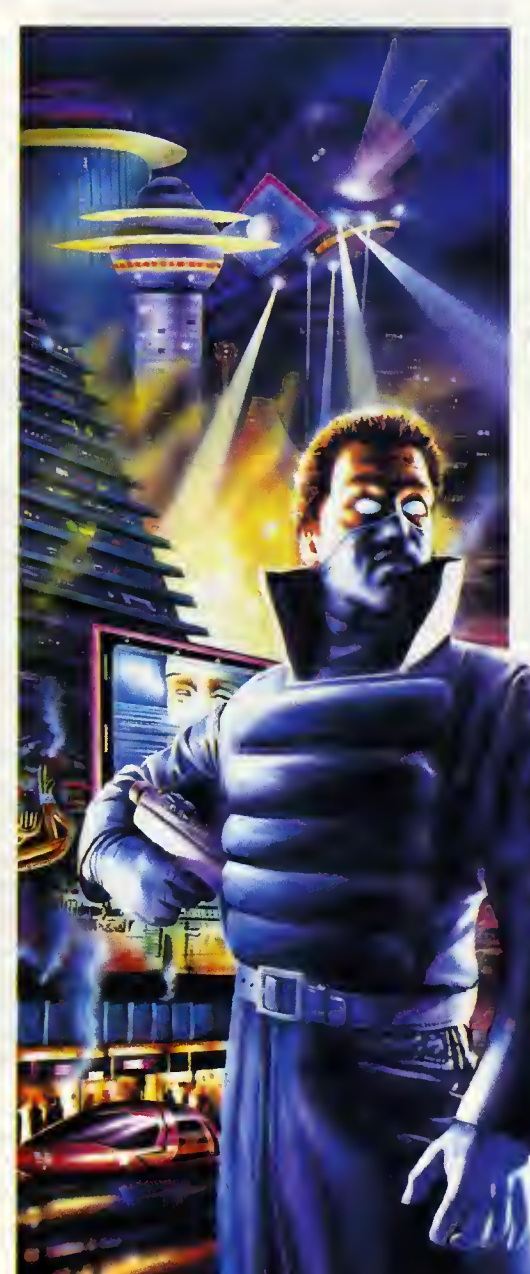

#### BULLFROG VIDEOAVENTURA

«Syndicate» está llamada a realizar í, sabemas que camenzar así puede resultar muy fuerte. Pero si todo es cama esperamos, un juega cama una pequeña revalución. Si hablamas de ciencia-ficcián, queda clara que su argumento es futurista. Si hablamos de ciencia-ficcián, también lo es que resultará bastante camplicada que encuentre aficianados a las buenas aventuras para los que pase desapercibido. Y si hablamos de ciencia-ficcion, en muy poco tiempo, dara igual nambrar este términa que «Syndicate».

#### EL FUTURO YA ESTA AQUI

Situadas en una épaca venidera se han rea lizada aventuras de todo tipo. Unas se centran en las con secuencias de una hi patética masacre nuclear. Otras, en cuentran su fuente de inspiración en las nunca bien valaradas invasianes alienígenas. Algunas, van aún más allá y, directamente, beben del manantial l inagatable del cine. «Syndicate» da un

considerable giro a todo esto y, simplemente, se limita a mostrarnos una de los múltiples posibilidades de un siempre incierto futuro. La humonidod no ho sufrido las consecuencias de ninguna guerro otómico. Al menos, no aporentemente. Ton sólo se ha limitodo o dejor que los cosos siguieran su curso, de un modo más o menos normol. Pero la perspective es bastante desalentadora. Poco a poco, el copitolismo solvaje culminó con lo oporición en todo el planeto de megocorporaciones que controlan y poseen, literalmente, a paises enteros. Como suena. Toda la Tierro se encuentra gobernodo, bien en la sombro, bien de formo explícita, por tres de oquellos: lo Europeo, lo Asiótica y lo Americana. El increible ansia de poder de estas megacorporaciones no conoce limite, y el propósito declorodo de todos es osumir lo gestion global de nuestro mundo, en su propio beneficio, por supuesto. Pero, acómo podrón conseguir que todo la pobloción se rinda a semejantes objetivos?

#### LA TECNOLOGIA ES LA CLAVE

Quien controle el chip, controlará el mundo. En este escueto pensomiento se encuentro encerrodo toda lo filosofío que inspira a «Syndicate». El chip, o mejor dicho, el CHIP -con moyúsculas- es el resultado de las investigociones más ovonzodas en ingenierío, tonto biogenética como industriol. Sólo comporoble a uno droga de poderoso efecto, el CHIP puede hacer que una perso na normal c <sup>r</sup> e a que

luce el Sol en el cielo y los pájaros cantan alegres, mientros ovonza,

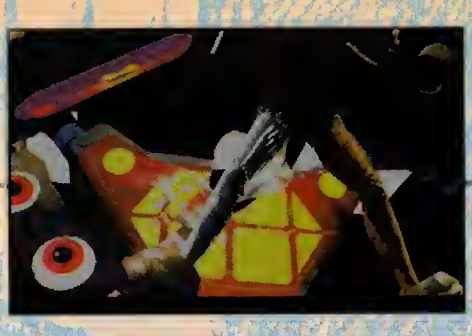

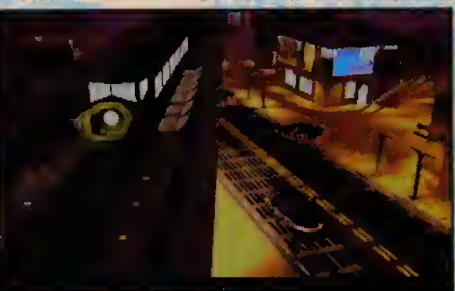

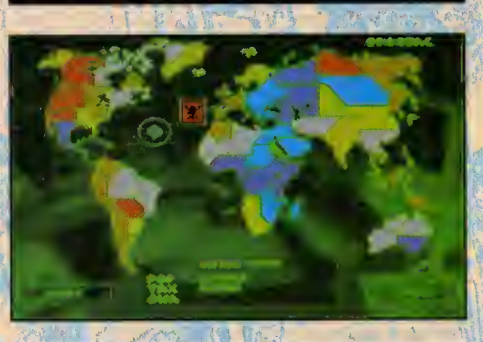

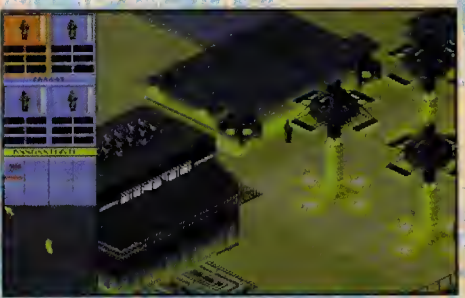

convencido y sin temor, en mitod de un choporrón de lluvio ócido.

El CHIP se introduce en el cerebro mediante un pequeño implante en lo nuco. Pero nodie se encorgo de reolizor ton delicodo operacion. Al menos, nadie humano.

El responsoble directo de tronsformor o un ser humono en uno especie de zombie tecnológico se lloma Leonordo. Uno móquina de ospecto cosi grocioso y simpótico, pero encorgado de una mision terrible: esclavizar a los hombres para los "juegos" de cuatro desaprensivos que ocoporon el poder.

Sin emborgo, el CHIP es un ploto muy goloso que no debe caer en manos de

los "molos". Esto, cloro, es lo que pienso coda potencio por seporado, otribuyéndose el papel de salvadores de la humanidad. Pero llegodo el coso, mós vole que esté en nuestro poder, y no en el del vecino. Y nosotros, casualidades de la vida, pertenecemos a

una corporoción. ¿Cuál?, no importo. Simplemente, debemos hacer que el mundo se arrodille ante nosotros, casi por propia voluntad. Lo de cosi lo decimos por los sindicotos de sujetos mentolizodos. Horón lo que les ordenemos, sin rechistor, felices. Y estos son los que controlaremos en «Syndicate», para luchar contra escuadrillas similares en todo el orbe. La acción está servido.

 $\mathcal{L} = \mathcal{L} \mathcal{L}$ 

#### UN JUEGO INNOVADOR

Observondo el aspecto grófico que presentorá «Syndicote», y dondo por entendido que es espléndido, en cuonto a definición y precision en multitud de detalles pero con una perspectiva ya vista; o el control de los personajes, reolizado por iconos fáciles de utilizor, puede que os preguntéis en qué nos bosomos pora afirmor que seró un programa innovador. Muy sencillo.

Por uno porte, lo presentoción es puro cine. Con unos onimociones que, de no sufrir ningún cambio apreciable, os dejarán sentados ante vuestro ordenador con la boca abierta. **Sensacionoles** 

Por otro lado, un aspecto muy logrado que no se suele tener muy en cuenta, excepto en honrosas excepciones, o lo horo de progromor. Lo inteligencio simulodo que poseen los distintos personojes del juego. Nuestros enemigos "funcionan" en base a dos normas: su propio personolidod y nuestros occiones más directos, contra ellos o a su fovor. Ver cómo un rivol se esconde preporóndonos uno emboscada perfecta, a poco que detecte nuestra presencia, y dependiendo de los movimientos que realicemos es, sencilla mente, impresionante.

Con todo lo dicho hosto el momento, es fácil pensor que «Syndicate» nos depororó muchos <sup>y</sup> muy buenos momentos de ocio. Y si, como esperamos, la version definitiva posee lo bondo sonoro que hemos opreciodo en porte, lo olta colidod grófico, lo enorme jugobilidod y, la odicción ton elevoda que Bullfrog le ho querido conferir, no quedo más que tumbarnos ton ricomente, mientros dejomos pasor los díos hasta que oporezco lo que, o buen seguro, será uno pequeño marovillo pora guardor en nuestro disco duro.

Francisco Delgado

\*\*\*\*\*\*\*

# ELSALTODE LA RANA PO

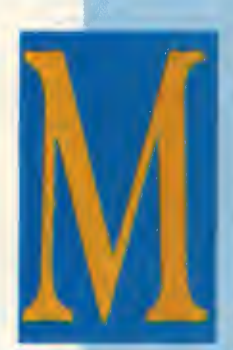

vchos de vosotros conoceréis un tipo de batracie llamado "rana mugidora", pere le que pocos sabreis es que ese es el significado en espanol de Bullfrog, la compañía que ha diseñado «Syndicate». Fue en 1989 cuande Les Edgar y Peter Molyneux decidieron fundar esla firma de programacidn, despues de darse cuenla que sus experiencias en otras empresas de software y hardware les servia de sebra

para llegar a lo más alto de la industria. Desde su fundación hasta el día de hoy, el crecimlenlo que ha experimentado Bullfrog ha side espectacular. Su éxito se basa en la profesionalidad del equipo con que cuenla y, per esto mismo, en la alta calldad de sus juegos. «Syndicale» es un claro ejemplo del buen hacer de "la rana mugidora".

#### **DIRECTO CON...** EN

A

N

S

Ô

C

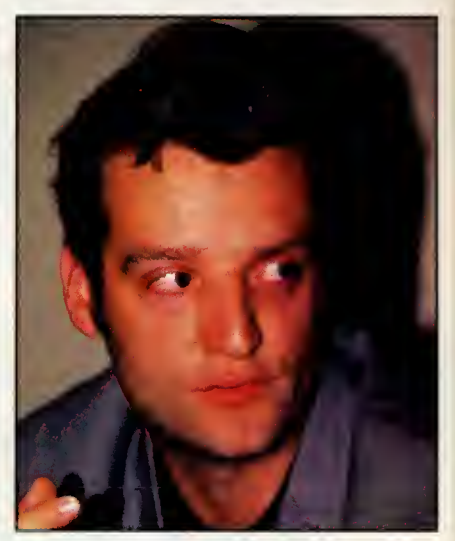

### David Wilson

Director del Departamento de Marketing de Electronic Arts

Acompahado de Paul Jackson, responsable de ventas en Europa de Electronic Arts, David Wilson visito nuestra revista para contarnos secretos del último lanzamiento de su compania: «Syndicate». Un programa que podria clasificarse de videoaventura y que se situa muy cerca de los juegos de rol del futuro.

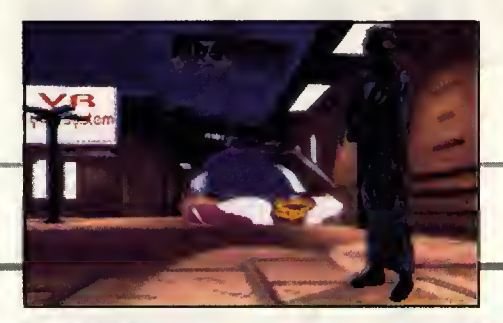

PCMANIA: Las primeras escenas de «Syndicate», las de presentacián, nas recuerdan extraordinariamente a la pelicula «Blade Runner» y, par su relacián can el diseñadar Syd Mead que dibujá las vehículas y decaradas de la misma, al programa «CyberRace». gEs una casualidad a es pura caincidencia?

DAVID WILSON: En el caso de «CyberRace» es pura caincidencia parque crea que ambas programas se han desarrollado al mismo tiempo. Tambien es verdad, como decis en vuestra pregunta, que la influencia de Syd Mead es enorme en todo lo que hace. Lo que no es ninguna casualidad es el hecho de que «Syndicate» cuente con un ambiente y un ar gumento muy parecido al de la pelicula de Ridley Scott. Eso era lo que buscóbamas y por eso mismo, Peter Molyneux, el creador de nuestra pragroma, na escatimá ningún esfuerzo en lograr una especie de «Blade Run ner» informático.

P.M.: El proceso de creación de «Syndicate» parece haber sido el mismo que el de una pelicula cinematografica, con un elaborado ar gumento, detallados "story-boards"... jCuanto tiempa y cuánta gente ha intervenida en su realización?

D.W.: Sin lugor o dudos, «Syndicote» es el proyecto más ambicioso y complicodo que Bullfrog haya acometido jamas. En efecto su elaboroción ho sido iguol de completo que el de cuolquier film. Se ho trobojodo duro durante tres ahos, e incluso se estuvieron barajanda tres títulos diferentes hosto llegor ol de «Syndicote». Desconozco el númera exocto de gente que ho trobojodo en el progromo, pero supongo que hobró sido muy elevodo.

P.M.: Un elemento que sorprende en «Syndicate» es la inteligencia individual de los persanajes can las que jugamos. Parecen que tienen vida propia...

D.W.: ¡Eso es alga increíble! Cuondo "llevos" a uno de los cuatro personajes que maneja-

#### "SOLO HACEMOS PRODUCTOS DE CALIDAD"

mos en nuestro equipo, los otros se despla zon libremente par el mopeada, realizonda acciones lágicas e inteligentes. Si les persiguen, salen corriendo, si les disparan, res ponden al ataque, si se ven amenazados, se esconden. ¡Es fantástico! Na sé si Peter Malyneux es consciente de lo que ho diseñodo, pero ho creodo todo un universo de seres inteligentes que se comunican con sus semejantes de uno monero rozonable. Existen infinidod de detolles sobre lo que estoy dicienda, detolles que todos los usuorios de «Syndicote» podrón comprobor. Así, si somas muy violentos en nuestras misiones, los habitantes y los policíos de lo zono que estemos explorando serán muy violentos con nosotros; si escogemos armas muy sofisticadas, nuestros enemigos, outomóticomente elegirón nuestros mismos ormos...

P.M.: En «Syndicate» contamos con gran cantidad de elementos pertenecientes al ge nero del Rol, especialmente cuando tene mos que equipar a nuestros jugadores. jEs «Syndicate» la evalucián lógica de las juegos de Rol?

D.W.: Peter Molyneux ha sido el creador absoluto de «Syndicote». Y como creador obsoluto ho buscodo reolizor un progromo que cuente con grondes dosis de occión, estrotegia y elementos de Rol. De esta manera «Syn dicate» se convierte en un programa en el que se puede jugar de distintas maneras, se gún el tipo de juego que se prefiero. Si el género del Rol va a desarrollarse hasta llegar a mezclar distintas categorias de juegos, «Syndicate» bien puede ser un claro exponente de eso evolucián.

P.M.: El elemento más característico de «Syndicate» es su jugabilidad. ¿Fue ese una de las objetivos principals a la hora de disenar este programa?

D.W.: Desde luego. Bullfrog realiza muy pocas pragramas ol aña; lleva una media de dos a tres juegas. Par esto razón, sála desarrollan productos de gran calidad. Esto implica juegas muy elaborados a nivel gráfica, argumental y, por supuesto, muy jugables y adictivos. Peter Molyneux es muy exigente con sus trabajos y en «Syndicate» ha realizado un es fuerzo increíble. Por esta razón está muy preocupodo por cómo vo o funcionor su creacion en los distintos paises donde se lanza. Hoce poca nos llomó muy preocupado porque hobío leído en uno publicoción inglesa que a «Syndicote» le hobíon dodo uno puntuoción total de 92. Hubo que convencerle que un 92 es una puntuación oltísimo. Aún osí no quedó muy contento con nuestro explicoción y pretendia ir o la revista con todos los bocetos, argumento y "story-board" de «Syndicate» para ensenarks lo dificil que ha bia sido llegar a programar algo como eso.

P.M.: ¿Y cóma cree que «Syndicate» va a funcionar en nuestro pais?

D.W.: Depende de ustedes... Bromas aparte, espero que bien, ounque es muy difícil soberlo. Lo que gusta en un pais, no gusto en otro. Sin emborgo estoy seguro de que la calidod, los buenos programas son reconocidos en cualquier lugor. •

Equipo Pcmania.

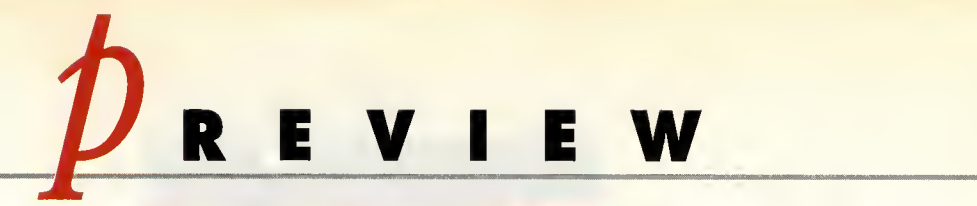

Asi sera...

## DUNELL BATTLE FOR ARRAK IS

## En Busca de la Especla

Por fin vamos a saber cómo es la segunda parte de uno de los mejores juegos que ha visitado las pantallas de los compatibles. Estamos hablando, claro está, de «Dune», el programa inspirado en la obra maestra de Frank Herbert llevada posteriormente a la pantalla grande de la mono del director David Linch. Pues bien, si en la primera parte tuvimos que descubrir Arrakis, el planeta de las dunas, y satisfacer las ansias de especia del emperador, en esta segunda entrega, nuestra mision será controlar militarmente todo el planeta. Esto significa un giro en la concepción del programa, que ahora pasa a ser casi exclusivamente un adictivo juego de estrategia. Veamos ahora lo que vamos a tener la ocasion de dishutar muy pronto.

#### WESTWOOD/VIRGIN GAMES ESTRATEGIA

safías que presentaba «Dune» nos enespués de haber superada tados los decontramos ante una nueva historia, que camienza con las árdenes del emperador Frederick IV. Pero antes de ponernas en situación, bueno será que recordemos el argumento de la obra de Frank Herbert.

La historia gira alrededor del planeta Arrakis, tambien llamado Dune. Se trata pues de un planeta-desierto cuyas condiciones ambientales san muy hostiles, hacienda muy difícil la supervivencia en su superficie. Pero Arrakis también es el único planeta del universo en el que se desarrolla la Melange, una especia valiosisima. La especia es tan poderosa, que de ella depende en gran medida la economia de tada el sistema intergaláctico. Por esa, el emperador, dueño absoluto de la compañía de mercancías intergalácticas CHOAM, está empeñada en hacerse con el mayor número de especia que sea posible. Para ello utilizará a las grandes casas que están baja su mandato.

#### LAS GRANDES CASAS

Ya metidos de lleno en el argumento de «Dune ll», el emperador ha convocado a tres de las casas más paderosas para que se disputen la conquista de Dune y luego servirle como productores de la especia. Estas tres grandes casas son: las Atreides, nobles guerreros pracedentes del fértil planeta Caladan, los Ordos, un pueblo dado a las manipulaciones y al juego sucio, y las Harkonnen, sanguinarias bestias acostumbradas a obtener todos sus prapásitos par medio de la violencia. A

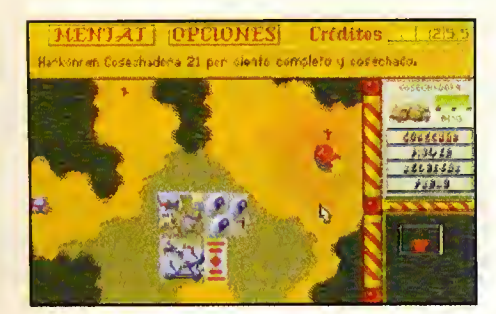

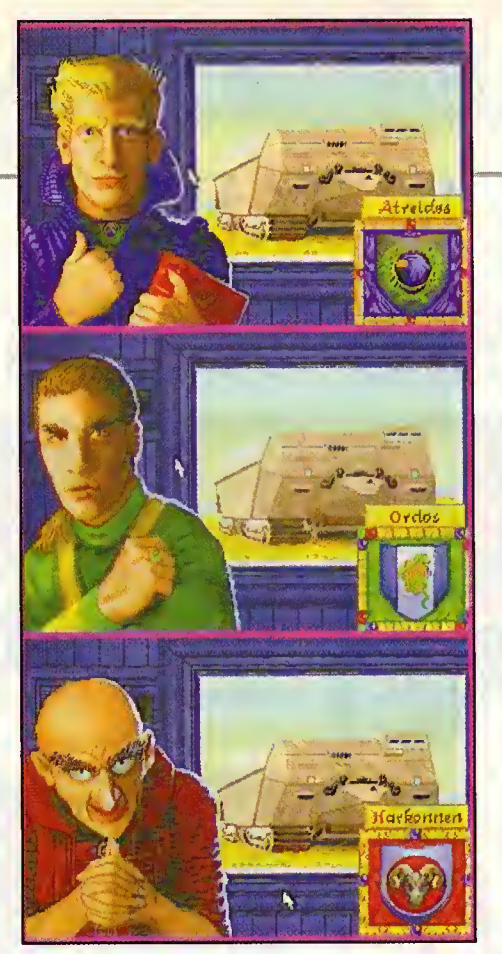

tados y cada uno de ellos les acompaña además un "mentat", personaje fruta de investigaciones biogeneticas que sirve como consejero a cada jefe de gran casa y es muy útil en las campanas militares por su frialdad y capacidad de calculo. Al principio podemos elegir a cualquiera de ellos para hacer frente al desafio de la conquista del planeta de las dunas.

#### EN LAS ARENAS DE DUNE

Una vez elegido el pueblo, nos dispondre mos a superar cada una de las misiones que se nos irán asignando, siempre en orden creciente de dificultad. Eso si, la forma de jugar es siempre la misma, sólo que cada vez se nos exigira conseguir un objetivo. La estrategia será el eje principal sobre el que gira todo el desarrollo de la historia.

Al principio, se nas mostrará un mapa de Arrakis dividido en territorios, indicando con colares lo zona acupada por cada casa. Luego podremos seleccionar el territorio a conquistor, con lo que empezoró el juego.

Uno vez en lo superficie del ploneto, comenzoró nuestro trobojo, que consiste en construir nuestra base formada por centros de producción, refinerías, noves productoras de ormamento, centrales energéticas y un largo etcétera. Nuestro presupuesto estó limitado por nuestro producción de especio.

Asi, la Melange se convierte en la "moneda" de cambio con la que edificaremos nuestros centros estratégicas. A más especia, más capacidad de armamento y más recursas. Además, al finalizar cada misián, se nos informará de cuanta especia hemas recolectada en comparación con las casas enemigas.

#### BATALLAS SOBRE LAS DUNAS

Lo más importante de «Dune II», aparte de la planificacián de nuestros campamentas es, sin duda alguna, la estrategia en las batallas contra nuestros adversarios para conquistar el planeta. Si hemos construido antes una refineria de especia, con sus beneficios podremos crear centras de praduccián de armamenta. Con ello obtendremos efectivos militares, que van des de regimientos de infanteria hasta vehiculos, pasando por sofisticadas torretas de misiles de largo alcance y tanques acorazados. Con estos elementos, y ayudados de nuestros radares, planearemas las ataques.

Aunque a primera vista parece algo complicado, en cuanto cogemos el ratón nas damos cuenta de que vasta con "pinchar" sobre alguna de nuestras unidades para darle las árdenes del tipa "vigilar", "maverse" a "atacar". Y asi durante todo el programa, ya que todo funciona mediante sencillos e intuitivos menús, con lo que nos haremos can la situación desde el primer mamenta.

Desde luego, nunca fue tan fácil y divertida una conquista, aunque ésta sea sobre un extraño y árida planeta perdido en el universo. Una cosa está clara: la segunda parte de la saga de programas inspirados en «Dune» promete ser tan buena o incluso mejor que su predecesora.<sup>●</sup>

Fco. Javier Rodriguez Martin

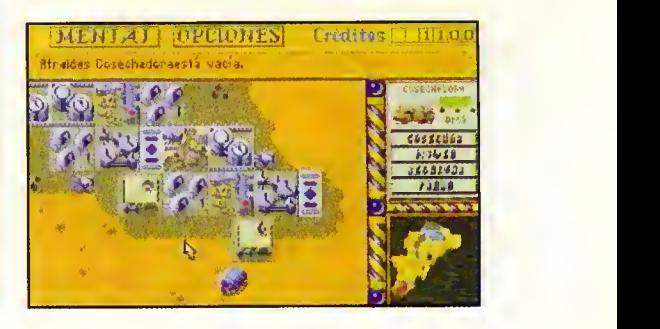

## Si tienes un ordenador PC te ofrece PCBASKET

#### DINAMIC MULTIMEDIA

Revive los Play-Offs'93 con el programa de baloncesto más completo para ordenarores PC y compatibles

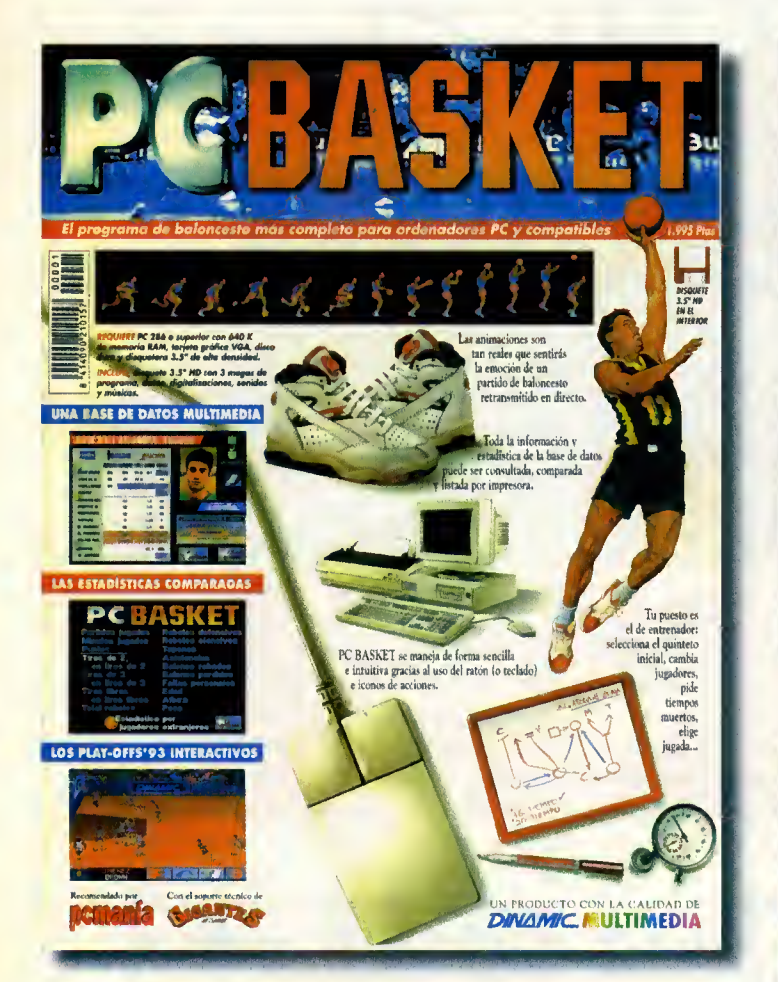

PC BASKET requiere PC 286 (AT) o superior con 640K de memoria RAM, tarjeta gráfica VGA, disco duro y disquetera 3.5" de alta densidad.

Incluye disquete 3.5" HD con 3 megas de programa, datos, digitalizaciones, sonidos y músicas

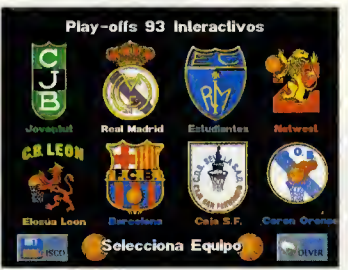

Elige equipo entre los 8 mejores de los Play-Offs '93.

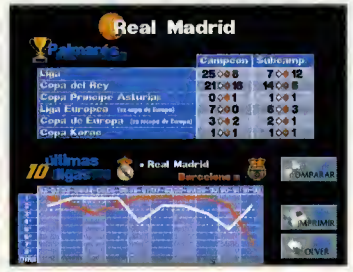

Compara los palmarés de los equipos, tienes hasta 56 posibilidades diferentes.

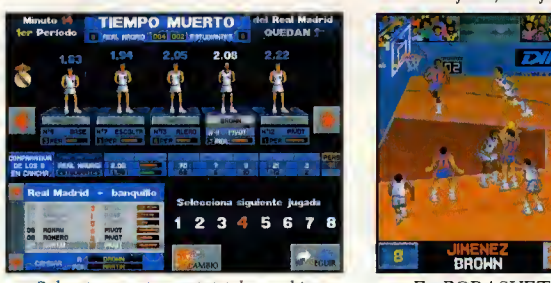

Selecciona quinteto inicial, cambia jugadores, pide tiempos muertos, elige jugada...

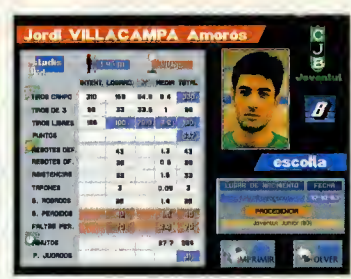

El programa facilita información detallada de todos los jugadores y entrenadores en 88 fichas gráficas.

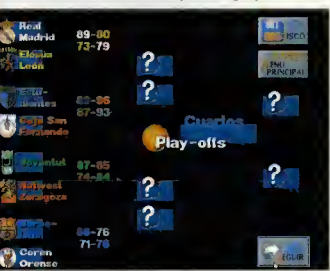

Revive los Play-Offs '93 por el título. Consigue que tu equipo gane en cuartos de final, semifinales y final.

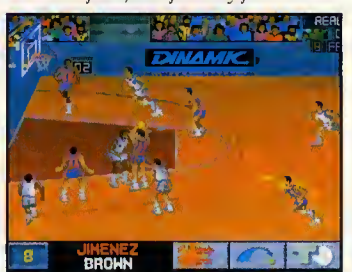

En PCBASKET tomas todas las decisiones, los partidos son interactivos y tú el entrenador de tu equipo favorito.

#### Solicita **PCBASKET** (1.995.-Ptas) enviando este cupón o llamando al teléfono (91) 654 61 64  $\,$ FORM A DE PAGO

Si deseo recibir PCBASKET en el domicilio que les indico. P.V.P. <sup>1</sup> .995.- (+255 ptas. de gastos de envio)

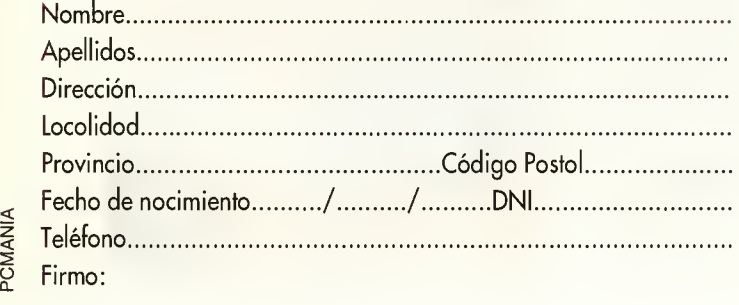

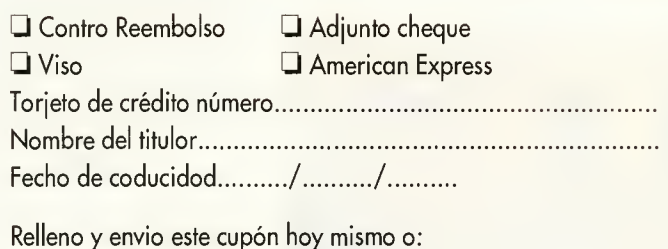

DINAMIC MULTIMEDIA C/ Ciruelos,4 Son Sebostión de los Reyes 28700 MADRID

NOTA: Dinamic Multimedia es la única entidad respansable de la venta y envio de PCBASKET.

### LA UBIER

### Flippers de Ensueno PINBALL DREAMS

Este es, si nos falla la memoria, el primer programa que ha intentado trasladar la auténtica esencia de las clásicas pinballs a las PCs. «Pinball Dreams» viene a llenar can brillantez un hueca que inexplicablemente nadie habia cubierto hasta ahora. Posee una calidad extraordinaria y a buen seguro que en poco tiempo se va a convertir en to da un clásica, digna de pertenecer a las mejores jugotecas.

El programa incorpora cuatro mesas diferentes, cada una can su prapia diseña, la cual influye tanto en los decorados como en la estrategia que es preciso imprimir para afrontar cada una de ellas. Todos los "ingredientes" de la máquina están incluidas, marcadores, multiplicadores de bonus, bolas extras, partidas adicionales, pasillos ocultos, rampas; absolutamente todo para hacerte sentir tada la emacián de este mítica pasatiempo. Incluso la posibilidad de pro vocar una falta, ese odioso "TILT" que nos hará perder una valiasa bala. Además, resulta muy interesante que en cada mesa puedan tomar parte hasta un total de ocho jugadares, almacenándase las puntuacianes más altas abtenidas de cada jugadar.

Digital Illusions ha sabido mezclar de una manera excepcional toda la jugabilidad de las pinball, con las pasibilidades tanta gráficas como sonoras que ofrecen los PCs. To do en el programa convence: el suave scroll, el realista movimiento de la bola, de las flippers, la confeccián de las accesarias de las mesas, las "lucecitas", los marcado-

#### AT286 IN CONFIGURACI6N MINIMA

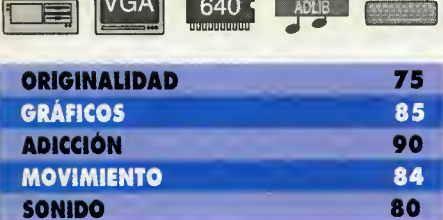

A pesar de sus muchos detractores, no cabe duda de que los videojuegos son el

mejor invento que existe para ocupar nuestros ratos de ocio. Sin embargo, tombién es cierto que, en algunas ocasiones, una buena máquina de pinball es capaz de hacemos pasar un rato tan estimulante como el que más. Digital Illusions ha pensado en ello y ahora nos brinda la oportunidad de compaginar ambas tareas en

un programa muy conseguido.

DIGITAL ILLUSIONS/21th CENTURY V. COMENTADA: VGA 256 Colores, Sound Blaster PINBALL

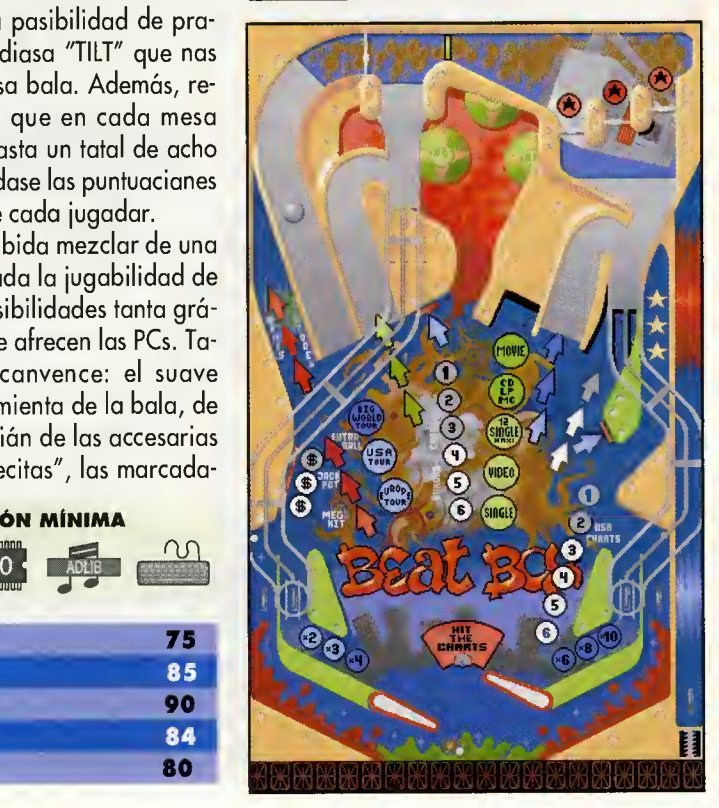

res de puntuacián animadas; una auténtica maravilla. Hasta el sonido ha sido cuidado al maximo, tanto en las melodias como en las efectas. Un juegaza que te enganchará desde el principia, de esos en las que na pararás de decir "sála una partidita más y lo dejo. Lo juro..."

#### **EN RESUMEN**

«Pinball Dreams» es un simulador dotado de una extraordinaria calidad, que nos pro porcionara largas y divertidas horas de entretenimienta.

Enrique Ricart

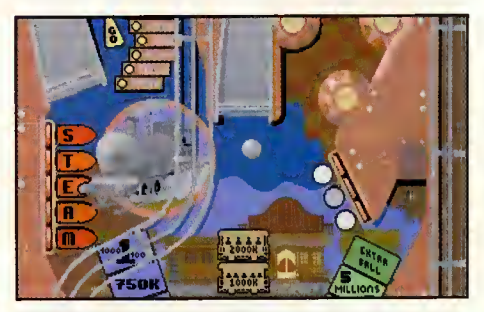

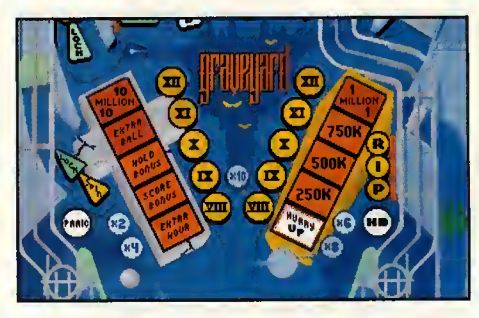

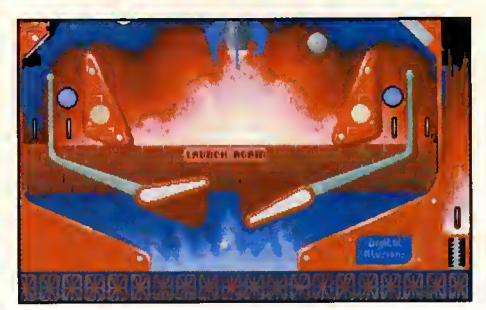

ALLA  $Q$  B I E R T A

Sonido Digital

#### THE LEGEND OF KYRANDIA

No no creáis que nos hemos repetido. En efecto se trata de «The Legend of Kyrandia», la versión que os comentamos unos cuantos números atrás, pero esta vez editada en CD-ROM. Déjate envolver por la magia y el encanto de esta aventura, con el estupendo y superior sonido que permiten los CDs.

A los que no sepóis lo historio os contoremos que esta aventura tiene lugar en el reino de Kyrandia. Una tierra alegre y floreciente, don de hoce yo muchos siglos un antíguo rey selló un extroño pacto con la naturaleza, obteniendo como símbolo de lo unión uno volioso gemo. Esto piedro concentró en si mismo los grondes poderes mógicos que siempre hobíon existido en Kyrondio, convirtiéndolo en el lugar habitado por humanos, donde la magia se monifestorío con moyor grondezo.

Lo Kyrogemo, que osí es como se llomo esta poderosa piedra, fue pasando de reyes a herederos utilizóndose con fines productivos y poro defenderse de los ejércitos enemigos. Hosto que un dío un bufón de lo corte, llomodo Molcolm, osesinó a los monorcos y robó lo Kyragema. Afortunadamente un poderoso ma go llomodo Kallak, utilizó su poder poro creor un sello mógico poro que Molcolm no pudiero obondonor el costillo. Pero ol no disponer de la fuerza de la Kyragema, los magos fue ron perdiendo poder, por lo que liberaron al bufón pensondo que no cometerío mós fechorias. No se imaginaban como se equivocobon. Molcolm sólo querío vengonzo.

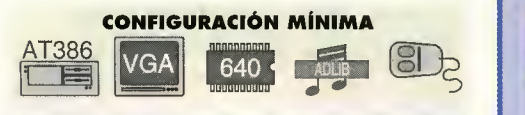

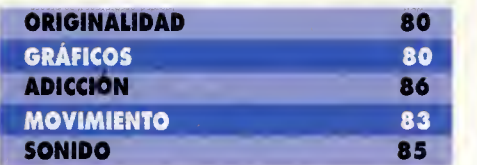

WESTWOOD/VIRGIN GAMES V.COMENTADA: CD-ROM, VGA 256 Colores, Sound Blaster AVENTURA GRÁFICA

Como ero de esperar Kallak fue su primer objetivo, con lo cuol nodo mós verle el bufón convirtió ol viego mogo en una estatua de piedro. Ahoro sólo su nieto Brandon, un oprendiz de mago, puede liberarlo del hechizo.

Nuestro lobor consistiró en ocompoñor y ayudar a Brandon a traves de las diversas situociones con los que se encontroró en su camino, y recuperar la preciada Kyragema.

«The Legend of Kyrandia», como su propio nombre indica, es toda una leyenda que nos envolveró en una aventura dulce, misterioso

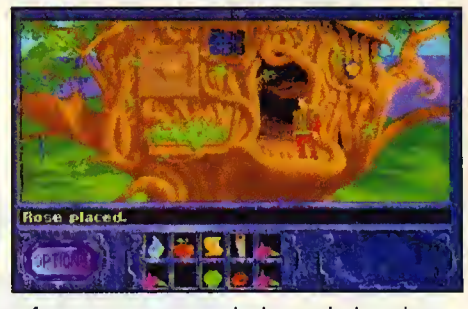

y fantóstica. Muy en lo líneo de los últimos oventuros gróficas publicodos, contiene un nivel olto de colidod y uno reolizoción técnico muy trabajada. Ahora llega esta estupenda oventuro en CD-ROM, donde encontroremos el mismo desorrollo que en la versión onterior, pero con un sonido muy mejorado con el que disfrutoremos de gron contidod de efectos digitolizodos odemós de poder escuchor los conversociones de los distintos personojes.

#### **EN RESUMEN**

Una buena oportunidad de disfrutar de una aventura clásica, con el mayor realismo y la intensidad que aporta el cuidado sonido que incorpora esta versión en CD-Rom.

Enrique Ricart

WAYNE

Mi Reino por un

De nuevo, el cine ha sido la inspiración de un juego de ordenador. Capstone, compañía que se está prodigando en los últimos meses con un buen numero de titulos, ha realizado la conversion de un film del que se ha comentado que es un puro desmadre. El programa no llega a tanto pero, a decir verdad, es entretenido y se deja jugar.

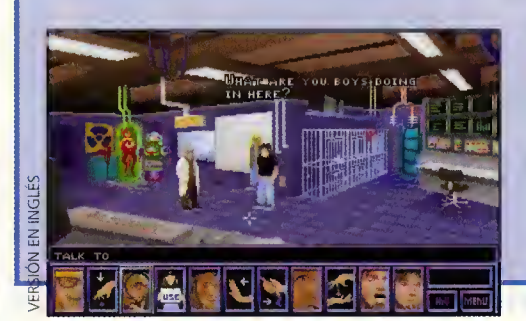

**CAPSTONE** V. COMENTADA: VGA 256 Colores Sound Blaster AVENTURA GRÁFICA

Justo es que reconozcamos que no hemos visto la pelicula. Lo cual puede ser un arma de doble filo ya que, por un lado no estamos influencia dos para emitir juicios a priori, pero tambien nos quedomos sin sober si la adaptación ha sido fiel o no. En fin, aqué se le va o hocer? En lo que se refiere ol orgumento, por los noticias que tenemos, se aproxima bastante.

«Wayne's World» es un programa de televi sión reolizodo por un por de chiflodos lloma-

## Directos al Nuevo Mundo

#### AN AMERICAN TAIL

Dicen que América es la tierra de las oportunidades. Triunfar allí sólo depende de dos factores: el propio talento y la suerte. Incluso hasta un ratón puede lograr cosas importantes, aunque no comience con buen pie.

«An Americon Toil» estó dividido en dos portes, que corresponden o lo conversión o nuestras pantallas de dos peliculas de dibujos ani mados de gron éxito entre el público infontil. Lo primero es lo que da nombre ol progroma y su historio comienza cuondo Fievel, nuestro protaganista, llega sala o Nueva Yark a bardo de un barco. Su primer objetivo es claro:

a Pizza

#### **WORLD**

dos, Woyne y Gorth. El prayecta, o pesor de su éxito estó en serio peligra yo que lo situocián económico de lo emisoro es bostonte mola. O cansiguen pronto un mantán de donotivos que remedien el tema o, tristemente, se quedarón en la colle. Nuestros disparatodos protagonistas no han pensado nada mejor para reclomor lo otención de lo gente que canseguir un record mundiol. Nodo mós y nodo menos que... ¡lo pizzo mós gronde de lo historio!

«Woyne's World» es uno aventuro grófico que posee uno colidod, quizó no excesivo-

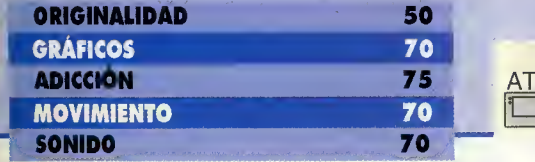

**CAPSTONE** V.COMENTADA: VGA 256 Colores, Sound Blaster AVENTURA GRAFICA

encontrar a su familia, obteniendo pistas de la gente, probando fortuna en diversos juegos y usondo diversos objetos. Lo segundo se llomo «Fievel vo ol Oeste», y como su nombre indica, el ratoncillo coge el ferrocarril hacia el Oeste. Sin emborgo, en el troyecto el molvodo goto R. Waul Gong le tiro del tren. De nuevo en busco de su fomilio y odemós, con lo ideo en lo cobeza de eliminor ol "minino".

Como veis, el tiempo poro oburrirse delonte de la pantalla no porece que existo en un pragromo con un orgumento ton prometedor

mente elevodo, pero si lo suficiente como poro considerorlo mós que digno. Gróficomente no descubre nodo nuevo y tiene un porecido bastante sospechoso con «La Mitad Oscuro», tombién de Copstone. Sin emborgo, aporta detalles como la digitalizacion de algunas escenas sacadas de la pelicula. El sonido estó lograda e incluye ciertos voces que le dan un aspecto mas atractivo. Pero lo más llomotivo es, oporte de su oceptoble adiccion, el control de los personajes. Manejaremos a Wayne y a Garth, y de nuestra hobilidod en intercombior el liderozgo entre ombos dependeró el éxito en el juego.

#### **EN RESUMEN**

«Wayne's World» es un programa entretenida. Su virtud principal, a su falla, según como se mire, está en coordinar adecuadamente las acciones entre los dos protagonistas. •

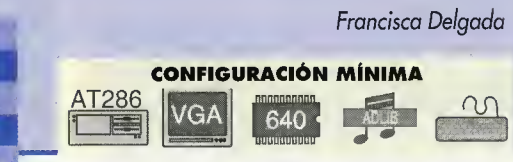

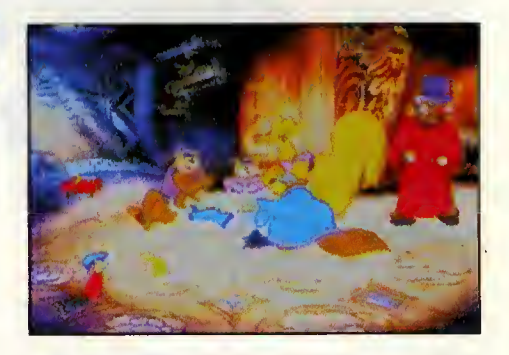

como éste. Y es que «An Americon Tail» tiene cualidades como para entretenernos durante un buen rato.

Los gróficos de los decorados hon sido digitalizados de la pelicula y posteriormente reto codos. Los personojes se han reolizodo siguiendo la técnico usodo en lo creoción de los dibujos onimados, con lo que odemós los movimientos son de gron colidod. Na podemos decir lo mismo del sonido que no ha sido cui dodo en exceso, y ounque lo melodía no es mala, si termina por hacerse repetitiva, ya que al ser una aventura, intentar resolver nuevos enigmos nos llevoró su tiempo y escuchar siempre lo mismo puede llegar a consor. Otro detolle a tener en cuenta es que el programa esta pensado en principio para un publico de todas los edodes, por lo que los dificultodes que encontroremos no serón demasiodo elevodos.

#### **EN RESUMEN**

A pesar de que posee una calidad aceptable, no es una de esas aventuras que han encumbrada el génera. Le falta ese "alga" especial que distingue las grandes joyas de los pragramas carrectas.

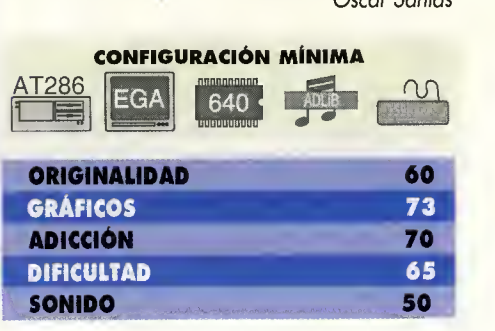

Oscar Santos

ALLA UB

## Fútbol a Toda Pantalla

#### ENSIBLE SOCCER

Adoptondo lo polobra "soccer", término con el que se conoce en Ingloterro ol deporte del balompie, la gente de Sensible Software nos presento el «Sensible Soccer», un simulodor de fútbol que recreo con todo detolle lo emoción de este deporte, incluyéndose lo voriedod de poder orgonizor distintos competiciones como Copas, Ligas y Campeonatos, tanto reales como imaginarios, amistosos, etc. Los 64 clubs europeos mós representotivos del continente europeo hon sido olineodos, asi como las selecciones nacionales de Europa, y una curiosa seleccion de equipos formados por unos no menos curiosos personojes. Es decir, todos los coracterísticas necesorios poro hocer mós divertido el que puede considerarse como el simulador de fútbol mós entretenido y reolisto que se hoyo creado hasta la fecha.

Lo que mós gusto de este juego es el perfecto equilibrio conseguido entre sencillez y complejidad. «Sensible Soccer» es muy completo tonto en lo cantidod de opciones, como en su monejo. Tendremos lo posibilidod de elegir lo duración de un portido, solvor los goles y jugadas importantes, alterar las condiciones climatológicos del terreno de juego, editar los repeticiones de nuestros mejores goles, etc. Tombién podremos olteror o nuestro gusto los nombres, tanto de los jugadores como de los equipos, escoger los colores de su uniforme y elegir lo tóctico con lo que ju-

Ya iba siendo bora de que los usuarios de PC pudieran presumir de tener un simulador digno del deporte rey. Coged la bufanda, la gorra y la bandera de vuestro equipo favorito y preparaos para presenciar y jugar la liga mas divertida y emocionante que jamás hayáis visto. Seguid atentos porque empezamos a ponernos en juego.

#### SENSIBLE SOFTWARE V. COMENTADA: VGA 256 Colores, Sound Blaster DEPORTIVO

goró lo olineoción que hayamos seleccionodo, pudiendo optar entre un total de ocho distintos. Estos se pueden cambior todos los veces que queramos durante el partido si lo estimomos oportuno, odemós de poder reolizor hasta dos sustituciones de los jugodores que creamos convenientes.

En lo referente a su manejo, el juego es facil de ejecutor, ounque requeriró un poco de próctico ontes de que podomos reolizor regotes, "coñonozos" ol portero, foltos, corners y tiros con efecto. El bolón no se nos quedoró pegodo o los pies, con lo que este tendró libertod obsoluto de movimiento. Otro hecho de ogrodecer es que el reglomento ho sido fielmente respetodo. Tonto los jugodores como el campo están en sus proporciones correctos, existen los torjetos, los faltas con barrero, los penolties e incluso lo nueva norma de no poder ceder al portero el balón con el pie.

«Sensible Soccer» no es uno ponoceo en lo que o gróficos se refiere; estos son algo diminutos pero perfectomente reolizodos. El sonido, lo verdod es que no es muy bueno: el bullicio continuo del publico que oiremos de fondo no está muy bien conseguido y llega <sup>a</sup> ser hasta molesto. A pesar de todo esto, el juego es muy odictivo, ounque dependeró de dos cosos: del joystick que utilicéis y del ordenodor que tengóis. Resulto que el juego corre demosiodo rópido y si o esto unimos lo injugable que puede ser si utiliza mos un joystick onológico, la realidad es que te puedes volver loco. Sólo si usáis uno velocidad baja de megaherzios en vuestro PC y un joystick que no seo tipo simulodor de vuelo, podreis disfrutar de este simulador como outénticos enonos.

#### **EN RESUMEN**

Un simulodor de fútbol estupendo que paro ser disfrutado a tope depende de ciertos foctores ojenos ol softwore. Todo estó en el joystick que utilicemos. $\bullet$ 

Enrique Ricart

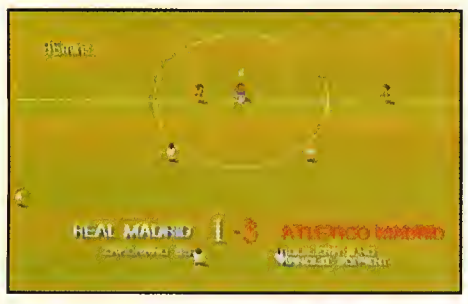

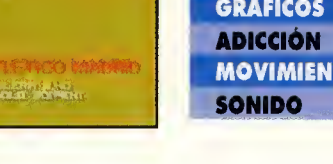

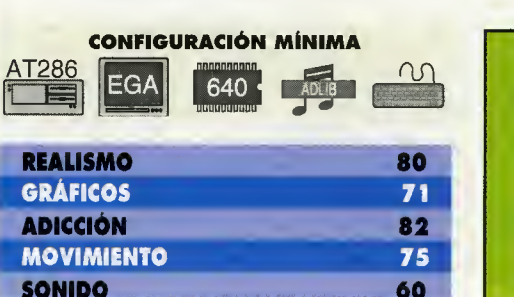

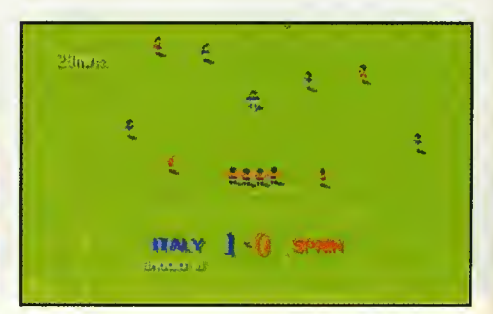

#### $l$  s t o  $l$ r u e o E

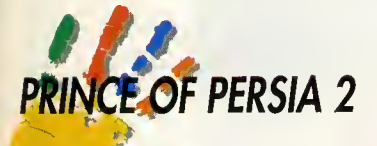

Después de hacer un savegame, aparecerá un fichera prince.sav. Este, se puede editar can el PCTaals a un pragrama similar, y can salamente cambiar el cádiga hexadecimal 44 00 BD 00 05 03 00 00 01 , por EF 00 BD 00 05 40 00 00 01 y al cargar este nuevo savegame modificado obtendréis cuarenta batellas (na cabrán en la pantalla) y doscientos treinta y ocho minutos para salvar a la princesa. Tendréis que hacer esta cada vez que hagáis un nueva savegame.

FERRAN BRUNET (BARCELONA)

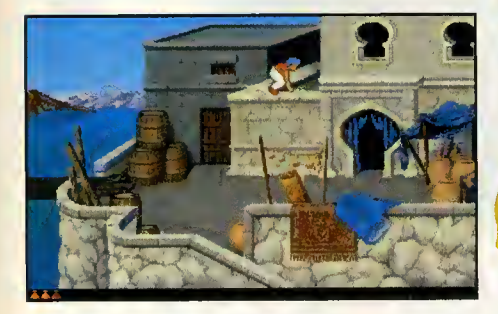

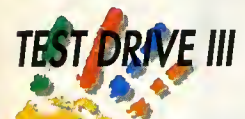

De manera similar al anteriar truca, se pueden abtener vidas infinitas en este espectacular juego de caches de Accalade. Tenéis que editor el fichero TD3.EXE y cambiar la linea 88 3E'C9 18 88 1E CAN 18 por 90 90 90 90 90 90 90 90 y la FE 0E 82 09 74 por 90 90 90 90 90. Recordad que es conveniente hacer estos cambias sabre una capia de seguridad.

OSCAR SANCHEZ (MADRID)

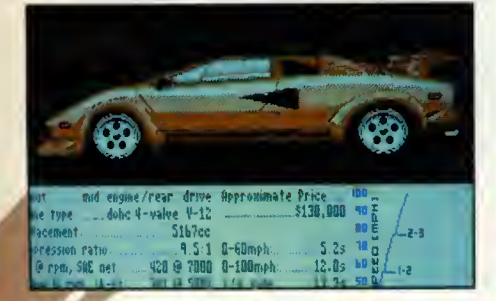

#### THE BLUES BROTHERS

Si en la pantalla de selección tecleáis HOULQ, padréis ir al nivel que deseéis can sála pulsar su númera seguida de la barra espaciadora.

ALBERTO DURÁN (PONTEVEDRA)

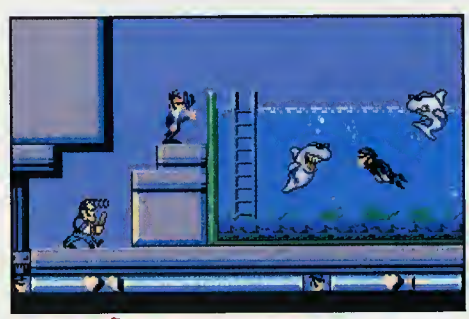

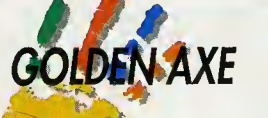

Para no <mark>te</mark>ner que empezar desde el principio cada vez que as maten, sala tendreis que  $\qquad$ pulsar el númera de nivel en el que queráis empezar en la pantalla de seleccion. Utilizad las númeras del teclado narmal, na las del numérica.

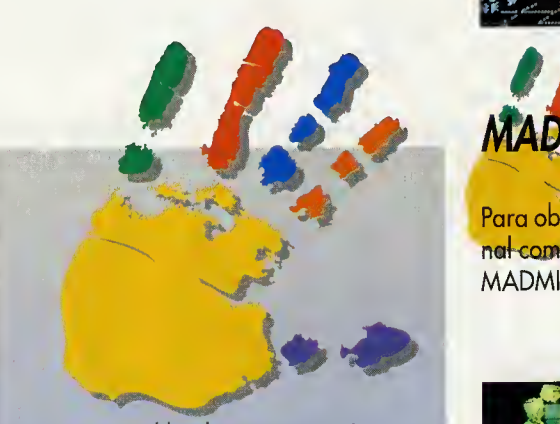

Para ver publicados en estas paginas vuestros propios trucos solo teneis que hacérnoslas llegar envianda una carta. Nuestra direccion es: PCMANiA HOBBY PRESS S.A. C/ Ciruelas nº 4 - 28700  $\,$ San Sebastián de las Reyes (Madrid) Por favor no olvideis destacar en un lugar visible la anotacián **SECCION TRUCOS**.

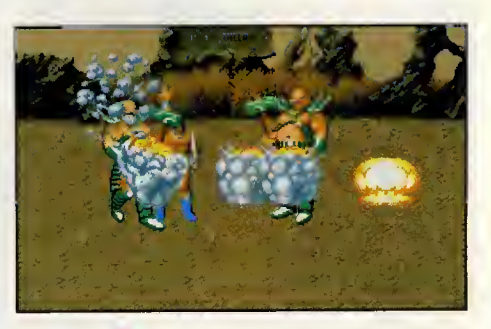

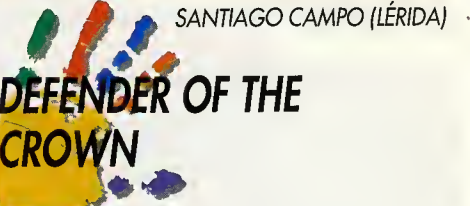

Justo en el momento en el que este cargando la batalla, pulsad R y obtendréis 1024 knights, siempre que seleccioneis el modo de ataque normal o el de defensa.

RICARDO RUEDA (GIJÓN)

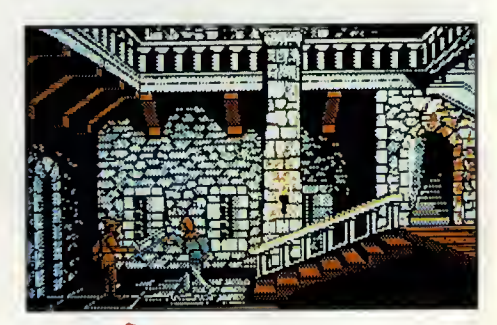

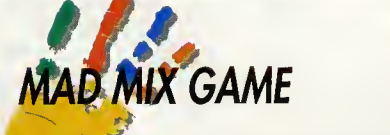

Para obtenes vidas infinitas en este sensacional comecacas de Tapa, cargad el juega con MADMIX.GMT.

ALEJANDRO NOGAL (CASTELLÓN)

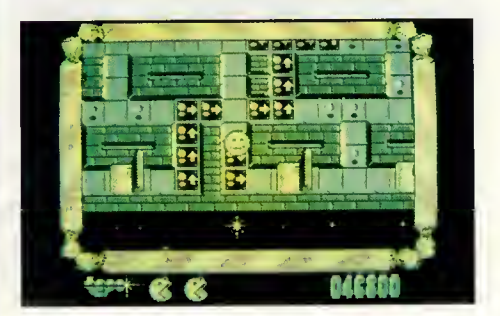

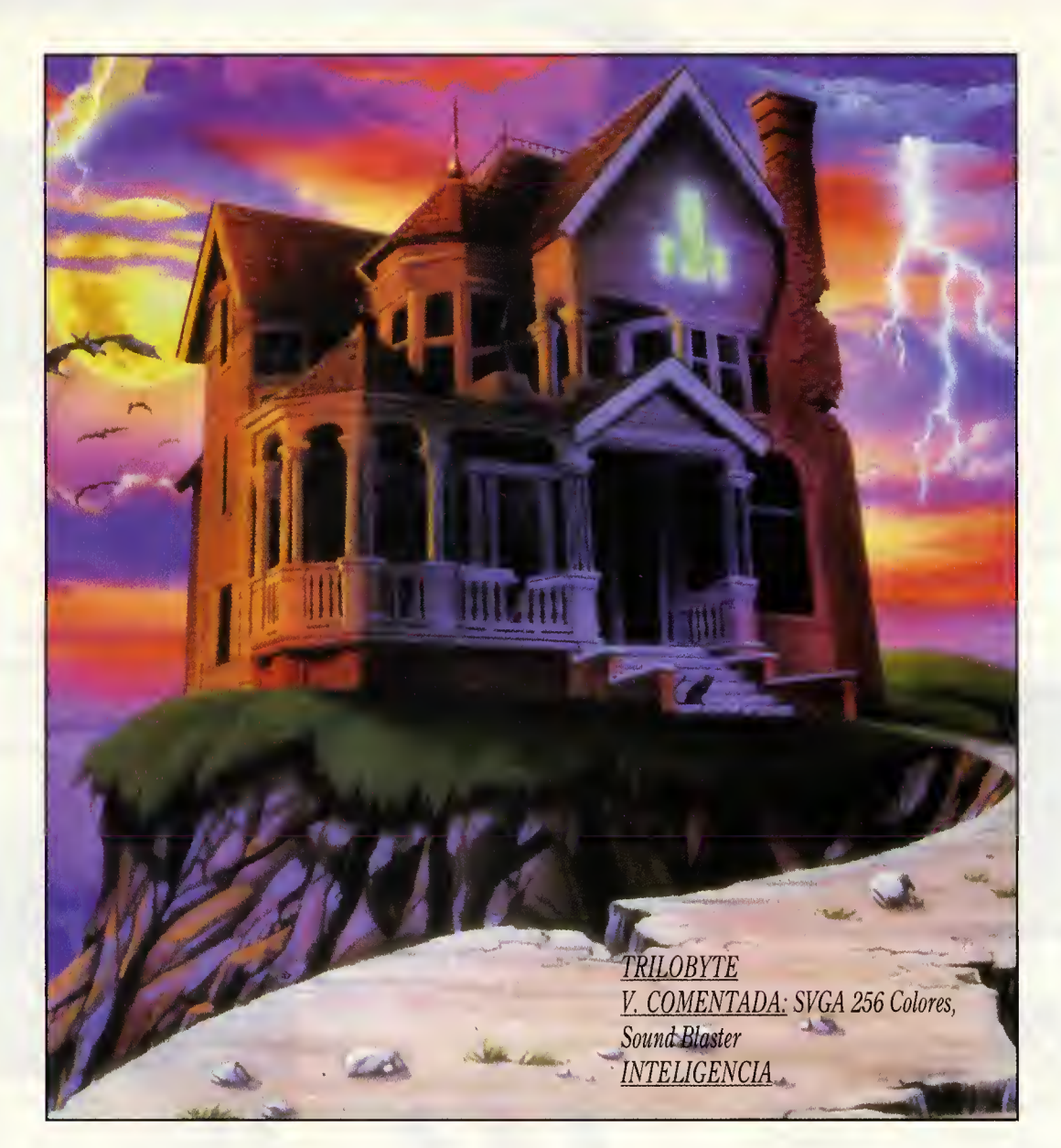

A N T A L L A L L B I E R T A L

## THE 7th GUEST PESADILLAVIKIUAL

Dicen que lo que no puede ser, no puede ser. Y además, es imposible. Pero siempre hay alguien dispuesto a echar por tierra afirmaciones tan categóricas como ésta. Graeme Devine y Rob Landeros pertenecen a esa estirpe privilegiada, capaz de llevar a cabo tareas que un simple mortal no podría. Tocados por la gracia divina o mensajeros de los dioses que habitan en el interior de una CPU, la cuestion se reduce a una simple invitacion. Nos están ofreciendo algo distinto a todo lo visto hasta hoy en cuestión de videojuegos para Pc. Nos están ofreciendo descubrir al séptimo invitado.

RAM:<br>**510 K (1.5 MB XMS)** Espacio en Disco:<br>10 MEGAS CPU: 386 DX (486 REC) **CD-ROM:** LD-ROM:<br>150 K/S (300K/S REC)<br>T. Gráfica:<br>MCGA, SVGA 16 BITS 512 K mínimo de Sonido: r. de Johnao.<br>AdLib, Sound Blaster,<br>Roland, Pro Audio Spectrum<br>Control: Ratón

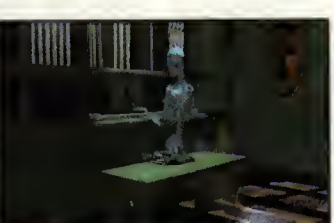

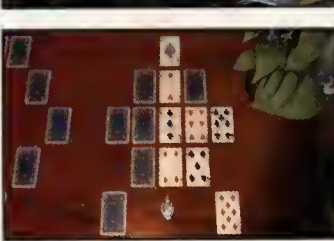

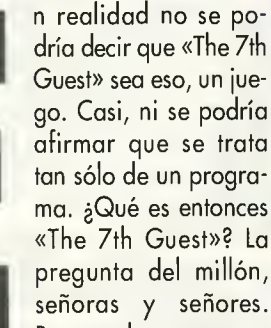

en exercición de la programa<br>En afirmar que se trata<br>En asólo de un programa dria decir que «The 7th Guest» sea eso, un jue go. Casi, ni se podria tan sólo de un programa. ¿Qué es entonces «The 7th Guest»? La pregunta del millón, señoras y señores. Bueno, hagamos un

pequeño esfuerzo e intentemos explicarlo del modo más simple que podamos.

Decia el poeta que cada uno adopta su papel en el gran teatro del mundo. Y que toda nuestra vida no era sino una actuación en un gran escenario, en el que la mayoria estamos como comparsas, adores de segunda fila cuya interpretación pasa, casi siempre, desapercibida ante los ojos de los demás. Lo que queremos decir es que, precisa mente en estos momentos, se nos brinda la oportunidad de debutar en otro teatro. Un teatro que no pertenece a la realidad. Que casi no pertenece ni a este mundo. Un teatro virtual. Un escenario fruto de la fantasia y la ensonacion y que, sin embargo, es palpable, esta ahi. Nos llama, nos envuelve con su dulce canto. Como la sirena cantaba a Ulises. Pero, a diferencia del héroe homerico, nosotros si estamos dispuestos a dejamos atraer por la dulce música y caer atrapados

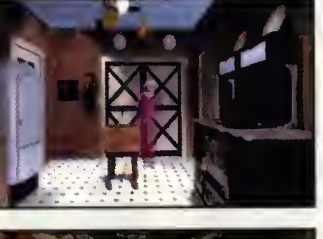

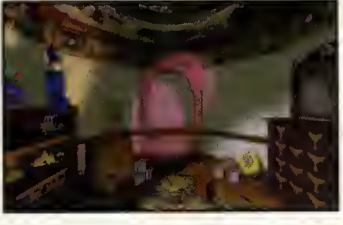

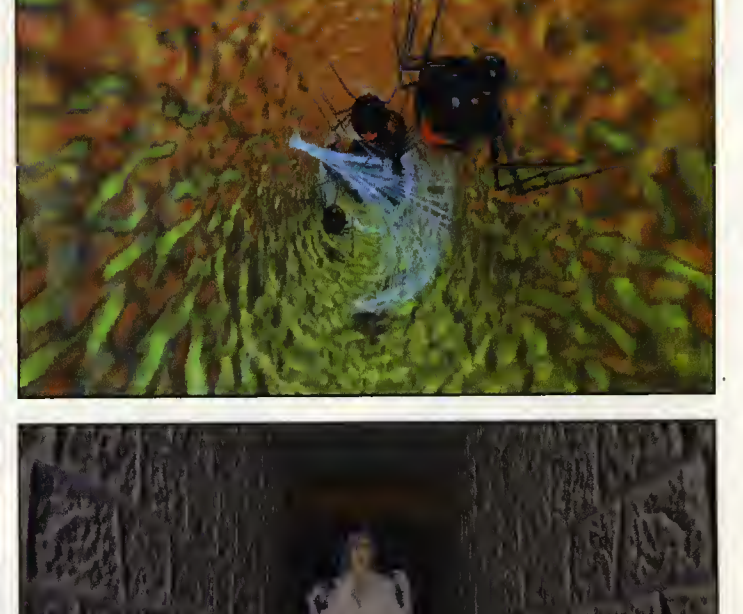

### **MISTERIOS SIN RESOLVER?**

Sabemos que ocobar con uno moldición no es tarea fócil. Incluso paro aquellos que consideren el terror en su estado mas pure como un ambiente ideal para pasar unas vacaciones. Por eso, os daremos alguna pequeria pista sobre como se pueden resolver tres de los primeros juegos que se nos propanen. Con olgo de insistencio es sencillo superorlos, pero na ayudita nunca viene mal. Leed con atencion y..., mucha suerte.

#### **EL COMEDOR**

os invitados se reunieron en torno a un suculento pastel. Pero observaron que no era una tarta normal. Las extranas figuras que coronaban sus cremosas capas de dulces les provocaron sentimientos ciertamente contradictorios. Y lo mas importante, jcomo debian repartirlo para que cada comensal tuviera la misma cantidad que sus companeros? Veremos que existen en el pastel dos curiosas figuras, combinadas con porciones en las que no hay nada raro. Las figuras representan lapidas <sup>y</sup> calaveras. Hay que hacer una division de modo que a cada uno le toquen dos calaveras, dos lapidas y una porcion "limpia", sin nada extrano. Lo mejor es empezar por la columna de la derecha, en vertical. Seguiremos por la parte inferior, teniendo en cuenta que pueden realizarse distintas combinaciones de pedazos para lograr nuestro objetivo. Continuamos por la parte izquierda, en vertical, hacia arriba. El resto casi sale solo. Bastante sencillo como comprobareis.

#### LA VIDRIERA

En la puerta que da acceso a la casa se encuentra una inmensa vidriera. Esto es un puzzle, en principio, un tonto raro. Aparecen unas arañas sin saber

con que sentido. Lo único que hay que hacer es colocarlas en caria uno de las puntas de la estrella que forma el dibujo. Todas menas una, ya que de otro modo seria imposible.

Pinchando can el ratón en cuolquiera de los vértices, veremos la primera araña, y una vaz nos preguntará: "Which way should I go, now?" (¿Qué camino debo tomar?). Observamos que la arana se puede mover en dos direcciones, a partir de donde sale. Con la primera tomaremos cualquier direccion. Pero, a partir de este momento, tenemos que elegir las puntos de la estrello con sumo cuidado. Debemos hacer que el lugar del que ha partido una arana, sea inmediatamente ocupado por la siguiente, fijandonos, por tanto, en el vertice que conduce hacia el punto de origen de la arana anterior. EL puzzle se solucionará rópidamente.

#### EL TELESCOPIO

En la biblioteca existe un telescopio que apunta hacia... Bueno, digamos que hacia las estrellas. Si nos acercamos a el, podremos ver la redonda imagen de un pianeta en el que, de repente, aparecen una serie de letras unidas por senderos.

Hay que formar una frase con ellas, de modo que guarde un sentido. Los senderos nos indican las letros que podremos elegir, uniéndalas con la que hayamos escogido previomente. Os contaremas lo mós impartante. hay que empezar por una T.

Bueno, esta bien, os diremos la frase completa. Es muy sencillo, fijaos: 'There is no possible way" (algo asi como "No hay escapatoria"). Un mensaje nada alentodor, desde luego.

N <sup>T</sup> A

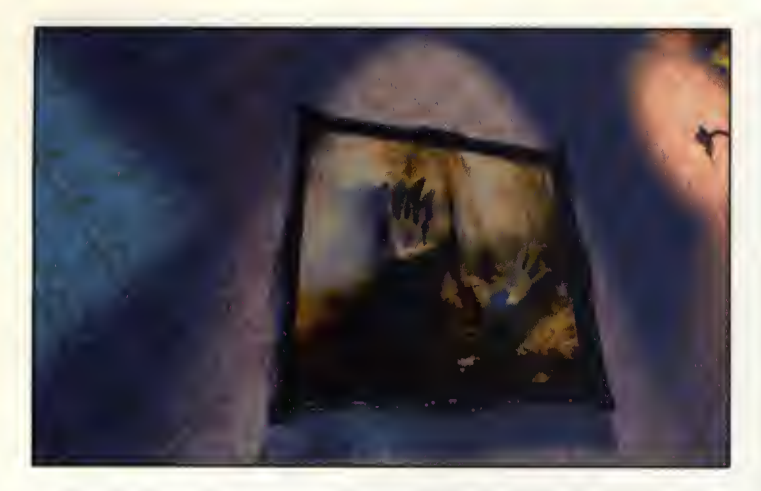

en sus redes. Seres fantasmales guardan celosamente el mayor de los secretos. Misterios que borde an y se sitúan a uno y otro lado de la peligrosa y estrecha linea que separa la vida de la muerte, el bien del mal, la gloria de los abismos de la desesperación y el infortunio. Misterios que nos con ducen, inexorablemente, o un sólo punto. Al séptimo invitado.

#### LA CASA MALDITA

El programa nos invito -nunca mejor dicho- a visitar una mansion, y presenciar en ella algo terrible. Reminiscencias del pasado que han tomodo forma alucinante y nos muestron como seis almas

paso, ciertas acciones que reali zoron en vida. Veremos sus gron- hasta que podamos observor aldezas y sus miserias, como troicionaron a sus amigos y el precio que pagaron por ello. Todo, con el objetivo de acabar con una maldición que pesa sobre el lugar escenorio irreal con actores de y, quizá, sobre nosotros mismos.

habita en la mansion Stauf es, relativamente, sencillo. Hobrá que Matthew Costello; una occión tan resolver ciertos puzzles y pruebas de ingenio que, en su momento, cuanto a situaciones; unos decosurgieron de la esquizofrénica mente de Henry Stauf, el onfitrión. Para ello, bastará con armarse de paciencia y razonor con lógica la mayoria de las veces. Y tambien

### Y SE ABRIÓ LA CAJA DE PANDORA...

Pera, gque es la que acurre en la casa? ¿Cual es la moldición que cayá sobre Henry Stauf? 3uien era realmente este hombre? Toda leyenda tiene su trasfondo de realidad. Y la leyenda cuenta que Henry Stauf se encantroba en la más absoluto de los miserias, de la degrodación maral y física, cuanda, de repente, se revelá camo un extroordinaria juguetera. Un hambre al que las niños odaraban y cuyas muñecos se canvirtieran en el objeta de desea de toda la pablación infantil de la comorca.

Sin embarga, un día la muerte cubriá can su frío monto lo región. Y tadas las fallecimientos se relocionaban can la cercona e inquietante presencio de las muñecas. Todas, sin excepción. Stauf se recluyó, valuntariamente, en su espléndido mansián y orgonizó una fiesta harrible, un "baile de los malditas" al que invitá a seis persanajes. En secreto, fue prametiéndales, una por uno, hocer reolidod sus más inalcanzables deseas. Y todas cayeran en la trampo. Engoñoran, troicianaran, se valvieron viles y crueles por el brillo cegador de un premio imposible. Un premio que encerraba en su interior toda la mentira y la maldad imaginable.

Entre tanto desconcierto, descubrieron, en su estrechez de miras, un hecho extrano. En realidad, había olguien más can ellos. Alguien que na veían, pero cuyo presencia se dejobo sentir, como uno laso. Y el terrar se apoderá de sus débiles almas transformóndolas en seres vacías de todo sentimiento humana. El séptima invitado estoba allí, y aún cantinúa en la casa...

contor con algo de suerte, apor que no? El resto, casi ni depende de nosotros.

#### TOUR DE FORCE

otormentadas repiten, poso por visto en la pantalla de un ordena-«The 7th Guest» debe ser conside rado como un outéntico "tour de force". Un ejercicio pleno de ima gination e imagineria virtual en el mundo del ocio informatico. Como ya hemos mencionado, casi no podemos tomarlo como un simple juego, porque va más allá de todo lo que, hasta hoy, se habia dor. Y quizá pase mucho tiempo cordemos que el programa ocu-

El modo de vencer a ese mal que cinemotográfico, fruto de la menprograma en el que se entremez- hecha juego. clen de modo tan excepcional un No seáis demasiado intransicarne y hueso; un argumento tan obsolutamente personales, auncinemotográfico, fruto de la men- que lo más objetivas posible, y<br>te de un escritor de la talla de s nuestro modo de ver los cosas. v perfectamente encadenada en en una oportunidad de disfrutar rados tan -arriesguémonos a decirlo- perfectos, creodos por obra y gracia de un equipo de artistas

gráficos que no tiene precio, y de un software entre el que hay que incluir programas como el «3D Studio»; una banda sonora increíble de lo que se ha ocupado un grupo conocido por «The Fat Man», etc..., provoca que «The 7th Guest» no pueda, y no deba, ser comparado con lo que se conoce co mo "videojuego". Es casi uno película interactivo. Un intento, más que logrodo, de experimentar con la realidod virtual y las inmensas posibilidades que encierra un formate capaz de almacenar seiscientos megas

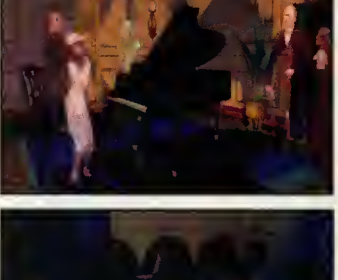

de información en un disco. Y re-

pa dos. Por todo ello, considerad go similar. **Establishedo puntuar algo similar.** Que es complicodo puntuar algo El sólo hecho de concebir un que, hoy por hoy, es la perfección

> gentes con nuestras opiniones, nuestro modo de ver los cosas, y pensad en «The 7th Guest» como de algo espectacular y muy, muy especial. Prácticamente, una broma siniestra.

> > Francisco Delgado

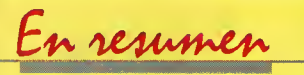

«The 7th Guest» es el orte hecho juego. Un soplo de oire fresco en un mundo en el que se creío que yo estaba todo dicho. Si tenéis lo oportunidad de conseguirlo, no lo dudeis: pocas veces se ve olgo como esta. Siendo un progromo tan excepcionol, poco mós se puede decir.

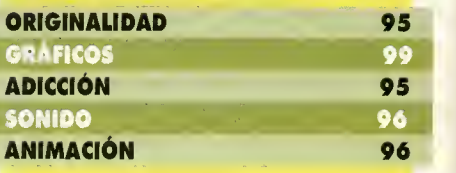

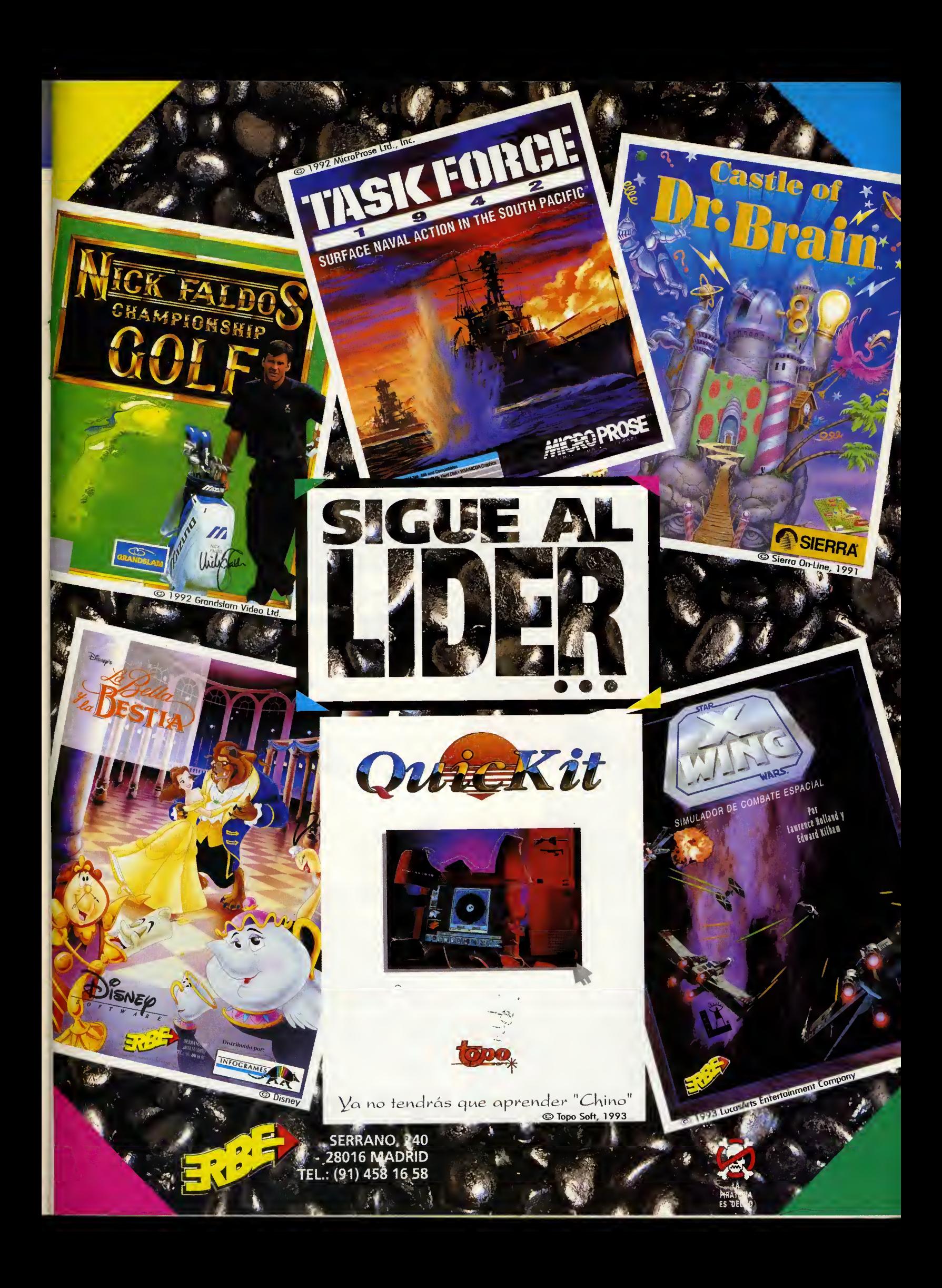

## LA MITAD OSCURA

NTALLA Q

: ..':->;

lodos conocemos al escritor estadounidense Stephen King por sus inquietantes e imaginativas novelas de terror y por las numerosas adaptaciones cinematograkas que se han hecho de ellas. Pues bien, ahora tenemos la oportunidad de disfrutar con nuestro ordenadores de una de sus más recientes obras, «La Mitad Oscura», en forma de aventura gráfica.

CARANTO

l argumento tiene bastante<br>que ver con la propia vida de Mr. King, ya que, como muchos de vosotros recor daréis, escribió en 1984 «Maleficio» bajo el seudo nimo de Richard Bachman para evitar las supuestas presiones que trae consigo un nombre famoso y así poder escribir a gusto.

Esto debió ser lo que le dio posteriormente la idea de concebir un relato en el que un escritor con falta de ideas se inventa un so brenombre para superar su crisis personal, descubriendo más tarde que, de alguna manera, este personaje irreal ha cobrado vida en forma de un brutal asesino.

El origen de toda esta terrorifica historia se remonta a la infancia de Thad Beaumont, nuestro protagonista. Cuando era pequeño, se tuvo que someter a una complicada operacion para extirparle un tumor cerebral que amenazaba su

**CAPSTONE** 1: COMENTADA: VGA 256 Colores, Sound<br>Blaster<br>AUSNATURA OPATICA AVENTURA GRAFICA

V.

vida. Los medicos descubrieron entonces que se trataba de un ge melo que habia sido absorbido por el nino en el vientre materno, y cuyos restos (un ojo aún con vida y unos dientes) le producian mareos y alucinaciones.

Los años pasaron, y Beaumont se convirtió en un famoso y reconocido escritor de novelas de terror, felizmente casado y con una hija. Pero lo que más le preocupaba era que todo el re conocimiento público no se debía a él, sino a su seudónimo, George Stark.

#### UN PERSONAJE BRUTAL

Stark habia sido creado por el propio Thad y fomentado por su

editorial, quien lo mantenia bajo escrupuloso secreto entre sus lectores. Esta mascarada habia lle gado hasta el punto de crear toda una serie de caracteristicas per sonales que diferian mucho con las del verdadero escritor.

E R T A

Este solia escribir sus libros a máquina, mientras que, siendo George, lo hacía a lápiz; Thad era una persona calmada <sup>y</sup> pacifica, su "otro yo", violento y brutal. Asi, cuando Thad escribia una nueva novela con el nombre de George Stark, cambiaba de carácter y se volvía agresivo, asustando incluso a su mujer.

Pero, llegó un momento en que Beaumont salio de su crisis y decidio acabar con la farsa escribiendo un libro con su pro pio nombre para abandonar a Stark. Dada la importancia del hecho, lo llevó a cabo mediante un articulo publicado en una fa mosa revista donde se mostra ba una foto de Thad y su esposa

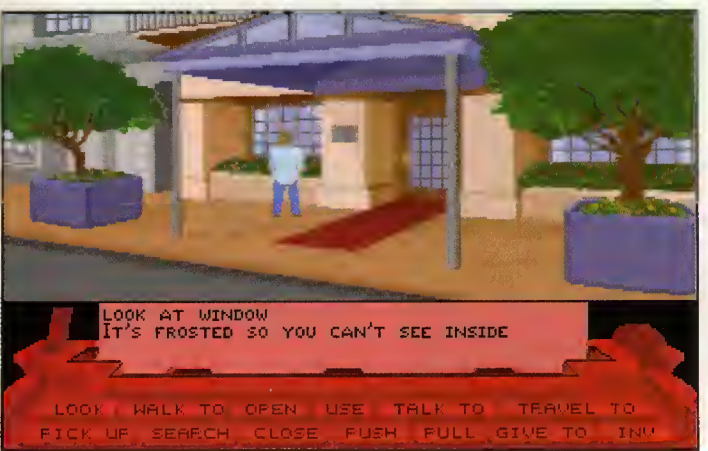

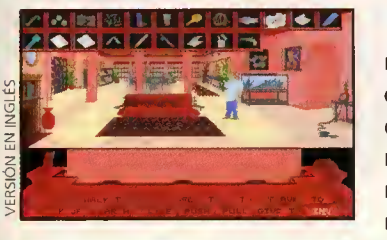

ante una falsa tumba con el epitafio: «George Stark. No era un buen chico».

#### **EL JUEGO: COMIENZAN** LOS ASESINATOS

Es en el cementerio donde empieza nuestra andadura por «La Mitad Oscura», en la que tomamos el papel de Thad Beaumont. Lo primero que vemos es la falsa tumba, creada para dar más solemnidad al articulo, abierta. Además, unas marcas en el lodo indican que alguien ha salido del siniestro agujero. Acto seguido, se comete un asesinato. La policia interroga a Thad, pues sus huellas han sido encontradas en el lugar del crimen.

A partir de este momento, la vi da del protagonista se convierte en una pesadilla. Su gemelo-lado oscuro quiere que vuelva a escribir con su nombre y hará todo lo posible para conseguirlo.

refleja con bastante fidelidad la obra de Stephen King. Tenemos a nuestra disposición un buen número de acciones a realizar representadas como iconos fácilmente controlables por medio del ratón. Podemos mirar, hablar con otros personajes, escrutar objetos, cogerlos, usarlos, etc.

Destaca la variedad de esce narios que presenta el progra ma entre los que se encuentran la vivienda de Thad, el, hasta entonces tranquilo, pueblo donde se están cometiendo asesinatos, el cementerio y otros lugares a los que tenemos acceso a medida que vamos avanzando en la aventura.

Nuestro objetivo, claro esta, es detener a George Stark, quien necesita continuar figurando co mo autor de los terrorificos escritos para mantenerse con vida, si no es así, se irá deteriorando poco a poco. Sin embargo, la misión no va a ser nada fácil. menos aún cuando tenemos a la policia pisandonos los talones, ya que somos el principal sospechoso. Y esto no es todo, porque además, durante el transcurso del juego, debemos ir resolvien do un número creciente de misterios para poder dormir y pasar al dia siguiente.

Entre estas incógnitas se encuentran, por ejemplo, las inquietantes pesadillas de nuestro famosos escritor y los trances en

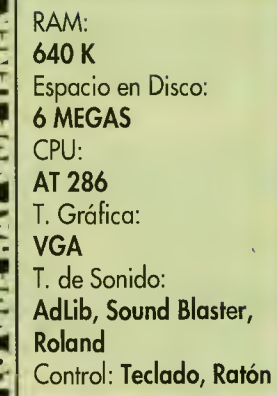

los que entra cuando se pone a El juego está dividido en días y escribir en contacto telepático<br>efleia con bastante fidelidad la con Stark.

Fco. Javier Rodríguez Martín

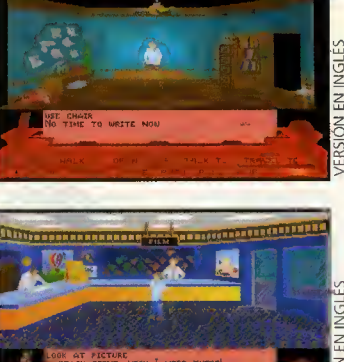

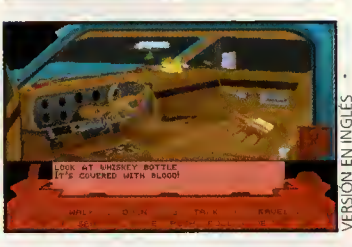

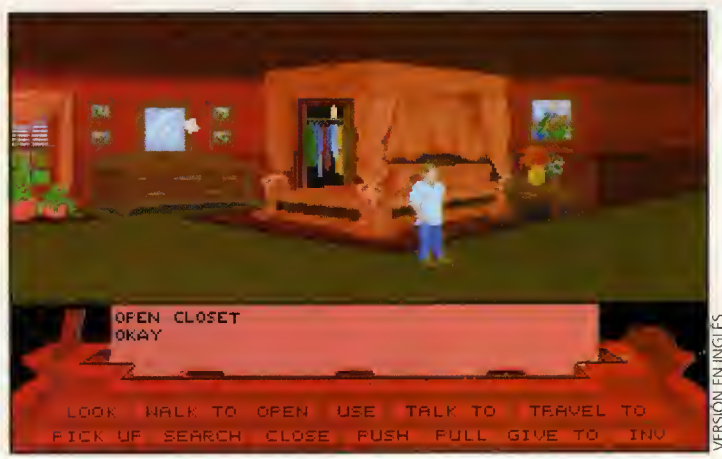

En resumen

Aunque las gráficos, tonto de los persanajes como de los fondos que los arropan, son algo simples, su punto fuerte es la histario en lo que nos vemos inmersos. Un relato original y coutivodar, digno de Stephen King, que mantendrá la atmósfero de misterio hasta el final.

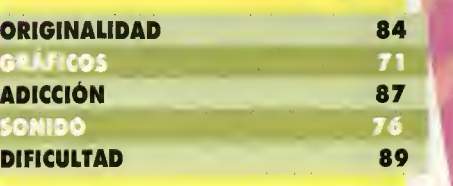

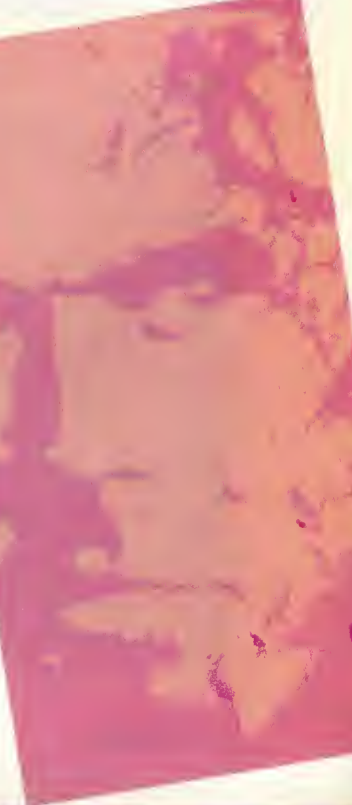

## **OBRA M**

ANTALLA  $Q$  BIERTA

Antes de leer este artículo, una advertencia: vamos a hablar de un juego que contiene, tanto en forma de gráficos como de texto, escenas violentas y, sobre todo, altamente eróticas. Por lo menos, eso es lo que asegura la introducción de su libreto de instrucciones, Introducción que además recomienda a los compradores de mente estrecha y que piensen que el sexo es algo sucio y castigable, que devuelyán el programa sin abrir el sobre que contiene los discos. ' nosptros pensamqu pera cierto, o se tratasimf&mentedeuna estratagemp para dar publl un nuevo producto? Porque todos sabemos que en cuanto se dan esta clase de advertencias, el producto en cuestión se vende como rosquillas, por aquello del morbo.

#### **MEGATECH** V. COMENTADA: VGA 256 Colores, Sound Blaster IUEGODEROL/AVENTURA

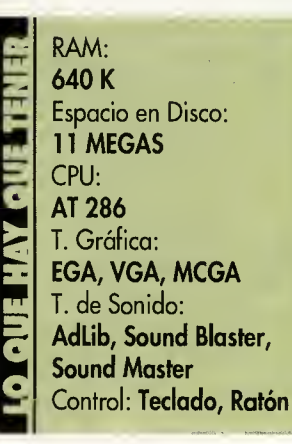

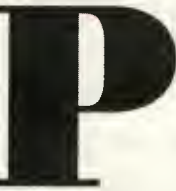

asemos pues,<br>sin perder perder más tiempo, a comprobar si es oro todo lo que reluce

y, sobre todo, si este enigmático programa merece la pena. Una cosa es segura: esta clasificado para mayores de 18 años. Por algo será.

Comenzamos por el principio, es decir, por la historia en la que nos veremos envueltos. Una pequefia isla situada al sur de Flori da llamada "Cobra Island", es el lugar donde nació nuestro protagonista. Allí cursó estudios en la escuela superior, pero cuando

llegó el momento de asistir a la universidad, decidio trasladarse a Florida para ampliar horizontes y hacer "algo de provecho en la vida", como le repetia una <sup>y</sup> otra vez su madre. Aún así, lo suyo no eran los estudios, y durante su estancia en la capital se convirtió en algo parecido a un guardia de seguridad. El siguiente paso fue acabar como investigador privado en uno de los peores barrios de la ciudad. Se dedicaba a trabajillos de poca monta, como la investigacion de pequenos ro bos y cosas de ese estilo.

Un dia, de regreso a su oficina tras una jornada de duro y sucio trabajo en las calles, conectó el contestador automático para escuchar las llamadas recibidas en su ausencia. Para su sorpresa, lo que oyo fue un mensaje de una antigua novia de la escuela superior, en "Cobra Island". En él, su antiguo amor le informaba de que multitud de chicas jovenes de la isla habian desaparecido mis teriosamente, incluida Donna, otra de sus antiguas "amantes" a la vez que el vandalismo y los antros de dudosas actividades se adueñaban de su tierra natal.

Como es lógico, nuestro protagonista acepto regresar a la isla para poner un poco de orden, no sabemos si por la dulce voz de su ex-novia, por su espiritu de he-

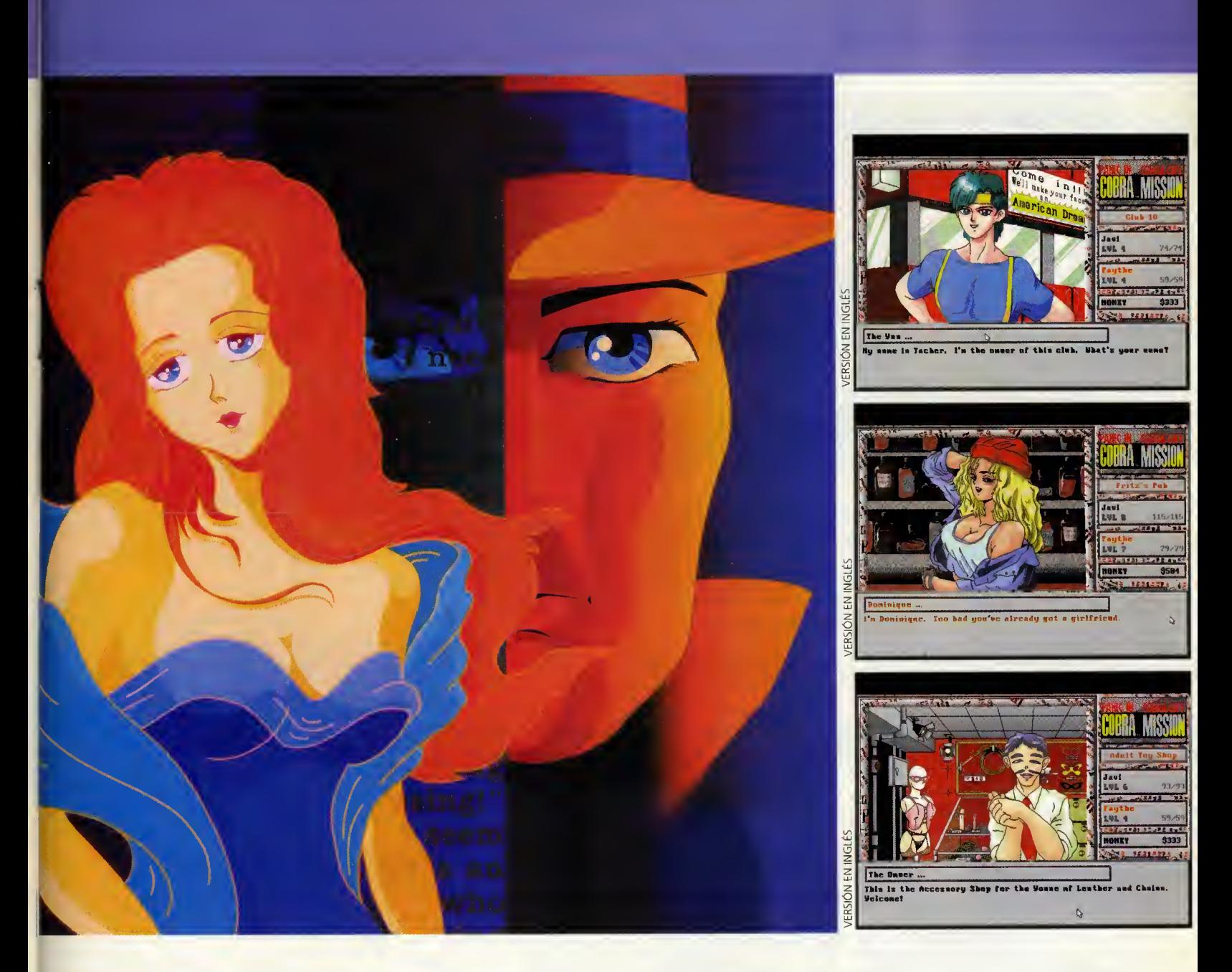

roe, o porque debia varios meses de alquiler y una inyección monetaria no le vendria nada mal.

#### DE HÉROE POR LA VIDA

Esta es la situación. Y nuestro objetivo en esta aventura será ir descubriendo qué es lo que ocurre en cada uno de los cinco barrios en los que se divide la isla de la cobra, hasta encontrar a Donna respetando el siguiente orden: Central Cobra, West Cobra, South Cobra, East Cobra <sup>y</sup> el cementerio. Todos y cada uno de ellos estan regidos ahora por un individuo que es quien controla todos los negocios sucios, co mo la trata de blancas, y los locales de alterne más lamentables. Debemos, entonces, investigar por las calles hasta descubrir de quien se trata y acabar con el para acceder a la siguiente zona.

Nuestro "trabajo", o sea el programa, se divide en varios "niveles". Por un lado, nuestras correrias por las calles, acompafiados de nuestra fiel amiga, se guirán el desarrollo característico de los juegos de rol. Esto quiere decir que iremos ganando experiencia a medida que re solvamos pequeños puzzles.

Podremos entrar en casas, comprar artículos -ropa, armamento y "otros juguetes" -en las tiendas, hablar con otros perso-

najes, etc. Otro aspecto muy im portante son las luchas cuerpo a cuerpo con los maleantes que han encontrado su paraiso en nuestra ciudad y con los que nos tropezaremos continuamente. Para derrotarlos, deberemos ir adquiriendo armas cada vez más efectivas. Por supuesto, estas luchas nos aportarán más fuerza y, lo que es más importante, más experiencia.

Otro problema importante es el dinero. Lo necesitaremos para comprar armas y elementos curativos que nos fortalezcan tras los enfrentamientos callejeros. Lo podremos conseguir de varias maneras: una es... pues

el trabajo. En casi todas las zo nas tenemos la posibilidad de ser contratados como mensajeros a domicilio, empleo que, además de reportarnos pingües beneficios, nos dará la oportunidad de conocer a las gentes de la ciudad y obtener información de ellas. Otra forma bastante eficaz de lienor nuestros bolsillos es encontrar dinero en las casas o en la calle, o quitarselo directamente a los enemigos que vayamos derrotando.

Pero centrémonos en lo que todos estabais esperando, porque ya sabemos que habeis leido el título del siguiente párrafo con el rabillo del ojo.

 $L A$ 

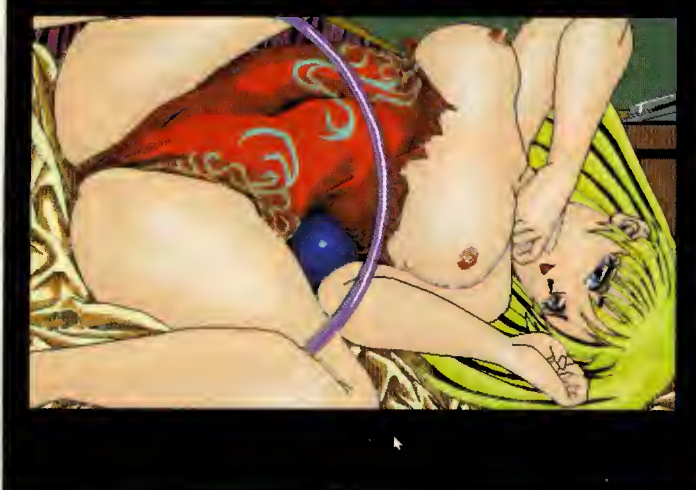

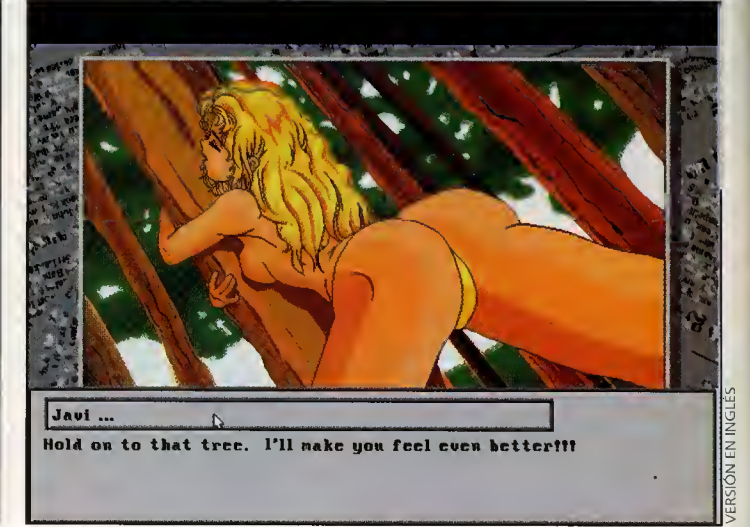

RSIÓN EN INGLÉS

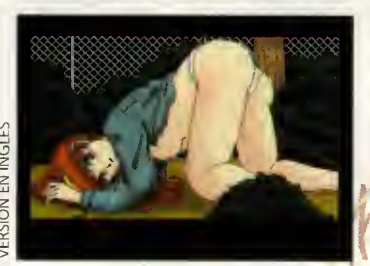

#### SEXO Y VIOLENCIA. FALTA EL ROCK 'N ROLL

Hasta ahora, todo parece muy normal, y no muy diferente a otros muchos programas del mis mo tipo. Pero llegamos al punto donde este programa se convierte en algo realmente especial. Porque, por ejemplo, en la pri mera' zona, hablaremos con cierto personaje cuya obsesión es caleccionar ropa interior femenina, a poder ser, usada. Esto ya no es normal. Y menos aún cuando este personaje nos cambia la lenceria que encontremos por fotografías de chicas más bien ligeritas de ropa. Pero eso es solamente el principio.

Si, porque durante el juego, no os sorprendáis si hablando con algún ciudadano, éste os manda a tomar...vientos, o al entrar en algún sórdido local, encontráis a una bella joven semi-desnuda <sup>y</sup> atada que suplica que la deis la tigazos y demás placenteras (para ella) torturas, o incluso algún vecino os invito cordialmente a presenciar la proyección de algún video de marcado caracter

pornografico. Pero eso no es lo más fuerte, ya que además de ser buenos con las armas y de ser astutos en nuestras pesquisas, es conveniente, para acabar la aventura, ser buenos en las delicados artes del amor y la se ducción. Así, a medida que rescatamos jovencitas de las manos de los jefes de la corrupción, éstas nos darán sus números de teléfono. Y si las llamamos, podemos obtener una jugosa cita con ellas, en la que... deberemos dar lo haga ser parte de la histaria. los pasos necesarios para satisfacerlas sexualmente.

Si, amigos, haremos el amor con ellas y no sólo haciendo gala de nuestros naturales atributos, sino que además podremos dejar volar nuestra imaginación y utilizar algun que otro artilu gio adquirido en las "sexshops" de la isla. Ademas, todo lo que hagamos será narrado punto por punto y con pelos y señales para cerciorarnos de que nuestra companera se lo esta pasan do realmente bien. No podia ser de otra manera.

#### **CONCLUIMOS** ANTES DE QUE SE NOS DERRITA EL **MONITOR**

Primera conclusión: las advertencias de los creadores del juego no eran un farol. Efectivamente, esta misión en «Cobra Island» contiene suficientes diálogos obscenos e imágenes más que picantes como para tratarse de un arti culo dirigido exclusivamente al público adulto. Eso sí, tados los gráficos de las chicas están realizados con esa inocencia propia de los dibujas japoneses y cóma no, con bastante buen gusto y sa ber hacer. Es decir, no se trata de resultar grosero y de escandalizar con imagenes que hieran la sensibilidad, sino de sumergir al jugador en una atmósfera sensual que

Segunda conclusión: es un juego machista. Si, porque supone mos que a ninguna jugadora le

hará mucha gracia tener que resolver las escenas amorosas con personas de su mismo sexo. El programa esta dirígido al público masculino. Ademas, no sale ningún gráfico de ningún chico atractivo. Tercera conclusión y la más importante: «Cabra) Mission<sup>»</sup> es un buen programa. Es un juego de rol. A veces parece una clásica aventura conversacional. Es un arcade en las luchas con los enemigos. Y es un inquietante ejerci-u cio de seducción. En definitiva una buena historia, un absorbente desarrollo y

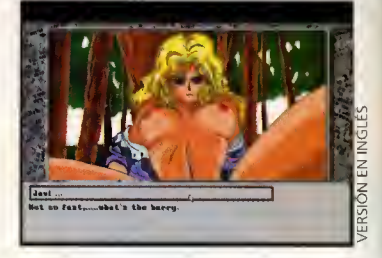

unos detalles especialmente cui dados, hacen de «Cobra Mission» un ariginal y divertido pro-<br>ducto para todos aquellos que superen la barrera de los dieciocho afios, pubertad incluida.

Fco. Javier Rodriguez Martin

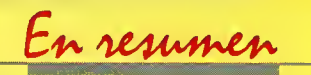

«Cabra Missian» cantiene un divertida, sugerente y, sobre iodo, sensual argumento replete de escenas "ligeramente" subidas de tono. Decididamente, esta dirigido a advltos preparadas para tada y can ganas de canvertirse en héroes callejeras.

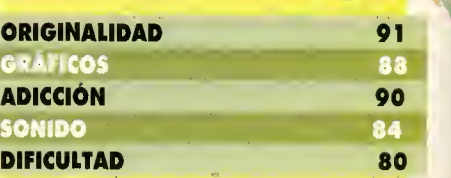

A^

#### **IEXPLORA LOS JUEGOS DE ROL DE FANTASIA DE ORDENADOR DE AD&D<sup>®</sup> COMO NUNCA ANTES SE HABIA HECHO!**

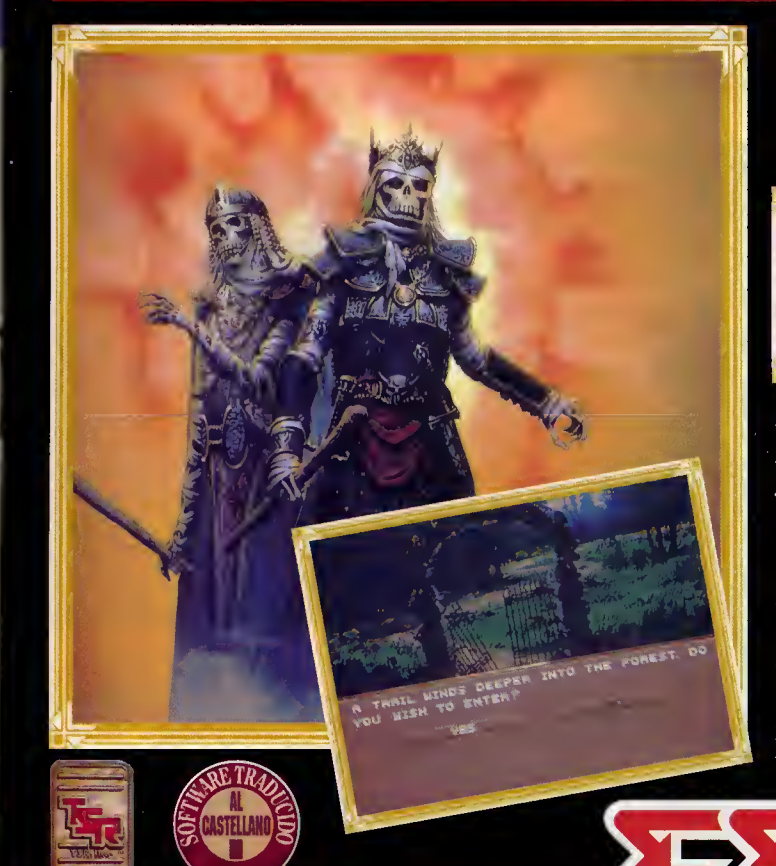

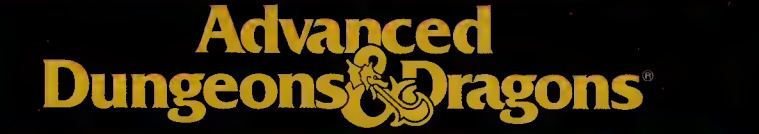

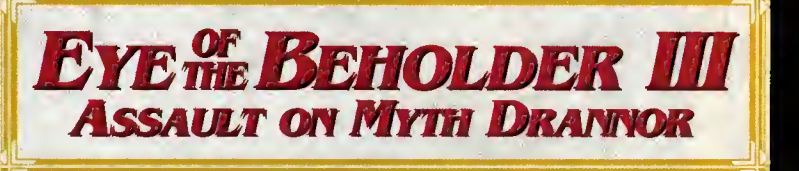

EL TERCER OJO ES EL MAS PELIGROSO DE TODOS

#### Juego de rol

REPARATE para ser transportado a la ciudad en ruinas de Myth Drannor en el mundo de los REinOS FERDIDOS (FORGOTTEN REALMS™), donde debes arrebatar un artefacto de poder divino al malvado Lien Acwellan. El viaje a traves del bosque, el mausoleo, el templo y los gremlos, cada uno repieto de sus propios rompecabezas y trampas. Disponible en PC.

© 1993 TSR, Inc.<br>AD 1993 Strategic Simulations, Inc.<br>ADVANCED DUNGEONS & DRAGONS<sup>®</sup>, FORGOTTEN REALMS<sup>®</sup>, AD&D<sup>™</sup> y el<br>logotipo de TSR son marcas registradas propiedad de TSR y utilizadas bajo su<br>autorización. Todos los de

STRATEGIC SIMULATIONS, INC.<sup>®</sup>

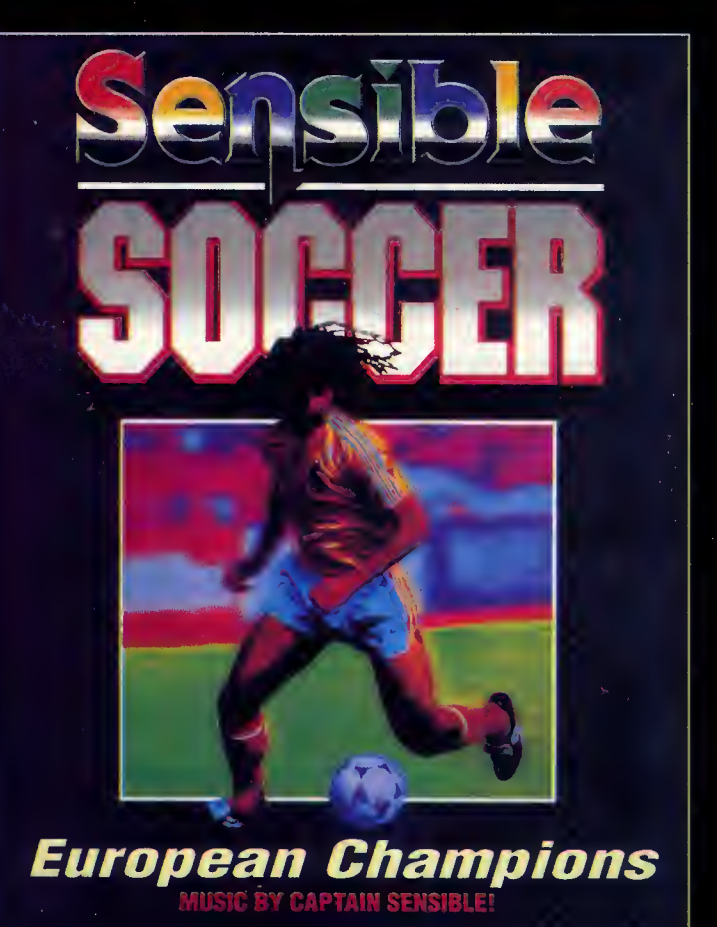

#### ESTAAQUI: jELMEJOR JUEGO DE FUTBOL QUE SE HAYA CREADO JAMAS! \*

#### Deportivo

Hazte cargo de tu club o equipo nacional favorito de toda Europa en un montón de competiciones de liga y copa diferentes. Con toda la atmósfera del fútbol europeo al más alto nivel, tú (y tus amigos, pueden participar hasta 64 jugadores en las competiciones) podrás llevar a una escuadra de jugadores a alcanzar la gloria de los grandes trofeos.

¡No hay otro juego de fútbol como este! Disponible en PC y amiga.

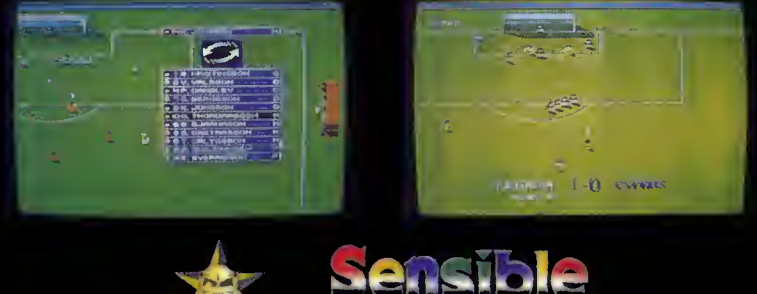

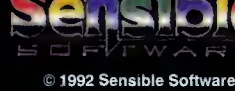

**DROSOFT** Moratín, 52, 4º dcha. 28014 Madrid. Tel.: 91/429 38 35 Fax: 91/429 52 40

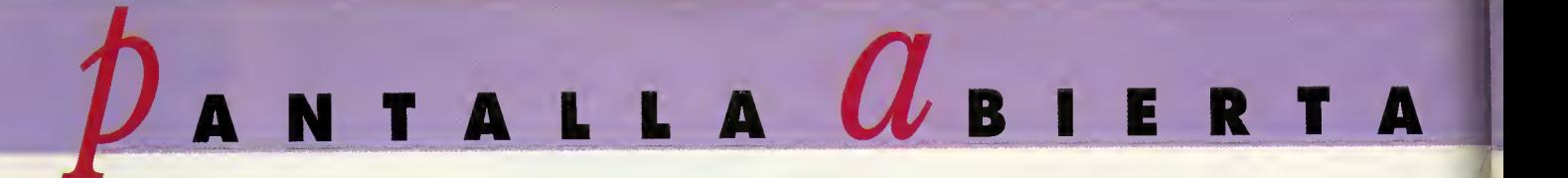

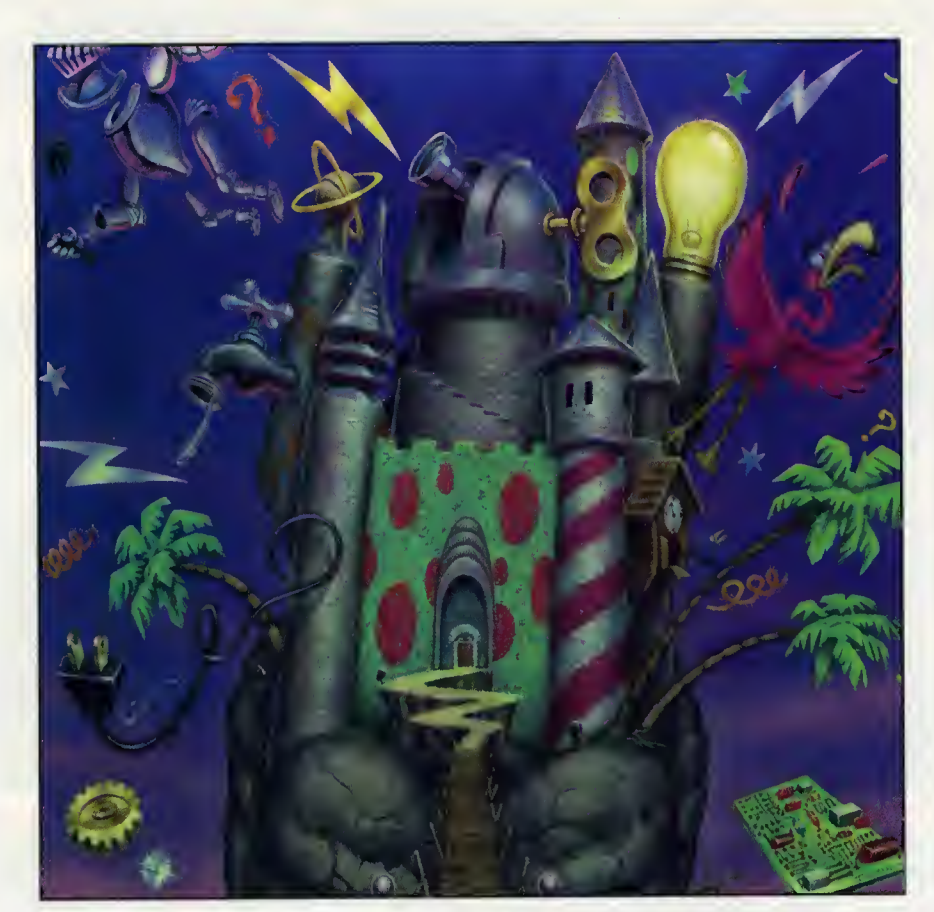

## CASTLE OF DR. BRAIN H Castillo Inteligente

I un trobojo, es uno de p a vida de un desempleado no es fácil. Muy ol controrio. Buscar sin éxito durante bastante tiempo un trabajo, es una de frustontes a los que uno persona puede enfrentarse en su vida. Ademós, los circunstoncios pueden incluso obligor o oceptar empleos cosi inhumonos que nadie escogeria por gusto jamós.

Uno situoción muy similor o ésto fue lo que le tocó vivir o un amigo nuestro. Cosi desesperodo vió un anuncio en el periódico, y no dudó un segundo en

Sierra on line esta decidida a lievar a nuestros hogares una peculiar forma de entretenimiento. Empezaron a centrar su atención en el mundo de los pequeños con «Eco Quest», un divertido programa basado en los problemas del medio ambiente. Después de muchas otras aventuras de éxito, le llega el turno a «Castle of Dr. Brain», un programa que utiliza puzzles y rompecabezas para dar vida a un fantastico mundo.

solir corriendo poro presentorse al puesto que ollí se ofrecio: ayudante de laboratorio en el costillo del doctor Broin.

Todos los pruebas de occeso fueron bas-SIERRA ON LINE

Blaster

dos, evidentemente, ocordes con los exigencios del trabojo. Sólo los mós aptos e inteligentes serian capaces de superorlos sin sufrir doño corporol o psiquico

olguno. tonte duros **expressive complication in the constant of the constant of the constant of the constant of the con**<br>y complico- *V. COMENTADA: VGA 256 Colores, Sound* a pesor

INTELIGENCIA/EDUCAT1V0

de ello, la habilidad tambien jugobo un popel fundomentol en ciertos momentos. Por des gracia, nuestro pobre amigo no pudo superar el intensivo cuestionario al que fue someti do y desde entonces no hemos sobido nodo de él. Ahora ha llegado nuestra oportunidad. Un brillante futuro estó en juego.jQue podemos perder por intentorlo?

#### AFÁN DE SUPERACIÓN

Lo lobor que debemos reolizor en «Castle of Dr. Broin», lo última aventura de Sierra on Line, consistiró simplemente en ir su-
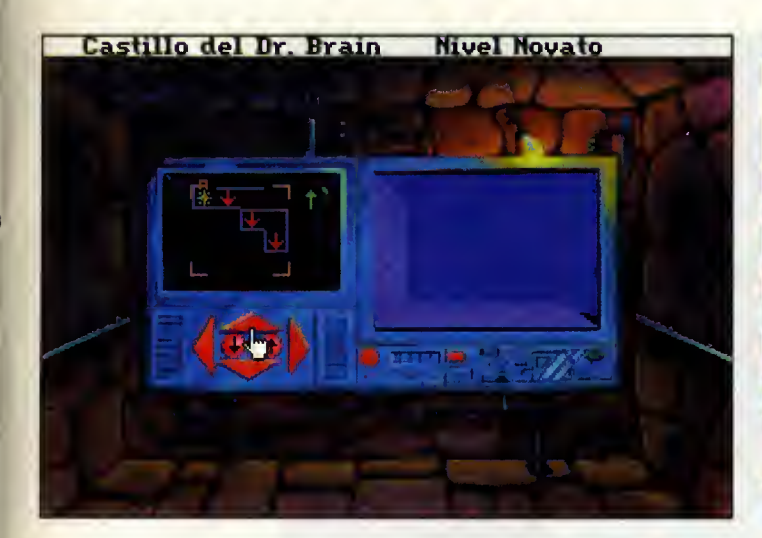

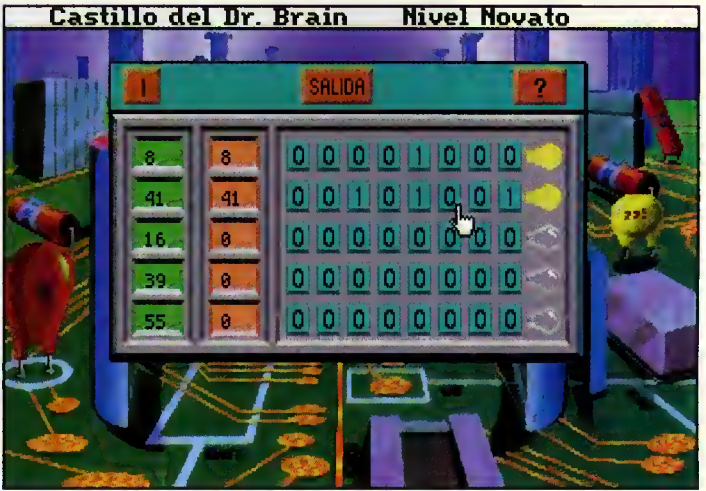

perando una a una, todas las pruebos a las que nos veremos sometidos en el castillo.

El progromo estó estructurodo en posillos, en codo uno de los cuoles encontromos uno o más hobitociones en los que tienen lugar los distintos puzzles que se nos plonteon en lo oventuro. Hasto que no consigomos solucionarlos todos, no podremos ir a otro lugar de la fortaleza.

Poro resolver codo puzzle contomos con un número ilimitodo de intentos, lo cual significa que no moriremos, como suele ser costumbre en el resto de los pro gramas de Sierra.

En la mayoria de los casos, los puzzles se basan en combinar números poro reolizor ciertos operaciones. Pero estos no son los únicos problemos que nos encontroremos. Así tendremos, por ejemplo, que crear un circuito eléctrico que funcione, desconectar olormos o repetir secuencias de colores y sonido.

Aunque en principio pueda parecer complicado resolverlos can éxito, en reolidod no lo es.

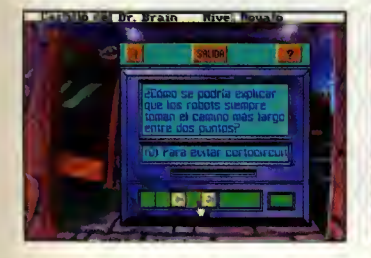

A ello contribuye, por ejemplo, lo posibilidod de elegir el grodo de dificultod. Este puede ser modificodo en cuolquier momento pora ajustarse o la capacidad del jugador; no debemos olvidar que el programa va dirigido bósicomente o los usuorios de menos edad.

Tombién, es posible recurrir o diferentes pistas. En concreto, en los ventonos donde oporecen los "problemillas" encontramos un icono en forma de ranura que al ser pulsodo nos do uno pisto mós o menos importante sobre lo que debemos hacer. Para poder utilizor esto oyudo, tendremos que contar con unas cuantas monedas que conseguiremos a medida que vayamos resolviendo los distintos juegos.

# PUZZLES EN COMUN

Solvondo los diferencios que deparan, como todos sabemos, soportes ton diferentes como es un disquete y un CD-ROM, tros observar unos minutos este «Castle of Dr. Broin», nos viene o lo mente otro titulo de gran calidad

«The 7th Guest». Ambos cuenton con un desorrollo bastante porecido -uno en un castillo y el otro en una vieja monsión, y porecido –uno en un castillo y<br>el otro en una vieja monsión, y<br>en los dos cosos tendremos que<br>resolver un gron número de<br>problemos–, ounque en el pro-<br>gromo de Sierro los puzzles tie-<br>nen muy en cuento los usuorios<br>o los q resolver un gron número de problemas-, aunque en el pro grama de Sierra los puzzles tie nen muy en cuenta los usuarios a los que se dirige.

En todo caso, la gran calidad alcanzada en este trabajo de Sierro es digno de elogio. Paro empezor, los gráficos estón dotados de un gran colorido <sup>y</sup> ambientan perfectamente los escenarios por los que nos movemos. De igual forma, el sonido es uno de los aspectos que mós destoco desde lo pontollo de presentoción, siendo una musica divertida y con un ritmo muy apropiada para el publico al que va dirigido este progromo. Por último, destacaremos el alto grado de adiccion, que es realmente de locura. Tanto o mós como la del famoso doctor Broin.

## Oscar Santos

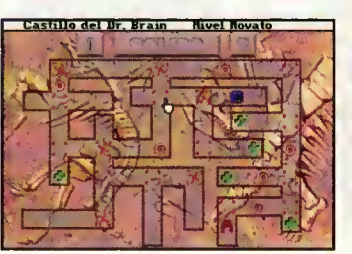

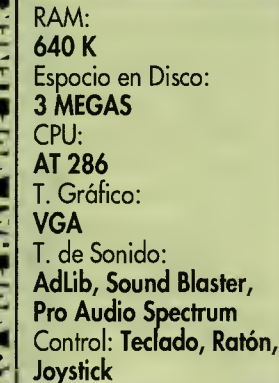

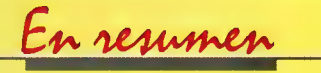

A las que samas grandes aficianadas a las juegas de inteligencia, siempre nos agradan programas como «Castie of Dr. &ra'm» en el que na se han descuidada aspectas tan impartantes cama gráficas a sanida, resultanda un producto final de gran calidad.

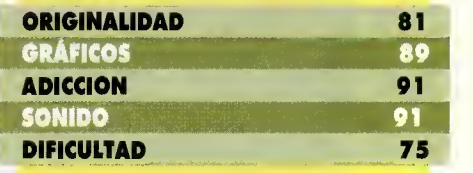

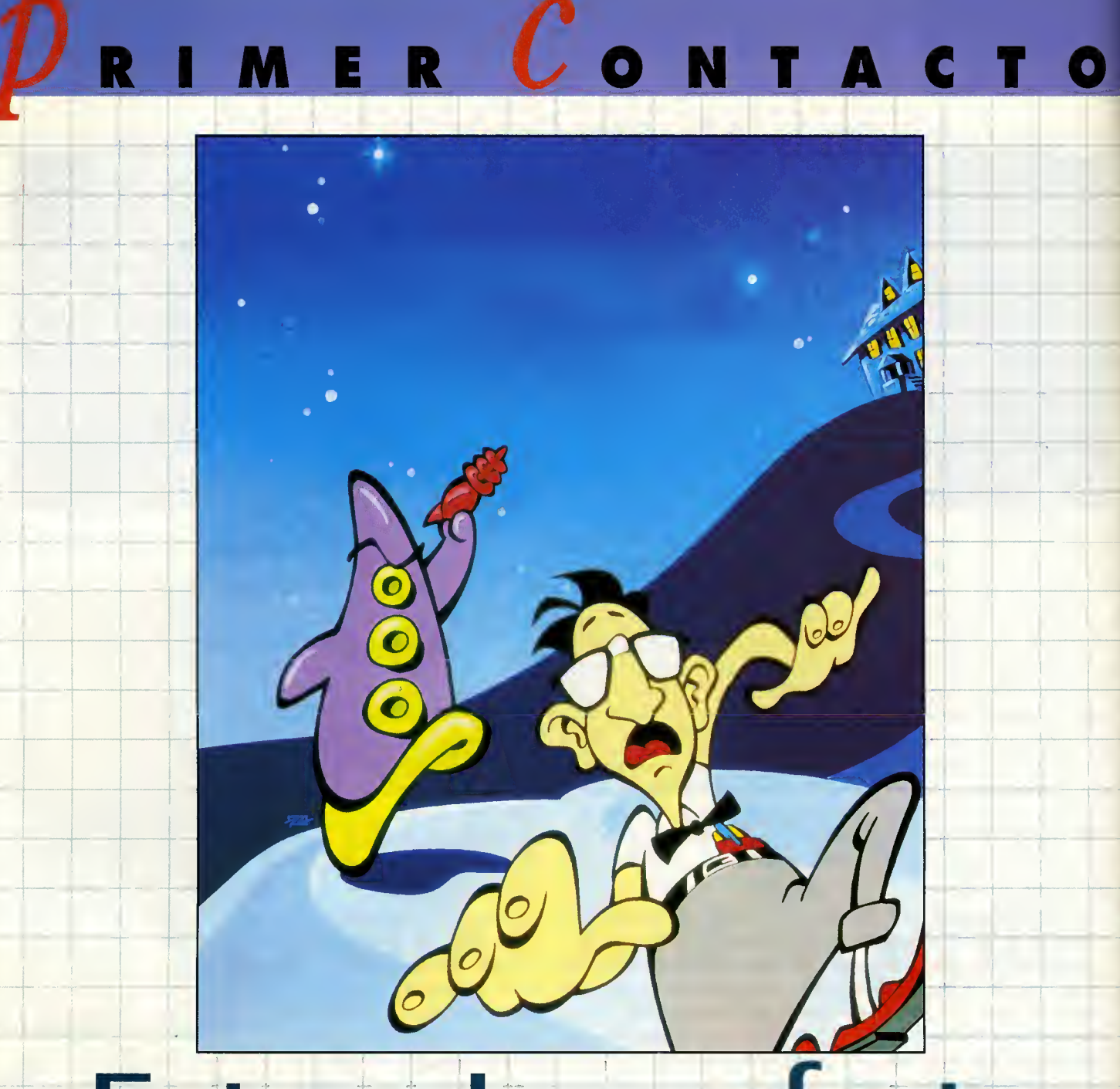

1 Highland (1985)

# Futuro Impe

# MANIAC MANSION 2: DAY OF THE TENTAC1E

Hace mucho tiempo, cuando el hombre aún andaba en taparrabos por la vida, existía en las lejanas tierras de la soleada California una compañía que se hacía llamar entre los aborígenes LucasFilm Games. Pasó el tiempo, y su denominación mutó en el más conocido LucasArts, no sin antes dejar un reguerillo de "fermosos" y maquiaveficos programas llamados por los entendidos "aventuras gráficas". Mire usted por donde, una de las mejores resultó ser la primera, cuyo nombre era algo así como, dejadme que recuerde, sí, «Maniac Mansion». Y mire usted otra vez, por el mismo sitio, que acabo de conseguir, tachan, tachan, ¡¡la segunda parte!!

# LUCASARTS V. COMENTADA: VGA 256 Colores, Sou Blaster AVENTURA GRAFICA

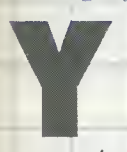

ya me pregunta,<br>cienda viejo? ¿Ser<br>ria de las videaju ya me pregunta, ame estay haciendo viejo? jSere un dinosaurio de los videojuegos? Que yo recuerde, no hace tanto tiempo

en que aún me la pasaba en grande can mi querida y siempre añarada Spectrum. ¿Cáma? ¿Qué el Spectrum muriá hace ya tres a cuatra añas? Vamas, vamas, ya será menos -ame estaré hacienda vieja de verdad?-. El casa es que el salto al PC me permitiá mejorar (he de reconocerlo) y disfrutar de juequecillas cama «Maniac Mansion» Sí, queridas amiguitas las aventura grupuscula de adalescentes adocenadas me permitio **c**ristrutar cama un enana, mientras abservaba la bien que se la mantaban el Dr. Fred y el entrañable meteorito. ¿Par qué sez rén siempre las malas las personajes más ir resantes y camplejas? Ahí está si no el emplo del cine, aqué tiene de croena un  $\epsilon$ gnajilla cama Superman, evanda Lex Lutinos le da mil vueltas en la que quiere? Clara, siendo un superhérae siempre se gana pero, ay si el extraterrestre -porque Superman es extraterrestre, listillas- no tuviera a tuviese esas paderes estrafalarias? ¿Eh? La

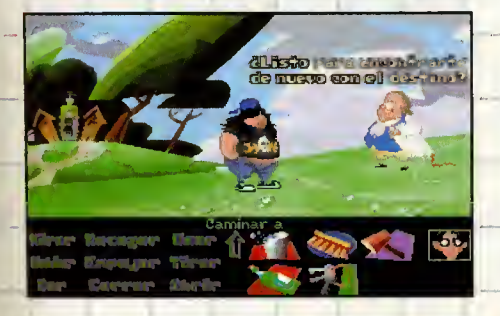

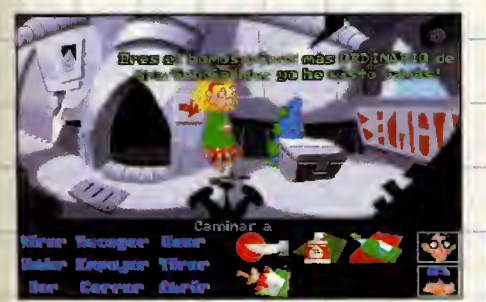

que yo decia. Bueno, que me voy por las ra mas <sup>y</sup> luego os despistais. En fin, aunque me hubiera resultada más agradable ayudar al dactor a cargarse a las jovenzuelos, tenga que reconocer que me la pase bien can el juego. Muy bien. Y aqui esta otra vez Bernard, acompafiado de un par de delirantes personajes, dispuestos todos juntos a tener me enganchado, nuevamente, horas y horas a mi ordenador. Al fin y al cabo, es de agra decer que los chicos de Lucas se hayan acor dada de las viejas coma yo.

# **TEX AVERY QUE** ESTAS EN LOS CIELOS

La presentacián es un puro luja. Es destarnillante, descacharrante, flipante, alucinante..., vamos, que poco, muy poco he podido ver cama esto -y ya he vista ya la mía-. La casa empieza con un pajarilla que revolatea alegre par las lindas parajes de la campiña (jeecs, que cursi queda esto!), cuando se mete en plena zona contaminada por..., jel Dr. Fred! Por supuesto, casca. Hacen su aparicián las maravillasas tentáculas que, jah, milagro!, hablan. De repente, uno empieza a sufrir una mutacián tras ingerir un asquerasa y nauseabundo líquida, transfarmándase en un genio loco que aspira a dominar el mun da (¿y esa es malo?). De repente, irrumpen en escena Laverne, Hoagie y Bernard, los protagonistas. Los dos primeros se debaten

Mis tres amigos aparecen en la casa y se reparten, al estilo de los comandos

militares, las distintas

dependencias de la misma.

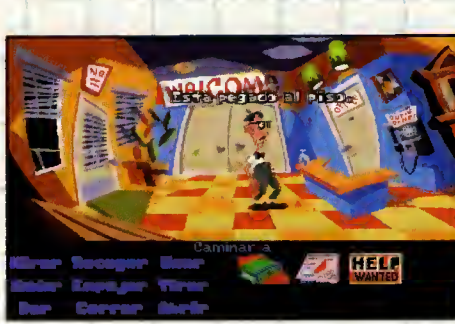

en la duda de si es mejor masacrar a un hamster en un laboratorio o, para que sufra menos, arrancarle la cabeza de un mordisco (esto me gusta). Pero lo que nadie se espera ba es que el hamster es un mensajero del tentáculo verde que aca...bardada ante el cambio de su hermano, solicita ayuda a nuestros amigos. Asi que en una carrera alo cada, casi, casi una pelicula de dibujos ani madas en el más pura estila del maestra Tex Avery, vigian hasta la mansián para librar al munda del peligra que se cierne sobre él. Y ahara empieza

# CONTRA EL MALO VISCOSO

Mis tres amigas aparecen en la entroda de la case y se reparten, al estila de las camandos mifitares (la dice Bernard, na ya) las distintas dependencias de la casa para explorarlas. Envn principia, sála cantralo a Bernard. Bien<mark>, antes que nada investiguemas las can-</mark> trales. Pertecto, la casa no ha cambiada en exceso. Los archiconocidos iconos de Lucas (el Scuum) aparecen a la izquierda de la pantalla con diversas opciones: abrir, mirar, recoger, etc. A la derecha queda un espacio libre para los objetos que vaya recogiendo -veamos, acordaos, eso se llama inventaria-. Y par ahara, en pantalla na sale nada más. Si las pacas neuranas que el calar na os haya reblandecido os permiten recordar, vuestra mente deberia tener presente que ca-

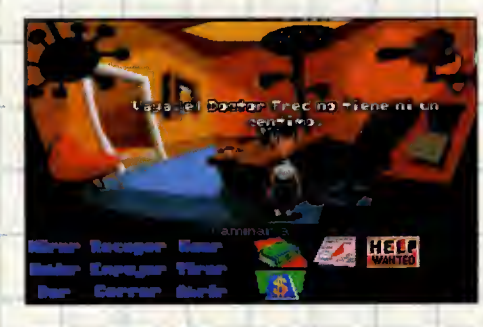

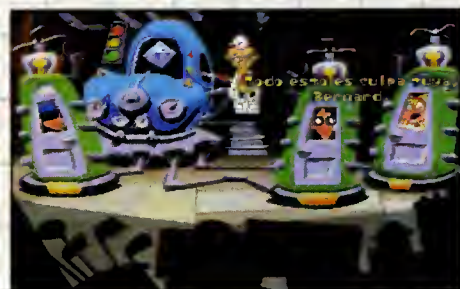

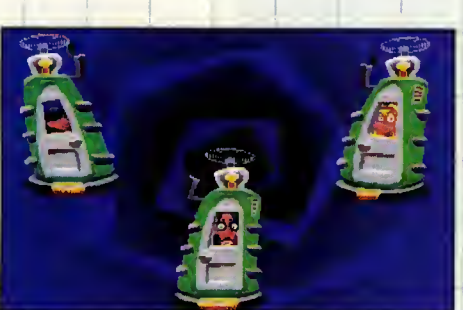

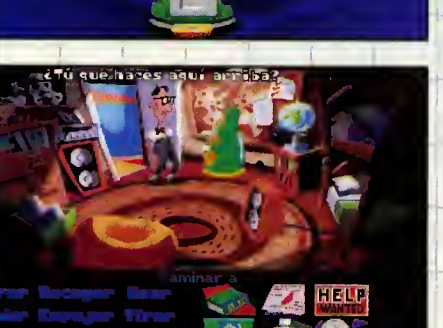

si todo se hace con una simple pasada de ratón par la pantalla que, autamáticamente, identificará las objetas que se pueden mirar y examinar.

Bien, alguna queda aún sana después de esas vacaciones playeras. Me alegro. Pues nada, nada, a darse vueltecitas por la mansión. Me encuentra can un grave prablema. jNa se salir de las dos habitacianes que me dejan explorar! Tranquilidad, muchacho, que el pánica na te asalte. Bien, en el recibidar he podida fijarme en un teléfana público del que he conseguido sacar una moneda de diez centavos. Tambien he visto en el techo una cosa que Bernard dice que es un..., vómita -jaagh, que ascolo pera na puede llegar a

Iras up mostrador, hay una puerta que conduce al despacho del Dr. Fred. Allí, en l el caján de una mesa encuentra el "Vete Jor", cosa de nombre extraña e intriga<mark>rt</mark>e, que na tengo ni pajalera idea de que <sup>e</sup> al puede ser. En tin, un par de cosillas más, c Duedo mirar <sup>y</sup> ya esta. i^mora? No eda subir al pisa de grupa, porque está $\leftarrow$ Hoagie Tampoco me dejan ir a la parte de atras, porque esta Laverne. jMaldita sea! Pero, un mamento. Hay un curioso reloj de pendulo que me esta escamando. jSi! Puedo abrirlo y descubro un pasadizo secreta. Me meto par él -arreándame un extraordinario sapapa en la nuca- y a ver que pasa ahora.

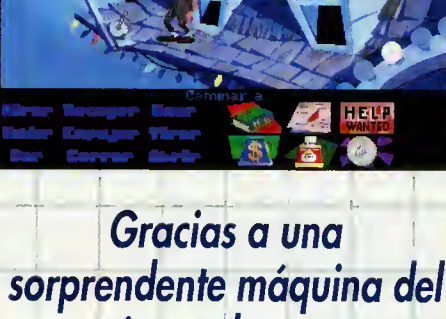

**RIMER CONTACTO** 

tiempo los tres protagonistas evitarán terribles acontecimientos.

# DIBUS ANIMADOS

A partir de este momento compruebo que, tras ciertas acciones, aparecen unas increibles animaciones, en las que las persanajes siguen hablando, <sup>y</sup> que me relatan un poco la accián en tano de camedia. Haagie y Laverne han encontrado al Dr. Fred y le han contado que Bernard, o sea yo, se ha ido al sátano para liberar a los tentáculas que eldoctor pretende sacrificar. El muy iluso, o sea yo, no ha pensado que el tentácula marado se ha vuelta tarumba y quiere daminar el mundo. Claro que cuando mi amigo Fred se la advierte ya es demasiada tarde. La única salucián es ir al pasado para evitar que las tentáculas nazcan. Sí, al pasada. Gracias a una máquina del tiempo -la Cron-O-letrina-, invencion, por supuesto, del chiflado de mis amores, las tres "pratas" evitarán pasteriores y terribles acantecimientas. Pero la casa na se resuelve tan facilmente, ya que Fred, mi amigo Fred, comete un error de bulto man dando <sup>a</sup> Hoagie doscientos afios al pasado <sup>y</sup> a Laverne, dascientas al futura. Y Bernard, se queda donde estaba.

Par cierta, ame seguís? Que na quiera air a nadie diciendo: "me he perdido, me he perdido", y lloriqueando. Bueno, pues ahora se ha liado bien. Resulta que hay que rescatar a esas das pánfilas. Pera para ello hay que encontrar los pianos de una superbateria que permita enchufar a Hoagie, el gordito, su maquina en el pasado y hacerle volver al pre-

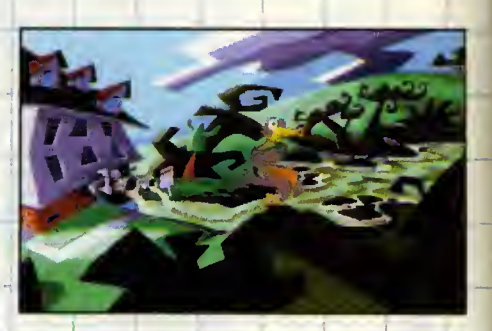

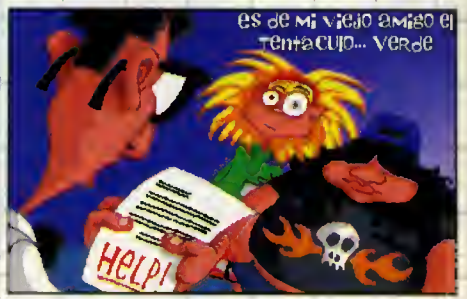

sente. Cuando las encuentre, se las enviaré vía fax temparal (a alga parecido). Para más inri, mis compañeros no se quedan quietecitos, haciendo que un acto del pasado influya en el futuro. Casi nada. Yo, encima, tengo que de dicarme como un poseso a controlar al Dr. Fred, y... Mirad, intentaré resumirla parque estay vienda que así na llegamas a ningún sitio -también padíais prestar más atención, ca-j ramba-. Haagie ha wajada dasciemos an en el pasado. Laverne, dascientos en ej fu Bernard está en el presente.

Cada acta que se haga en un tiempo pasa da/**mfluye en el presente y en el futuro.** Not tros podemos manejar a las tres personajes, coda una en una épaca distinta, y hacer que inte gccianen con el resta de hombres y mujeres **y animales**, ya entenderéis por qué la diga cuanda juguéis- que habitan en cada tiempo. El casa es que hay que acabar can la amenaza tentacular, evitar problemas, y co mo objetivo final, hacer que los tres se reu nan en el presente. Después de tada esta, que na piensa valver a intentar haceos camprender, sála me queda relajarme unas breves mamentas y seguir can mi misión de salvar al munda. No, no me he olvidada de vasatras, pera ses qué tanta me necesitáis? Gracias, eso me halaga no sabeis hasta que punto. Pe ra chicas, tendréis que esperar hasta el mes que viene. Asi que besitos para todos y hasta la práxima.

Francisco Delgado

# BIENVENIDOS A PCMANIA 11

Los programas que se incluyen en este número de la revista necesitan ser instalados en disco duro para funcionar correctamente. Se requieren al menos 8 megabytes libres para poder descomprimir los dos disquetes y crear los cinco directorios que contienen los programas. Los requisitos mínimos para que todo funcione a la perfección son:

ORDENADOR AT CON UNIDAD DE DISCO DE 3.5 DE ALTA DENSIDAD DISCO DURO CON AL MENOS <sup>8</sup> MEGABYTES LIBRES **TARJETA GRÁFICA VGA** 590K LIBRES DE MEMORIA RAM El disco <sup>1</sup> (LOGOTIPO BLANCO SOBRE FONDO NEGRO) de be contener los ficheros: INSTALAR.BAT PCMAN11A.SPL El disco 2 (LOGOTIPO NEGRO SOBRE FONDO BLANCO) de be contener el fichero: PCMAN11B.SPL

**INSTALACIÓN** 

Lo primero de todo es PROTEGER LOS DOS DISCOS CON-TRA ESCRITURA <sup>y</sup> jamas desprotegerlos. Para ello debes correr la patilla negra hacia abajo de forma que se pueda ver a traves de los dos agujeros de cada uno de los disquetes.

El proceso de instalación debe ser de la siguiente forma: INTRODUCIR DISCO 1 (LOGOTIPO BLANCO SOBRE FON-DO NEGRO) EN LA UNIDAD DE 3.5. PASAR A LA UNI- DAD DE 3.5 TECLEANDO SU LETRA IDENTIFICATIVA.

Vamos a suponer que tu unidad de 3.5 es la A. Teclea A: seguido de ENTER, INTRO o RETURN, luego desde A:> debes escribir:

INSTALAR A: C:

ES MUY IMPORTANTE QUE DEJES LOS ESPACIOS EN BLAN- CO ENTRE LA PALABRA INSTALAR Y LA LETRA A: Y ENTRE ES- TAY LA LETRA C:

Si has seguido estos pasos al pie de la letra el ordenador co menzará a leer desde tu unidad de disco y copiará los ficheros al disco duro.

# EL ORDENADOR NUNCATIENE QUE ESCRIBIR NADA EN LOS DISQUETES.

En la pantalla del monitor comenzarán a aparecer los mensajes de bienvenida y de instalación, informándote de lo que el ordenador va haciendo en cada momento. Tras un periodo de tiempo de alrededor de dos minutos se te pedirá que introduzcas el disco <sup>2</sup> (LOGOTIPO NEGRO SOBRE FONDO

BLANCO) en la unidad. Otra espera algo más larga y al final un mensaje que te informara que se han descomprimido los ficheros.

Ahora debes sacar de la disquetera el disco <sup>2</sup> <sup>y</sup> pasar al dis co duro tecleando C: seguido de ENTER, INTRO o RETURN.

Si todo ha salido correctamente habrá un nuevo directorio en tu disco duro de nombre PCMANIA <sup>y</sup> que contiene cin co subdirectorios: SYND, CYBERACE, POV, ALCHEMY <sup>y</sup> COSMOS3D.

ATENCION: es posible que el directorio PCMANIA ya existiese con anterioridad, probablemente porque has comprado los números anteriores de la revista e instalado sus correspondientes disquetes. En ese caso los dos nuevos subdirectorios se incorporarán automáticamente a tu directorio PCMANIA sin borrar ninguno de los que ya habia.

# CONTENIDOS

# SYND

«Syndicate» es un programa de Bullfrog y Electronic Arts, altamente recomendable para todos aquellos aficionados a la estetica Cyberpunk y las historias del futuro al estilo de la mitica «Blade Runner».

La acción se centra en el año 2112, cuando las grandes compañías de negocios dirigen, literalmente, el planeta. Pero todas se encuentran enfrentadas en una encarnizada lucha por conseguir más y más poder, y por ser los únicos r duefios de algo conocido como el CHIP. Controlamos a una pequena escuadrilla que debe finalizar un elevado número de misiones de rescate, persuasión e, incluso, asesinatos. Accion a raudales en un juego que presenta una perspectiva tridimensional en alta resolución, y en el que necesitaremos templar nuestros nervios para tener éxito en la misión.

Una vez en el directorio, la demo arranca con SYND <sup>y</sup> se controla en su totalidad con ratón. Nuestra misión será la dirigir a nuestros dos comandos en una "terminacion" de ciertos individuos que deberemos localizar en un edificio situado en un extenso mapeado, mientras somos acosa dos por multitud de enemigos.

NOTA : Esta dema sólo funcionará correctamente en un ardenador compatible 386 a superiar, can ratán, debida a sus especiales requerimientos de hardware.

# *O***CYBERACE**

Tras «Dark Seed», los programadores de Cyberdreams se han dedicado a dar forma a otro magnifico juego, pero en una li neo muy distinto o lo de uno oventuro grófico. Uno curioso mezcla de simulador y arcade es la esencia de «CyberRace»; un juego en el que pilotaremos una potente nave espacial, con el objetivo de ganar una carrera que puede convertimos, ni mós ni menos que, en el omo del universo.

Esta demo no jugable necesita obligatoriamente para funcio nar de modo correcto, un ordenador compatible 386 o superior. Para arrancarla, una vez hayais entrado en el directorio CYBERACE, deberéis tecleor DEMO. Cuondo finolicen los onimociones, encontroréis unos imógenes en las que se os informará del hordwore requerido por el juego completo. Poro solir de la demo es necesario reiniciar el ordenador.

# **POV**

Persistence of Vision es el nombre de un grupo de progromoción, entre cuyos obros se encuentro «POV», el progromo de Roytrocing que incluimos este mes en nuestros discos. Grocias a el, por fin es posible crear autenticas imagenes de infografia de un modo sencillo.

Como comproboréis al leer lo revisto, hoy un extenso ortículo dedicado al POV, en el que podreis encontrar toda la infor moción necesorio poro dor riendo suelto o vuestro imoginoción de ortistos. Pero tombién serío conveniente que no poséis por olto los ficheros con extensión DOC que acompoñon ol programa, <sup>y</sup> que os aclararan todo tipo de dudas (advertencio: estón en inglés).

Por si acaso, explicoremos con un ejemplo sencillo su funcionamiento. Una vez que se haya creado un fichero con la extensión POV, debemos renderizar la imogen que nos vendró definido por el contenido del mismo, y que de otro modo no seria posible contemplar. El proceso que realiza el programa es convertir el fichero POV, en uno con formato Targa, de extension TGA. Supongamos que queremos ren derizor el fichero TOMB.POV. Lo sintoxis poro conseguirlo serío lo siguiente:

POVRAY -itomb.pov -otomb.tga

Tros esto tecleoremos ENTER y esperoremos a que oporezca el mensaje "PARSING...", serial de que el proceso marcha a la perfeccion. Una vez finalizado, el ordenador nos infor moró de ello.

"-i" y "-o" son los porómetros de entrado (input) y solido (output) de los dos ficheros. Tombién es posible oñodir mós porámetros que definon el tomoño de lo imogen con "-w" poro la onchura, seguido del número de pixels, y "-h" poro lo olturo, seguido tombién de un número. Tol y como estó señolodo el ejemplo, se creoró, por defecto, uno imogen con un tamoño de 100X100 pixels.

En todo coso, si deseáis conocer o fondo el programa os oconsejomos que leóis detenidomente el ortículo y los correspondientes ficheros DOC.

Lo generoción de imógenes es bostonte lento, por lo que el hordware mínimo requerido es un 386, aconsejóndose un 386 con coprocesador matematico, o un 486. Cuanto mejor sea el equipo, mós rópidomente obtendremos resultodos.

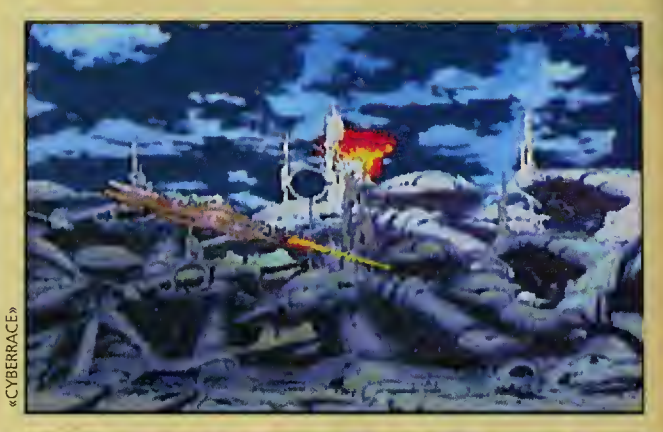

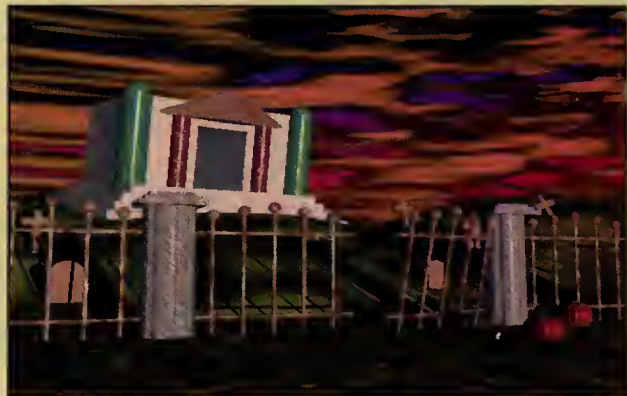

# ALCHEMY

«Alchemy» es el nombre de un programa de tratamiento de imógenes de muy oltos prestociones. Con él, podremos, fócilmente, visualizar pontollos en distintos formatos, JPG, TIFF, PCX, LBM, etc. y convertir pantallas de un formato a otro. Estó indicodo, muy especiolmente, poro reolizor la conversion, y posterior observacion, de las pantallas que se hayan generado en formato TGA con el POV.

Sigamos con el ejemplo que hemos propuesto anterior mente y veomos qué horíomos con nuestro fichero TOMB.TGA. Supongamos que queremos convertirlo en un fichero con extensión y formoto GIF. Entonces, tecleoremos lo siguiente:

ALCHEMY tomb.tga-g

Inmediotemente después, pulsoremos ENTER.

"-g" es el parómetro requerido poro convertir un fichero con un formato determinodo, en otro con extensión GIF. Escribiendo lo mismo, pero sin el porómetro "-g", aporece un listado de los distintos tipos de formato aceptables, y de los porómetros poro monejorlos. En totol, existen entre 30 y 40 formatos distintos que acepta el programa. Bien, ahora ya tenemos un fichero TOMB.GIF. Para visualizarlo, ten dremos que escribir:

ALCHEMY tomb.gif-v

seguido de ENTER.

El porómetro "-v", oparte de permitir lo observoción de la imagen, detecta automaticamente el tipo de tarjeta que se posee. De todos modos, pueden producirse errores, de bido a las especiales caracteristicas de algunas tarjetas gráficos que se solen de los normos mós comunes.

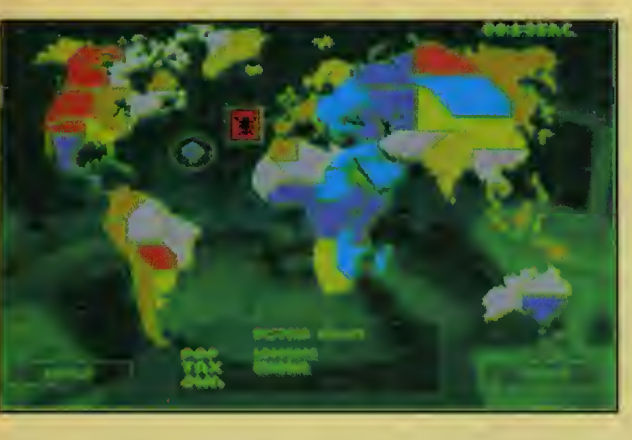

NOTA: Para poder observar una imagen con Alchemy que se haya renderizado con el POV, es indispensable poseer una tarjeta grafica SVGA. Si no consigues visualizaria, puedes usar AAPLAY (incluido en números anteriores) para ver formatos GIF.

# COSMOS3D

Este es un programa original por muchas razones, entre las que sobresale el hecho de que lo haya realizado un lector. J. A. González Nieto nos propone que conozcamos un poco más ese misterioso universo que nos rodea y que podremos contemplar, siguiendo las instrucciones que adjunta en un fichero DOC, en tres dimensiones. Será posible realizar un imaginario viaje al exterior de nuestro sistema solar y contemplar el movimiento de los distintos planetas en orbita alrededor del Sol, o llegar hasta la Osa Menor y aprender los nombres de las estrellas que forman dicha constelacion, o aumentar con un zo om una porción del hemisferio norte estelar, y elegir los distintos astros que deseemos investigar. La demo se arranca con COSMOS3D <sup>y</sup> funciona con tarjetas graficas EGA <sup>y</sup> VGA.

# PROBLEMAS Y SOLUCIONES.

Necesitarás, en general, al menos 590k libres de memoria RAM convencional para que todas las demos funcionen. En el caso de que no dispongas de tanta RAM (lo que puedes descubrir empleando el comando MEM o CHKDSK) deberás quitar controladores ("DEVICES" en inglés) de tu CONFIG.SYS y de tu AUTOEXEC.BAT. Para hacerlo sigue las instrucciones del manual de tu sistema operativo.

El error "BAD HUFFMAN CODE" se debe habitualmente a una mala descompresión de los datos del disquete o a algún error del mismo. Verifica la integridad del disco con el co mando CHKDSK y si todo parece correcto vuelve a intentar la instalación.

Otros mensajes de error pueden darse por diferentes combinaciones de hardware y software dificiles de solucionar en la mayoría de los casos. Inténtalo leyendo con atención el manual tanto del ordenador como del software que usas habitualmente. Y, si no te aclaras del todo, llámanos.

Si los discos estuvieran defectuosos (entre 100.000 producidos esto es posible), devuelvenoslos indicando en la parte exterior del sobre el número de revista y en su interior un papel con tus datos y tu número de telefono. A vuelta de correo te enviaremos otros nuevos sin ningún cargo.

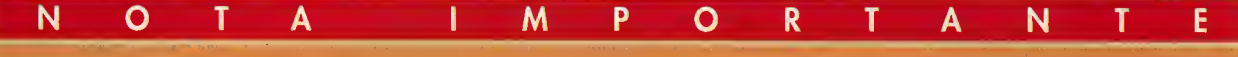

DEBIDO A LA GRAN DIVERSIDAD DE MODELOS, SISTEMAS OPERATIVOS Y CONFIGURACIONES DE PCS Y SUPUESTOS COMPATIBLES, HEMOS DE- TECTADO EN ALGUNOS CASOS DIFICULTADES PARA LA UTILIZACION DEL PROGRAMA DE INSTALACION QUE SE INCLUYE EN LOS DISQUE-TES, GENERANDO ERRORES INESPERADOS.

# SI ESE ES TU CASO, HAZ LO SIGUIENTE:

<sup>1</sup> NO UTILICES EL PROGRAMA DE INSTALACION

<sup>2</sup> Inserta en la disquetera el DISCO <sup>1</sup> (NEGRO CON LAS LETRAS BLAN-CAS) <sup>y</sup> teclea el comando que sigue, donde @ REPRESENTA UN ESPACIO EN BLANCO:

C0PY§A:PCMAN11A.SPL@C:PCMAN11A.SPL (pulsa ENTER, RETURN o INTRO)

(Si tu disquetera es B: en lugar de A: y tu disco dura D: en lugar de C:; la instrucción quedaría como sigue

C0PY@B:PCMAN1 1A.SPL@D:PCMAN1 1A.SPL) tras unos minutos el orde nador te dirá que se ha copiado un archivo.

<sup>3</sup> Inserta en la disquetera el DISCO <sup>2</sup> (BLANCO CON LETRAS NEGRAS) <sup>y</sup> teclea el comando que sigue, donde @ representa un espacio en bianco: C0PY@A:PCMAN11B.SPL@C:PCMAN11B.SPL (pulsa ENTER, RETURN o INTRO)

(Si tu disquetera es B: en lugar de A: y tu disco dura D: en lugar de O; la instrucción quedorío como sigue

C0PY@B:PCMAN1 1B.SPL@D:PCMAN1 1B.SPL)

Tras unas minutos el ordenador te dirá que se ha copiado un archivo.

4 Saca el disquete <sup>y</sup> pasa al disco dura (si no estabas ya en el) con C: <sup>o</sup> D: (pulsa ENTER, RETURN o INTRO).

5 Teclea el comando que sigue, donde @ REPRESENTA UN ESPACIO EN **BLANCO** 

C0PY@PCMAN1 1A.SPL/B+PCMAN1 1B.SPL/B@PCMANIA1.EXE/B (pulsa ENTER, RETURN o INTRO)

Aparecerán en pantalla los mensajes:

PCMAN11A.SPL

PCMAN11B.SPL <sup>1</sup> fichero copiado

Con esta instrucción se habrá creado el fichero ejecutable PCMANIA1.EXE. 6 Ahora, para liberar 2.800.000 bytes de espacio en el disco dura, conviene borrar los ficheros innecesarios con el comando que sigue, donde @ represento un espacio en blonca:

DEL@C:\\*.SPL (pulsa ENTER, RETURN o INTRO) 7 EJECUTA EL PROGRAMA PCMANIA1 .EXE CON:

PCMANIA1.EXE (pulsa ENTER, RETURN o INTRO)

**8** Tras el proceso de descompresion y si todo ha ida bien, puedes borrar del co directorio raiz el fichero PCMANIA1.EXE. Ahora ya no es necesario y te dejará mucho espacio libre en el disco duro. Para ello, utiliza el comando que sigue, donde § REPRESENTA UN ESPACIO EN BLANCO: DEL@PCMANIA1.EXE (pulsa ENTER, RETURN o INTRO)

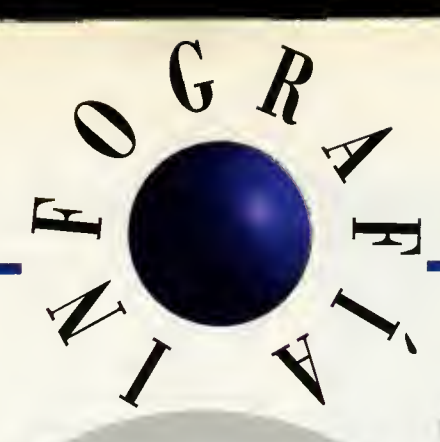

# EN LOS LÍMITES DE LA REALIDAD The Persistence Of Vision Roytracer

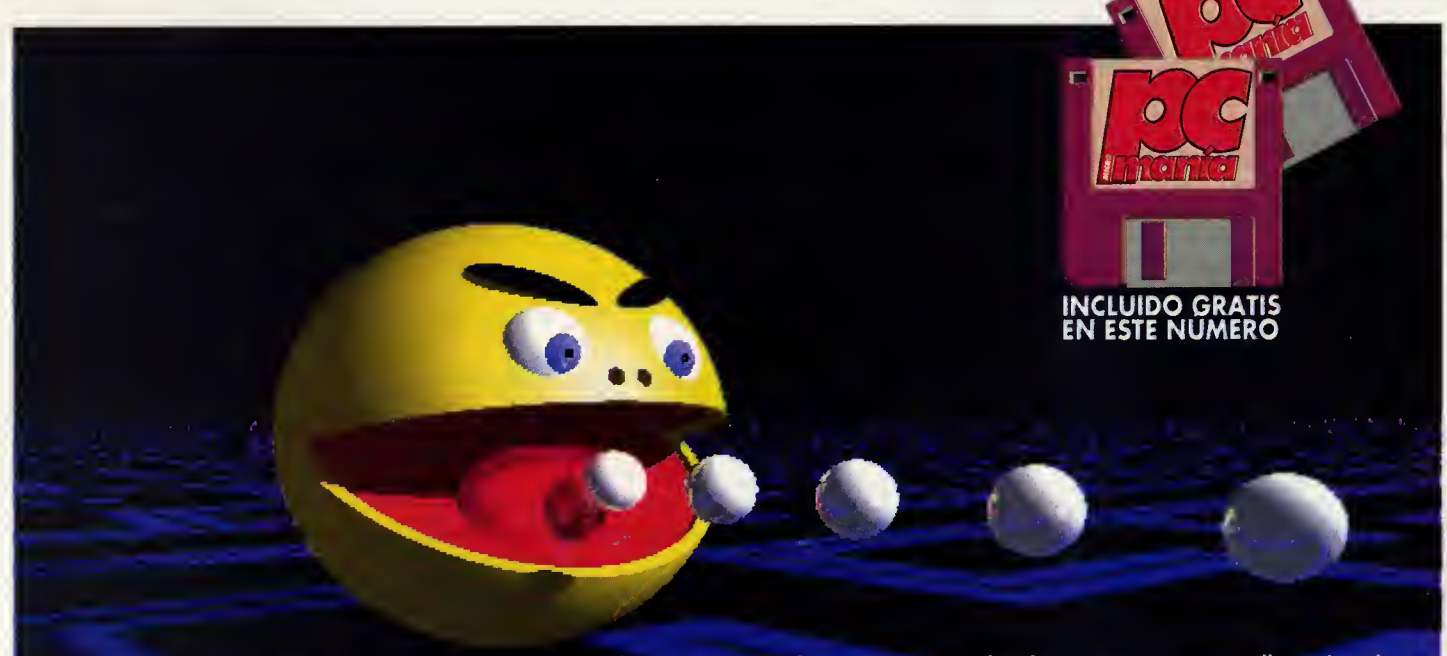

En esta misma sección, el pasado mes, hablábamos de un programa shareware generador de imágenes sintéticas llamado «The Persistence of Vision Raytracer», también conocido como «POV». El «POV», que publicamos en los díscos de portada de este mismo numero para dishute de todos aquellos que no puedan acceder a las redes o BBS, permite crear (antasticas escenas fotorealistas sobre cualquier cosa que nuestra imaginación, o quizá nuestra habilidad con el lenguaje modelador, nos dicte: coches, naves espaciales, robots de combate, naturalezas muertas, ciudades, islas, montañas, y un largo etcétera ciertamente infinito. En las siguientes páginas explicaremos ampliamente cómo funciona este magnífico programa.

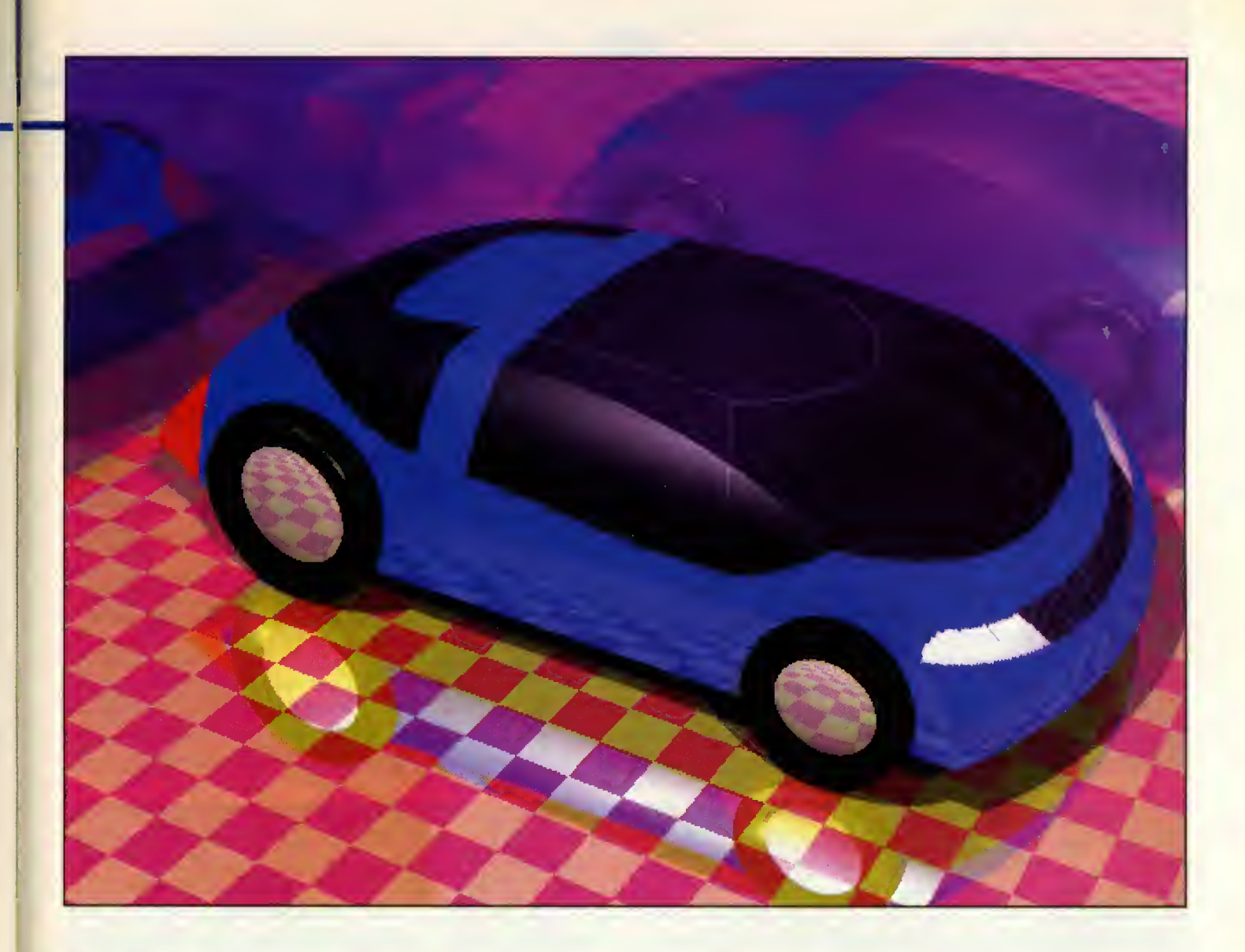

ásicamente la que hace el «POV», al igual que cualquier otro Ray-tracer, es interpretar un fichero de datos que describe un universo tridimensional

ficticio para construir una escena que, al estar calculada siguiendo las leyes fisicas de la luz, puede tener un asombroso realismo. Este fi chero de datos se construye de diferentes for mas según el "madeladar" dispanible y, a veces, el modelo realizado se exporta a otro programa para la canstrucción final de la escena. En el caso de «POV» trabajaremos con vulgares ficheros de texto ASCII que pueden escribirse con cualquier procesador de textos. En estos ficheros se incluye toda la infor macián que necesita el pragrama para generar las escenas; la calacación y arientación de la cámara, la pasicián de las luces y su colar, la disposición de las madelas a mastrar y la forma y textura de los mismos, etc.

Con «POV» el artista debe pensar, primero, que es un escultor un tanto especial que modela los objetos necesarios para crear su obra partiendo de ordenes y coordenadas tri dimensianales. Luega se asumirá el rol de directar de cine y se calacarán la cámara,

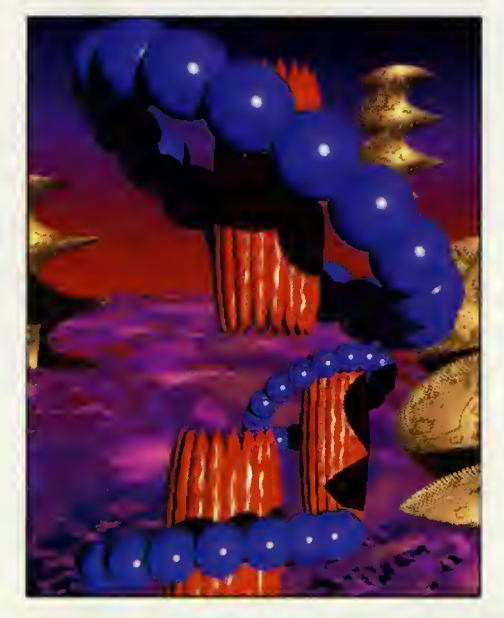

las luces y los objetos en determinadas posiciones del espacio y finalmente se trasteará can la intensidad de la luz ambiente, el angulo de incidencia de los focos, el zoom de la cámara y un buen númera de detalles más antes de lagrar esa satisfacción que sálo se obtiene al admirar una pequena obra de arte.

Para hacer tadas estas cosas no hay más remedia que aprender las narmas y árdenes del lenguaje de generación de escenas del «POV» para escribir las mencianadas ficheros de texto. Esta tarea no es tan complicado como en un principio pueda parecer, ya que no es preciso comenzar desde cero. Con el programa vienen incluidos un mantán de ficheras a mada de ejempla can los cuales se puede experimentar desde el primer momento.

Estas escenas de ejemplo han sido realiza das por infografistas aficionados de todo el mundo utilizando el programa y algunas co-

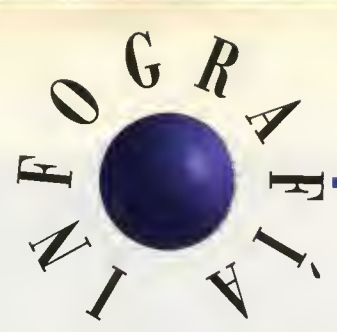

mo las del coche futurístico (Jarge Arreguin de Méxica) o la del Pacman (Ville Saari de órdenes que cantrolan la cámara es: Ferry Island Pixelboys) son francamente resultanas y no demasiado largas (más o menas cuatro páginas de listada cada una). Como ya podeis imaginar, en caso de que acabeis consiguiendo escenas de calidad similar, vuestras imágenes podrían ser remitidas al equipa de pragramacián del «POV» para que las publique can la próxima versión del programa.

# EL LENGUAJE DE GENERACION DE ESCENAS

A fin de ver resultados inmediatos vamos <sup>a</sup> experimentar con la simpatica pantalla del Pacman pero antes vamos a explicar una serie de detalles básicos indispensables.

En primer lugar es imprescindible saber utilizar coordenadas espaciales a fin de colo car todos los objetos. Cada coordenada se compone de tres valores X,Y, y Z. En el POV, el centro del Universo son los valores 0,0,0. El eje X es horizontal y un valor positivo su pone que el objeto esta a la derecha de este centro y un valor negativo a la izquierda. El eje Y es perpendicular al X y un valor positi vo supone subir y otro negativo bajar. En cuonto ol eje Z imoginemos que entro perpendiculormente ol plono de esta págino y que el volor 0 está en lo misma. En ese coso un valor positivo supone que "se ha entrado en lo págino" y uno negotivo que estamos fuera de ella.

# **CÁMARA**

Sabiendo esto podemos yo explicor cómo funcionan los comondos que controlon lo cómora. Como ejemplo tomaremos la lista de 6r denes que vienen en el fichero "pocmon.pov". Por cierto que pora hocer los pruebos es bostante conveniente duplicar este fichero y utilizor otro; llomémosle "pac.pov", o fin de respetor el ontiguo.

Ademas, y teniendo en cuenta lo que puede tordar en generorse codo imogen, convendría reolizor los pruebos con uno resolución menor, oñodiendo por ejemplo +w60 +h60, y con un render de menor colidad añodiendo +q6 o lo línea de órdenes del POV.

46 Pcmania

}

direction <0.0 0.0 1.0> up < 0.0 1.0 0.0 > right <1 .244 0.0 0.0>

sky<0.0 1.0 0.0> look\_at<40.0 10.0 0.0>

Los corchetes le dicen al interpretador de órdenes que todas las instrucciones que siguen pertenecen al "objeta" cámara. El primer comando es, como ya habreis imaginado, la or den de colocacion de la camara en el espacio tridimensional y los parámetros que la acampañan son un valor de coardenadas expresado en flotante. El ultimo comando le ordena a la camara que mire en la direccion de la coordenada < X Y Z > especificada. Con estas dos órdenes ya se interpreta que la cámara esta mirando hacia un punto que esta a <sup>1</sup> 40 unidades "Z" de distancia, un poco hacia abajo porque el punto a mirar esta más por debaja de la "Y" de la cámara, y desde un lado. Podemos jugar un poco con los valores de ombos coordenodos poro conseguir distintos tomos pero hoy que fijorse en que lo cómoro no esto enfocando directomente ol pacman, sino a un punto intermedio a fin de mostror también los bolas. Paro no perder de vista o nuestro protogonista basto con dar o "look-ot" el valor  $< 0.0 0.0 0.0$  > (que es lo posicion donde esta definido el objeto).

Por su parte "direction" sirve para hacer efectos zoom o distorsionor la lente de la cámoro. Un valor  $< 1.0$  1.0 2.0  $>$  efectúa un zoom proporcionado mientras que otros valores nos ge nerorán escenos difíciles de predecir. "up" y "right" indican la cima y el lado derecho de la escena y tombién el "ospect rotio".

Esto último es lo reloción entre el número de pixels de alto y de ancho para que la imagen solga proporcionodo según lo resolución escogido. Pora comprender esto último basta con dar  $< 5.0$  0.0 0.0  $>$  a right y tomor nota de lo deformoción producida. Finalmente "sky" indica donde esta el cielo. Un

En el fichera "pacman.pav" el bloque de valor < 0.0 - 1.0 0.0 > nas mastrará una imaqen idéntica pera invertida y un valor < 1.0 0.0 0.0 > hará que lo que había sida hasta **Camerof** and the contract of the contract of the contract of the defection of the imagen se conlocation <-80.0 35.0 -140.0> vierta en el techo de la misma.

# LUCES

Ahora estudiaremos cáma funcianan las fuentes de luz. En el «POV» una fuente de luz se trata como a un objeto normal al que se da unas coordenadas espaciales. Asi:

# object{ /\* Click \*/ light\_source { <60.0 120.0 -170.0> colaur red 1.0 green 1.0 blue 1.0 }

Da las coordenadas especificadas en el vectar para la fuente y le otorga un colar básico. Esto significa que si alteramos la colocacián con < -30.0 <sup>1</sup> 20.0 -1 70.0 > el pacman recibira una mayor cantidad de luz. Asimismo podemos cambiar la componente de azul de la fuente con blue 7.0 con lo que apreciare mos como el color propio del pacman (amarillo) sufre una fuerte desviación al azul.

Cada fuente de luz genera sombras y brillos y consiste básicamente en un punta invisible del cual parten los rayos. Hay otro tipo de luces (spotlights) que funcionan como lámporas enfocadas en una dirección y con un grado de apertura dado en el "cono" del cual salen los royos. Coda artisto deberá decidir cuál o cuóntas fuentes de luz se necesitan pero cada una hara multiplicarse el tiempo de calculo por lo que cuontos menos utilicemos, mejor.

Por último en este objeto hoy un comentario intercolodo entre las órdenes. Los comentarios se obren con /\* y se cierran con \*/ en la mismo o en otra línea. Pueden tener cuolquier longitud y no ofecton, lógicomente, al interpretodor de órdenes (los progromadores de C y C++ reconocerán este y olgunos detolles mas que el Pv-team ho tomado para lo estructuro de su lenguoje).

# OBJETOS

Por último pasamos (jipor fin!!) o explicar cómo se construye un objeto dado. En el POV se dispone de una biblioteco de objetos

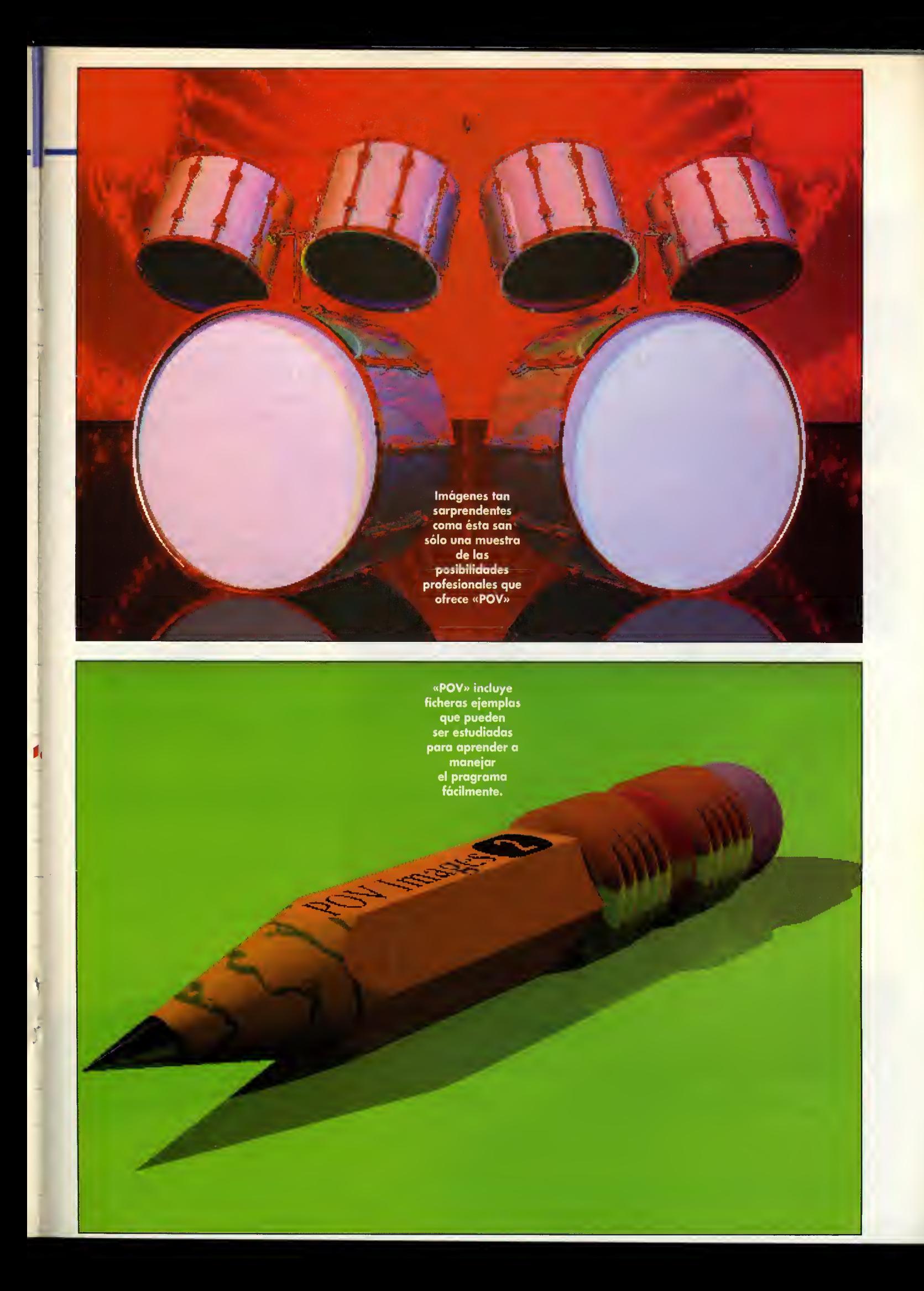

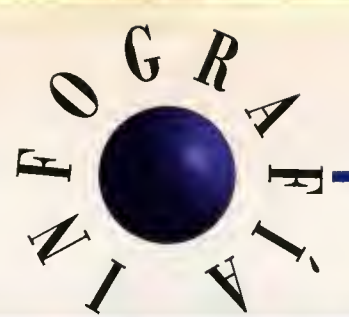

En esta imagen se aprecian en detaile las interesantes efectas lagradas gracias a la aplicacián de diferentes texturas.

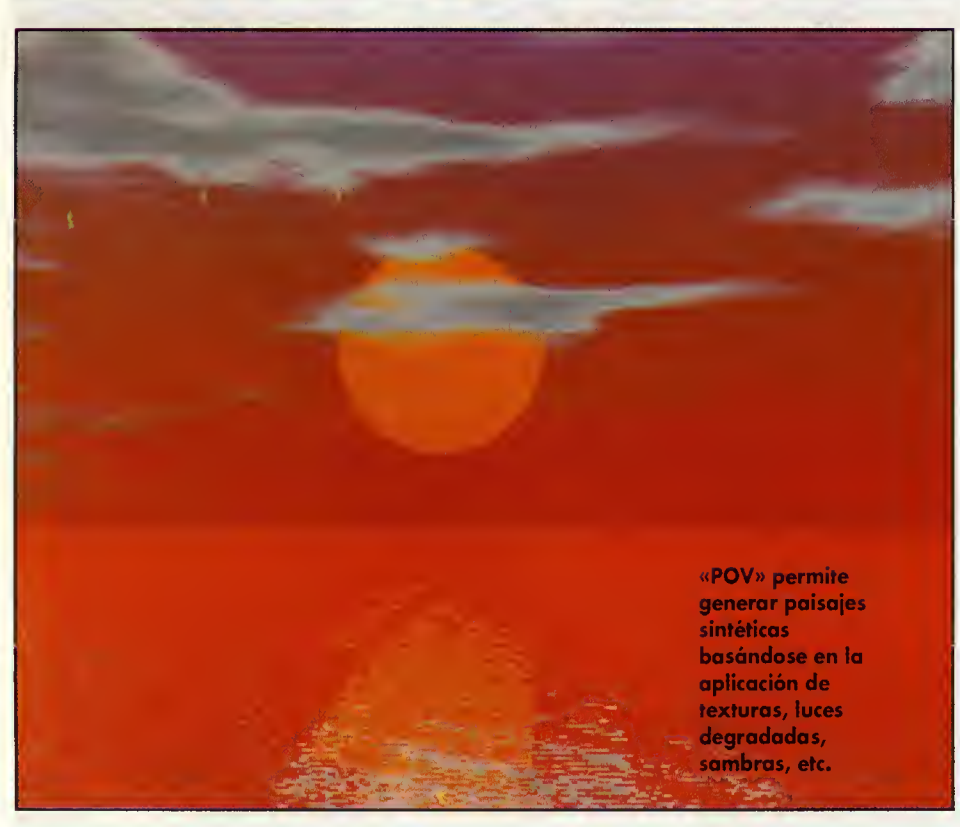

o "shapes" muy sencillos como planos, trióngulos, esferas y cajas y tombién de otros formas mas complejas llamadas primitivas. Una primitiva es una forma tridimensional descri-.<br>ta por fórmulas matemóticas y puede ser un cono, un cilindro, un elipsoide, un hiperbo-48 Pcmania

loide, etc. Los chicos del Pv-team explican las fórmulos necesorios por si uno desea incrementar la biblioteca anadiendo sus propias primitivas pero para mi (y para todos aquellos que sufren derrames cerebrales graves onte la mera mención de lo polobro "fórmu-

la") es suficiente con utilizar las que ya hay definidas en el fichero estóndor shopes.inc. Estas primitivas pueden ser transformadas <sup>y</sup> utilizadas simplemente incluyendo al principio la orden #include "shapes.inc" que le di ce al interprete que algunas de las formas re ferenciadas están definidas en dicho fichero (de lo contrario no serán reconocidas) y utilizondo lo sintoxis "quadric { nombre de la primitivo }".De lo misma manera y a fin de que nuestros ficheros de texto sean claros y no excesivamente largos, podemos definir nuestros objetos en otro fichero e "incluirlo" en las escenas donde vayan a ser utilizados.

A estas alturas el sufrido lector se preguntará cómo demonios partiendo de formas tan elementales pueden generarse escenas como "futuristic car" o "pacman". La respuesta es que oún falton por explicar muchas cosas (y quien lo dude no tiene mas que echar un vis tazo ol monumental manual en inglés). Quizó lo más importonte es lo posibilidod de construir un modelo complejo a base de sumas y restas de objetos simples. Esto es lo que se denomina "Constructive Solid Geometry" o "CSG" y se trata de un recurso de modelado utilizado en la práctica totalidad de los programas modeladores existentes. Por el momento nos limitaremos a decir que los objetos en el «POV» constan de tres elementos básicos: la forma, la textura y las transformaciones. La forma pue de ser una caja, una esfera, una cuadrica, una CSC, etc. La textura se refiere al color, material, e imagen aplicada sobre el objeto y las transformaciones tratan de los modificaciones y desplazamientos de dicho objeto. Como ejemplo podemos alterar el color del comecocos cambiando el "red" de la líneo 68 por un "blue". Hay que recordar que todas las transformaciones se ha cen en las coordenadas <000> por lo que conviene definir nuestro modelo alii y moverlo luego con "Translate" a lo posición 3D que más nos convenga.

Por ahora, esto es todo, pero aprovecho poro omenazar con una posible continuación en próximas ediciones, dependiendo, claro, del número de lectores que esté dispuesto a quemar neuronas con este apasio nante programa. Felices imágenes.

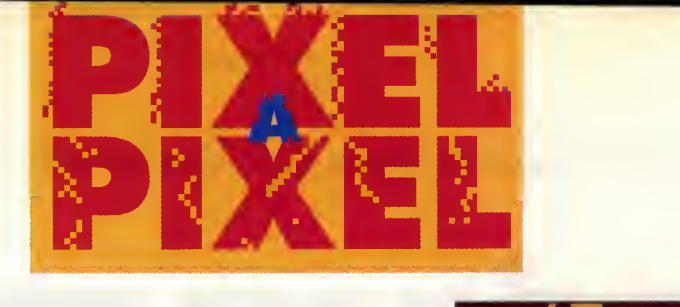

# Participa y consigue un gran programa para realizar tus propias animaciones Disney Animation Studio

Como éstas, o mejores, son las pantallas que esperamos recibir de vosotros. Dibujos creados con cualquier programa de ilustracion disponible para PC y grabados en cualquiera de los formatos graficos existentes.

C-17 **Miguel** Angel Iglesia **Calderán** (Sevilla)

> **3MORTADE** Carlas Fernández Cubera (Madrid)

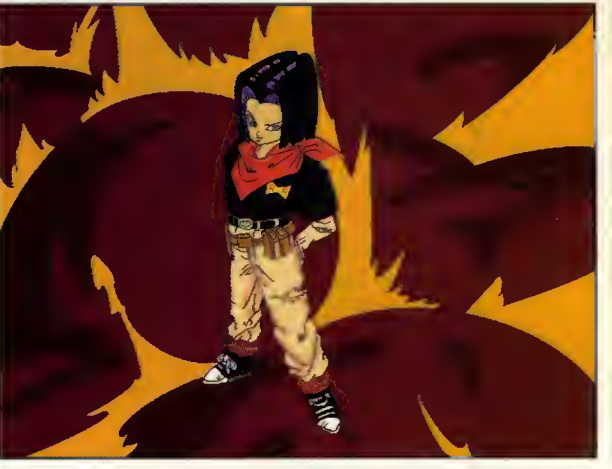

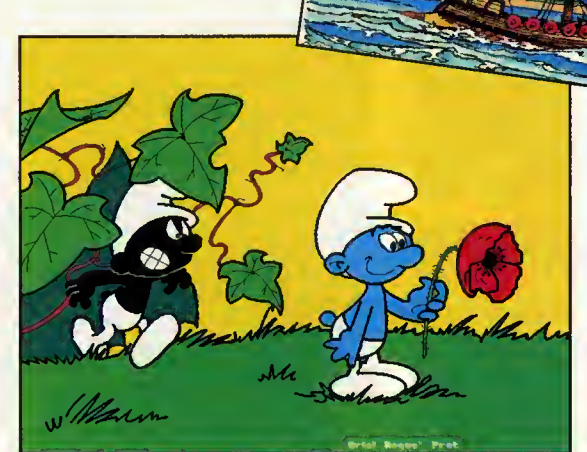

**BARCO** Félix Higueras Jorna (Madrid)

> **BARRUF** Orial **Rague** Prat (Barcelana)

# ASI FUNCIONA NUESTRO CONCURSO PERMANENTE DE DISENO <sup>E</sup> ILUSTRACION

De entre tadas las dibujas recibidas antes del final de cada mes, elegiremas 15 ganadares en función de la calidad de sus trabajos. Lo lista de las mismas se publicará en el númera del mes siguiente. Una seleccián de las trabajas recibidas será incluida en nuestras páginos o en el disco que acompana a la revista. En todo caso, Pcmania se reserva el derecho a difundir, por cuolquier media que estime apartuna, las ilustracianes recibidas, can la única abligación de citar el nambre del autar. La participación en el cancursa implica la aceptación de las bases. Las dibujas deben enviarse, indicanda en el sabre la referencia PIXEL A PIXEL, a: HOBBY PRESS. S.A. C/ De las Ciruelas nº 4, San Sebastián de los Reyes. 28700 Madrid.

Estos son los restantes ga nadores de este mes: Javier Barralla Calonge Arturo Villegas Delgado Fernando Herrera Ignasi Palazuelos Salvado Julian Castro Jaen **Enrique García Muñaz** 

**ASTERIX David** Saavedra Peña (Madrid)

Oscar Cuesta Garcia de Leonardo Félix Cuerva Ganzález Cristina García Blázquez Gloria Caballe Pique

# Disney Animation Studio

# La forma más sencilla de crear tu propia película

Disney Software nos presenta «Disney Animation Studio». Un programa que nos ofrece la posibilidad no solo de realizar estupendas creaciones artisticas sino de dotar de movimiento a las secuencias elaboradas a través de sencillas herramientas. Con «Disney Animation Studio» aprenderemos las técnicas clásicas de Papel Cebolla, Hoja de Exposición, Efectos de Sonido, Tinta y Pintura y Animaciones Básicas y Avanzadas. En definitiva, este fantdstico programa constituye todo un retopara vuestra creatividad.

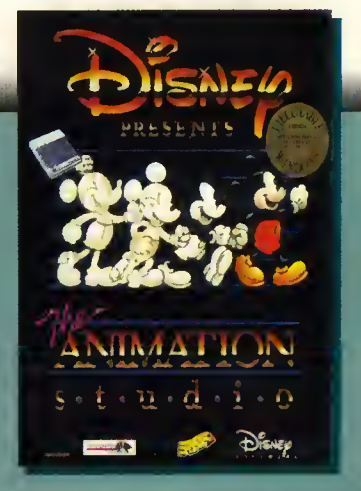

 $\bullet$   $\parallel$   $\pm$   $\bullet$ HOBBYTE SIN CUOTAI

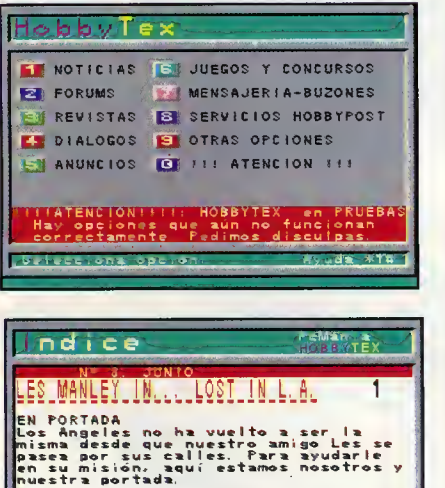

HOBBYTEX es una revista electrónica. Claro que dehido al soporte hay algunas diferencias. Por ejemplo, HOBBYTEX no puede llevar fotografías, pero como contrapartida, permite un alto grado de interactividad.

HOBBYTEX nace como centro servidor. Ahora tienes acceso directo <sup>y</sup> permanente <sup>a</sup> nuestras bases de datos. Pata estar bien informado.

HOBBYTEX tiene dos niveles. El primero, al que se llega marcando el número de teléfono 031 y entrando el nemónico \*HOBBYTEX1#, permite una primera aproximación. Es una guía sobre nuestras revistas con informaciones sobre las mismas. El segundo, al que accederás con 032 y el nemónico \*HOBBYTEX#, es un servicio mucho mas completo que incluye secciones de noticias, forums, revistas, diálogos, anuncios, juegos y concursos, buzones, suscripciones y sugerencias. El nivel 032 es mucho más interactivo que el anterior.

En el es incluso posible mantener conversaciones en directo, "on line", con otros usuarios que estén conectados al servicio de dialogos, hacer preguntas sobre determinados temas en la seccion de consultorio, documentarse sobre aspectos concretos e incluso aportar tus conocimientos sobre otros en el apartado forums, poner anuncios, participar en concursos, ganar importantes premios, dejar mensajes, hacer sugerencias, jugar en directo contra otros usuarios y, por supuesto, leer nuestros comentarios sobre juegos, consultar los indices y los articulos de las revistas o suscribirte a cualquiera de ellas, pedir números atrasados, etc...

# TODO UN MUNDO. A TU ALCANCE. 032 \*HOBBYTEX#

# ;QUE NECESITO PARA CONECTAR CON HOBBYTEX?

Cualquier ordenador PC o compatible y un módem que cumpla la norma V23. Tambien puedes conectar utilizando un terminal IBERTEX.

Si no dispones de modem, ahora tienes la oportunidad de comprarlo a un precio increfble para conectar con HOBBÝTEX y muchos otros centros servidores.

# ;CUANTO ME VA A COSTAR?

Muy poco. La red IBERTEX tiene un costo fijo para cada uno de sus niveles de acceso independientemente de la distancia. Esto es fundamental para que todos los usuarios tengan las mismas posibilidades de disfrutar de nuestros servicios. De esta forma ,cuesta exactamente lo mismo Uamar desde La Coruria que desde Madrid. El nivel de acceso 031 cuesta 8,5 pesetas el minuto ( lo mismo que una llamada utbana) y el 032 aproximadamente <sup>18</sup> pesetas por minuto. Más claro aún, 10 minutos de conexión, no llegan a 200 Ptas.

A diferencia de otros centres servidores, el acceso <sup>a</sup> HOBBYTEX es totalmente gratuito. No hay que pagar cuota <sup>y</sup> no es necesario ser socio.

# ;QUE TIPO DE MODEM NECESITO!

Aunque hay terminales especificos IBERTEX, el siste ma permite que los ordenadores PC se conecten, siempre y cuando estén provistos de un módem que emule ese terminal. El módem puede ser interno o externo. El primero se conecta a un slot de ampliacion del PC, Sólo necesitarás un destornillador para instalarlo. Siempre, por supuesto, con el ordenador apagado. El segundo se conecta a uno de los puertos serie del PC. Comprueba siempre que el módem que vayas a comprar cumple la norma V23.

 $\blacksquare$ E ACCESO

Las opciones que te ofrecemos desde el nivel 032 de HOBBYTEX son:

Noticias: sección en la que te informamos de lo último.

Consultorio: podrás hacer preguntas y obtener respuestas sobre tus temas informaticos favoritos.

<u>Revistas:</u> te permite escoger entre las revistas que edita Hobby Press -Pcmam'a, Micromania, Hobby Consolas, Nintendo Accion <sup>y</sup> Todo Sega- y en cada una de ellas seleccionar articulos para leer, ver trucos de juegos, consultar el indice de ese mes, suscribirte, pedir números atrasados o enviarnos sugerencias.

Dialogos: para mantener una conversation "on line" con otros usuarios.

Anuncios: ¿vendes algo, compras algo...? ¿A qué esperas para llamar a HOBBYTEX?

juegos y concursos: puedes participar y ganar importantes premios.

Suscripciones y números atrasados: el método más rápido y eficaz para conseguir los ejemplares que te interesan.

Forums: encontrarás reunida toda la information sobre un tenia concreto. Puede ser consultada e, incluso, enriquecida con tus propias colaboraciones.

Mensajería y buzones: podrás dejar tus mensajes personales para otros usuarios que en ese momento no estén conectados.

Telecompra: este servicio te da acceso a un sistema rapido y comodo para adquirir los pro ductos que te interesan.

Sugerencias: para que sepamos lo que te gusta, y lo que no, de nuestras revistas y de HOBBYTEX.

HOBBYTEX es una experiencia pionera en Espana con la que esperamos que todos los que dedicamos parte de nuestro tiempo a divertirnos con videojuegos estemos en contacto directo. ;Conecta con nosotros!

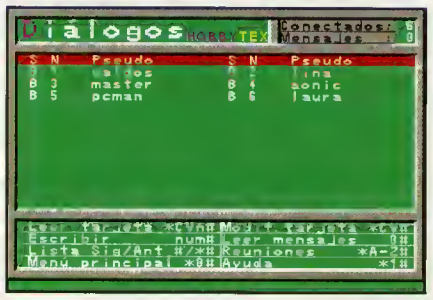

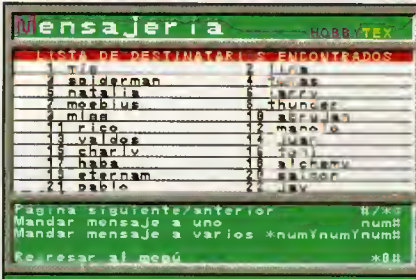

# jCUALESELMEJOR SOFTWARE DE COMUNICACIONES?

Para establecer la comunicación, además de un módem, necesitarás software. Normalmente todos los módems vienen con algún programa. Si obtienes el módem de un amiguete o lo compras de segunda mano sin nada de software tampoco tendrás problemas porque hay muy buenos programas de comunicaciones en el área de "shareware" o dominio público.

# ;COMOCONECTAR?

Llama con el módem al 031 o al 032, -depende del nivel con el que quieras conectar-, cuando IBERTEX te pida la identification del centra servidor teclea en el 031 \*HOBBY-TEX1# y en el 032 \*HOBBYTEX#. Una vez tecleado el nemónico entrarás en el menú de HOBBYTEX

El 031 no necesita que te identifiques pero el 032, te pedira lo que se llama un pseudo. Un pseudo es un nombre, que no tiene porque ser el real, pero que siempre debes usar para acceder a los buzones a los forums. La razon es que cuando alguien te deje un mensaje lo hará a tu pseudo y solamente tú podrás leerlo. Para evitar que algun "listo" cotillee en tu correo-informatico tendrás que indicar también un "password" o palabra clave cuando accedas a los buzones o forums.

La pantalla aparecerá dividida en tres zonas. La superior y mayor muestra las opciones disponibles <sup>y</sup> los textos de cada una de ellas, en la intermedia encontrarás los mensajes de ayuda del sistema, y en la inferior es en la que puedes escribir tus propios comandos.

El sistema IBERTEX funciona en base a números y los símbolos \*\*. Si miras tu teléfono comprobarás que los dos aparecen en el teclado. IBERTEX estaba pensado inicialmente para funcionar desde una máquina muy similar a un teléfono. Así, casi todos los comandos son combinaciones de estos símbolos y varios números. Lee atentamente los textos que aparecen en la ventana de ayuda y no tendrás ningún problema para viajar a través de IBERTEX.

NOTA: si IBERTEX te diera el mensaje de nemónicos no disponibles alguno parecido, tendras que teclear el niimero directo de acceso <sup>a</sup> HOBBYTEX. Para el nivel <sup>031</sup> <sup>y</sup> 032 es \*213086350#

# re e resembla  $\ddot{\bullet}$

Una vez más aquí estamos con vosotros para mostraros los super programas seleccionados en este mes. Para confeccionar esta lista no hemos seguido ningún criterio de ventas y, por supuesto, se trata solamente de la opinión personal de los integrantes de la redacción.

> BULLFROG Aventura Una lucha por controlar todos los paises, en una guerra destructiva contra los sindicatos

del crimen organizado.

SIERRA ON LINE Inteligencia Este juego de inteligencia, está repleto de puzzles, problemas

matemáticos y fases arcades, en una mezcla superadictiva.

**MEGATECH** Juego de Rol Si pensabas que ya lo habias visto todo en lo referente a J.D.R., echa un

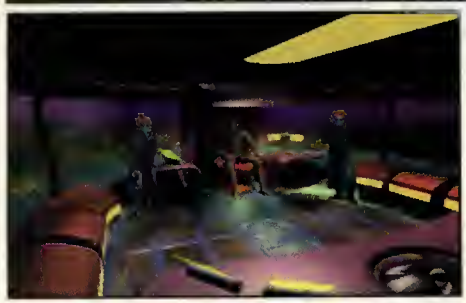

# CASTLE OF DR. BRAIN

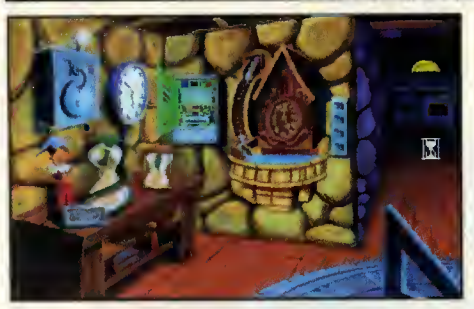

# COBRA MISSION

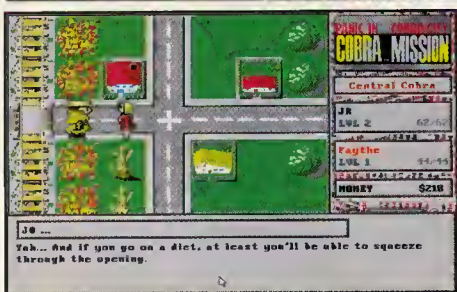

# DAY OF THE TENTACLE: MANIAC MANSION 2 STRIKE COMMANDER

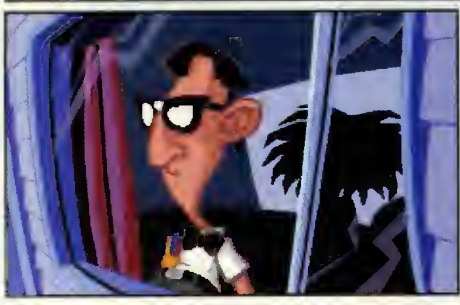

# PINBALL DREAMS

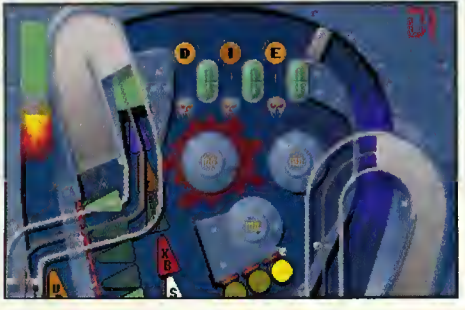

# LUCASARTS

Aventura Gráfica La esperada segunda parte del Maniac Mansion llegó. LucasArts una vez más ha conseguido hacer una obra maestra.

# DIGITALL ILLUSIONS Arcade

Convierte tu PC en un auténtico flipper, idéntico al de las recreativas. Disfruta al maximo haciéndote partidas extras...

# SYNDICATE **EXAMPLE 2008 IN STRAIGHT AND RELACTED AT A CONTROL CONTROL**

**ORIGIN** Juego de Rol Este nuevo programa de la celebre serie Ultima es la perfecta definicion lo que será el Rol del futuro.

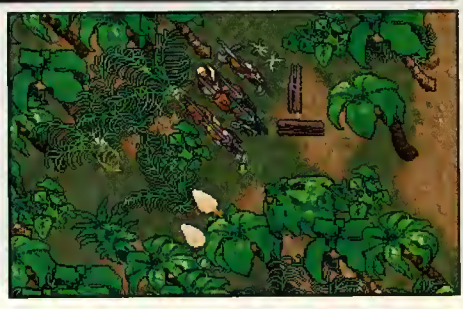

# BUZZ ALDRIN'S RACE INTO SPACE

INTERPLAY **Estrategia** Gana la carrera por dominar el espacio manejando a la poderosa NASA o <sup>a</sup> la tecnológica agencia espacial soviética.

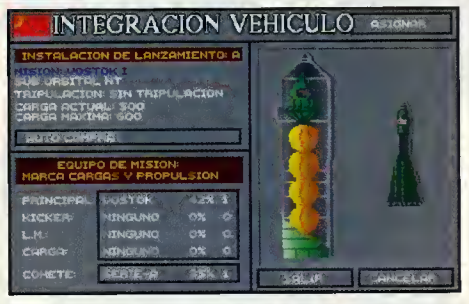

# ISHAR II: MESSENGERS OF DOOM

SILMARILS Juego de Rol Entra en los misteriosos mundos de la tierra de Kendoria. Toda una aventura de magia, ingenioy fantasia.

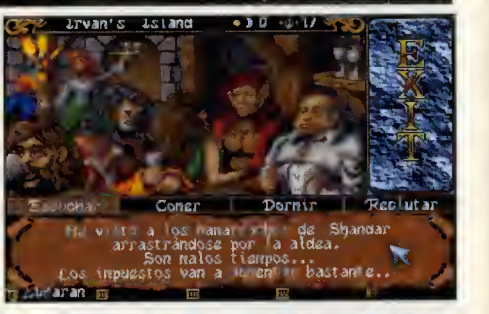

**ORIGIN** Simulador de Vuelo Un programa que rompe con todos los esquemas tipicos de los simuladores de vuelo. Una buena mezcla de

simulación y arcade.

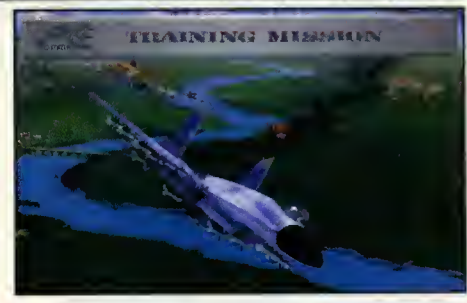

# ;D0NDE ESTA CARMEN SANDIEGO? iBUSCALA EN EL COSMOS!

# **BRODERBUND Educativo**

Esta Carmen es que no para: primero buscandola por el mundo, luego por la historia, después por el tiempo, y ahora en el espacio.

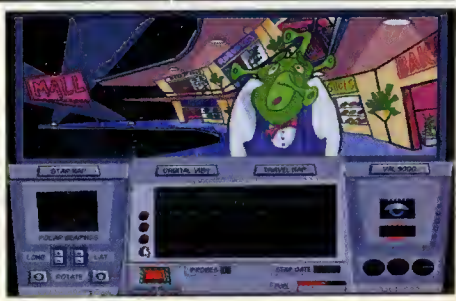

vistazo a éste. Seguro que te quedarás helado.

# CONECTAR AHORA, COSXARAMENO&. SI NO TIENES MÓDEM, ÉSTA ES LA TUYA.

Acceso a más de <sup>1</sup> .500 Centros Servidores de la Red **IRERTEX** 

 $\bullet$  Transferencia de ficheros  $\hspace{0.1mm}$ desde los centros servidores que lo permiten

• Software de Emulación **IBERTEX TELLINK** para PC's y compatibles incluido

• Conector prolongador del puerto serie para utilizarlo con otros periféricos (ratón, impresora, etc...)

• Salida opcional para teléfono con la que podrás usar la linea normalmente

• Conector adaptador D9- D15 incluidopara que puedas usarlo con todos los tipos de conector RS 232

• Incluye cable telefónico, completo manual de instrucciones y software en dos discos de 3 1/2 y 5 1/4

• Al ser un módem externo, no precisa instalaciones complicadas

# MÓDEM MINITEX®

DESEO RECIBIR EL **MÓDEM MINITEX**®POR SÓLO 14.450 PTAS. (Qastos de Erwio 250 Ptas.)

NOMBRE APELLIDOS **DIRECCIÓN** LOCALIDAD PROVINCIA C.P.

# **TELÉFONO**

FORMA DE PAGO

- Adjunto cheque a Hobby Post por 14.450 Ptas. (más 250 Ptas. de gastos de envío)
- Contra Reembolso por 14.450 Ptas. (más 250 Ptas. de gastos de envío) TARJETA VISA por 14.450 Ptas. (más 250 Ptas. de gastos de envío)

NUMERO CADUCAEL TITULAR

PUEDEN SOLICITAR UN PEDIDO URGENTE, LLAMANDO AL (91) 654 61 64<br>(DE 9 A 14,30 Y DE 16 A 18,30) Ó ENVIANDO POR FAX LA PRESENTE SOLICITUD,<br>DEBIDAMENTE CUMPLIMENTADA, AL (91) 654 72 72

**iSólo 14.450 Plus.!** Su precio en el menado, supera las 18.000 Phas.

TODO UN MUNDO. A TU ALCANCE. 032 \*HOBBYTEX#

# GUÍA PARA PRINCIPIANTES

# UNA VENTANA AL FUTURO

Si alguna vez habéis trabajado en un Apple Macintosh os habréis dado cuenta de lo sencillo que resulta comenzar a usar cualquiera de sus programas. Un puntero por la pantalla se desplaza según nuestras órdenes y con tan solo un click podemos acceder a cualquiera de las unidades de disco. ¡Vamos, igualito que en el MS DOS! Pero Apple va perdiendo posiciones y todo porque Microsoft se ha empeñado en que todos trabajemos con "ventanas", o lo que es lo mismo, con Windows.

**Audiens** controrio, Windows, no es un sisteunque mucho gente piense lo ma operativo. Es un entorno. Se le denomina asi porque necesita ^ funcionar en un ordenador que yo tengo instolodo un sistemo. Aunque lógicomente los posibilidodes de Windows podríon ser moyores si hubiero sido diseñodo como un sistemo operotivo, hoy por hoy, éste es el precio que debemos pogor por mantener la compotibilidad con los cientos de miles de progromas que están funcionando actualmente bajo MS DOS. En todo caso, este es uno de los objetivo que Microsoft persigue. Todavia no ha llegado la hora de convertir este entorno en un sistema, pero llegoró, e intuimos que no le folta mucho.

# NADA ES PERFECTO

Otra de las limitaciones de Windows es que necesita un ordenador bastante potente para funcionor o uno velocidod aceptoble. Además de consumir muchísimo memorio debido principalmente al uso de graficos en todo momento. Sin duda, esto era un problema hasta hace poco tiempo, pero la impresionante caida de precios de los ordenadores en los últimos oños ho conseguido que se generalice el uso del 386 y 486, desplazando casi hasta la obsolescencia al 286. En cual quiera de los casos, Windows funciona en un humilde AT 286 con un mega de RAM. ¡Pero cómo...!

La configuración idóneo poro que Windows responda con la suficiente velocidad a nuestros deseos comienza en un 386SX con 2 megos de RAM. Y, si tenéis mós RAM veréis como, literalmente, vuela.

Aunque hemos dedicado las primeras lineas de este articulo a resenar las limitaciones del entorno, lo cierto es que o portir de este momento vomos o ver que Windows cuento con muchos más puntos a su favor que en su contro.

Lo ventojo mós evidente de este entorno es su focilidod de manejo. Si hoblomos de intuicion, de sistemas intuitivos, no es obice decir que el MS DOS es el peor de todos ellos. ¿Qué hocer onte el temible C:>? Si pulsóis cuolquier teclo lo mós fócil es que leóis en pantalla una completa y variada coleccion de mensajes de error. Windows, sin embargo, no necesita que se pulse ninguna tecla. Coger el rotón y veréis como el puntero se mueve; si colocóis lo flecho sobre un dibujo en el que pone occesorios y "pincháis", hoces una doble pulsacion con el boton iz quierdo, veréis como se obre uno ventono en lo que oparecen un montón de iconos. Codo uno represento un progromo y si volvéis o "pinchar" en cualquiera de ellos, este se eje cutorá sin ningún problemo. Todos los programas que funcionan bajo Windows se inician del mismo modo. No hay que aprenderse comandos de arranque ni teclear nada. Sencillo ano?

# LA IMPRESCINDIBLE ESTANDARIZACION

Windows proporciono ademós. uno importante unificación en cuonto o lo estructura de los programas. Lo que es bueno para el usuario y para el propio programador. Con Windows diseñor uno oplicacion supone dedicarse por entero a ella y no tener que romperse la cabeza pensando en el interfaz de usuario. jPara que, si Windows nos lo da hecho? Esto ha ce que todas las aplicaciones Windows del mismo tipo tengan una misma estructura. Si abris un Wordperfect, un Word, un Write o cualquier otro procesador de textos podreis comenzar a trabajar casi de inmediato con el aunque seais expertos en otro programa de Windows diferente. El motivo es que la barra de opciones siempre esta en el mismo sitio y los más empleodos estón tombién colocadas en identico lugar. Y lo mismo ocurre con programas de dibujo, de sonido, etc, etc.

Comprar lo último versión de Windows tompoco supone que tras lo instoloción hoyo que odquirir mós programas para poder trabajar con el entorno. Microsoft proporciona con su producto lo suficiente como para poder empezor o usarlo inmediotomente. Windows incluye un procesador de textos, Write, que, ounque, no nos engoñemos, no llego o lo olturo de un Word o un Wordperfect, sí posee la suficiente calidad para un usuario

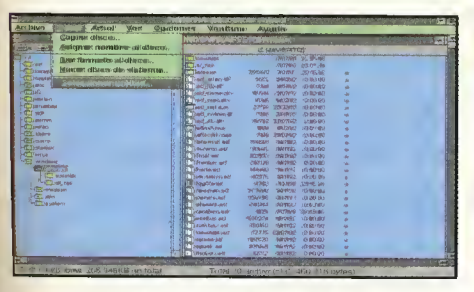

El administrador es el "carazán" de Windaws. Tadas las aplicacianes, utilidades, etc. san<br>Desde él tendremas accesa a toda el disca duro. fácilmente identificables gracias a las icanas.

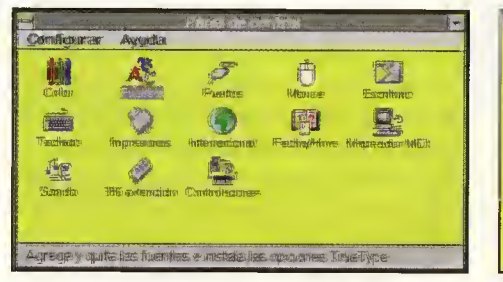

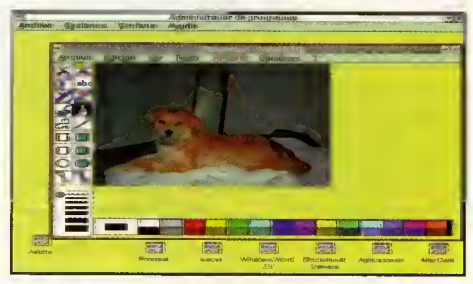

Un excelente métada para familiarizarse con<br>Windaws puede ser ensayar can «Paintbrush».

# GUÍA PARA PRINCIPIANTES

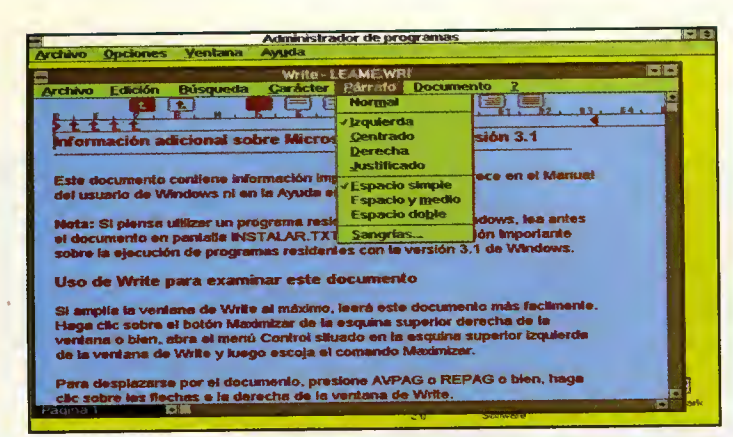

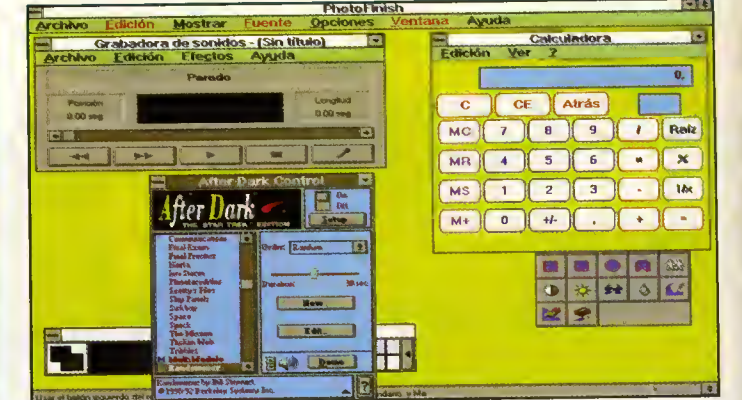

El sistema de menús desplegables de Windaws, permite un cantral casi intuitiva de las diferentes apcianes de cualquier aplicacián.

Windaws incorpara una gran variedad de sencillas y prácticas herramientas, que incluyen calculadora, agenda, juegos, etc.

domestico o incluso para una pequena oficina. También tiene un programa de dibujo, Paintbrush, que permite hacer dibujos de bastante calidad. Windows incluye tambien calculadora, fichero, agenda, juegos, comunicaciones, utilidades para el manejo de ficheros, utilidades multimedia, administrador de impresián...

Otro de los ventajas de Windows es el moyor rendimiento de la tarjeta de video. Pro bablemente, si teneis una tarjeta de video SVGA, os habréis planteada muchas veces paro qué os sirve realmente -pocos programas usan resoluciones superiores <sup>a</sup> 320\*200 <sup>y</sup> se cuentan con los dedos de la mano los que emplean 640\*480 y 256 colores-. Seguro que, además, junto con vuestra tarjeta de video se incluia un disco con los drivers de Windows. Ahora ha llegado el momenta de socarle partido a sus posibilidades. Microsaft preparó su programa para que funcionara con resoluciones mucho más altas que las que estamos acostumbrados a ver. Windows, por defecto, se instala en 640\*480 y 16 calares pero si en el disco de vuestra tarjeta de video se incluye el "driver" correspondiente, lo que es casi seguro, podréis trabajar con muchísimos mós colores. Incluso con vorios millones simultóneomente en pontollo. Grocios o lo orquitecturo de Windows es posible, por ejemplo, trobojor en cuolquier programo de dibujo sin necesidod de instolor un "driver" pora codo oplicoción como ocurrirío en MS DOS.

Lo mismo que con lo torjeto de vídeo ocurre con los impresoros. Suponed que usóis mucho vuestro impresoro. Que trobojóis en DOS y en Windows. Que usóis progromos de dibujo, procesodores de texto, hojos de cólculo... y tada lo sacóis por la impresora. Imaginad que os acaban de regalar una nueva. Mientras que cada programa de los que utilicéis habitualmente en MS DOS necesitaró ser configurado de nuevo para la nueva impresora, en Windaws sála necesitaréis hacerlo una vez, ya que los aplicaciones de Windows no usan lo impresoro directomente, mondon sus datos al administradar de impresián y éste se encarga del "trabajo sucio".

# EL FUTURO ESTÁ AQUÍ

Windows es sin duda el futuro del PC. La in mensa mayoría de los compañíos de pragramación cada vez se dedican más a este entorna. Incluso algunos productoras de software de entretenimienta diseñan sus pragramas para que funcionen desde Windows. Microsoft además ha apostado muy fuerte par las capacidades multimedia de este producto. Windows 3.0 no incluía más que sanidas por el altavoz del PC, era casi inimaginable ver animaciones con la suficiente fluidez y, por supuesto, el sistema no sabría nunca la que era un CD Rom. Pero el acuerdo MPC (Multi media PC) dio como fruto un estandar que supuso lo que se llamaron extensiones multimedia para Windows. Y se hizo la imagen, y el sonido. Windows 3.1 incluye estos extensiones, lo cual le convierten en el entorno ideal poro multimedio. Cosi todos los CD Roms incorporan ahora programas para Windows. Y seguirón hociéndolo en un futuro. Yo que hemos pronunciodo lo palobro futuro vomos a hablor de él.

jCual es el futuro de Windows? Bastante optimisto sin lugar o dudos. Microsoft continúo trobojondo pora mejorar el entorno con nue-

vas versiones. Windaws NT (Nueva Tecnalogía) es un claro ejemplo de la que podría ser Windaws en los próximos años. Un sistema operativo, que ya no un entorno, compatible con las aplicaciones DOS que estarian llamadas a desaparecer. Un sistema además completamente intuitiva que se maneja únicamente con un rotón. Con copocidades muy superiores a las del MS DOS en posibilidades de emplear la compleja memoria RAM de los PCs. En la actualidad Windows NT sólo está destinado a máquinas muy potentes, servidores de red, por ejemplo, pero Windows 4.0 esta ya a la vuelta de la esquina -posiblemente este listo en los primeros meses del próximo año- y si los rumares se confirman se tratará de una mezcla de NT y 3. <sup>1</sup> , con lo mejor de uno y otro.

Si habéis llegado hasta aquí supanemos que os habremos convencido de las excelencias de Windows. Pese a lo que pueda parecer, no tenemos nada en contra del MS DOS, -lo cierto es que todavía le tenemos mucha aprecio, no en vano hemos recorrido junto a él muchas añas-, pero estamos de acuerdo con Microsoft en que se merece una honrosa jubilacián. Los tiempos cambian y las ardenadores evolucionan. En las próximos añas asistiremos, ya lo estamos haciendo, a un bo om en el mundo de la informatica de consu mo. Los empresos hoce yo oños que tienen ordenodores, pero es ohoro cuondo los máquinas se instolon en caso y pueden ser utilizados por cuolquier persono, ounque en su vido haya visto un PC, cuondo Windows gano protagonismo poro focilitar el oprendizoje. Lo dicho, poned una "ventana" en vuestra vida. El ordenador os lo ogrodecerá.<sup>0</sup> Javier de la Guardia

Lo mejor de los juegos más interesantes, las últimas novedades, la información que a ti te interesa. Conserva lo mejor. Y lo mejor, es conservarlo con las tapas PCMANIA. Unas tapas de alta calidad, con un sistema de sujeción cómodo y sencillo, con capacidad para 14 revistas, sólo por 950 Ptas.

Pídelas ahora al (91) 654 84 19 de 9 a 14.30 y de 16 a 18.30

**VIII** 

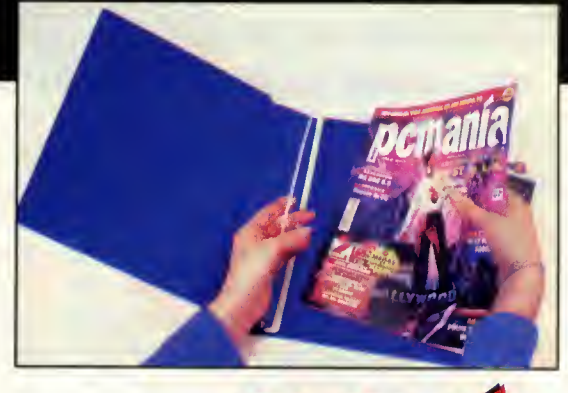

ANAD

 $\bigcap$ 

E

MICRO

Į

**SC** 

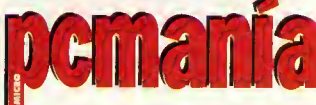

TODO UN MUNDO. A TU ALCANCE.

# EXPANSION

terísticas de la tarjeta. Con esto ya nos pode-<br>
mos hacer una lígera idea de las posibilidades. Pero para sober realmente de lo que es<br>
capaz, tendremos que hacer uso de los pro-<br>
gramas que se simulatan.<br>
EL SOFTWARE<br>
Co

Desde hace ya algún tiempo, el término SoundBlaster signitica mucho en el campo del sonido para ordenadores compatibles. Pero como en el intrépido mundo de la informática todo avanza y se renueva, tenemos ya en nuestras manos la última tarjeta de sonido desarrollada por Creative Labs. Se trata de la última generación de sonido SoundBlaster. Sonido estéreo de 16 bit de gran calidad, fruto de la más avanzada tecnología en chips sintetizadores sólo utilizados en los últimos aparatos DAT. Tenemos a nuestra disposición una entrada para CD-ROM, es compatible con el estándar MIDI y además incluye un micrófono. Además, esta nueva tarjeta viene acompañada de multitud de programas, tanto para DOS como para Windows, destinados a explotar todas sus caracteristicas. Abramos pues nuestros oidos y preparemonos para oir auténtico sonido digital en nuestros Pc's.

o primero es lo primero, porque antes de disfrutar de todas las posibilidades que nos ofrece la nueva tarjeta, deberemos llevar a cabo una sencilla instalación. Y no puede ser más sencilla, ya que sólo tenemos que abrir el ordenador e insertar la tarjeta en cualquier ranura de ex resto: reconocerla, modificar los ficheros nido y en el que se nos presentan de forma<br>CONFIG.SYS y AUTOEXEC.BAT, copiar los nouy atractiva y espectacular todas las carac-CONFIG.SYS y AUTOEXEC.BAT, copiar los

programas al disco duro <sup>y</sup> poner los drivers <sup>a</sup> punto, para que funcione desde el entorno DOS o Windows. Todo en cuestion de minutos y de la forma más automática.

Tras la instalación, podemos ejecutar un fichero de demostración para verificar su funcionamiento o tambien deleitarnos con otro pansión. El software que la acompaña hará el programa donde se combinan gráticos y so-<br>resto: reconocerla, modificar los ficheros nido y en el que se nos presentan de forma programa donde se combinan gráficos y so-

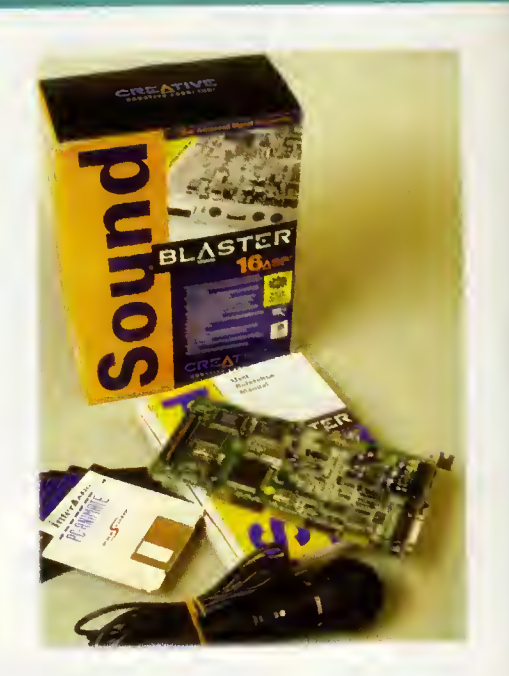

teristicas de la tarjeta. Con esto ya nos pode mos hacer una ligera idea de las posibilidades. Pero para saber realmente de lo que es capaz, tendremos que hacer uso de los pro gramas que se suministran,

# EL SOFTWARE

Como ya hemos mencionado antes, los pro gramas que se incluyen en el paquete estan divididos en dos grupos: los que funcionan directamente desde el DOS, o los que requieren del entorno Windows.

Además, entre los que corren en DOS, hay otras tres closes de utilidades: utilidades de voz, de música y de mezcla. Las utilidades de voz, así como el resto, se emplean en forma de comando con diversas opciones. Con ellas podemos grabar a través del micrófono con solo escribir una linea y definir el tiempo de grabación, el fichero en el que queremos almacenar la informacion, el modo (8-16 bit), etc. Luego podemos oir nuestros ficheros con otros comandos que reproducen archivos de voz asi como transformar ficheros con extensión .WAV en otros con extensión .VOC, que son los que utilizan estos comandos.

Las utilidades musicales están destinadas a reproducir archivos MIDI y CMF. Son PLAY-MIDI y PLAYCMF. Además, se incluyen diversos ejemplos, en forma de divertidas cancioncillas, para comprobar sus posibilidades.

Por último, y para controlar el mezclador incorporado en la nueva SoundBlaster, dispo nemos de otros dos comandos con los que po demos controlar el volumen, la ganancia y el

tana de varias fuentes de audio que admite la tarjeta. Estas son SB16SET y SB16MIX. El primero nos ofrece la posibilidad de modificar las parámetras del mezclador desde una pantalla y can el ratán o desde una línea de comando, mientras que el segundo es un programa residente en memoria, con lo que nuestros cambios estardn vigentes cada vez que encendamos el ordenador.

# DESDE WINDOWS

Los programas que funcionan en Windows (tiene que ser la versión 3.1) san mucho más camplejos e interesantes. Tenemas, para empezar, «WaveStudio», un completo editor <sup>y</sup> reproductor de ficheros de anda estándar Micrasaft, es decir, ficheros .WAV. Con él, y mediante el ratón, podemos grabar con el micrófono a desde otra fuente, para luego modificar a nuestro antojo la onda producida. La pantalla de este programa se compone de una barra superior de menús donde encontramos todas las opciones, una pantalla de visualización, dande vemas en todo

momento la onda en curso, un apartado para prever las modificaciones que hagamos y una barra de estatus. Entre sus apcianes más interesantes se encuentran los efectos de "fade" y eco totalmente configurables, asi cama la pasibilidad de mezclar nuestra onda con otro fichero de sonido.

El siguiente programa se llama «Creative Soundo'le», <sup>y</sup> nos permite grabar y reproducir ficheros de sonido. Su principal ca-

racteristica es que soporta

tecnologia OLE. Esto significa que con esta utilidad podemos grabar sonidos para lue ga insertorlos en otros ficheros como pueden ser pracesodores de texto. Lo grobación la pademos reolizar tonto en mono como en estérea, en 8 o 16 bit y con uno frecuencio de muestreo que oscilo entre los 11 y 44 kHz.

Así camo podíomos controlar el mezclodor de la tarjeto medionte una líneo de comondos del DOS, también lo podemos hocer en Windows, mediante el «Windows mixer», de una forma mucho más gráfica, sencilla y atractiva. Lo hacemos a través de una ventana con un gráfica al más puro estila de los mezcladores convencionales, con sus barras y botones, donde podemos controlar la en trada de diversas fuentes de sonido como pueden ser un CD o un micráfono.

Por otro lada tenemos «Talking Scheduler», una divertida agenda multimedia con voz digitalizada y personajes animados que nos recordarán nuestras citas más impartantes de una farma más que originol. Una buena idea para los informdticos olvidadizos.

Y para terminar con el software para Windows que acompaña a lo tarjeta, sólo nos queda hablar de un juego llamado «Mosaic». Es un entretenido y sesudo juego de tablero donde podemos elegir el nivel de dificultad, asi como obtener pistas mediante fi cheros de imagen tipo bitmap.

# PERO ESO NO ES TODO

Los anteriormente camentados na son todas los programas que tendremos a nuestra dis posicion al adquirir la nueva SoundBlaster. Entre ellos se encuentran el «SoundBlaster

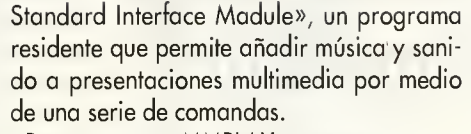

Por su parte, «MMPLAY» es un programa de presentacián multimedia can el que se pueden crear auténticas presentacianes audiavisuales combinanda música, imágenes de video, graficos, voces, animaciones <sup>y</sup> efectos especiales de gran calidad. El fichero de demostración del que as hemos hablada al principio esta realizado precisamente con esta utilidad.

Y nos queda el inevitable órgana, llamado en esta acasián «FM Intelligent Organ». Se trata, cómo no, del clásico instrumento para tocar con las teclas y que dispone de unos cuantas sonidos y acampañamientas. Pademos cargar, mezclar y salvar nuestras composiciones con él.

# CONSIDERACIONES FINALES

La impresián general, tras esta primera apraximación a la tarjeta, na puede ser más pasitiva, porque podemos afirmar sin temor a quedarnos sin empleo que la nueva Sound-Blaster 16 ASP (por cierto, ASP significa

Advanced Signal Processing) es de lo mejorcito que hemos oido desde las entrafias de nuestros compatibles. Se nota en sus sonidos claros y nitidos, en su posibilidad de sintetizar 20 voces estérea, en su interface MIDI, en su interface para CD-ROM, en su puerto de Joystick, en su control de ganancia, en definitive, en todas las características que hacen de ésta

una de las tarjetas de sonido más avanzadas del mercado, hay por hoy.

Esa sí, también hay que camentar que para disfrutor o fondo de ella y de tado el interesonte softwore que lo acompoña, más nos vale tener un buen equipo: un 386 como mi nimo, ounque si disponemos de 486, mejor que mejor. En cuolquier caso, de lo que no cobe duda es que el futuro del sonido compotible está ya ol olconce de nuestros slots de exponsión.

Fco. Javier Rodriguez Martin

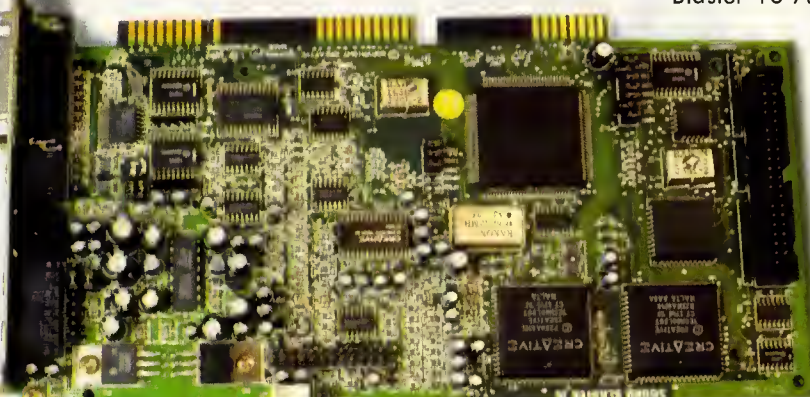

# FICHA TECNICA

COMPANIA: CREATIVE LABS TIPO: TARJETA DE SONIDO DISTRIBUIDOR: MAIL SOFT P.V.P. RECOMENDADO: 37.900 PTAS.

# CARTAS <sup>A</sup> <sup>L</sup> DIRECTOR

# hablamos de jTIENEN LOS **VIDEOJUEGOS UN** PRECIO ELEVADO?

# LA DIVERSION HAY QUE PAGARLA

LLevo ya muchos afios en esto de los videojuegos, para que os ha gáis una idea, empecé can un Spectrum. Allá por el aña 84 se pagaban unas dos mil pesetas por programas contenidos en cintas que no valían mucha más de veinte duros. No obstante, <sup>y</sup> dada la diversion que me pro parcionaban oquellos juegas, siempre consideré que el dinero, aunque me parecia excesivo, es taba bien gastado. Poco después, se produjo un milagra, algo que nunca se ha producido en ningún mercada, los precias bajaran ¡mós de un cien por cien!, Ilegando a la famosa cifra que todos los videoadictossiempre re cordaremos: 875 pesetas.

En la actualidad, poseo un PC 486 y he calculoda que el precio medio total de los nuevos vi deojuegos ronda las 5.250 pesetas. Hace unas siete añas la diversión valío 875 pesetas, y aharo unos 5.000. Me porece que los precios han subido de masiado pora ton corta periodo de tiempo, pero, aún hay, y como entances, pienso que semejante cantidad de dinero esta muy bien gastada. Y doy gracias o la complejidad, de la que tonta algunos se quejan, de la mayoria de los programas actuales, lo que hace que ya que nos gasta mos tanto dinero, por lo menos, la diversián esté garantizada durante mucho tiempo.

En todo caso, es cierto que los precios de los juegos han aumentado, pero tambien han subido factores tan importantes como la calidad de los soportes, de los jue gos en sí, de la facilidad y ropidez de la carga, y, sobre todo, del tiempa que torda uno en terminárselas. Cierto es que hoy te gastas cinco veces más que hace seis años, pero también hoy los juegas te duron y poseen uno colidod cinco o seis veces superior. No obstante, no estaria nada mal una bajadita de precios de similar porcentaje a la del ochenta y seis. Aquello vez fue un éxito. ¿Por qué no podria repetirse ahora? ADOLFO HERNÁN SANZ (MADRID)

# LO CARO NO ES EL SOFTWARE, SINO EL HARDWARE

Desde nifio, siempre he jugado en las máquinas de lo calle. Te gastas un dineral, pero disfrutas o roudales. Mis compoñeros siempre me han aconsejado que me compre un ordenodor a uno consola si tanto me gustan los vi deojuegos, ya que asi podria disfrutar de uno de mis hobbies en mi propia casa. La verdad es que no es mala idea y, dado que un PC me ayudaría además en mi trabajo, iba a decidirme por comprarme un compatible. Lo primero que hice fue enterarme de cúanta me iba a costar cada programa: unas seis mil pesetas aproximadamente. No me pareció caro, ¡me gasta más dinero al mes en las recreativas! Sin embargo, lo que si pienso que es desorbitado es el precio de los equipos; jdoscientas mil pesetas!, por un equipo con posibili dades de ampliación (ya que parece que en este campo algo que tiene un año yo está anticuado) y en el que puedan correr todos los juegos sin problemas. Con ese di nero tengo para jugar a las recreativas (y nadie negará con san infinitamente mejores a cualquier PC, Amiga o consola) durante unas cuantos años. Es evidente, que si, como en mi caso, el nivel econámica no es demasiada elevada, tendré que esperar todavía mucho tiempo antes de poder comprarlo. Una lástima.

CARLOS DELGADO (MADRID)

# BUENA RELACION CALIDAD-PRECIO

El precio de los videojuegos me parece un tema muy controvertido, sobre el cual cabria discutir durante horas o como, en este ca-

so, durante muchas páginas. Na obstante, no he podido reprimir la tentación de expresar mi opinián en este tema. A modo de necesaria sintetización cabe reducir este tema a una sála casa: lo relación calidad-precio.

Pangamos por ejemplo un génera como el de los juegos de coches. Es demencial, y de juzgado de guardia, que un juego de una calidad tan infima como, por ejemplo, el Crazy Cars 3, cueste cinco mil pesetas. Una auténtico estafa. Sin embargo que juegos de una calidad tan impresionante como la del Formula One Grand Prix cuesten siete u ocho mil pesetas, me parece casi un regola y, de cara al futuro, pagar siete mil pesetas por un CD-ROM que pue de llegar a cantener un montán de megos de diversión, es yo uno gonga. Ojalá los precias de los buenos programas se mantengan a este nivel durante mucho tiempo. Pero jojo!, lamentablemente, y aunque existen muy pocos casos como el citado en primer lugar, a veces se da gato por liebre. Hay que tener en cuenta que no por que un programa cueste más que otra, tiene que ser mejor. Si por mucho dinero, te dan mucha calidad, bien. Si, por el contrario, por mucho dinero, te don poca calidad, te están engañanda. Pera ya se sabe que el engafio es algo tan viejo como el hombre y siempre existiró.

JERÓNIMO CANTAL (OVIEDO)

# EL TEMA DEL PROXIMO MES: ;UN NOMBRE FAMOSO INFLUYE A LA HORA DE COMPRAR UN PROGRAMA?

Hemas escogido para el práxima mes un tema bastante polémico. Desde hace<br>bastante tiempo nombres de persanojes famasos o licencias tanto de películos<br>como de recreativas a cualquier otro compa, aparecen continuomente asoci

; UN NOMBRE FAMOSO INFLUYE A LA HORA DE COMPRAR UN PROGRAMA? Como siempre, esperamos vuestras cartas y os recordamos que podeis enviamoslas a la redacción ponienda claramente en el sobre CARTAS AL DIRECTOR. Nuestra dirección es:

REVISTA PCMANIA HOBBY PRESS <sup>S</sup>A CARTAS Al DIRECTOR C/DELOSCIRUELOS4 28700 S. S. REYES MADRID

Os rogamas seáis escuetos y escribáis a máquina a en su defecto con letra clara.<br>Par supuesto la revista se reserva el derecho a extractar la carta del moda que can<br>sidere necesaria y na se responsabiliza de las apinianes las mismas.

Si deseas adquirir algún número atrasado, llámanos de 9 a 14: 30 ó de 16 a 18: 30 a los teléfonos (91) 654 84 19 6 654 72 18 o envía el cupón que aparece en la solapa de la revista.

 $\left| \begin{array}{c} \rule{0pt}{2.5ex} \rule{0pt}{2.5ex} \$ 

mania

PARA JUGAR EN SERIO

EN WOHTER

<sup>1</sup> ^>r,

»«2S

**AIA DES PORTS** 

**WAMER COMPOSED** 

**WING** 

ume a

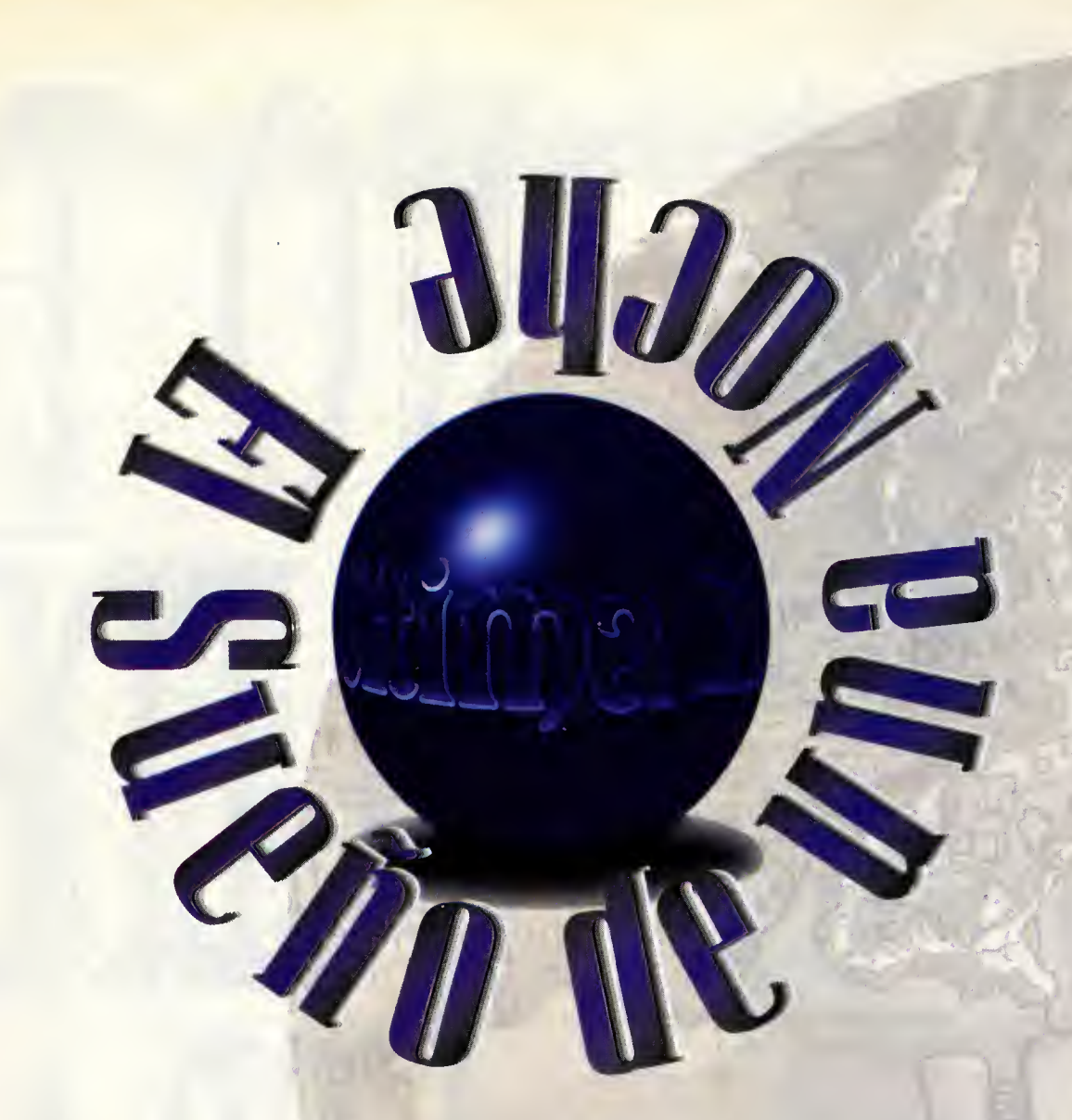

Hay un sueño que se me ha repetido incesantemente durante las últimas noches.

 $\blacktriangleleft$ 

Œ

 $\blacktriangleleft$ 

**M** 

 $\mathbf{\Omega}$ 

ᆚ

d

©

ŢП

o

E

En él veo a una especie de máscara de color rojo que emerge lentamente de una extraña y burbujeante sustancia azul. Me llama Avatar, el nombre con el que me conocen los habitantes de Britannia, y amenaza con poner a todo el legendario pais bajo su dominio.

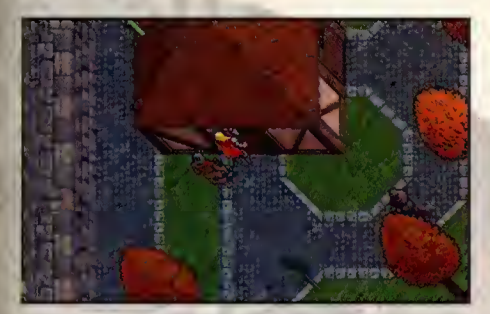

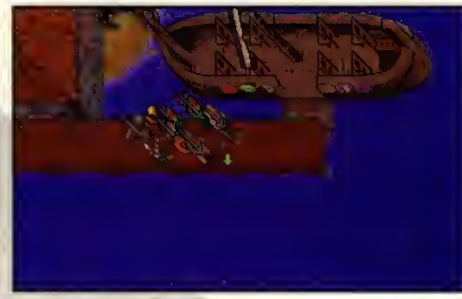

s por eso que no me ha ex-<br>trañado nada que esta no-<br>che haya aparecido en el<br>jardín de mi casa una de<br>esas puertas lunares que che haya aparecido en el jardín de mi casa una de esas puertas lunares que tan bien conozco y que en ei pasado me han permitido

viajar libremente entre mi mundo y Britannia. Es por eso que he contemplado por un momenta mi viejo ordenador, el mapa de esa tierra que tanto amo y el orbe que traje de mis últimas aventuras y he cruzado la puerta centelleante sin dudarlo ni un segundo.

# LA PUERTA NEGRA

«Ultima VII: la puerta negra» es un programa de descomunales dimensiones que se va reve lando a medida que juegas con él. Nuevamente en Britannia convertido en el Avatar, el jugador se enfrenta inicialmente con un misterioso crimen que acaba de cometerse durante la noche anterior y que parece tener componentes rituales. Al principio investigar el cri men y conseguir el permiso para cruzar las murallas parecerán tareas fundamentales, pero pronto descubriremos la presencia de una sociedad filosofica llamada la Fraternidad con mucho mas poder del que se podria imaginar y con unos fines bastantes oscuros. El jugador descubrirá que se han producido profundos cambios sociales en Britannia <sup>y</sup> que una extrana presencia esta afectando el funcionamiento de la magia.

Debido al gran tamaño del mapeado y la enorme variedad de personajes y acciones a realizar resulta completamente imposible realizar una explicación detallada de la resolución del programa. Hemos decidido por tanto comentar con cierto detalle los primeros pasos a realizar, los que corresponderian tal vez a los dos o tres primeros dias de juego, para luego bajar la profundidad de las explicaciones y terminar con unas cuantas pistas esquemáticas. Cuando hayáis terminado de leer este artículo aún os quedará por delante muchísima aventura por completar, pero tendréis una idea bastante clara del tamaño y objetivo del programa y estamos

seguros de que estaréis tan enganchados como lo estamos nosotros y no podreis descansar hasta que lo hayáis completado.

«Ultima VII: la puerta negra» se puede ju gar de varias maneras. La más inmediata consiste en partir del crimen inicial y seguir las pistas que parten de él, investigando únicamente las personas y lugares que tengan relacion directa con los sucesos. Pero ante todo Britannia es un mundo vivo lleno de pequeñas historias cotidianas y de personas anónimas que, sin relacion alguna con los hechos principals, podemos visitor, conocer y ayudar a resolver sus pequenos y grandes problemas.

Para ahorrar espacio y no aburriros con explicaciones repetitivas, a lo largo de este texto damos por supuesto que os encargáis de recoger monedas de oro, comida, armas y armaduras abriendo para ello cuantas cofres, armarios y barriles encontréis a vuestro paso. Debereis alimentar a los miembros del grupo cuando se encuentren hambrientos, pagar a los entrenadores que pueden au mentar vuestra fuerza y destreza, descansar cuando llegue la noche y cambiar las armas y defensas por otras más potentes a medida que las vayáis encontrando.

Existen a vuestra disposición una amplia variedad de curanderos, tenderos, posaderos, mercaderes, magos y boticarios a los que podreis comprar hechizos, armas, pociones y comida cuando lo consideréis necesario. Y consultad con frecuencia vuestro mapa para conocer vuestra posición exacta, ya que Britannia es un pais enorme en el que resulta fácil perder la orientación.

# PRIMEROS PASOS EN TRINSIC

La puerta lunar volvió a materializarse en un lugar que me resultó al momento muy familiar, en las calles de un pueblo junto a dos hombres que quedaron sin duda muy sorprendidos ante mi aparición. Tras unos instantes de duda, uno de ellos me reconoció y me saludó efusivamente: era mi amigo Lolo, mi viejo compañero de aventuras, que me explicó que me encontraba otra vez en Britannia, concretamente en una ciudad llamada Trinsic, <sup>y</sup> que de nuevo

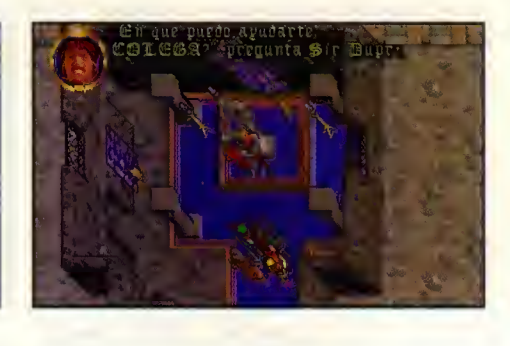

lo hacia convertido en el Avatar.

Lolo parecia estar muy contento con mi lle gada y me rogó que le acompañara a los establos ya que algo terrible habia ocurrido durante la noche. Me disponia <sup>a</sup> hacerlo cuando un nuevo personaje apareció en escena. Se trataba de Finnigan, el alcalde de la ciudad, que pese a mostrarse algo receloso al principio cambió de actitud cuando Lolo le reveló mi identidad. Me explicó que se había cometido un crimen en los establos durante la no che y me rogó que investigara el asunto, informándole de mis conclusiones más tarde.

Acompañado de Lolo entré en los establos y me encontré con el terrible espectáculo del cadáver de un hombre mutilado y ensangrentado, asi como el de una gargola cruel mente atravesada contra la pared. Recogi una llave dorada y, en la habitación del fondo donde estaba la gárgola muerta, recogí algunas monedas de oro. Me llamó la atención la presencia de un cubo con sangre y cuatro velas colocadas en torno a la victima formando un cuadrado.

El hombre que acompanaba a Lolo a mi lle gada resultó llamarse Petre y ser el cuidador de los establos. Explicó que la víctima se llamaba Christopher, era el herrero del pueblo <sup>y</sup> que habia encontrado los caddveres al amanecer. La gargola se llamaba Inamo, vivía en la habitación del fondo y le ayudaba en el trabajo en los establos. Petre habia ob servado las huellas de sangre que salian por la puerta trasera, y no dudó en señalar que pertenecian al asesino o asesinos de las dos desdichadas víctimas. Me ofreció el contrato de venta de un carro tirado por caballos que se encontraba fuera de la ciudad, cerca de la puerta norte.

Me dirigi <sup>a</sup> la casa de Finnigan, situada aproximadamente en el centra del pueblo y facilmente reconocible por las dos fuentes co locadas en el jardin. Al hablarle de la Have que habia encontrado en los establos, Finni gan me dio varias interesantes informaciones. Me explicó que Christopher tenía un hijo, que su casa se encontraba al noroeste de la ciudad y su taller al suroeste. Tambien dijo que Gilberto, el vigia que estaba de guardia durante la nache, había sida atacoda y encontrado inconsciente por Johnson, el campañera que venía a relevarle. En estas mamentas Gilberta se encantraba repaniéndose de sus heridas en casa de Chantu el curandero, al oeste del pueblo, mientras que Jahnsan debía encantrarse aún en su puesta de vigía en el puerta. Finnigan recardá también que hace cuotra añas se había cametido en Britain un crimen similar con los mis mos componentes rituales.

Decidi comenzar mis investigaciones en la casa del difunta, y allí encantré un lara que, al ser golpeado por una maza colocada sobre una mesa, revelá la que parecía ser la lacalizacián de un tesara. Subí al segunda pisa y allí encantré a un muchacha de unas catarce añas que resultá ser Spark, el hija del herrera. Me castá ganar su canfianza, pera cuanda la hice el javen se afreciá can entusiasma a seguirme para ayudarme en mi investigacián y vengar asi la muerte de su padre.

Spark me explicá que hobía tenida una terrible pesadilla durante la noche en la que un hombre de cara roja miraba a su padre. Sabresaltada par el sueña se había levantado de lo camo y, al no encontror a su podre en la casa, la había buscada par lo ciudod. Vio a un hombre con un garfio en la mano derecha y a una gargola sin alas salir del establo, encantranda pacas segundas después las cadáveres de su padre e Inama en el interiar. Según Spark su padre pertenecía a la Fraternidad, una saciedad filasáfica can ramas en todas las ciudades de Britannia y cu yo jefe en Trinsic se llamaba Klog. Al parecer Klog y otros dos companeros suyos habian discutido con su padre hace una semana.

 $\blacksquare$ 

.<br>... = 0

**< |** 

o i so **i** 

> La llave encantrada en las establas resultá ser la del cafre situada en la hobitacián. En su interiar había un medallán de la Froternidad, <sup>1</sup>00 monedas de oro y un pergamino con un misterioso mensaje. Spark no supo explicar la procedencia de semejante canti dad de dinera, pera recanaciá el pergamino como el que su padre habia leido en su taller hace un par de dias.

> En casa de Chantu tuvimos la oportunidad de hablar con Gilberto, el vigia que habia si do atacado durante la noche. No habia podida ver a sus agresares, pera sin duda eran las mismos que habian cometido el terrible cri men. Recardá que esa nache había zarpada para Britain, la capital de Britannia, un barco llamado "La joya de la corona" y que los autares del crimen bien padrían haber tamoda dicha barca y estar ya muy lejas de Trinsic.

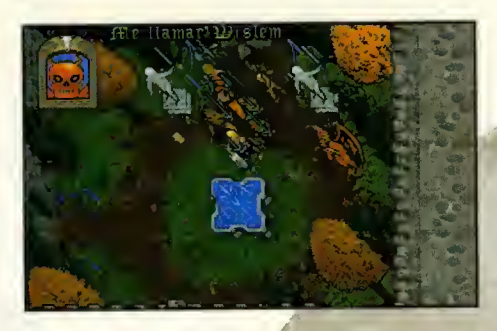

 $therefore$  de un poets, uns  $\mathbb{R}^n$ rapie y an una botalla, la pareacte everra antra lor razer.  $\sim$ 

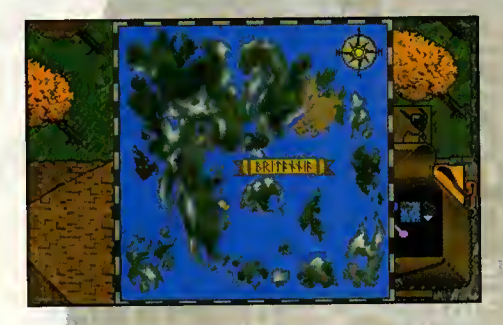

gante, y antes de marchar recogí varias pa- suma prometido, y la clave que debía dor a<br>cianes na sin antes leer un interesante libra sa- las vigías para poder solir del puebla después cianes na sin antes leer un interesante libra sabre sus propiedades.

Johnson, de guardia en la puerta este de la ciudad, reafirmá la histaria de Gilberto y explicó que para viojar a Britain era necesario presentar las escrituras que certifiquen la pasesián de un barco y dar una clave que solamente Fin nigan podia proporcionar.

Lo caso de Gorgan, un empedernido fumador de tabaco can graves prablemas respiratarias, se encantroba al narte de las establas. Nas explicá que habia visto a un hombre can un garfio y a uno gárgola sin alas dirigirse hacia al este ayer ol anochecer. Nas afreciá las escrituras de un barco pero no disponiamos de las 600 monedas de ara que salicitaba, de manera que abandonamos de mo menta la casa no sin

La puerta lunar volvió a materializarse en las calles de un pueblo junto a dos hombres, en un lugar que me resultó muy familiar desde el primer momento.

antes coger un sextante, un lingote de oro, al gunas monedas y una pacián amarilla.

Lo casa de Klag y su espasa Ellen, situada ol este de la casa de Finnigon, resultá ser el centra de reuniones de la Fraternidad. Encantré nada menos que 200 monedas de oro, otro medallón y una especie de bácula e, interragando a Klog, descubri entre otras cosas que el grupa se reunio tadas las díos a las nueve y que Christopher habia explicado hace dias su deseo de dejar la Fraternidad, de forma que Klag y das compañeras venidas de Britain llomados Abraham y Elizabeth habian manteni da una vialenta discusián para intentor canvencerle. Klog y Ellen insistian en decir que habian pasado toda la noche juntos, y tal insistencio en pracurarse una caartada me pareciá sumamente saspechasa.

Ya tenía suficiente informacián en mis manas, de moda que regresé a casa de Finnigan dispuesto a darle un informe completo de mis investigaciones. No tuve problemas en contestar todas sus preguntas (Christopher era herrero, en el lugar del crimen habia encontrado una Have, la Have abria un cofre, en el cofre habia tres objetos, el criminal tenia un garfio y las pistas apuntaban hacia "La jo ya de la corona"), de modo que Finnigan se mastrá satisfecha y me pidiá que viajora a Britain para seguir la pista del hombre del Nos recomendá hablar can Gorgan el nave- garfia. Me dia 100 manedas, la mitad de la<br>gante, y antes de marchar recogí varias pa- suma prometido, y la clave que debía dor a

de cumplir una pequeña farmalidad geografica.

Antes de abandonar el pueblo examiné atras cosas en busca de monedas de oro, co mida y objetos interesantes tales como anillos, joyas y telas. Tuve acasián de charlar can Apollonia, la hermosa taber nera del "Honorable Hound" y una chica perteneciente o la Fraternidad llamada Caroline, así camo de recibir una sesián de entrenamiento a cargo de un cabollera llomado Markus.

# EL CASTILLO DE LORD BRITISH

Sali de Trinsic por la puerta norte, recogi el carro con los cabollas y cantinué en la misma direccián. Tras dejar de lado un pequeña teatra ol aire libre y atravesar un pueblo Hamado Paws alcance en pocos minutos las calles de Britain, la populosa capital de Britannia. Atravesé la ciudad en la misma direccián y deje el carro junto al puente levadizo que conducia al majestuoso castillo de Lord British.

El saberana de Britannia me saludá con entusiasma y me pusa al carriente de las últimas novedades que habian ocurrido durante mis 200 añas de ausencia. Me explicá que aunque Britannia nunca había sida tan práspera sentia que sus habitantes no eran felices y que últimamente extrañas fenómenos estaban afectando negativamente los poderes de los magos. Dijo que el no habia enviado la puerta lunar que me habia traido de vuelta a Britannia, que dichas puertas na funcianaban bien ultimamente y que precisamente habia un mago en Cove llamado Rudyom que estaba investigando una sustancia lla mada rocanegra con la que esperaba res taurar el correcto funcionamiento de las puertas. Me afreciá un abjeta llamada Orbe de las Lunas y un libro de hechizos que tendria que encontrar yo mismo.

En mis paseos por el castillo conoci a Bennie y Boots, el matrimonio que dirigia el servicio del castillo, asi como a sus hijos Charles <sup>y</sup> Nell. Nystul, el mago del rey, reconocio que sus paderes mágicos y su memaria habian disminuido notablemente en los ultimos meses pera que aún era capaz de preparar y vender algunos hechizos.

Tambien tuve la oportunidad de hablar con

das gárgalas, Wislem e Inwisloklem, encargadas de velar por los derechos de su especie y su integracián can las humanos. La bella Miranda, miembro del Consejo de Estado, me pidiá que entregara un decreta a Lord Heather en Cove y lo trajera de vuelta firmada. Chuckles, el bufón, me prapusa un extraña juega que na comprendi al principio, pero muy pronto me di cuenta de que consistia en seleccionar aquella frase que estuviera campuesta únicamente par palabras de una silaba. Finaliza da la canversacián me entregá un pergamino en el que me re comendaba que fuera a hablar con Margareta, la gitana de Minoc.

Recogi una Have en el estudio de Lord British, al suroeste del castillo, y me abri paso hacia las almenas moviendo ciertas palancas. Una vez arriba lacalicé la habitacián que se abría

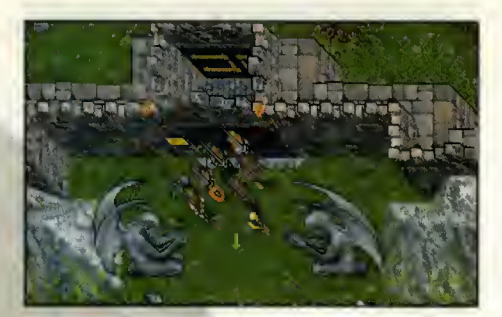

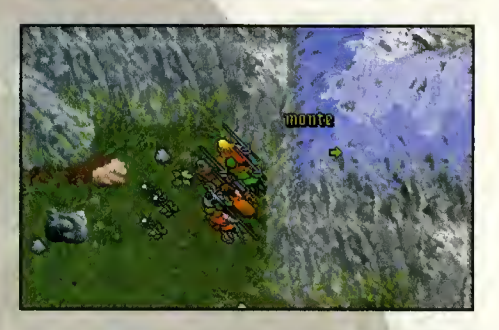

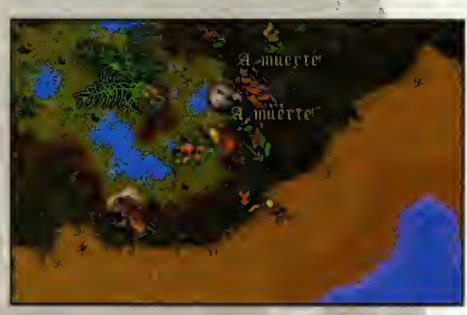

con la Have en el extremo noroeste y recogi el libro de conjuros, un saco con ingredientes para hechizos y varias monedas de oro.

Decidi comenzar mis investigaciones en la casa del difunto, y allí encontré un loro que, al ser golpeadopor una maza, reveló la localizacion de un tesoro.

Antes de abandonar las al menas canversé can un prisianero llamado Weston que al parecer habia sido encarcela da únicamente par haber rabado una manzana. Me explicá que la había hecha para dar de comer a su esposa Ali na y a su pequefia hija que vi vian en Paws, <sup>y</sup> que estaba convencido de que Lord British na sabía nada de su situacián ni de las grandes diferencias de closes que habia en Britannia. Lord British se mastrá furiasa al canacer la situacián de Weston y su injusto encarcelamiento, ordenando su in mediata puesta en libertad y una investigacián del casa.

# EN LA CAPITAL DEL REINO

Britain era la ciudad más grande del país, y a lo largo de sus calles tuve la oportunidad de conocer a muchos personajes interesan-

tes. Hable con Millie, una joven miembro de la Fraternidad que se dedicaba a reclutar nuevos miembros tal como habia aprendido en el Retira de la Meditacián, can una chica llamada Diane que trabajaba en los establos y un poeta llamado Carroccio que dirigia una especie de pequeña parque de atraccianes. Britain era tambien el mayor centra de comercio del pais, tal como me explicaron Gordon, Fred y Kelly en el mercado.

Mucha más interesante fue la canversacián con Cynthia en la fabrica de moneda ya que me cambiá las lingates y pepitas de ara que había encantrada en Trinsic. Además, abriendo una puerta de la fabrica con la Ha ve que habia encontrado en su casa llega mos a varias salas repletas de monedas.

Descubri que Patterson, el actual alcalde de la ciudad, mostraba cierto desprecio hacia las closes mas bajas y habia ganado las ulti mas elecciones con el apoyo de la Fraterni dad. Tambien conoci a su esposa Judith, que trabajaba cama prafesara de música en el canservataria, y a una javen llamada Candice que trabajaba como cuidadora del musea y resultá ser amante de Pattersan.

Sin embarga, el cantacta más interesante en Britain fue el que mantuve con Batlin, fun dador de la Fraternidad <sup>y</sup> presidente de su sede central. Solamente accediá a hablar canmiga cuanda me quité el medallán que habia encontrado en el cofre de Christopher y entances me revelá que Elizabeth y Abraham habían estada en Britain par la mañana pero acababan de salir hacia Minoc. Le mostre mi deseo por ser miembro de la Fra ternidad y cantesté pacientemente a las acha preguntas del test de admisián, pera me dija que antes de ser admitido tenia que realizar algunas misiones, la primera de las cuales era entregar una caja sellada a Elynor, jefe de la Fraternidad en Minoc. Antes de abandonar el edificio abri un cofre con la Have que encantré en la habitación de la derecha dande encantré un pergamina can un extraña mensaje.

No era dificil ganar dinero en Britain. Willy el pastelero necesitaba alguien que le ayu dara en el homo, Brownie el granjero me pi diá que le ayudara a recager las calabazas de su sembrado, Mack necesitaba que al guien recogiera los huevos que ponian sus gallinas y Sean el joyero compraba gemas por 30 monedas de oro la pieza. Fue preci samente Mack el que me cantá una extraña historia acerca de un objeto procedente de las estrellas y una criatura extraterrestre mientras que Brawnie me explicá que se había presentado sin éxito a las últimas elecdesfavorecidos.

Decidi abandonar Britain rumbo a Cove, pero antes tuve la oportunidad de conocer a Kessler el boticario, interesado por conseguir algo de veneno de serpiente plateada para poderlo analizar, dos mujeres llamadas Lucy y Jeanette que trabajaban en la taberna, un hombre llamado Raymundo que dirigia el Teatro Real y dos viejos amigos llamados Sentri y Shamino que se ofrecieron a unirse al grupo.

# EN LA CIUDAD DE LA PASION

Cove estaba situado al este de Britain y tuve que dejar el carro poco antes de alcanzar el puente que cruzaba el rio, si bien durante el camino tuve la ocasion de contemplar en uno de los sembrados de Mack la extrana nave espacial de la que me habia hablado.

Lord Heather, el alcalde de Cove, firmó el documento que me habia dado Miranda con el cual esperaban frenar los vertidos que la Compania de Minas de Minoc realizaba en el lago Lock. Me explicó que todos los habitantes de Cove estaban enamorados excepto Nastassia, una joven y bella muchacha que habia perdido a sus padres en trágicas circunstancias y ahora se dedicaba exclusivamente a cuidar el Altar de la Compasión, un monumento situado al suroeste del pueblo.

De Maria, el bardo casado con Zinaida, la dueña de la posada, se ofreció a cantarme una hermosa balada sobre la historia de Nastassia. Encontré a la muchacha en el Altar y me pareció la criatura más bella y adorable que jamas habia conocido. Me pidio que fuera a Yew para investigar las circunstancias que rodearon la muerte de su padre y me habló de una antepasada suya que habia conocido al Avatar y del suicidio de su madre cuando ella era muy pequeña. Antes de separarnos un apasionado beso me reveló que en el corazón de Nastassia habia un lugar para mi. No podia abandonar Cove sin hablar con el mago Rudyom. El sabio anciano me explicó que creia que la rocanegra podria restaurar el funcio namiento de las puertas lunares y que habia fabricado sin exito una varita con la que es peraba poder transmutar dicho mineral pero Bucaneer's End. que lo único que hacía era hacerlo explotar. Lei un cuaderno de notas donde Rudyom habia apuntado sus experiencias y recogi tanto la varita como varios trozos de rocanegra.

# UN NUEVO CRIMEN

Para llegar hasta Minoc tuve que volver a

ciones para intentar trabajar por los más é rro y viajar hacia el norte por un estrecho<br>desfavorecidos. en uno camino que atravesaba el pantano. En uno rro y vigiar hacia el norte por un estrecho de los primeros edificios que encontré observé a un numeroso grupo de personas que en marcharse. conversaban agitadamente y se dispersaron al verme. Extrañado ante tal comportamiento entré en el edificio, que resultó ser una serrería, y lo que vi me dejó petrificado.

Se habia cometido un nuevo crimen que al instante me recordó al primero. Dos personas, un hombre y una mujer, yacian descuartizadas en el suelo del edificio y a su lado los mismos cubos de sangre y las mismas velas encendidas que revelaban la presencia de un extraño ritual. Una antigua compañera de camenazaba Britannia. Finalmente me reco-<br>aventuras llamada Julia me explicó que las comendó que buscara al Señor del Tiempo pero aventuras llamada Julia me explicó que las victimas eran una pareja de gitanos llama- que antes debia conocer a los Wisps que vivipamento a las afueras de la ciudad. William

el serrero, que había encontrado los cadáveres al amanecer, no pudo darme más datos sobre el horrible crimen y decidi abandonar el lugar, no sin antes recoger una extraña daga ondulada.

Elynor, la mujer que dirigia la sede de la Fraternidad en Minoc, me explicó que Elizabeth y Abraham acababan de partir hacia Paws. Le entregué sin abrirlo el cofre que me habia dado Batlin y descubri que la Fraternidad estaba financian do un monumento para Owen, el constructor de barcos, con el que esperaban multiplicar las demandas y la actividad comercial de la ciudad.

Conoci a Xanthia, Seara y Gladstone, tres artesanos que trabajaban sin descanso en su el veneno para culpar a Tobias y<br>taller y a un curioso personaie con un parche e madre a unirse a la Fraternidad. taller y a un curioso personaje con un parche — madre a unirse a la Fraternidad.<br>en el ojo que me reveló datos muy interesan- — Jhelom era una isla situada en el extremo surorata mercenario que sería capaz de matar a

En el campamento de los gitanos tuve la Magincia, l<br>portunidad de conocer a Margareta, la mu- Moonglow. oportunidad de conocer a Margareta, la mu- Moonglow.<br>jer de la que me había hablado el bufón del Joseph, el alcalde de Jhelom, reveló jer de la que me había hablado el bufón del

no de Frederico y que habian llega-

cruzar el puente, montar de nuevo en el ca- do hasta Minoc intentando impedir que Sas-<br>rro y vigiar hacia el norte por un estrecho ha, el hijo de las víctimas, se uniera a la Fraternidad, pero que la gente de la ciudad se<br>mostraba hostil con ellos y estaban pensando

Margareta leyó mi destino en la bola de cristal y me reveló varias cosas interesantes. Debia unirme a la Fraternidad para descubrir su verdadera naturaleza y pronto iba a conocer a una fuerza diabolica que estaba afectando el funcionamiento del ether, la sustancia que controla la magia. Debia hablar con el hombre del observatorio de Moonglow porque se iba a producir un alineamiento de planetas que aumentaria el poder de esa fuerza que amenazaba Britannia. Finalmente me.recodos Frederico y Tania que vivían en un cam- an en el bosque de Yew y conseguir informa-<br>pamento a las afueras de la ciudad. William aión sobre ellos en la abadía.

# EN BUSCA DE LOS DOS VIAJEROS

**Britain** 

era la ciudad

más grande

del país, y a lo largo de sus calles tuve la

oportunidad de conocer a

muchos

personajes interesantes. La pista de Elizabeth y Abraham me llevaba hasta Paws, el pequeño pueblo situado entre Britain y Trinsic. Alii me dirigi a un qlbergue propiedad de la Fraternidad y dirigido por un hombre llamado Fe ridwyn que me reveló que los dos viajeros habian partido para Jhelom. Descubri ade más que alguien había robado a Morfin, el carnicero, un frasco con veneno de serpiente plateada y que se culpaba a un nino llamado Tobias. Pero finalmente resultó que el culpable era Garritt, el hijo de

Feridwyn y su esposa Brita, que había robado<br>el veneno para culpar a Tobias y obligar a su

en el ojo que me reveló datos muy interesan- Jhelom era una isla situada en el extremo suro-<br>tes: el barco "La joya de la corona" había este de Britannia. Para llegar allí podía comtes: el barco "La joya de la corona" había este de Britannia. Para llegar allí podía com-<br>desembarcado en Minoc la noche de los crí- prar un barco o utilizar un sistema formado desembarcado en Minoc la noche de los cri- prar un barco o utilizar un sistema formado menes y conocía al hombre del garfio, un pi- por ocho puertas lunares que comunicaban di-<br>rata mercenario que sería capaz de matar a presos puntos de Britannia y se encontraban su propia madre por dinero y que vivía en en el camino que unía Britain y Cove, Jhelom, Yew, el este de Minoc, e<mark>l sur d</mark>e Trinsic, New<br>Magincia, la orilla de derecha de Skara Brae y

castillo. Me explicó que su es-  $\blacksquare$   $\blacksquare$  bían marchado a Britain. Antes de regresar al continente me dirigí a casa de De Snel,

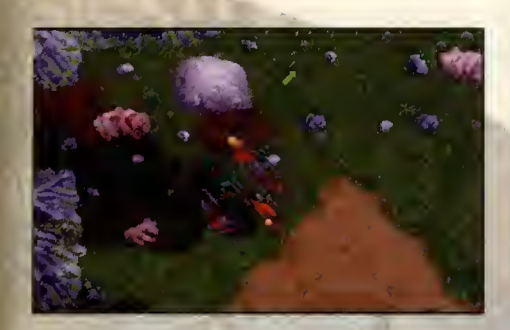

el entrenadar, que me explicó que todas las armas utilizadas por sus alumnos tenian el fib ondulado. Le mostre la daga encontrada en la es cena del crimen de Minoc y, después de unos momentos de duda, dip que alguien le habia rabado una daga igual hace unas días y me is atacó sin mediar una palabro. Tuve que acobar con él poro impedir que pusiero fin o mi aventura.

Nuevamente en la sede de la Fraternidad en Britain, Batlin me dijo que Elizabeth <sup>y</sup> Abrohom ya no estobon ollí ya que acababan se morchorse a Vesper. Expliqué a Botlin que hobío cumplida la misián de entregor el cofre a Elynor y solicité ser odmitido o lo Froternidod, pero Botlin me exigió ontes ir o los cavernas de Destord y troer de vuelto unos lingotes de oro guardodos en un cofre.

Dichas cavernas se encontraban al suroeste de Britonnio, oproximodomente o lo alturo de Trinsic ounque cerco de lo orillo izquierda. Poro evitar el otoque de los dragones que habitaban las cavernas podia utilizar el hechizo del quinto circulo Invisibilidad que podia comprar por ejemplo a Nystul en el castillo o bien utilizar una poción negra que podia comprar en cualquier botica. Encontré el cofre ol sureste del punto de portido junta o un esqueleto que tenío en su poder una bolsa con varios objetos, entre ellos una pación negro, pero en el interior del cofre solamente hobío dos medollones de la Fraternidad y ni rostro de oro. Pero regresé a Britain y Botlin poreció estor camplacido par mi valentia cuando le hable de los monstruos que habitoban la cuevo, hociéndome entrega del ansioda medallón en lo reunión de los nueve de la noche.

A estas olturas yo tenío suficiente dinero para campror un borco y decidí hocerlo en Trinsic ya que los precios de Gorgan eron mucho mós ojustodos que los de Britain. Me hice a lo mor rumbo o Vesper y ollí hablé can Auston, el olcolde, que me explicó que habia conversado con los dos viajeros sobre las minas y les hobío enviodo o que hobloran con Cador, el director de la oficina local

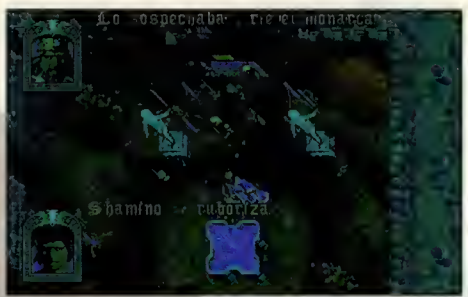

de la Compania de Minas de Britannia. Por desgracia nuevamente habia llegado tarde ya que Elizabeth y Abraham se encontraban esta vez en Moonglow.

Utilicé mi flamante barco para llegar a la isla de Moonglow donde Rankin, el jefe de la romo de lo Froternidad en la islo, me dijo que habia visto a Elizabeth y Abraham dirigirse o Terfin, lo islo de los gárgolos. En Terfin contacté con una górgolo llomoda Quon que me dijo que los dos vigieros se dirigíon al Retiro de la Meditacion, situado en la Isla de la Fraternidad, al este de Serpent's Hold.

El Retiro estobo dirigido por un hombre llomodo Ion que solamente me permitiá hoblor con él ol asegurarse de que yo era miembro de la Fraternidad. Me dio una Have para que pudiera entrar libremente en el recinto amurallado y me dijo que Elizabeth y Abraham habian abandonado la isla hace poco tiem po camino de Bucaneer's End.

# LAS ULTIMAS PISTAS

Decidí obondonor por el momento lo búsqueda de Elizabeth y Abraham y seguir las indicaciones de Margareta, la gitana de Minoc. Debia encontror o los Wisps y pora ello me dirigi en barco a la abadia de Yew para hoblor con Toylor, el monje. Sobío muy poco de las Wisps pero conocío bostonte bien a unas crioturos llomodos Emps que ol porecer teníon frecuente contoctos con los Wisps. Toylor me explicó que los Emps odorobon lo miel, pero que debia tener cuidado con las abejas gigantes <sup>y</sup> para protegerme me en tregó uno bombo de humo.

Lo bombo me sirvió para repeler a los peligrosos insectos en la Cueva de las Abejas <sup>y</sup> con lo miel en mi poder busqué en el extremo este del basque o un Emp llamodo Trellek y le rogué que se uniero o mi grupo pora buscor o las Wisps. Sin embargo Sorolek, lo esposo de Trellek, se negó o permitir que su marido se olejoro del bosque exigiendo antes el permiso de Salomon, lo sobia jefe de la tribu. Conseguí el permiso de Salamon después de hacer que Ben, el lenador de Yew, firmara

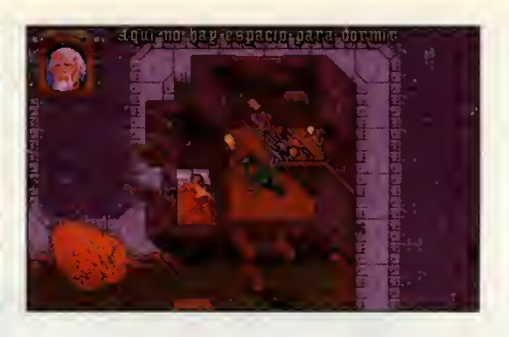

un documento prometiendo no seguir cor tanda los árbales que servían de morada a las Emps, pero Saralek siguió negándose a permitir que su esposo viajara conmigo y me sugirió una solución intermedia, que Trellek fabricara un silbato capaz de reproducir su propio sonido pora invocor o los Wisps.

Un Wisp llomodo Xorinia acudió a lo llamoda del silboto en una construcción obondanodo en el centro del bosque. Xorinio se ofreció a contoctor con el Señor del Tiempo y dorme lo information que necesitaba, pero a cambio debia entregarle el libra de notas de un hombre llamado Alagner que vivia en New Magincia.

Muchos oventuras tuve que vivir a lo lorgo de lo hermoso tierro de Britonnio. Viajé o Skoro Broe y con ayuda de una hechicera llamodo Modro capturé uno extraño criatura que controlaba la isla. Conoci a una poderosa maga llamada Penumbra que llevaba 200 afios durmiendo y consegui que el ether volviera a su estado habitual permitiendo el nor mol funcionomiento de la mogia. Y más tarde descubrí lo existencio de tres objetos llomodos generadares (un tetroedro, uno esfero y un cubo) con los que la Fraternidad pretendia invocor ol Guardián, el misterioso ser de rostro rojo que yo hobío visto en mis sueños.

I uve que recorrer muchas cavernas y posodizos secretos, y solomente ol final de mi aventuro descubrí lo guorido del misterioso hombre del goncho, una cómoro de torturos y uno lista de personas asesinodos por orden de lo Froternidod en las que solamente quedoban por tachar mi nombre y el de Lord British. Había también uno llave, uno llove que obrío esa misteriosa puerto negro, y detrós de ella el Guordión, y con él el coos y el terror más profundo. Aún conservo eso varita que encontré en casa de Rudyom porque fue la que me sal vó lo vido y cerró poro siempre esa moldito puerto negra que estuvo o punto de abrirse duronte un segundo paro dejor posor a eso horrible móscoro que oún espero, sigue esperondo detrós del umbral.

Pedro J. Rodriguez

# N D O

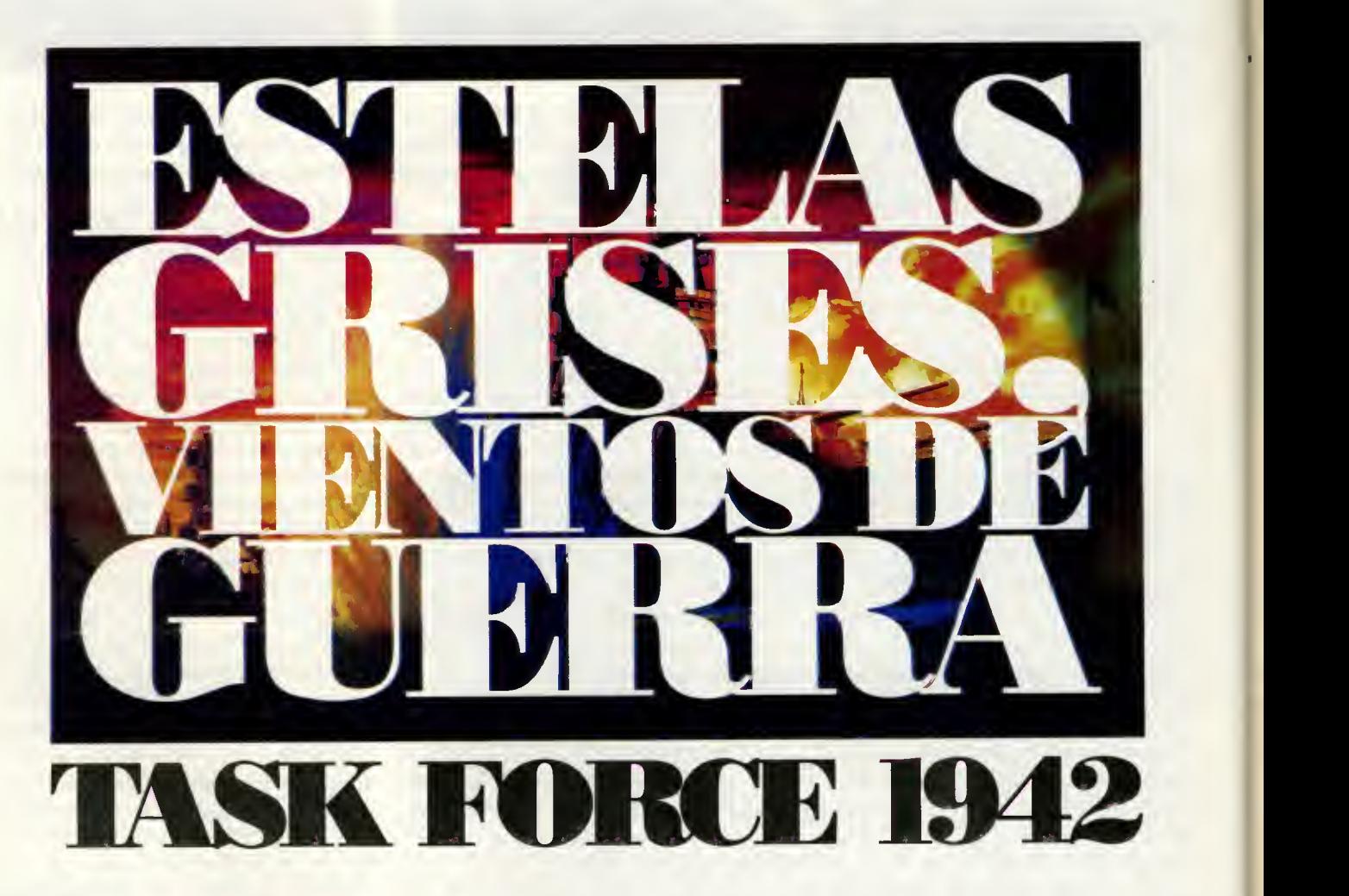

Surcad el mar de la diversión de la mano de Microprose, una compañía especializada en realizar impresionantes programas de simulación, es todo un lujo. Si lo habéis pasado en grande pilotando aviones, ahora disfrutaréis aún más dirigiendo un destructor a través del fragor de la batalla en «Task Force 1942». Comertios en Comandante de una unidad naval y preparad la operacion que de a vuestra nacion el triunfo final.

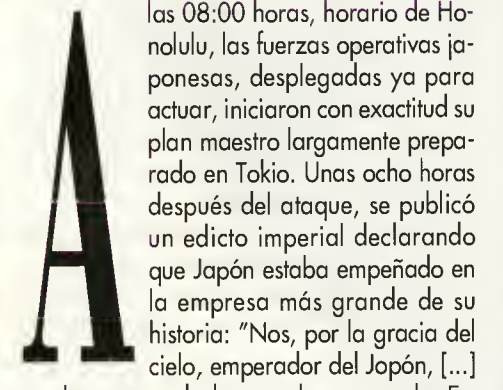

historia: "Nos, por la gracia del cielo, emperador del Jopón, [...] por la presente declaramos la guerra a los Estados Unidos de America y al Imperio Britanico. Los hombres y oficiales de nuestro Ejército y nuestra Marina deberán hacer cuanto puedan para proseguir el enfrentamiento..."

las 08:00 horas, horario de Honolulu, las fuerzas operativas ja ponesas, desplegadas ya para

plan maestro largamente prepa rado en Tokio. Unas ocho horas después del ataque, se publicó un edicto imperial declarando que Japón estaba empeñado en la empresa más grande de su

Al dia siguiente, en los Estados Unidos, el presidente Roosevelt, durante su informe al congreso, habló del "no provocodo y cobarde ataque" que tuvo lugar en una fecha "que vivirá en la infamia. [...] Siempre recordaró nuestra nacion el caracter de la furiosa agresión dirigida contra nosotros. [...] El pueblo norteamericano haciendo uso justo de su po der obtendrá una absoluta victoria. Conseguiremos un triunfo inevitable; que Dios nos ayude. Pido a este Congreso que declare... el Estado de Guerra." El calendario marcaba el día 8 de diciembre de 1941.

# INTRODUCCION HISTORICA

Antes de 1921, las limitaciones en la construcción de un barco de línea eran de orden técnico y, a medida que progresó la tecnologia, los acorazados crecieron en desplazamiento y potencia de fuego. En la dificil situación económica que siguió o la Primera

# **MICROPROSE** V. COMENTADA: VGA 256 Colores, Sound Blaster SIMULACION/ESTRATEGIA

Guerra Mundial, pareció obligado detener tal crecimiento a fin de evitar una nueva carrera de armamentos entre las superpotencias navales establecidas: Gran Bretaña, Estados Unidos y la joven, aunque ambiciosa, Armada Imperial Japonesa.

El resultado de ello fue la Conferencia de Washington de 1921. En las cláusulas de este tratado, se establecieron como límites máximos las 35.000 toneladas de desplazamiento y los 406 milimetros de calibre para la artilleria. De esta manera, los buques de clase Maryland (32.500 toneladas y 8 cafio nes de 406 milimetros) de la marina ameri cana y los japoneses Mutsu y Nagato (39.120 ton. de desplazamiento y 8 canones de 406 mm.) representaron el máximo desarrollo hasta muchos años después.

Pero, desgraciadamente, la carrera continuó, y cada vez los barcos eran más pesados y disponian de artilleria de mayor potencia. Por un lado, los EE.UU. mantenian una flota en el Pacifico Sur con base en Pearl Harbour en defensa de sus intereses. Por otro, la Armada Imperial veia esta fuerza co mo un peligro para sus ambiciones imperialistas en esa parte de Asia.

Ante esta situación, Japón decidió desequilibrar la balanza de fuerzas con un golpe de mano que le dejase totalmente como única potencia naval. Fue todo un haz de circunstancias que, irremisiblemente, empujó, uno contra otro, a los dos gigantes del océano Pacifico y les hizo protagonistas de uno de los enfrentamientos más dramáticos de la Historia moderna.

# EL PROGRAMA

Microprose nos ofrece en esta ocasión una posibilidad unica de revivir en nuestras casos, a través de nuestros ordenadores, una epica historia de lucha sobre la superficie del Pacifico Sur. Tanto el planteamiento, co mo el desarrollo del programa, se alejan del habitual "molde" de un simulador y mezcla estilos propios de otros géneros. Para comprenderlo mejor, vamos a dedicarnos principalmente a desarrollar el conteni do de «Task For ce 1942» en las siguientes líneas.

Nada más arrancar el programa nos encontramos, como no podia ser de otra manera, con una "intro" o presentación al más puro estilo Microprose. Realmente impresionante. Estas escenas no hacen mas que "picarnos", asi que con tinuamos.

Al terminar la introducción, se nos presenta el primer menú en el que podemos elegir entre revivir un Lau Smoke (Historical Engagement), realizar la campaña completa de Guadalcanal (Guadalcanal Campaign), preparar un en cuentro simulado (Simulated Encounters), o las opciones técnicas de abandonar el juego o retomar otro salvado.

Lo mejor en estos momentos de desconcierto inicial es que nos decantemos por un encuentro his-

tórico que es el que menos problemas de comprension tiene. No es que el resto sea complicado, pero por algún sitio debemos comenzar.

Una vez hecha la elección, otro menú se abre ante nuestros ojos: Cabo Esperanza,

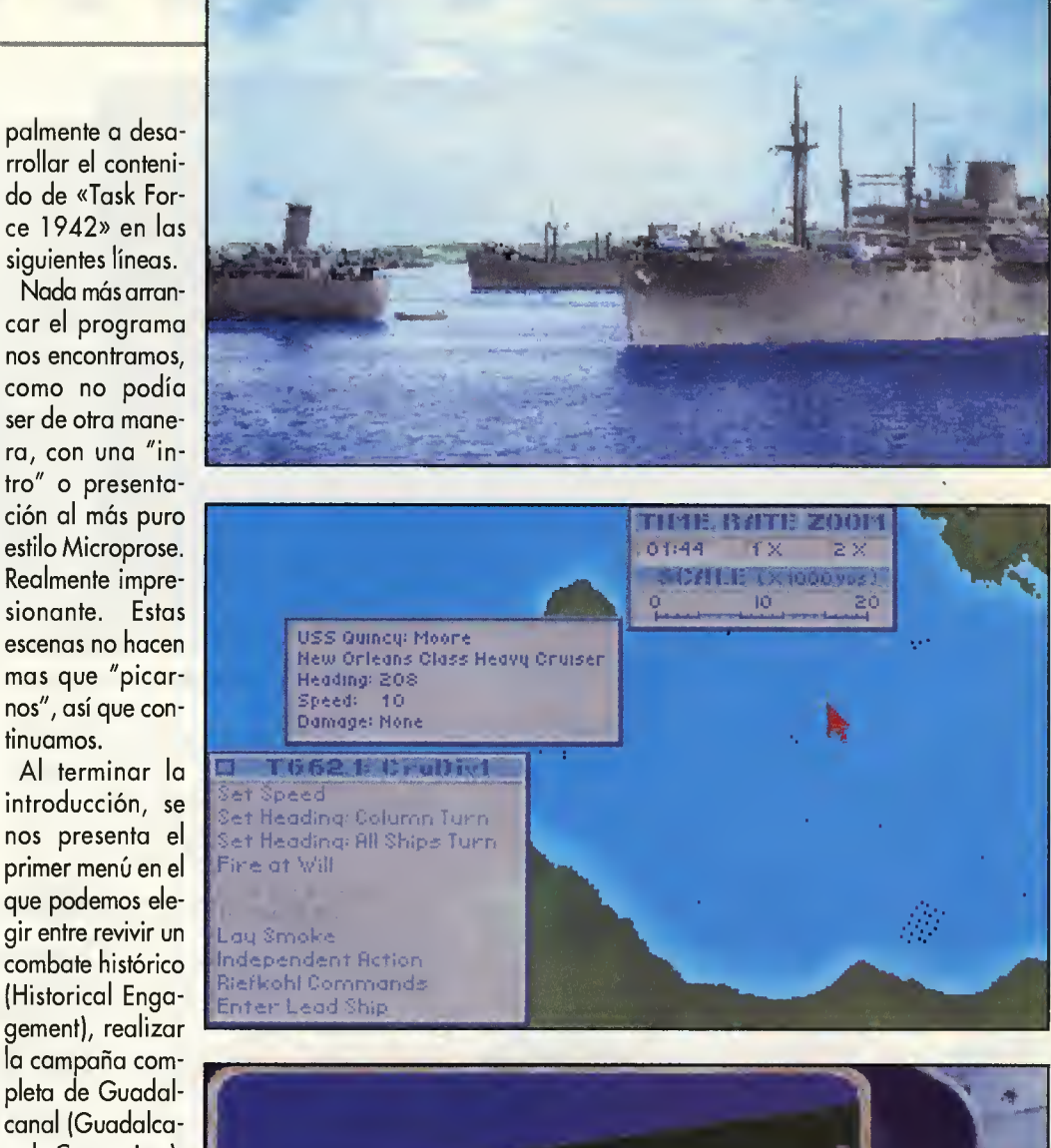

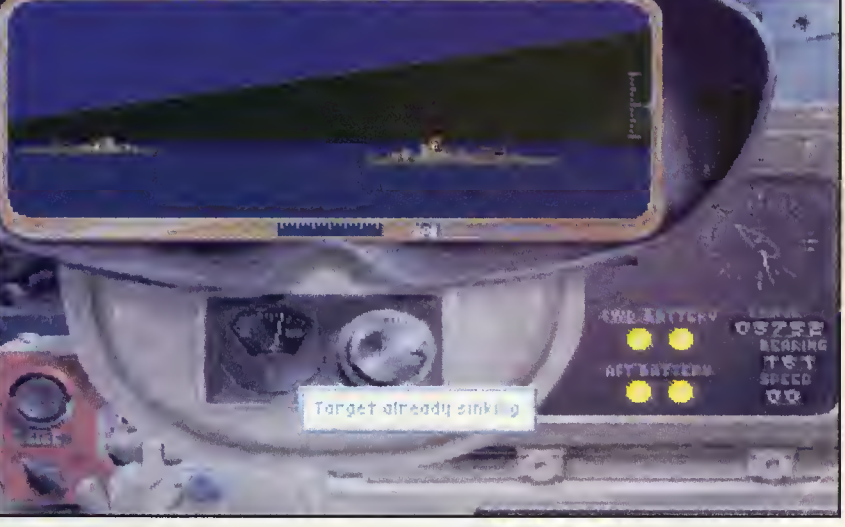

Guadalcanal I, Guadalcanal II, Tassafaronga, Savo Island, Kula Gulf, Vella Lavella, Empress Augusta Bay. Cada una de estas ope raciones está muy bien documentada y corresponde a la perfección con la batalla que intenta rememorar, pero elegiremos una

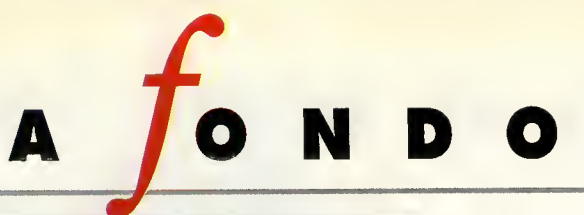

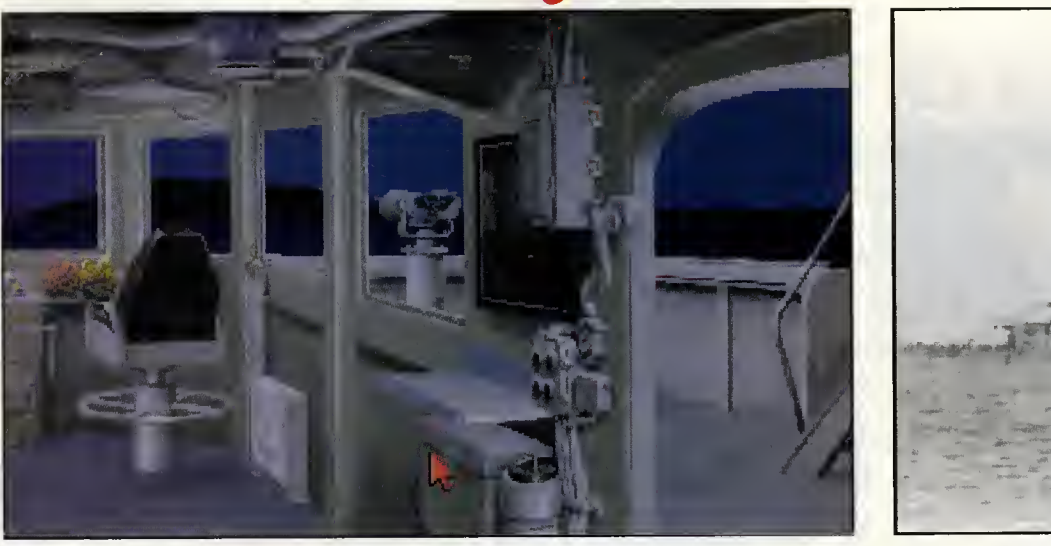

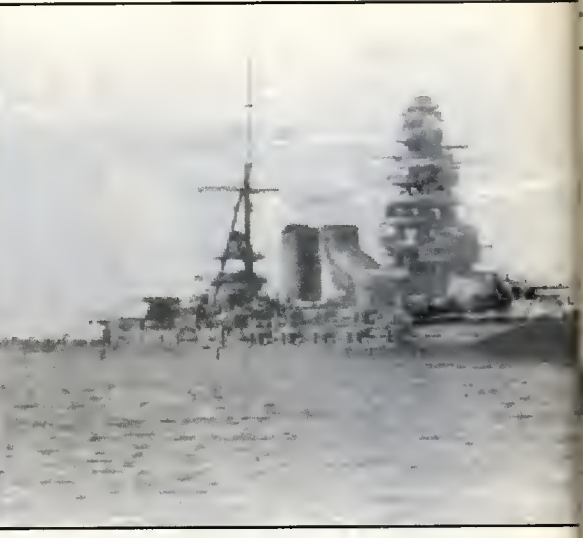

poro empezor: Kulo Gulf. Después de seleccionar la batalla, debemos escoger bando, o sea, o bien pertenecemos a la Armada Imperial o nos dedicamos a hacerle la vida imposible. Yo en situación, oporece un mopo que represento el reporto de fuerzos en eso batalla. Lo siguiente que vemos, es el puente de mondo de un borco -vorioró dependiendo del bando elegido-

Desde él, nos desplozomos o derecho o izquierda moviendo el raton en la direccion oportuna. A la derecha: la pantalla del Gun Director (director de ormos) y los binoculores imprescindibles para localizar objetivos. A la izquierda: el Torpedo Director (jefe de torpedos). En el centro: el timón poro el rumbo, el control de danos, el comunicador para hablar con lo sola de móquinos y regulor lo velocidad; y por todas partes, la posibilidad de solir o lo Corto de Novegoción (Chorts) y ver cómo tronscurre lo botollo.

Desde este mopo, tenemos lo posibilidod de convertirnos en el Comandante en jefe de la Tosk Force y decidir qué rumbo nos beneficioró mós en un hipotético encuentro con noves enemigos, qué formación nos protegeró mejor onte un otoque, en qué momento nos intereso obrir fuego, cuóndo disporor torpedos y o quién dirigirlos, etc. Ademós, es posible desde aqui cambiar de barco y desplazamos hasta lo primero líneo de fuego o o lo retoguordio.

Lo posición de control de doños se encorgo de registrar todos los impactos que recibamos, morcor los piezos inutilizodas y dor el temido aviso de "abandonen el barco" si los danos son groves. Desde el puente de mondo, también tenemos o nuestro disposición el timón, y podemos vorior el rumbo, ounque no es muy recomendable si lo que queremos es continuar en formoción. Dejoremos esto opción poro situociones muy puntuoles y poro oprovechor <sub>|</sub> ol móximo nuestro barco, como por ejemplo evitondo que olguno piezo de ortillerío principol se encuentre en un óngulo ciego, no pue-

do disparar y nos deje en inferioridad de condiciones nuestros enemigos.

En el puente existen otros posibilidodes como lonzor bengolos y encender/opogor los focos, pero no serán necesorios en estos primeros composes de juego.

Lo pontolla del Gun Director, es, junto o lo del Torpedo Director, lo único concesión que ho hecho Microprose o los omontes de los simulodores de occión en este programa eminentemente estrotégico. Desde el Gun Direc-

tor, controlomos todos los piezos de ortillerío del barco. Incluye, por supuesto, el visor de nerlos muy en cuenta. Por ejemplo: en aguas punterío que nos "oyudoró" o disporor con poco profundos, no es recomendoble lonzor<br>un mínimo -sí mínimo, como lo oís, éste es torpedos (nunco se sobe si pueden dor en el un mínimo -sí mínimo, como lo oís, éste es uno de los ospectos negotivos del progro- fondo); un torpedo es mós lento que un obús,

ante JoDOD QBClQlO unos segundos (interminables en desequilibrar orgunos cosos). desequilibrar Poro conseguir un blonco, tenla balanza de fuerzas para quedarse como única fuerza naval mundial.

mo- de posibilidodes de ocertor en el blonco. Pero como esto es uno enorme nove de mós de 35.000 tonelodos, no podemos esperor que se comporte como un ógil cozo y dispore hosto que se fundan los ormos. Por tonto, tros codo solvo, esperoremos o que todos los torretos estén otro vez listos poro

hocer fuego lo que nos llevoró<br>unos segundos (interminobles en

el visor. Tonto su distoncio como dremos que centror el objetivo en su posición relotivo nos serón de mucha utilidad, por lo que para conseguir estos dotos, nodo mejor que ir o los binoculores y anotar dicha informacion.

En el Torpedo Director, la mecónico es lo mismo solamente que hay valores que influyen en lo troyectorio de un torpedo que

no lo hocen en lo de un obús y hoy que te-

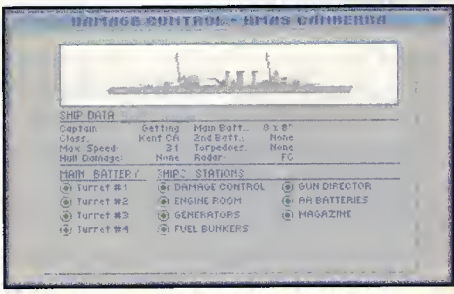

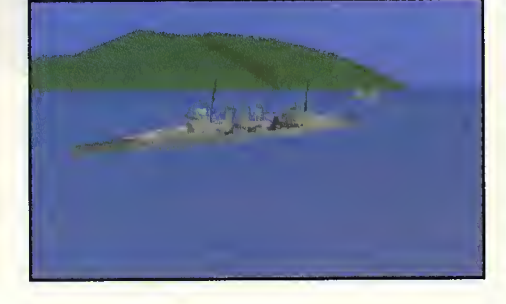

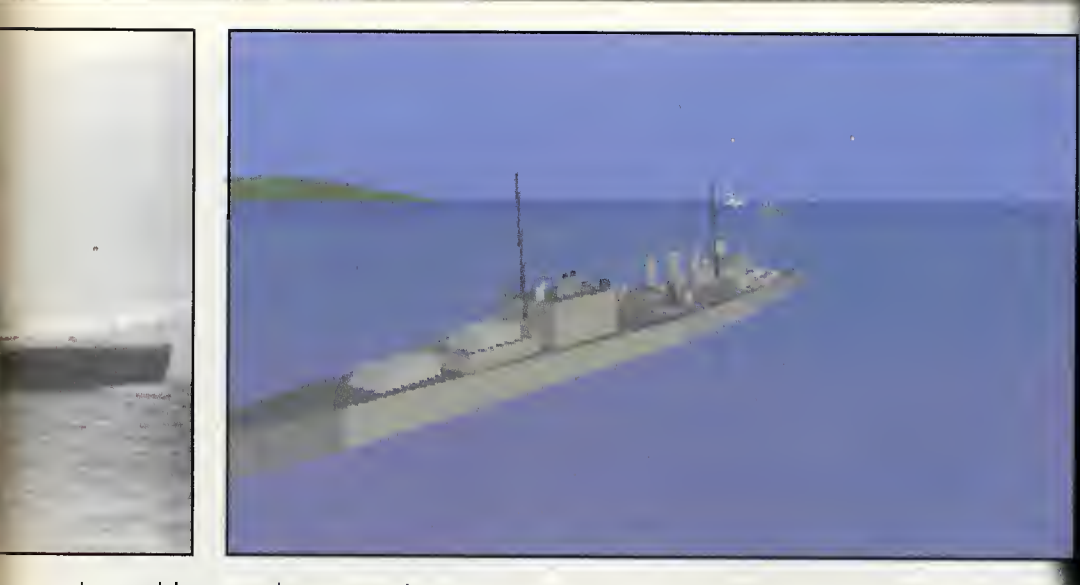

por lo que deberemos disparar con bastante anticipación, etc.

Tambien contamos con la tipica opcion de las vistas exteriores, tan utilizadas en los si muladores de vuelo, pero adaptadas a este programa. Gracias a estas vistas, disfrutare mos del espectáculo de una batalla naval desde primera fila. Hay que reconocer que aqui Microprose se ha esforzado, porque el apartado gráfico es impresionante. La calidad de lo que vemos desde este lugar es muy alta <sup>y</sup> los detalles muy cuidados. Resumiendo, os re comendamos encarecidamente echar una ojeada desde "Observer View".

# EL NOBLE ARTE DE LA ESTRATEGIA

Seamos sinceros y reconozcamos que este programa, por mucho que la compañía inglesa se empefie en "camuflarlo" con unos excelentes gráficos de acción, es esencialmente un programa de estrategia, y en esta medida deberemos tratarlo. Quizás, gracias a él, mucha gente le coja ese gustillo especial que destila por cada byte. Entendámonos, a mucha gente no le resulta muy atractivo estar varias horas preparando meticulosamente una formación de patrulla sobre el Pacífico Sur en la que, con suerte, no nos encontrare mos enemigos sobre los que disparar. Sin embargo, los amantes del género se lo pueden pasar estupendamente, sobre todo con el constructor de misiones, o quizás tratando de variar la historia en un "Historical Engagemement" -ahora tenemos la posibilidad de aprender de los errores de antaño y remediarlos, al menos en «Task Force <sup>1</sup>942»- En cuanto a la dificultad, todo depende directamente del grado de realismo que le queramos dar: visibilidad buena/mala, in formes exactos/inexactos, cansancio de la tripulación si/no, munición trazadora/estándar, posibilidad de recibir fuego amigo si/no, fatiga de material si/no, etc.

# DESTACAMENTO ESPECIAL 1942

Este es el periodo histórico elegido por Microprose para centrar en él su último lanzamiento. Con «Task Force 1942», la compañía inglesa abandona, aunque sea momentaneamente, su "especialización" en simuladores de vuelo, aunque no deja de lado la simulación que tan buenos resultados le ha proporcionado. El producto final es este programa de estrategia que, como ya hemos comentado, posiblemente defraudará a los amantes de la más desenfrenada accion. No es que el programa no tenga acción, que la tiene, sino que ésta no es el centro de atención. Para entendernos: es más importante escoger una buena formación que resalte nuestras virtudes y esconda nuestras carencias, que ser un verdadero "hacha" con los cañones. Por lo demás, merece la pena destacar otra vez el apartado grafico y, como dato curioso, aconsejamos ver la original forma de presentar el desenlace fi nal de una batalla. A aquellos que pudieron vivir aquella época, les traerá recuerdos, y a los que no la vivieron..., pues la conocerán gracias al especial ambiente conseguido.

Roberto Lorente

 $t<sub>h</sub>$  as H  $b$  a c K

# Crónica de una Ferrible Expedición Hacia la Luz

Koranos ha caído. Su líder, el príncipe Vashnar, yace muerto y las hordas del Señor de las Sombras se han adueñado del vergel. Pero, el espíritu de Vashnar no descansa ideando su terrible venganza. Para ayudarlo en su empeño, se buscan aventureros que se introduzcan en las Tierras de las Sombras, en las Shadowlands, y acaben de una vez por todas con la tirania.
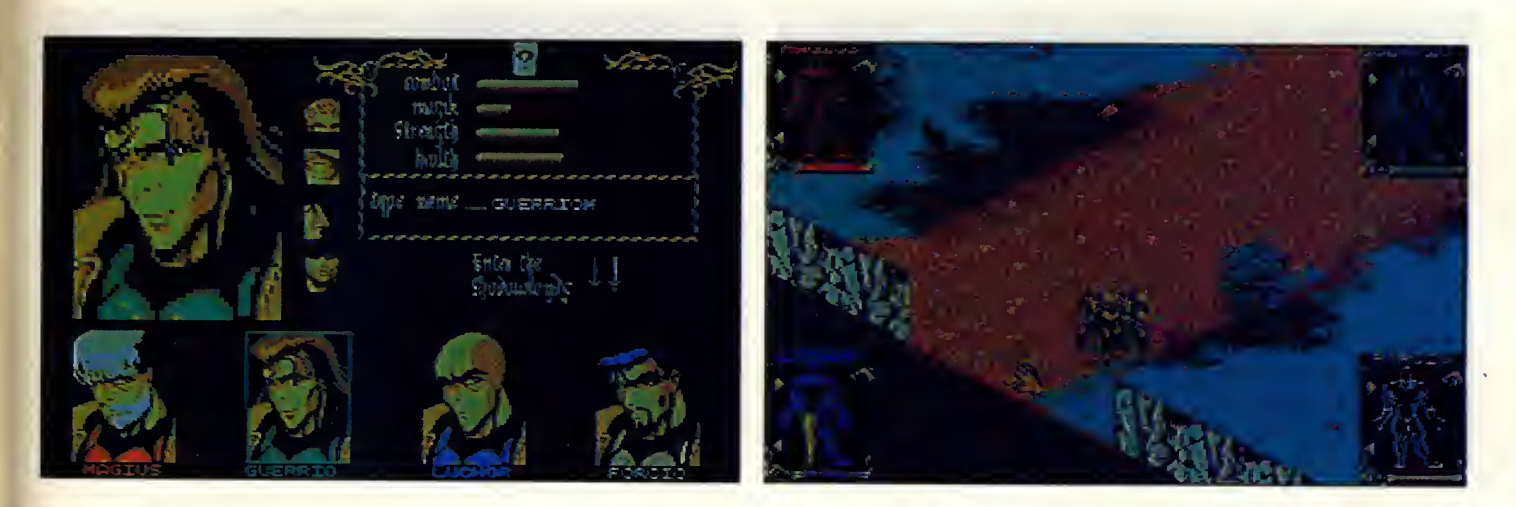

Estamos ante un juego de rol de los que marcan la diferencia. Se le puede calificar como uno de los mejores del género, tanto de los publicados en Espafia como en todo el mundo. Y, si no fuera por la etiqueta de minoritario que esta clase de programas ha de so portar, sería ya todo un gran clásico y campartiría la élite con los reconocidos «Tetris», «Speedball» o «Lemmings».

La razón de que hoy hablemos de «Shadowlands» es el hallazgo inesperado de unos documentos ineditos. Efectivamente, se trata del diario de la expedición, donde cada uno de sus cuatro miembros anotaban las incidencias del camino.

Ante una obra de tamaño interés, no hemos podido evitar el recuerdo del pasado, aún no muy lejano para permitirnos revivir tales aventuras.

### -Día 135 del año 354

Hoy he llegado a mi destino. El ambiente de aventura revolotea en el aire. Las tabernas están llenas de mercenarios.

Parece que todos hemos tenido el mismo sueño: un príncipe de una lejana tierra nos ha ido convocando en este mismo lugar. Es realmente sospechoso...

### Dia 138

Las días pasan y la excitación aumenta. Sea la que sea lo que nos ha traído hasta aquí... está a punto de ocurrir. Ya somos varios cientas de desocupados emborrachándonos por las noches y holgazaneando durante el dia. Pero; estamos seguros de que algo va a pasar muy pronto.

### -Dia 140, al anochecer

Hoy ha sido el dia clave. De repente, todos comenzamos a andar, como hipnotizados, hacia uno de los sitios más tenebrosos de la zona. Los lugareños nos miraban incrédulos, sin embargo, nuestro paso no se detenía. Una voluntad etérea se había apoderado de nuestro cuerpo, que ya no nos respondía. Extraña sensación.

Por fin, llegamos a la entrada de las fa mosas Shadowlands. Alii estabamos todos, todavía sin saber muy bien la razón. Pude reconocer a algunos de mis compañeros de juergas nocturnas durante las pasadas noches. Parecian tan incomodos como yo, pri sioneros de sus cuerpos.

De repente, todo se desvaneció. No puedo recordar nada más, sólo sé que hace unos momentos me he despertado. A mi alrede-

Una voluntad etérea se ha apoderado del destino de los héroes, arrastrándolos inexorablemente hacia uno de los sitios más tenebrosos de la zona: las Shadowlands.

dor, únicamente quedan tres personas totalmente desconocidas para mí. Aún yacen, parece ser. Cuando termine de escribir, los despertaré. Me pregunto que habrá sido de los cientos de heroes que se encontraban antes con nosotros.

Por cierto, este sitio no lo conozco. Me temo que no voy a ser capaz de volver por mis medios a la aldea. Hay varios arboles (manzanos) y se oye claramente el alegre y bulli cioso trinar de los pájaros.

### Dia 141, amanecer

Después de hablar con mis recién encontrados compañeros, hemos concluido en que ninguno sabemos regresar al pueblo. Mai asunto. Algo hay que hacer. Guerrio ha di cho que la única salida parece ser una cueva que hay al norte de la zona, siguiendo el ca mino en que nos encontramos. No nos va a quedar más remedio que ir hacia allí, pero, tengo miedo de lo que podamos encontrar.

Por suerte, mis compañeros y yo no estamos indefensos. Dos de ellos, que se hacen llamar Luchor y Guerrio, son avezados combatientes. El tercero, Forcio, tiene una fuerza sobrehumana que le permite llevar cualquier clase de bultos y tampoco es malo en la lu cha. Junto a mis capacidades magicas, de las que Luchor también dispone, seremos rivales duros de pelar. Y más aún en cuanto hayamos adquirido algo de experiencia. No obstante, nuestro desconcierto ante la situa ción es grande...

### -Dia 141, anochecer

Por fin se nos han aclarado las ideas. Los cuatro hemos tenido la misma vision. Junto con

A C K

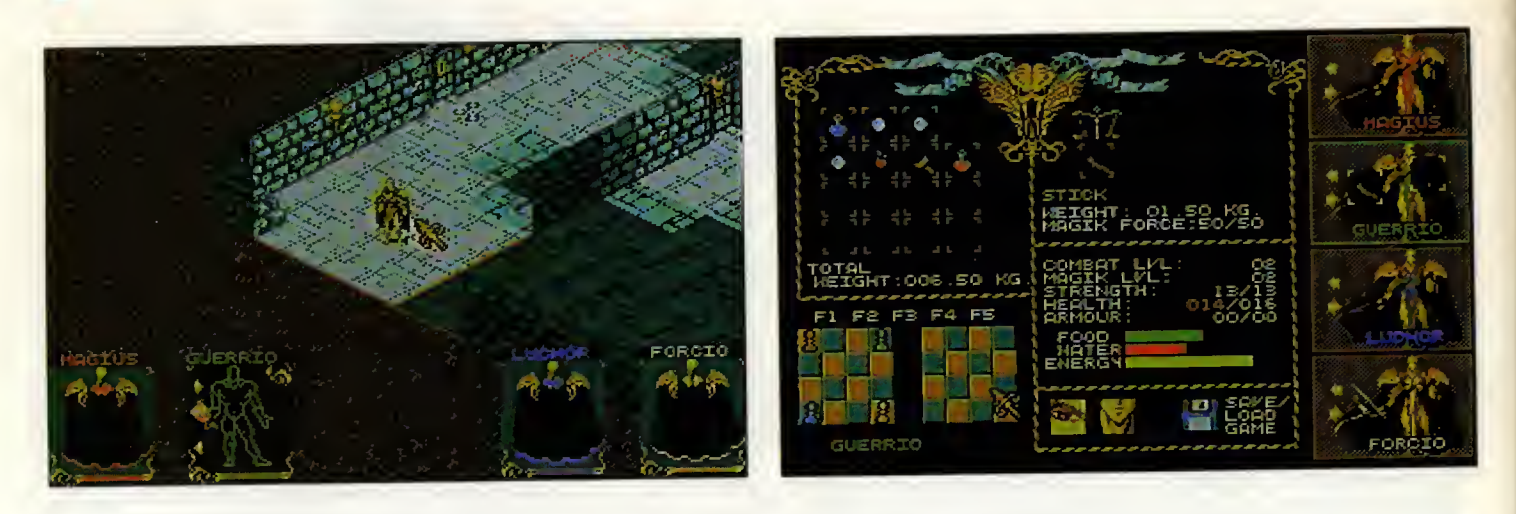

otros cientos de heroes, hemos sido convocados por Vashnar, un principe que quiere que rescatemos su cuerpo de las Shadowlands. Nosotros hemos sido los elegidos para llevar o cobo eso misión, tan secreta como peligroso. Oro y riquezos nos esperan en coso de exito; si fracasamos, no los necesitaremos.

Mañono entroremos en los colobozos descubiertos por Guerrio, pero, hoy hemos oprovechodo poro oprovisionornos con numerosas cosas en esta llanura: manzanas, polos -cuyo poder mógico no es desdeñoble-, ontorchos, e incluso un orco. Por cierto, desgraciadamente, los pajaritos que can tobon hon resultodo ser hostiles, pero no hon sido obstóculo poro nuestro acero, que osí empiezo o desentumecerse.

### -Dia 142, anochecer-creo-

Estamos exhoustos. El dío ho sido muy lorgo. Hemos visto seres que sólo nuestros suenos nos habian hecho temer... muertos levontodos de sus tumbos. Es diabólico. De nuevo, nuestro acero no ha encontrado resistencio en su podrido corne.

Estos colabozos son bostonte extroños. Hay poloncos que obren puertos, lodrillos deslizontes que ol opretorlos revelon secretos... Vemos, odemós, unos singulores efigies que se activan al ser iluminadas.

Tombién hemos observodo trompos en el suelo, que ol pisorlos octivon meconismos ocultos. En una habitacion habia cuatro dispositivos y nos tuvimos que repartir sobre ellos poro abrir los puertos.

Mós adelonte, encontré un volioso pergamino con un hechizo. Sin embargo, no lo hubiera podido coger sin la colaboracion de

mis volientes compoñeros, que se desemborozoron rópidomente de su duro vigilonte.

En lo solo en lo que nos encontromos, hoy unas escaleras hacia otro calabozo. Mucho me temo que alii encontraremos cosas peores, pero no me atrevo o comentar mis miedos con el resto del grupo.

Hocio oquí viene Forcio con un extroño objeto en su mono. Lo ho socado de un cofre. Mós vole que lo guordemos paro mós adelonte. Como no estoy seguro de sobrevivir o toda la aventura, he convencido a mis compoñeros de que escribon en este diorio cuondo yo no pueda hacerlo.

Quizó mós odelonte tombién nos... les seo de gron oyudo. Mis ojos se estón cerrondo... Apogoré lo ontorcho poro no consumir su energio innecesoriomente.

Magius es el nombre de nuestro valiente protagonista. Este, acompanado de los duros guerreros Luchor, Forcio y Guerrio, intentará rescatar al principe Vashnar de las peligrosas sombras.

### -Dia 143

Mogius y Luchor se encuentron en otro sitio. No sobemos cómo rescotarlos. En uno hobitoción, se pusieron sobre uno plotaformo poro obrir uno puerta y, de repente, fueron teleportodos. No sobemos qué hocer. Sin Mogius estomos perdidos. En lo puerto onterior, se le ocurrió tiror un objeto sobre uno plotoformo o trovés de unos ogujeros. De esta forma, uno se cerro y pudi mos coger una llove. Es muy sobio.

### $-Dia...$

Yo he perdido la noción de los díos. Lo esperobo. Como bien ha escrito Forcio, hoy estuvimos seporodos duronte un roto, pero solimos de lo prisión grocios a que nuestros compoñeros pisoron un sensor de presión.

Poco después del reencuentro, otros ogujeros impedíon nuestro poso. No sobíomos qué hocer, por lo que me entretuve con el pergomino que hobío encontrodo. Resultó ser un hechizo de Bola de Fuego <sup>y</sup> se me ocurrio que uno de los efigies podrío ser lo que controloro lo aperturo de los ogujeros, osí que lonce un hechizo, que se reflejó sobre ello, poro eliminar el obstóculo. Efectivomente, los agujeros se cerraron <sup>y</sup> pudimos seguir nuestro avance. He descubierto que puedo recar gor el popiro tontos veces como quiero, siempre que tenga energía mágico. Por suerte, mi copocidod de obsorción mejoro, odemás, lo puedo obtener de ontorchos, polos y comido paro tronsferirlo después ol hechizo. Hemos encontrodo, tombién, un fuego con lo propiedod de recargor de mogia cuolquier objeto que se use en él. Creo que tombién podrío usorse poro resucitor o olgu-

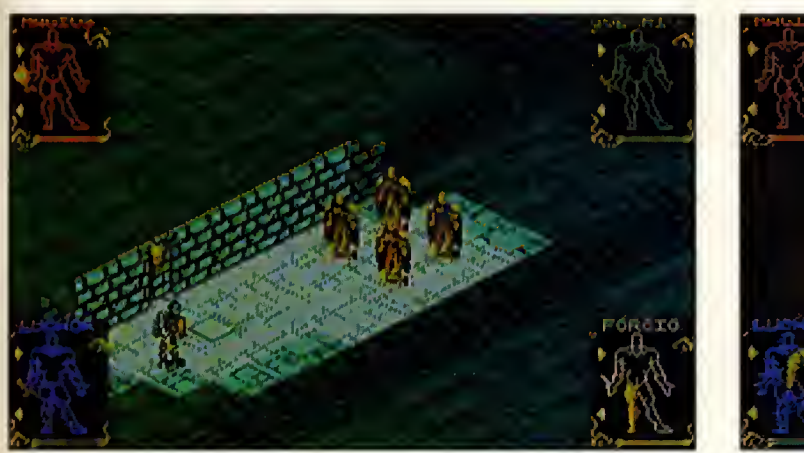

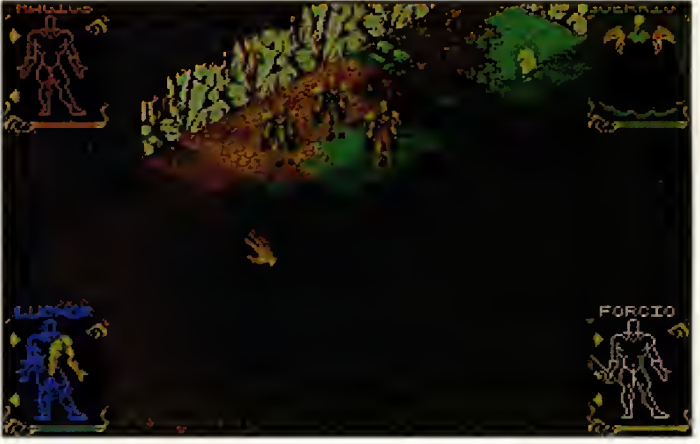

no de los nuestros en el caso, que espero que no ocurra, de que pereciera. No obstante, veo con más confianza nuestras posibilidades: los enemigos no son gran cosa, y eso que hoy hemos encontrado a una hermosa valkiria. Ahora también conoce nuestro encanto. En la sala en la que vamos a dormir, hay dos escaleras. Mañana decidiremos cuál tomar, aunque Luchor se decanta por la del norte.

### $-Dia...$

Como Magius estaba muy cansado después de tanto ajetreo, me ha encargado la escritura de los sucesos a mí, el gran héroe Luchor... reducido a simple escriba.

Forcio, Guerrio <sup>y</sup> yo hemos estado encerrados todo el dia mientras Magius se debatia en nuestro rescate. Es justo ser agradecidos y por eso escribire.

La separación ocurrió en una habitación con tres plataformas en el suelo. Magius nos pidió que nos colocáramos uno en cada una de ellas. En mala hora le obedecimos, pues sólo provocó que fuéramos transportados por medios mágicos a unas lóbregas celdas. Pasó mucho tiempo antes de que oyera a ese incompetente mago acercarse a mi prision.

Después de que Magius me rescatara, tuvimos que matar a una especie de hombre de fuego para liberar a Guerrio, pues su luz im presionaba unas caras de la pared que Magius dice que activan mecanismos. El mago tenía razón y, al poco tiempo, Guerrio se libraba de su encarcelamiento.

El rescate de Forcio fue ligeramente más complicado, sobre todo por la presencia de un poderoso minotauro. Estoy seguro de que podria haber acabado con mis propias manos con el cornudo, pero, el hechicero se empeñó en lanzar sus ridículas bolas de fuego y ese aprendiz de Guerrio también quiso colaborar en el combate. No me conocen a mi, al grandisimo Luchor, ja.

Mañana bajaremos una nueva escalera. Que tiemblen los siervos del mal. De todos modos, tuvimos algunos problemas para ha cernos con la llave que abría la última puerta, pues las palancas tenian un resorte de corta duración. Ahora, tengo derecho al merecido reposo del guerrero.

### -iDia 146?

Estamos descansando delante de cuatro palancas, que sospecho volverán a dividir nuestros destinos. No sé qué nos espera más alia, pero creo que mis esperanzas anterio-

Los cuatro hombres avanzan a través de multitud de calabozos repletos de misteriosos enigmas, extraños mecanismos y seres diabólicos que, hasta ese momento, sólo existían en sus sueños. res eran infundadas. Estamos metiendonos en la boca del lobo. Los parajes son cada vez más enrevesados. Además, ya no podemos volver atrás.

Nada más bajar a este nivel, tuvimos que atravesar una puerta que se cerró a nuestras espaldas. Luego matamos a varios enemigos, dejándolos salir poco a poco con la iluminacion precisa. Uno de ellos tenia la Have que nos permitió continuar.

Más adelante, nos separamos y fuimos por cuatro pasillos paralelos, cada uno de los cuales contenia una Have y terminaba en una puerta. Por desgracia, no coincidian Have y cerradura, y tuvimos que lanzárnoslas unos a otros a través de unos estrechos huecos. gQue mente retorcida puede haber disenado estos calabozos?

### -Día 146, horas después

Efectivamente, las palancas nos separaron. La habitación que me recibió tenía un transportador en su centro... al que no podía llegar. Lancé una bola de fuego por él y no sé qué ocurrió, pero se abrió la puerta.

Allí, me encontré con Guerrio, que había vencido a una horda de zombies tras ilumi nar un par de efigies para abrir su puerta. Al poco, salió de otra puerta Luchor, con rostra furibundo. No dio muchas explicaciones, pero tampoco se las pedimos al arrogante guerrero. Finalmente, vimos a Forcio forcejear con su puerta: sólo podría salir dejándolo todo. Le dije que lo hiciera para mantener la puerta abierta y ordené a Guerrio que sacara sus cosas, previo abandono de las suyas en nuestro pasillo. El plan fue un exito. La moral ha vuelto con nosotros.

ASH  $O$  ACK

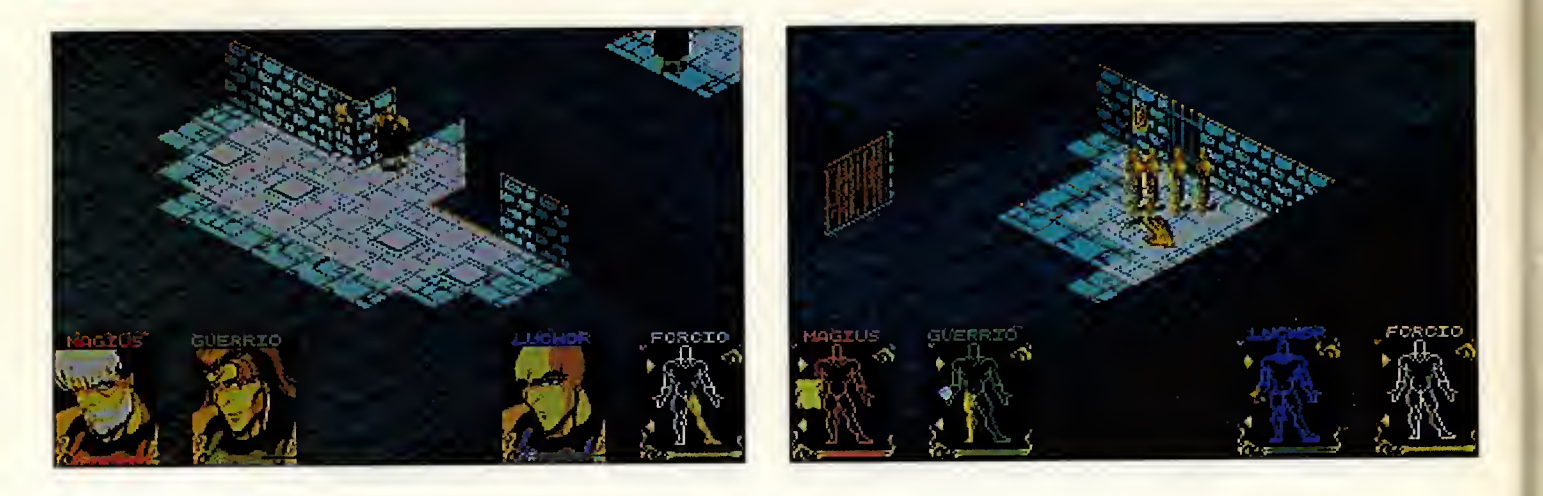

#### -Otro dia

Nuestro estimado amigo, el honorable Magius, yace con una leve herida. Me ha enco mendado a mi, su amigo Guerrio, la labor de registro de nuestros avatares. En fin, pro cederé can mi cametida, que trataré de cancluir con el mejor resultado.

Extrafio lugar en el que nos hallamos. Cerca de nosotros, resplandece la luminosidad de un transpartadar mágica.

El alar a batalla aún permanece, pera el minotauro que vigilaba el transportador ya es historia gracias a las esfuerzas de las cuatra del grupa, aunque si esta la escribiera Luchor no seria asi, estoy seguro.

Sin embargo, para alcanzar esta sala, hemos tenido que hacer bastantes cosas extrañas. Primero, pulsamas unas palancas en estricta y crítico arden.

Además, pusimas cinca arcas en un lugar de ofrendas, según deduja el insigne Magius. Incluso, hubimos de atravesar unos agujeros que sála can la ascuridad devaraban a su pasante.

Cama calafán, Luchar se encargá de pulsar una palanca de una sala en la que pre sume que tuvo que matar a siete zombies. La arrogancia de este hombre no nos ha traido todavia problemas, pero me he fijado en que el bueno de Forcio comienza a mirarlo de una forma extrana.

En el pequeña inventaria que he pedida a Forcio que elabore, hemos encontrado cinca abjetas de extrañas farmas. Me da la impresión de que Magius, con toda su sabiduria y conocimiento, tambien ignora su utilidad. Tras este breve descanso, podre mas ver qué nos espera...

### -Dia 150

Hemos salido a la luz del sol. Gracias a ella, he padida determinar el día en qué es-

> Tras un penoso viaje por las catacumbas, nuestros amigos, todavia maltrechos, han logrado salir a la clara luz del sol.

tamos. Es esto, junto con la brisa que nos refresca el rastra, la única buena hasta el momento. En este instante, Luchor y Forcio sufren unas graves heridas; Guerria está tambien algo tocado <sup>y</sup> yo he sido el mejor parada de esta terrible jarnada, can sála algunas rasguñas.

Estas minutas de repasa nas servirán para recuperar energías y usar atras cuantas hechizas de curacián en mis campañeras.

Lo cierto es que nuestra sorpresa fue bastante grande al volver a conocer la luz del sol. Estabamos en una especie de laberinto de matorrales. Por desgracia, sus habitantes eran perros infernales. Sála a casta de numerasas heridas, descubrimos que lo más práctica contra ellos era usar prayectiles. Muy cerca de la salida, encontramos dos

llaves que alga más tarde usaríamas en atras tantas puertas. Además, activamas una palanca cuyos efectos, probablemente, descubramos en otro momento.

Pera, la más terrible de tada fue el enfrentamiento con un minotauro que poseia poderes mágicas capaces de arrasar al grupo. Parapetándanas en la esquina apuesta a su lugar de guardia, esperamos con paciencia que se acercara. Luego, le pagamos con su misma moneda.

Hemas encantrada atra de esas extrañas objetos que llevamos recogiendo desde el primer calabozo.

### -Dia 152

Mis campañeras están la suficientemente recuperados como para continuar la aventura, asi que nos vamos a introducir por otras escaleras. Mis esperanzas están muy reducidas, la mismo que la moral del grupo. Guerrio ha perdido su buen humor y Luchor su arrogancia. Farcia es el única que parece tener intactas sus expectativas, pero me inclino a pensar que es por inconsciencia. Alia vamos.

### Dia 153

Apenas tengo energias para escribir algo, pero me he forzado a hacerlo en mi turno de vigía. Al menas así resistiré el sueña. La jarnada de hoy fue terrible.

Estamas en una especie de pirámide, crea que posee la misma apariencia a las que hacían las antiguas. Aquí, habitan criaturas harribles: seres con su cuerpo enteramente ven dada, venenasos escorpiones y sinuasas serpientes. La oscuridad es prafunda y nuestros antorchas apenas la penetran. Pero, lo

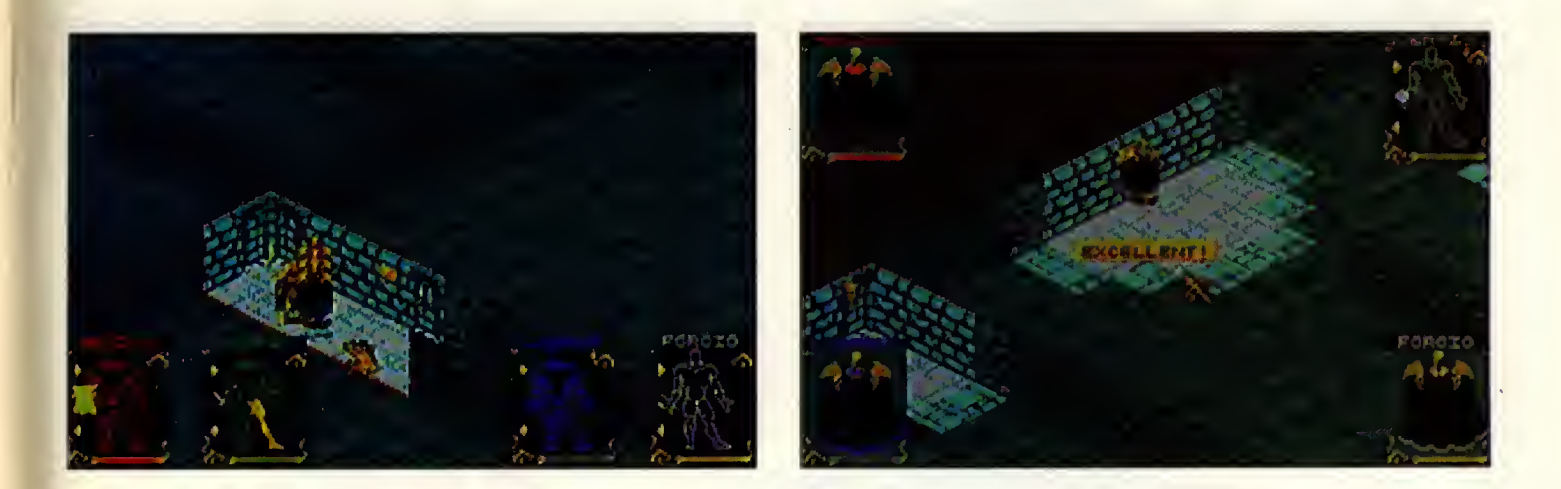

peor son los intrincados enigmas. Primero, nas tuvimas que enfrentar a una con símbalas del Zadíaca. Mientras Farcia y Luchor iban pisanda sus sensares par arden temporal, Guerria avanzá hasta hacerse can una Have, que luego usamos para abrir la primera de dos puertas. La segunda la abri mos con una ofrenda de oro.

Tras todo esto, llegamos a un templo donde se nas reclamaba un sacrificia humana. La desesperacián cundiá en el grupo, pero, par suerte, Farcia descubriá un camina alternativa pasanda par una celda. Después, tuvimos que atravesar un pasadizo plagado de agujeros. Y, finalmente, llegamos a una puerta que cediá cuanda Guerria percibiá un ladrilla flojo en una pared del narte. Aún así, si no hubiera sida par mis habilidades mágicas y mi hechizo de paralizar, no hubiera mos podido proseguir el rescate.

Mariana continuaremos, pero antes de que mis ojos terminen de cerr...

### -Siguiente jornada

Me ha pedida Magius que escriba la que hemos hecho hoy. A mi no se me da muy bien esta, pera la intentaré. Ya escribí atra trazo antes, pero muy corto.

Magius es muy listo <sup>y</sup> puede leer los "ferogli-<mark>jicas" (a alga asi) y gracias a esa encantra</mark> a l cuatra llaves can las que abrimas cuatra puertas. Sin embarga, tuvimas que matar unas perros que Magius llama dioses Anubis. Luego, me fui solo, mientras mis amigos (son mis amigos, aunque Luchor no es muy bueno) me abrian una puerta. Me dijeron que tirara todo yyo na quería pero lo hice. Luego tuve que luchar contra dos hombres-toro sin nada, pero

los venci. Asi, cogi dos Haves y abri la puerta para que mis amigos vinieran. Ellos me trajeran mis casas tirándalas por el partal mágica.

Una enorme silueta oscurece por completo la escena, no se sabe qué puede ser, pero, sin duda, comienza la batalla definitiva.

En este momento, hemos bajado y esta mas en una habitación con "cuatra sitias de pisar". Ha dicho el gran Magius que nece sitaremos entrar en ellos todos <sup>a</sup> la vez y cada una en el suya -a alga muy parecida-. Ya na sé si sabré hacerla.

### -Otra jornada

Magius ha insistida mucha en que nas turnáramas para escribir en el diaria, ya que, según él, tadas estamos muy cansados. Otra vez me vea reducido a esta candicián, casa que sála acepta par la necesidad que tenemos del brujo.

Seguimas en esta especie de pirámide, ahora cerca de unas nuevas escaleras. La primera puerta cerrada que encontramos se abria iluminando una efigie de una celda.

La segunda, apagando las antorchas. Lue ga, el mago lanzá un hechiza a través de un partal mágica y el agujera se cerrá permitiendonos el paso.

Más adelante, valvimas a precisar de su hechiceria para entrar a un complejo de ocho habitacianes. A partir de aquí na me percaté muy bien de lo que ocurría, por supuesto, parque no merecía mi atencián.

Crea que el simple de Farcia cansiguiá, de nueva, una llave, que le permitiá abrir una puerta de la que obtuvo otra, la cual ya abriá la que canduce a la sala en la que ahara darmitan mis tres campañeras. Guerrio, tambien otra vez, hubo de pulsar un ladrilla suelta para que unas agujeras desaparecieran. jBah!

Ya hice la más difícil: atravesé un pasilla llena de trampas, que sála podía cerrar arrajanda una maneda a las sensores de presián que habia tras cada una. Luego puse tres monedas en un ofertorio y mis camaradas pudieron reunirse canmiga sin más sudares.

Na tenga rivales en estas sitias. Soy el más fuerte del grupa. Si na fuera par mí, no sé qué sería de las atras.

### -Dia siguiente

Crea que nas encontramas en una especie de templo. Luchor ha sido herido de grave dad: no es tan bueno luchando como piensa, y si na fuera par Guerria na hubiera sabrevivido al dia de hoy.

Estoy muy cansado y empiezo a pensar que no vamos a salir de estas terribles Shadowlands. No tengo muchas ganas de seguir con este diario que comencé con tanto entusiasmo. Esas primeras lineas...

K

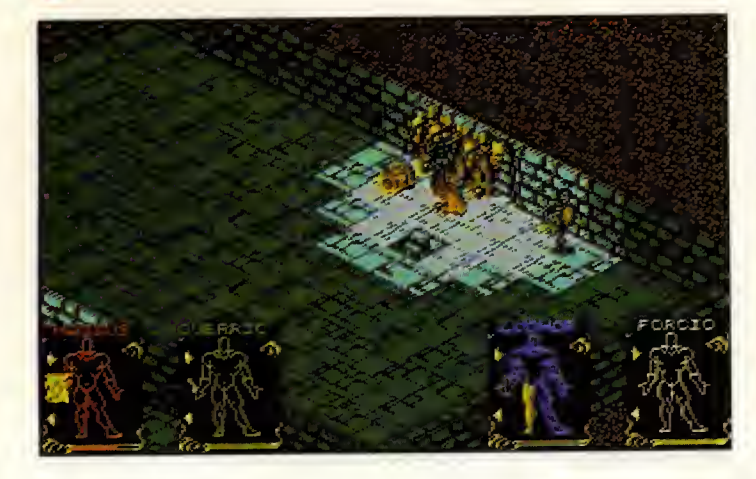

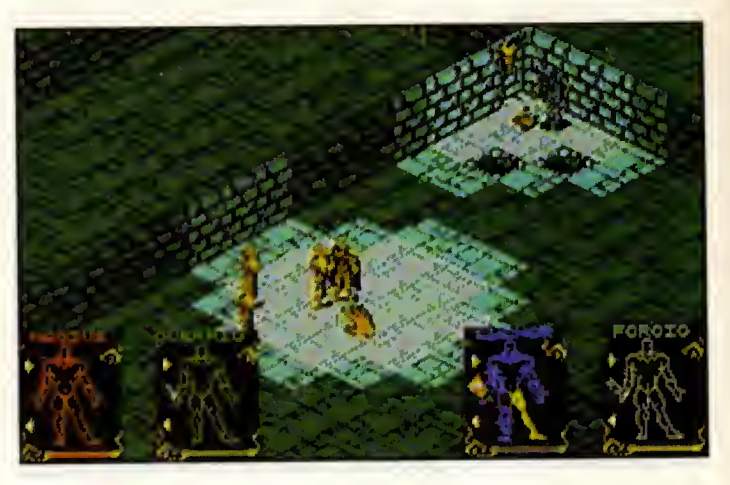

Las enigmos o las que nos enfrentomas san reolmente terribles. Poro proseguir nuestra comina, tuvimos que meter tres manedos en otros tantos ronuros en una pequeño habitacián del este. Pera, poro llegor o ello, huba que buscar dos lloves.

Poro uno de ellos tuve que lonzar un hechizo con el tiempo exacto y la punteria perfecta. Así la hice y, o cantinuoción y tan rápida coma pude, pulsé lo palonco que estobo situodo o mi izquierdo.

Par cierta, el occesa a estos solanes lo conseguimas abrienda uno operturo en un posodizo; paro la cuol bostá con que Guerria se ocercora o una esquino de uno hobitocián desierta. San reolmente sarprendentes los mecanismos de estos territorios. Los salanes se encuentron repletos de trompos que se octivan can luz: hoy que ondor con pies de ploma. Extremoremas las precoucianes. Farcia me camunica ohara el resultoda del inventoria que ha realizada. Tenemos nueve de esos extrafios objetos. Nos pesan mucho, sin embargo, no creo que sea sabio abandonarlos ahora.

### -Dia 159

Nuestro eminente Magius dice que estamos en el día 159. Llevamas en estos inháspitas tierras la friolera de dos semanas <sup>y</sup> se me han hecha cama dos añas.

De nueva, las rayas del sal calientan nuestras mejillas. Hemos salido de la piramide usando los misteriosos objetos que habiamos arrastrada durante tada la expedicián. Resultaran ser llaves, qué curiasa.

El última piso estaba farmada par numerosas habitaciones, todas separadas por puertas que se abrian con nuestras preciadas posesiones. Cado sola tenía sus habitontes, pera, con lo prudente estrotegio ideodo par Mogius -cado vez ovonzobo una sólo del grupa hosto obrir lo siguiente puerto- openos cansiguieran tacornos.

Luchar estó muy recuperada de sus heridos, aunque hay ho resultodo uno corgo. El teleportodor que nos ho troído hosto oquí estobo protegido por un dios-perro que lonzaba sus terribles proyectiles.

Fue el enemiga más duro de cuontas hemos encontrado hasta ahora, pero me pude escurrir pegodo a lo pored y obotirla después. Allí hobío un afertaria y sabre él uno llove que cogiá Magius.

Aharo estamas en uno solo cuyo puerto nas seporo de un frondasa bosque. Forcia y Mogius se fueron o explarorlo, y un poco mós torde estobon de vuelto. Me comentoron que hobío un terrible minotouro escandida entre los órbales. Vamas o descansor y moñono daremos buena cuenta del hombre-toro. Espero no estar siendo demasiado optimista.

### -Dia 161 -supongo-

Pueda ver un palacia cerca. Na sé qué nas espera en su interior. Apenas logro sostenerme: las quemaduras y las numerosas heridas no me permiten el minimo movimiento. Y soy el que se encuentra en mejor estado. No de ba dejar que mis párpadas se cierren, pues seria nuestra muerte.

De vez en cuanda, se acerca una de esas terribles perros del infierno. Por suerte, ya no soy el mago novicio de hace algunas se manas y mis hechizas acoban can ellas casi sin dificultad. De cualquier forma, espero pader mantenerlos a roya, par lo menas hasta que mis compafieros se recuperen...

Ho sida tremendomente duro lo trovesío de lo cuevo: estobo repleto de minotouros y hombres de fuega que nos soludobon can sus ordientes disporas. En el extremo apuesta o lo entrodo, vimos el telepartodor que nos ho conducida o este jordín.

Siguiendo mis consejos, el grupa la otrovesó de uno en una pracurondo pasor desopercibidos en la oscuridad; ninguno lo logró, pero entre la canfusián muchos enemigos perecieran obotidas por sus prapias comorodos.

Dias mía, crea que he aída olga. No debería escribir mós, pero tompoco sé que hocer. Na ero un perra, ni un minotoura... na sé qué puede ser. Tiene uno enarme silueto redondeodo. Me temo que camienzo lo botollo definitiva, ajoló puedo escribir olgo...

-En este punta lo líneo oporece cortodo muy bruscomente-.

### -Día 254 del año 396 después del Regreso

He encantrada este viejo libra en el desván. Parece un diaria... mía. Impasible, na me ha posada nunca. Quizó fuera una brama de mi juventud. Escribo estas lineas para cantinuar can esa fontástica histario.

La verdad es que na se me acurre qué escribir. Debia ser mucho mas imaginativo hace cuarenta añas. Ahara say sála un vieja rica cuya existencia se esfuma.

Sin embarga, después de esta vida de lujos y riquezas, me hubiera gustada disfrutor de una aventura asi.

Me pregunta... ade verdad acurriá la escrito? Par cierta, vay a llevor este extraña objeto al sabio. Estaba en el diario. Yo diria que es de pracedencia egipcia...

Fernando Herrera González

# Sólo para adictos.

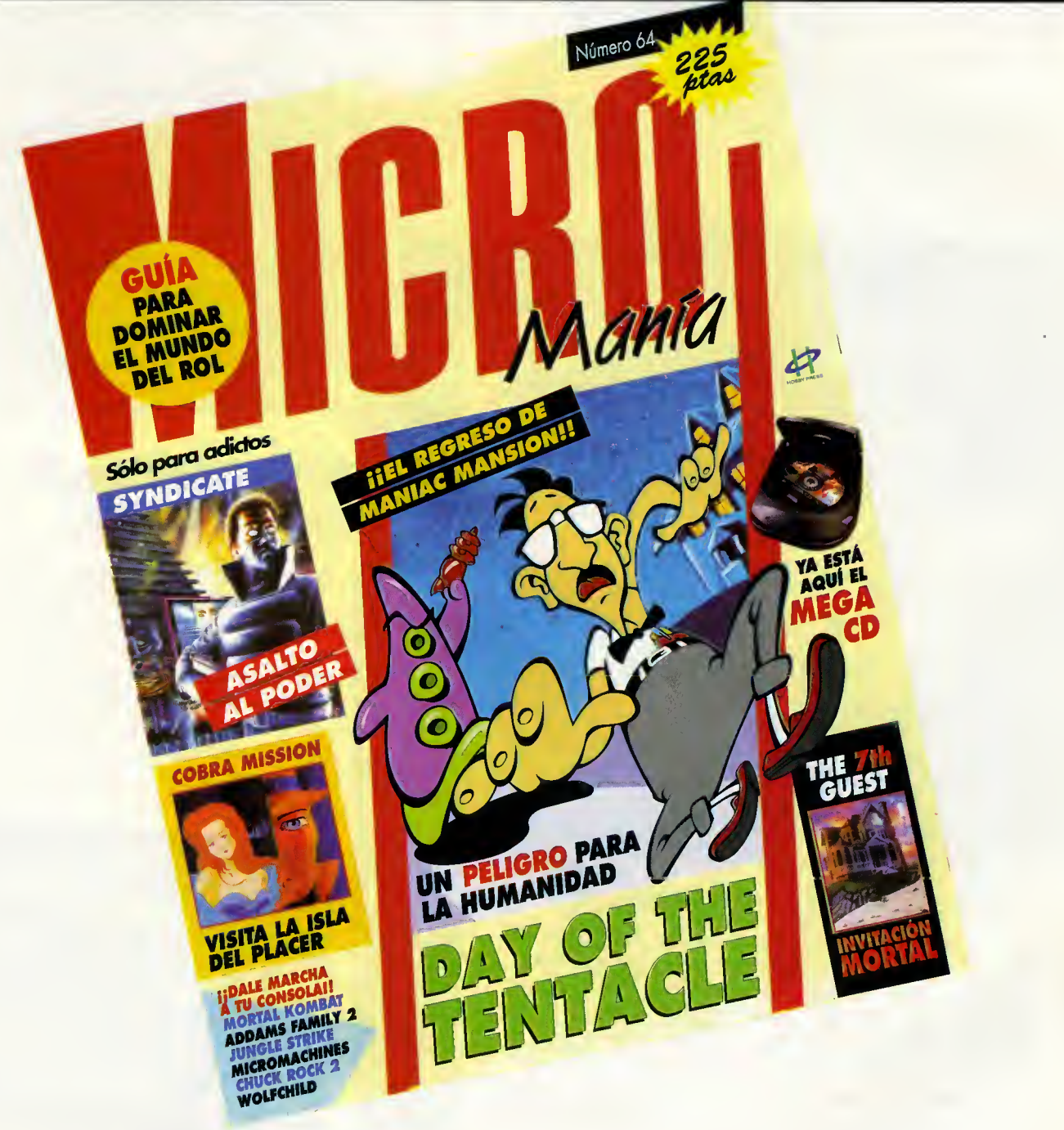

### Este numero, Micromania te va a atrapar...

Porque los tentáculos nacidos de la mano del Dr. Fred invaden nuestros ordenadores dispuestos a proporcionarnos horas y horas de entretenimiento en «Maniac Mansion 2. Day of the Tentacle ».

- El Mega CD llega a nuestro pais para arrasar con todo lo conocido hasta la <sup>f</sup>echa y atraer <sup>a</sup> todo el mundo con sus grandes juegos.

- Las chicas mas impresionantes en un videojuego llamado «Cobra Mission», en las poses más sugerentes y con todo su encanto al descubierto.

- La mansion en la que se han reunido seis personas espera impaciente que alguien desvele el misterio que envuelve a su propietario. Solo tú estás en condiciones de descubrirlo en «The 7th Guest».

Gracias a un novedoso chip implantado en el cerebro de las personas, se puede controlar la voluntad de la gente, aspecto del que se aprovecharán ciertos elementos de la sociedad en «Syndicate».

- Descubrirás mundos increíbles, llenos de magia y fantasía, en un recorrido por el caminar de los juegos de rol en nuestro pais, con una guia para estar al dia de lo que hay en cuanto a esta apasionante forma de jugar.

- Y tendrás lo último aparecido en el mundo de las consolas: «Mortal Kombat», «The Addams Family 2», «Jungle Strike», «Chuck Rock 2: The Son of Chuck»...

leshop

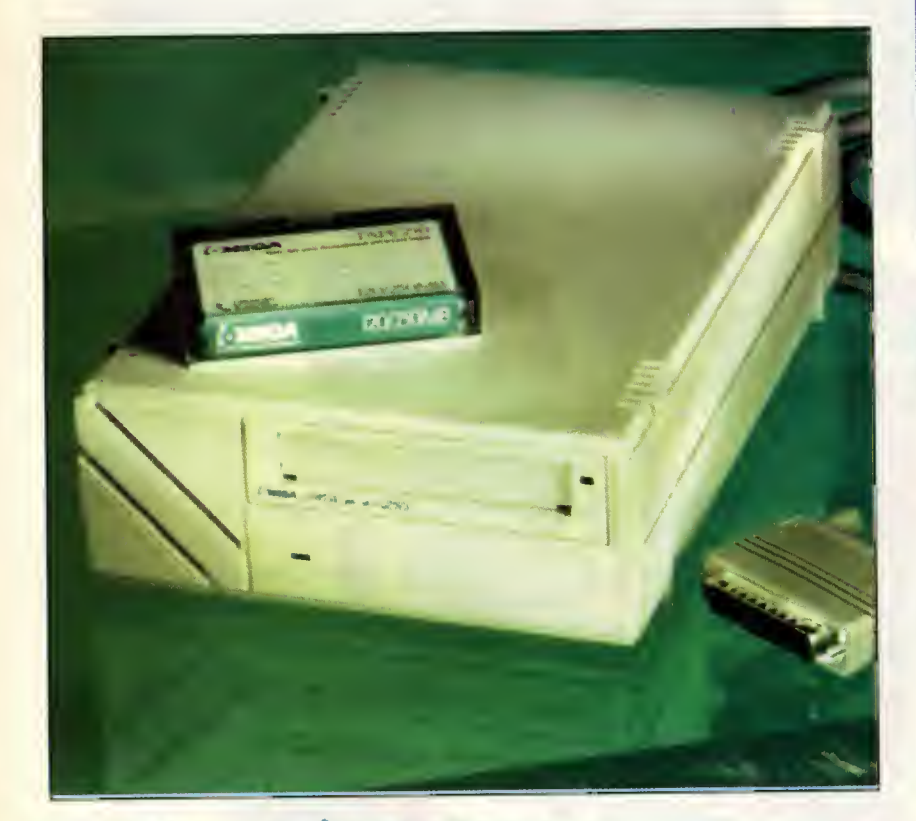

## ACTUALIZACION DE HARDWARE

Es compaña de compaña e compaña ha anunciado un programa s común la octuolizoción de softwore pero pocas compoñíos hocen lo para sustituir sus equipos ontiguos por los nuevos productos de lo compoñío con descuentos de hosto un 40 por ciento. En el coso de los unidodes de discos flópticos se puede intercombior cuolquier disquetero ontiguo por uno flopticol con un importantísimo descuento. Iomega ofrece un número de teléfono gratuito poro todos los usuorios que estén dispuestos o apuntarse o los nuevos tecnologíos o combio de sus equipos obsoletos: 900 99 49 10.

Windows de PC. «Photoshop 2.5» es uno herromienta que de 147.600 pesetas. permite importor, poro editor y retocor, cuolquier imogen en cosi cuolquier formoto. Adobe Photoshop 2.5 soporto EPS (Postcript Poro mós información (91) 384 86 00.

## KODAK COLOREASE PS: EL COLOR PERFECTO

En presora termica de sublimacion en color que permite dar n el CeBit 93 Kodok presentó lo Coloreose PS. Uno im- $\blacksquare$  uno calidod fotogrófico o los imágenes con los que trobajo. Lo Coloreose PS olconza uno resolución de 300 puntos por pulgodo, imprime en popel y transporencios e incluye lenguaje Postscript 1 y 2. En su interior encierro un procesador SUN o 40 Mhz, 16 megos de RAM y 120 MB de disco duro. Además es posible su conexión o cuolquier tipo de ordenodor grocias a que posee interfoces serie, porelelo, Apple, Ethertolk y SCSI. Le acompafian drivers para Macintosh y Windows y su precio finol recomendodo por el fobriconte es de 1.400.000 pesetas. Poro mós informoción podéis llomor ol (91) 637 20 13.

## **GESTIÓN COMPLETA PARA** <sup>f</sup> STACIONES DE NOVELL

3.1 yo estó disponible en nuestro poís. Con esto oplio nuevo versión de LANDesk monoger pora Windows coción se pueden gestionor completomente los nodos de uno red Novell Networe 3.11 tanto en Ethernet como en Token Ring. LANDesk Monoger incluye un ponel de control, un monitor de trófico, un monitor de oplicociones y un monitor de servidor. Los precios de esto importonte herromiento son de 154.000 pesetas, 450.000 y 1.500.000 paro uno, cuotro y veinte servidores respectivomente. Poro mós informoción (93) 349 91 11.

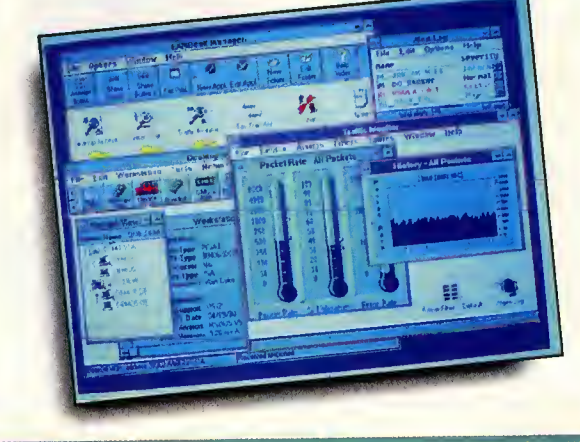

PHOTOSHOP EN WINDOWS<br>
Encopsulado) y ofrece funciones profesionales de preimpresión<br>
La versión mós reciente del popular programo de retoque de la be Photoshop poro Windows es compotible con la de Mocintosh imógenes de Apple Macintosh ho sido trospasodo ol entorno en focilidod de trospaso de ficheros y su precio recomendodo es a versión mós reciente del popular progromo de retoque de be Photoshop poro Windows es compotible con la de Mocintosh<br>imógenes de Apple Macintosh ho sido trospasodo ol entorno en focilidod de trospaso de ficheros y su prec

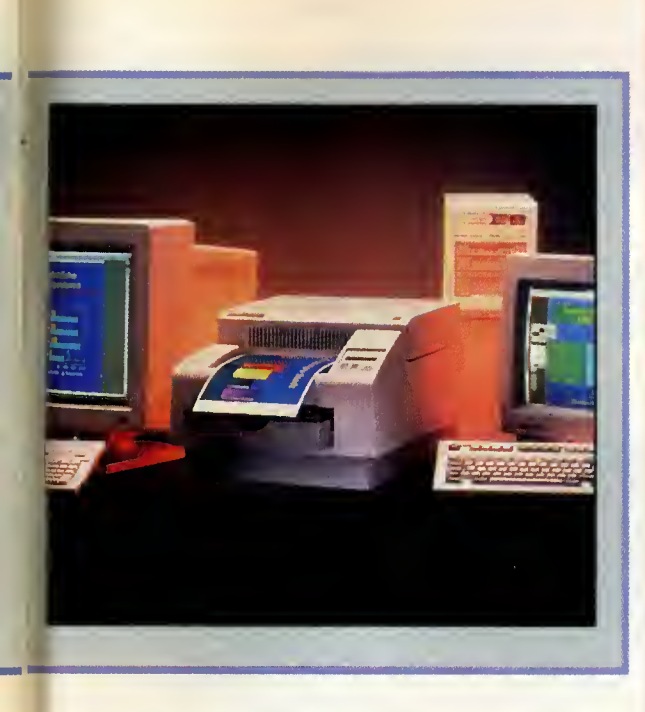

## KODAK PCD WRITER 200

e acerca el momento en el que podremos grabar nuestros propios discos compactos. Los equipos que tienen capacidad para ello comienzan a proliferar en los catálogos de las compañías más tecnológicamente avanzadas. Kodak tiene disponible el PCD Writer 200 que es un equipo capaz de grabar CD Rom, CD Audio, CD Rom (XA) y CD I. El sistema sólo está disponible de momento para MS DOS pero en breve lo es tará para Macintosh y Windows. Este equipo tiene un precio de 800.000 pesetas y los discos virgenes 4.000 pesetas. Para más información podéis llamar al teléfono (93)415 35 27.

## **WORDPERFECT** OFFICE 4.0 SHIPS

caba de salir a la venta WordPerfect Office 4.0 para Windows, DOS y Macin- $\blacktriangle$  tosh. Esta aplicación consistía en correo electrónico, calendario personal y agenda para grupos. Ahora, la version 4.0 incluye varias uti lidades de mensajería electrónica destinadas a redes. Con WordPerfect Office se mantiene una total compatibilidad en intercambio de ficheros con WordPerfect 5x, el popular procesador de textos, y, al estar destinado este paquete a empresas con varios equipos conectados en LAN, permite que los datos sean compartidos entre unas y otras máquinas. Si queréis más informacion podeis llamar al telefono (93) 280 00 20.

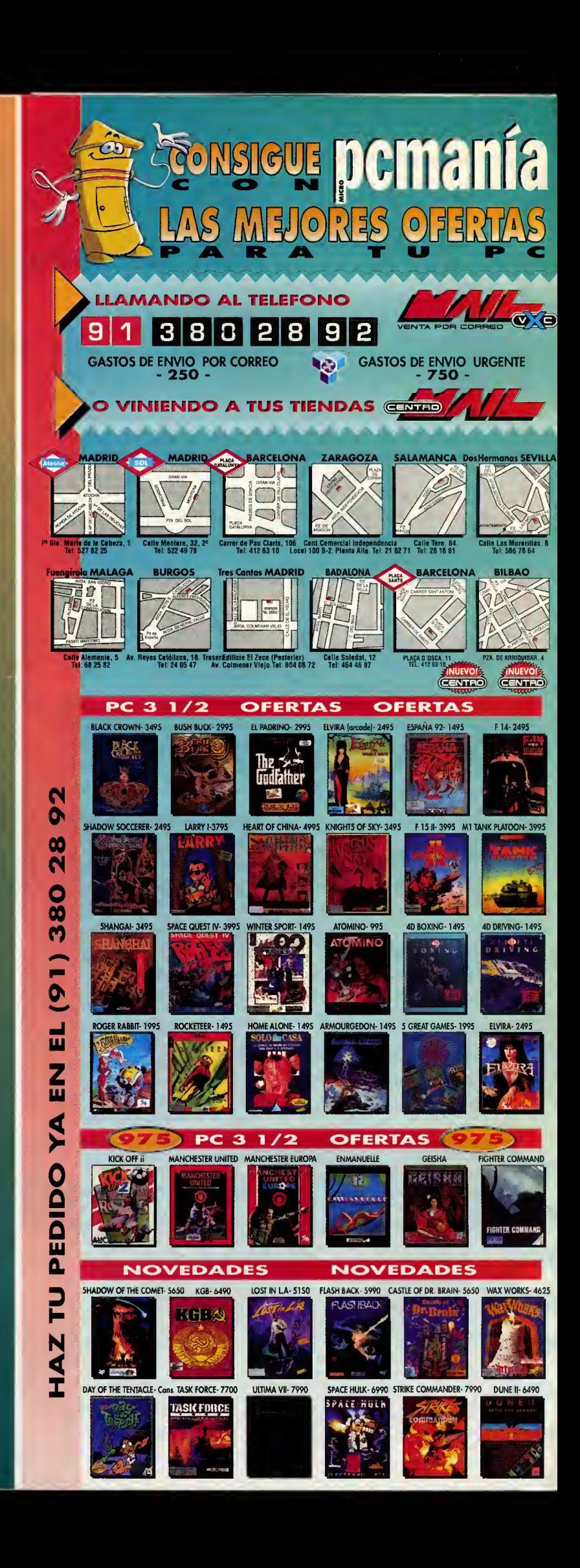

# Consultorio

### ROL

### ELVIRA

He conseguido los seis lloves y he obierto el cofre de Emeldo. Tombién tengo lo corono pero no sé qué hocer con ello. ¿Podríois decirme cómo se moto al engendro de piedro?¿Cuóles son los objetos necesorios pora destruir o Emeldo?

ANGELES MARTIN {MADRID)

Debes poner la corona en la cabeza del caballero, con lo que este soltará la espada con la que podrás acabar más o menos fácilmente con el engendro de piedra. Porsupuesto, Emelda es mucho más difícil de matar. Vas a necesitar mucha habilidad y la espada, la estaca, el martillo y los polvos del vampiro.

## AVENTURAS **GRÁFICAS**

### MANIAC MANSION

¿Cómo se obre lo puerta metólica que hay en el primer piso? RAFAEL REQUENA (MARBELLA)

La llave que abre la puerta se encuentra colgada de una vieja

lámpara, pero está muy alta para poder alcanzarla. Como la lampara es de cristal, la solución es reproducir con el aparato de música, que Bernard puede coger en la habitación de la lampara, un sonido lo suflcientemen-.<br>te agudo como para romperla. En una de las habitaciones superiores podrás grabar dicho sonido, con lo que sólo tendrás que ir a la sala de la lampara y reproducirlo con la pletina.

## **VIDEOAVENTURA**

### **GODS**

Al comienzo del tercer mundo del cuarto nivel, no consigo averiguor cómo puedo coger una "treasure key" que se encuentra en el fondo de un foso. ¿Es pre-

Para obtener respuesta a vuestras dudas no tenéis más que remitirnos una carta a la siguiente dirección:

PCMANÍA SECCIÓN CONSULTORIO HOBBY PRESS S.A. C/ De las Cirvelas nº 4 San Sebastian de los Reyes. 28700 Madrid

Para agilizar la publicacián de las respuestas es importante que indiquéis en el sabre sección «CONSULTORIO», especificando ademas el TIPO DE PROGRAMA

-simulador, aventura grafica, rol o arcade- acerca del que realizáis la consulta.

ciso cogerla, o se puede seguir odelonte sin ello?

ANTONIO VEGA (HUESCAj

Esa Have es necesaria para pasar al siguiente mundo. Lo que debes hacer nada más entrar en este mundo es caminar hacia la derecha y obtener una lanza matando a un enemigo. Sube por la escalera, y una vez arriba, deja que un ladrón baje por el foso y recoja la Have. Para arrebatarle la llave, tendrás que chocar contra él, con lo que el ladrón será destruido y podras recogerla.

## **ESTRATEGIA**

### **DUNE**

3Hay alguna manera de dar los armos del costillo Atreides o

los Fremen?, ¿Qué puedo hocer poro que no me conquisten ton fócilmente los sietchs?

MARTIN CABALLO (LA CORUNAj

Para dar las armas del castillo a los Fremen sólo tienes que enviar uno o varios grupos al castillo, y una vez que estén en el, utiliza el menú habitual para dar órdenes, intercambiar ar-' mas, etc. La facilidad o dificul tad con la que los Harkonnen conquistan un sietch depende del numero de Fremens, de sus armas y, sobre todo, de su entrenamiento militar, asi que lo mejor para presenlar dura batalla a las hordas Harkonnen es que los Fremen tengan el máximo tiempo posible de entrenamiento a las órdenes de Gurney Halleck.

## ARCADE

### SPACE ACE

¿Cómo se paso lo octovo escena, en la que sale el bichejo púrpuro?

> ISMAELIRANZO(SAN **SEBASTIANI**

Aprieta el cursor hacia abajo y cuando se frene, mueve el cursor hacia la derecha.

## CONCURSO INTERNACIONAL«STUNT ISLAND» tCONVIÉRTETE EN DIRECTOR DE CINE!

#### 4CURSO

1.-Podran participar en el concurso, todos los lectores de la revista PCMANIA, que cumplan los siguientes requisi-

tos:<br>\_\_a) Enviar la Tarjeta de Participación "CONCURSO NACIONAL «STUNT ISLAND»" que se encuentra en el interior del juego, debidamente cumplimentada junto con la pelicula que se presenta <sup>a</sup> concurso <sup>a</sup> la siguiente direccion: HOBBY PRESS S.A., Apdo. Correos, 400. 28100 Alcobendas (Madrid).

Indicando en una esquina del sobre: CONCURSO «STUNT ISLAND\* b) Adjuntar a la Tarjeta de Participación el "Cupòn Concurso «Stunt Island»" de la revista (no serán válidas fo-

tocopias), 2.- Solo podran participar en el sorteo los sobres recibidos con fecha de matasellos comprendidas entre el <sup>1</sup> de ma-

yo y el 25 de octubre de 1993.

3.- Los trabajos presentados a concurso no se devolverán. HOBBY PRESS S.A., se reserva el derecho a publicar los trabajos enviados, por lo que el participante autoriza <sup>a</sup> los organizadores, <sup>a</sup> la difusidn gratuita de su trabajo. 4.- El jurado estará compuesto por Domingo Gomez (Director Editorial de HOBBY PRESS S.A.), Javier de la Guardia (Redactor Jefe de PCMANÍA), y Ernesto F. Maquieira (Product Manager de «STUNT ISLAND», ERBE SOFTWARE). 5.- El hecho de tomar parte en este sorteo implica la aceptación total de sus bases.

Ahora PCMANIA y ERBE SOFTWARE te dan la oportunidad de parti-<br>cipar en el Concurso Nacional «Stunt Island» y tener opción a ser el<br>Ganador de la Competición Internacional, que simultáneamente se realiza en otras revistas europeas.

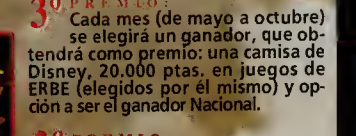

GANADOR NACIONAL<br>
Entre todos 10s ganadores<br>
mensuales se elegirá un ganador Na-<br>cional que, además de representar a<br>
sepaña en el concurso internacional,<br>será premiado con una cámara de video.

Curchico

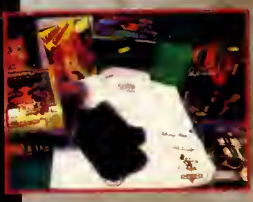

**IPGANADOR**<br>
INTERNACIONAL<br>
Entre todos los ganadores de los dife-<br>
Frentes paises a concurso se eligirá al ga-<br>
nador internacional que tendrá como<br>
premio un viaje a Hollywood para 2 per-<br>
sonas.

## Recibe **quellici di comodamente en casa** todos los meses y consigue este practico regalo para guardar tus discos

Si quieres suscribirte <sup>a</sup> PCMANIA por un año y recibir la revista en casa junto con este útil obsequio. no tienes más que enviarnos el cupón que aparece a la derecha de esta página debidamente cumplimentado, o llamar por teléfono de 9 a 14.30 y de 16 a 18.30h a los números (91)654 84 19 6 654 72 18.

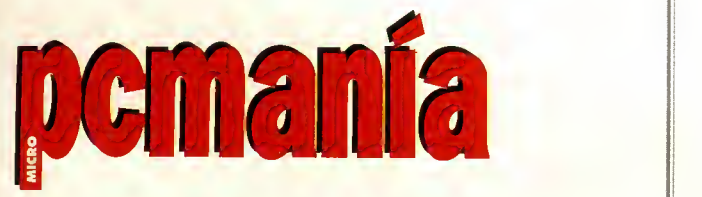

**P** 

Todo un mundo. A tu alcance.<br>Oferta válida hasta fin de existencias o publicación de oferta de suscripción sustitutiva Puedes adquirir también tu Disk Book ™ sin suscribirte al precio de 4.500 ptas., llamando al teléfono (91) 654 61 64 de <sup>9</sup> <sup>a</sup> 14,30 yde 16 <sup>a</sup> 18,30 h.

El Disk Book ™ que te ofrecemos como regalo de suscripcion tiene una capacidad de hasta 32 discos de 3 1/2"

• Excelente acabado.

• Fabricado en nylon Cordura reforzado, resistente <sup>a</sup> manchas y electricidad estatica.

• Su sistema de almohadillado superior evita la entrada de polvo.

• Cierre con tira de velcro.

● Fabricado en Estados Unidos.

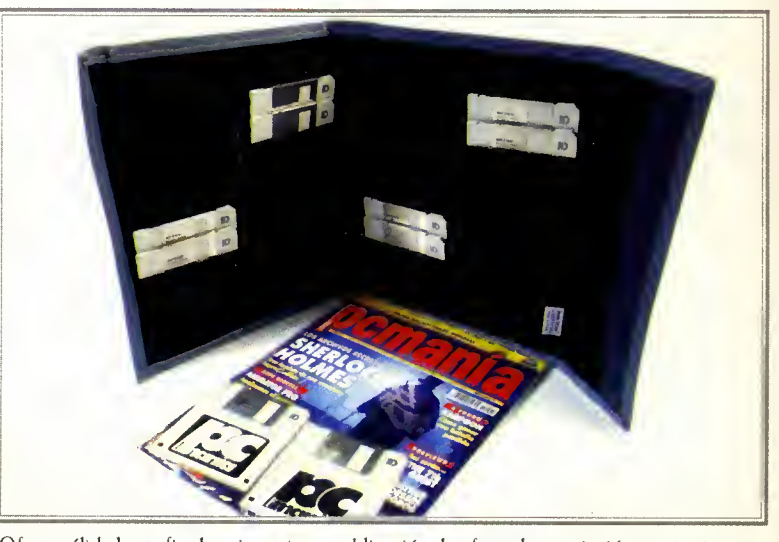

## cómodamente en casa igue este práctico regalo ar tus discos

El Disk Book ™ que te ofrecemos como regalo de suscripción tiene una capacidad de hasta 32 discos de 31/2"

Excelente acabado.

• Fabricado en nylon Cordura reforzado, resistente <sup>a</sup> manchas y electricidad estática.

• Su sistema de almohadillado superior evita la entrada de polvo.

• Cierre con tira de velcro.

\* Fabricado en Estados Unidos.

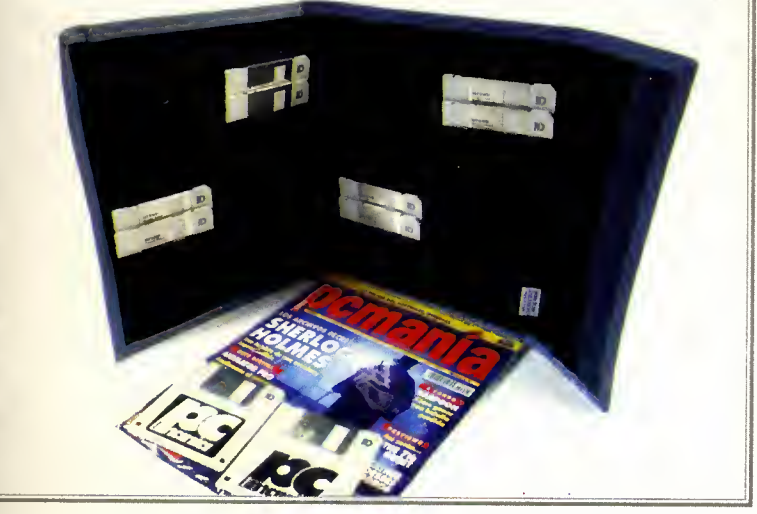

Oferta válida hasta fin de existencias o publicación de oferta de suscripción sustitutiva al precio de 4.500 ptas., llamando al teléfono (91) 654 61 64

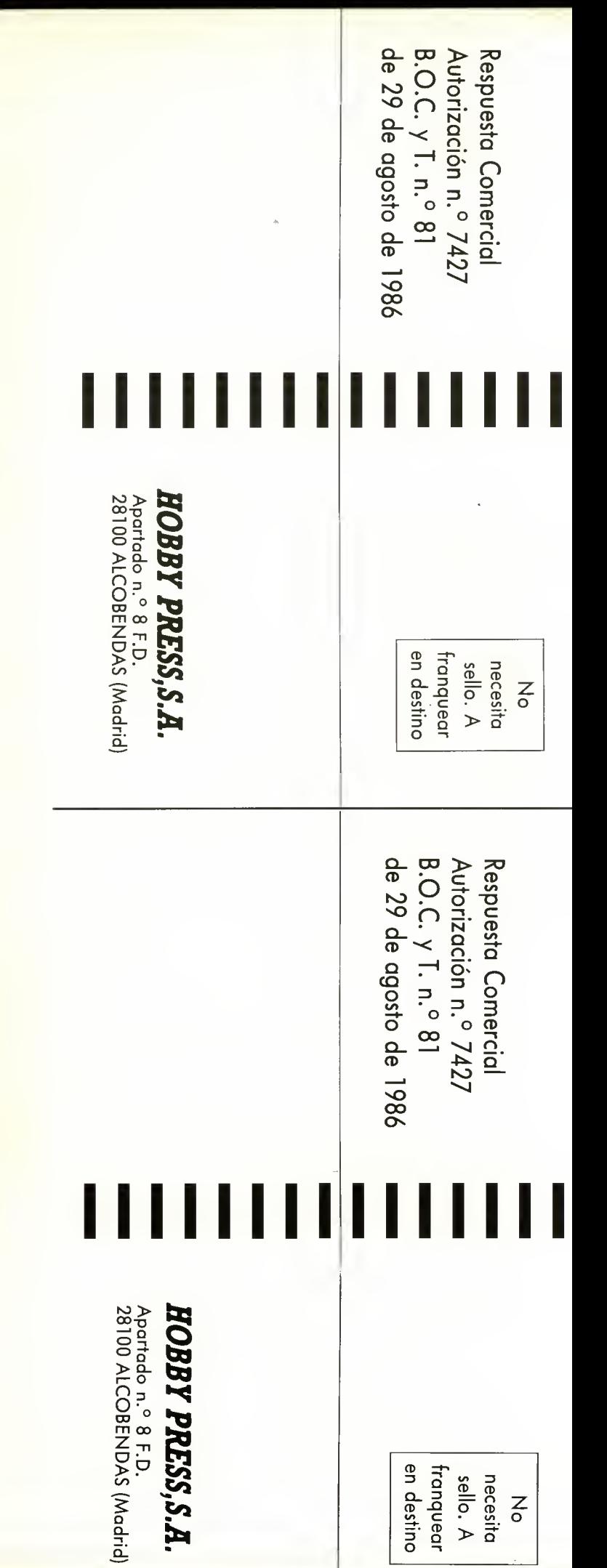

## Recibe **politici il di celestre** todos los meses y const para guarda

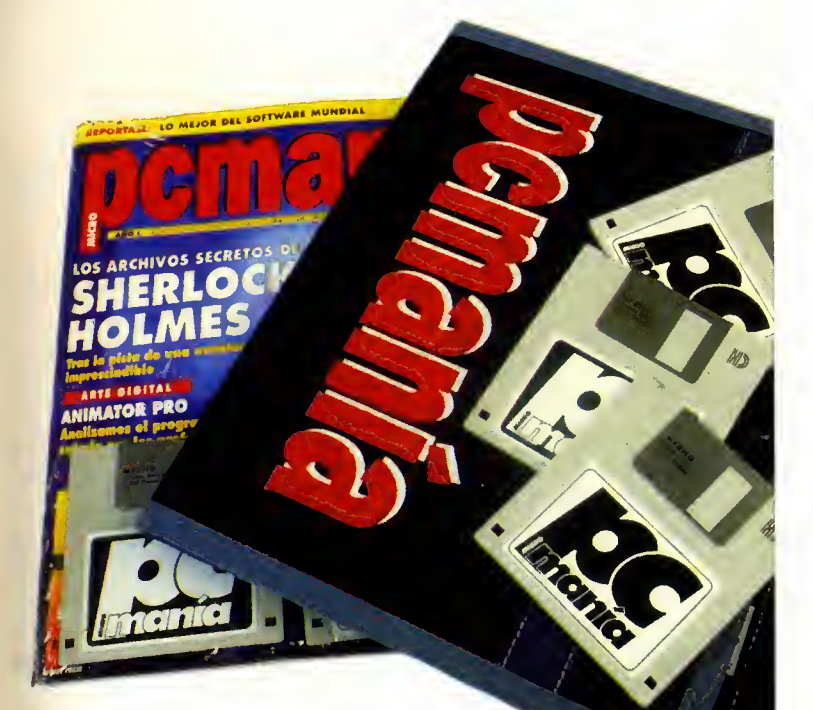

Si quieres suscribirte <sup>a</sup> PCMANIA por un año y recibir la revista en casa junto con este útil obsequio. no tienes más que enviarnos el cupón que aparece a la derecha de esta página debidamente cumplimentado, o llamar por teléfono de 9 a 14.30 y de 16 a 18.30h a los números (91)654 84 19 6 654 72 18.

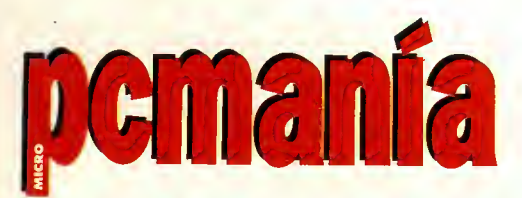

### Todo un mundo. A tu alcance.

Puedes adquirir también tu Disk Book ™ sin suscribirte al j de 9 <sup>a</sup> 14,30 yde 16 <sup>a</sup> 18,30 h.

## e Recibe <mark>yvillallia</mark> en casa

Deseo suscribirme a la revista Pcmanía durante un año (12 números) al preeio de 7.800 pesetas, lo que me da derecho <sup>a</sup> recibir gratuitamente la carpeta portadiscos 3 1/2" "DISK BOOK". (Oferta válida sólo para Espana y hasta la aparicion de otra oferta de suscripcion).

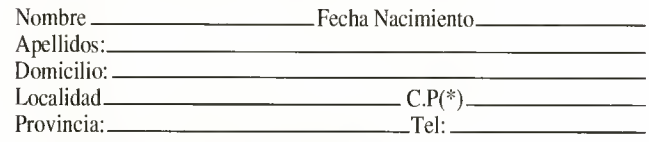

(\*) Es importante que no olvide el código postal.

#### FORMA DE PAGO:

Adjunto talon bancario a nombre de Hobby Press, S.A.

Curso giro postal a nombre de Hobby Press S.A.

Suscripción Pemanía. Giro Nº Apdo. Correos 226. Alcobendas. 28100 Madrid.

(Para agilizar los tramites, adjunte fotocopia del resguardo) O Contra Reembolso (supone 225 pesetas más, de gastos de envío)

□ Tarjeta de Crédito N°

 $\Box$  VISA  $\Box$  MASTER CARD  $\Box$  AMERICAN EXPRESS Nombre del Titular (si es distinto) Fecha caducidad de la Tarjeta:

SUSCRIPTORES DE CANARIAS:

Correo ordinario. O Correo aéreo. (Recargo de 750 Pesetas) (Si no se indica nada, se enviara por correo ordinario) Fecha y Firma

ပ္ပံ Pide tus números atrasados y tapas para conservar **pcmania** 

Deseo recibir al precio de 650 pesetas los siguientes números de Pcmanía:

Deseo recibir las tapas de Pcmam'a al preeio de 950 pesetas.

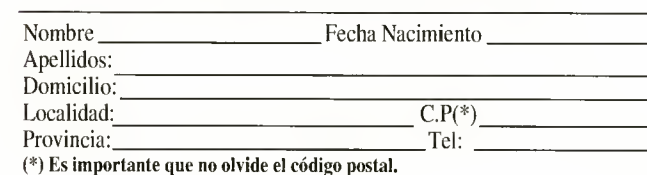

#### FORMA DE PAGO:

Adjunto talon bancario a nombre de Hobby Press, S.A.

Curso giro postal a nombre de Hobby Press S.A.

Números Atrasados Pemanía. Giro Nº

Apdo. Correos 226. Alcobendas. 28100 Madrid. (Para agilizar los trámites, adjunte fotocopia del resguardo)

Contra Reembolso (supone 225 pesetas mas, de gastos de envio)

 $\Box$  Tarjeta de Crédito  $N^{\circ}$   $\Box$   $\Box$ 

 $\Box$  VISA  $\Box$  MASTER CARD  $\Box$  AMERICAN EXPRESS Nombre del Titular (si es distinto): Fecha caducidad de la Tarjeta:

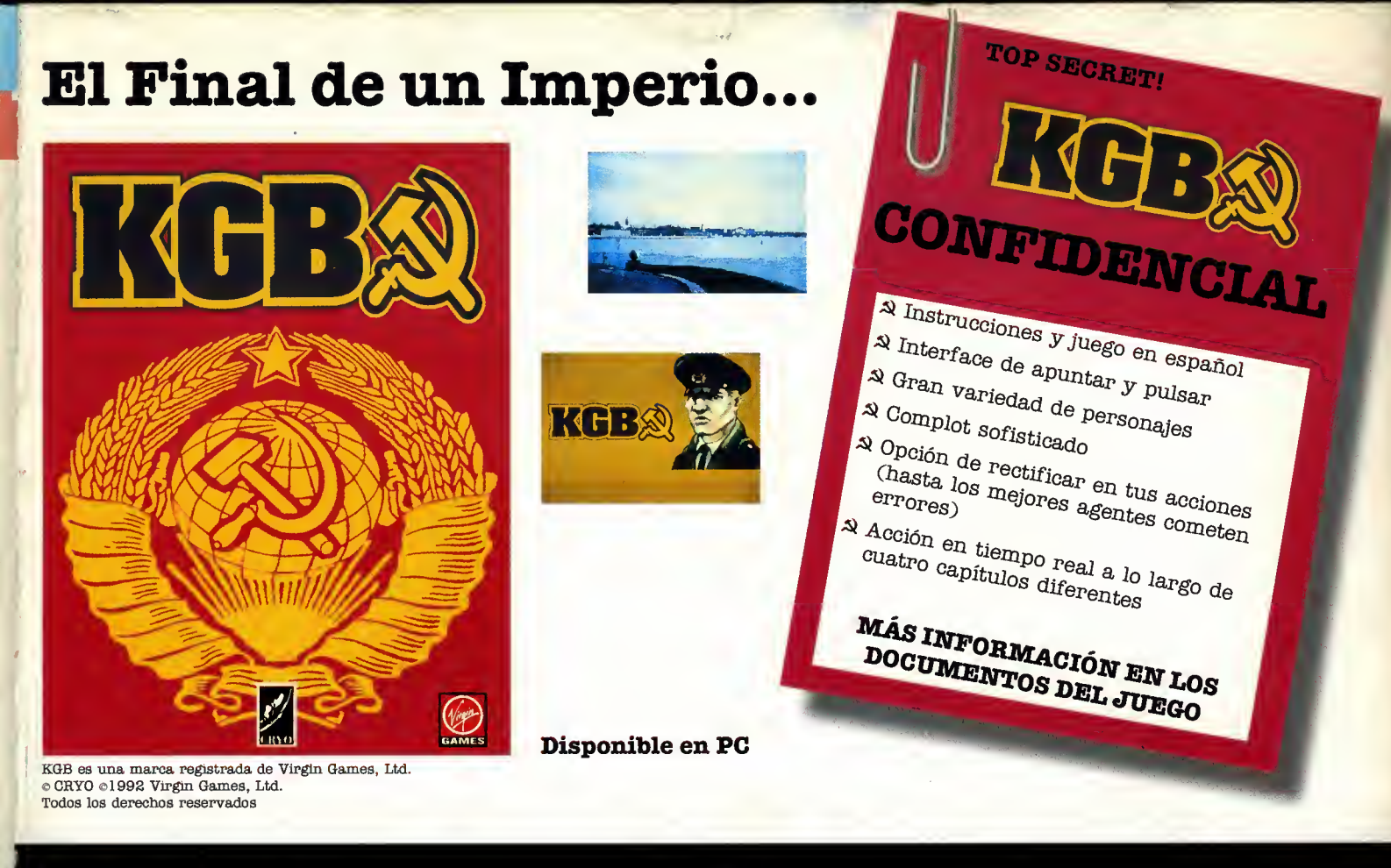

# ... El Nacimiento de una Dinastía<br>DUNE II

## Aquel que controle la Especia... controlará el Universo

Una simulacion del mejor libro de Ciencia Ficcion de todos los tiempos, creada por los productores de "The Legend of Kyrandia".

Disponible en PC

DUNE es una marca registrada de Dino de Laurentiis Corporation, <sub>'</sub><br>Todos los derechos reservados. © Westwood Studios Inc. Todos lo:

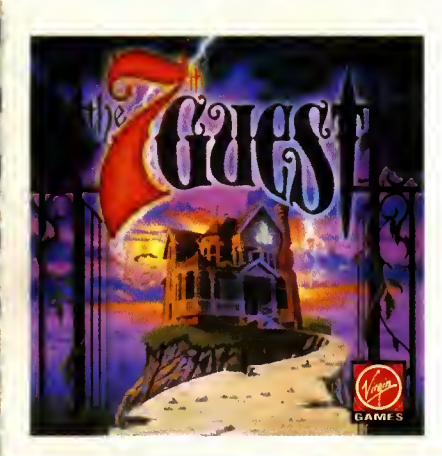

 $i$ Te atreves a ser el  $T<sup>o</sup>$  Invitado?

Disponible en CD

Verano de <sup>1</sup> 940. Revive la batalla crucial de la  $2<sup>o</sup>$  Guerra Mundial

Disponible en PC

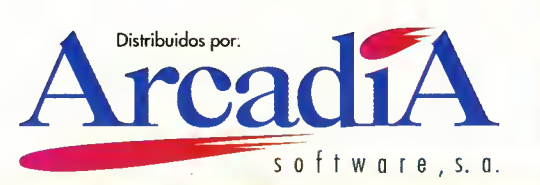

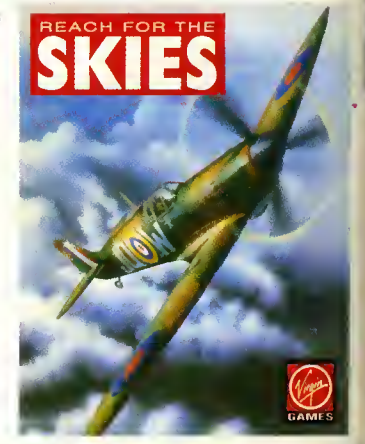

BATTLE FOR ARRAKIS